# REPUBLIQUE ALGERIENNE DEMOCRATIQUE ET POPULAIRE

Ministère de L'Enseignement Supérieur et de la Recherche Scientifique

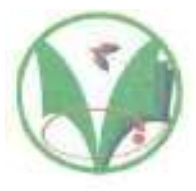

Université Kasdi Merbah Ouargla

FACULTÉ DES SCIENCES APPLIQUÉES

Département de :Génie Civil et Hydraulique

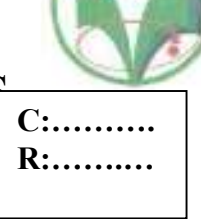

Mémoire de fin d'étude en vue de l'obtention du diplôme de

Master, Filière: Génie Civil.

Spécialité : : Structure.

Thème

# ETUDE D'UN BÂTIMENT (R+5) À USAGE D'HABITATION ET COMMERCIAL CONTREVENTE PAR PORTIQUES AUTO-STABLES EN ZONE SISMIQUE III

## *Présenté par :*

YAGOUB Djalal

**❖ RETMI Soheyb** 

Soumis au jury composé de :

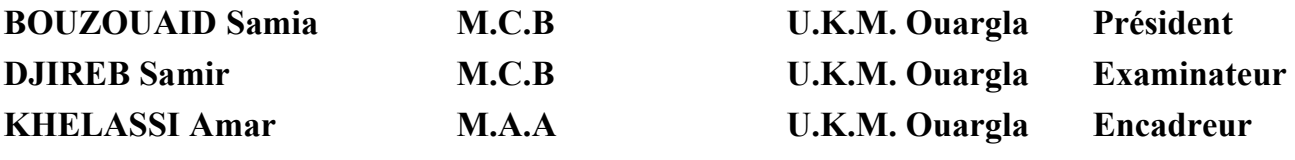

*Année* Universitaire*: 2021 / 2022*

# REPUBLIQUE ALGERIENNE DEMOCRATIQUE ET **POPULAIRE**

Ministère de L'Enseignement Supérieur et de la Recherche Scientifique

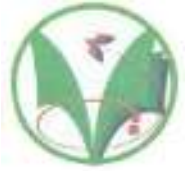

Université Kasdi Merbah Ouargla

FACULTÉ DES SCIENCES APPLIQUÉES

Département de :Génie Civil et Hydraulique

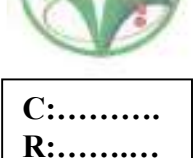

Mémoire de fin d'étude en vue de l'obtention du diplôme de

Master, Filière: Génie Civil.

Spécialité : : Structure.

# Thème

# ETUDE D'UN BÂTIMENT (R+5) À USAGE D'HABITATION ET COMMERCIAL CONTREVENTE PAR PORTIQUES AUTO-STABLES EN ZONE SISMIQUE III

# *Présenté par :*

- YAGOUB Djalal
- RETMI Soheyb

Soumis au jury composé de :

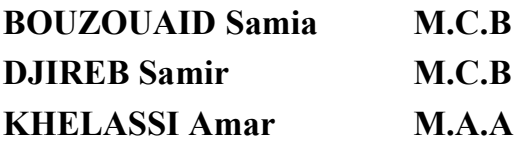

U.K.M.Ouargla Président U.K.M. Ouargla Examinateur U.K.M. Ouargla Encadreur

*Année* Universitaire*: 2021 / 2022*

### Remerciements

Au nom d'Allah le tout Miséricordieux le très Miséricordieux

Tout d'abord, nous voudrions remercier Allah le Tout-Puissant de nous avoir donné la force et le courage de faire cette humble œuvre.

Nous tenons à remercier M. Khalci Omar d'avoir accepté son approbation de la supervision et de l'encadrement de ce mémorandum et de sa patience avec nous afin de compléter ce mémorandum.

Nous tenons à remercier tous les membres du jury d'avoir accepté d'être les auteurs de notre mémoire.

Nous remercions également tous nos amis pour leur aide, leur patience, leur compréhension et leurs encouragements.

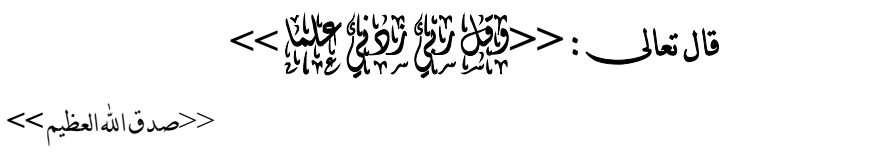

قال رسول الله صلى الله عليه وسلم ≪من سلك طريقا يطلب فيه علما سهل الله له طريقا الحس الجنة ≫

تشكرات صهيب وجل

#### Résumé :

Ce projet présente une étude détaillée d'un immeuble à usage commercial et résidentiel composé d'un rez-de-chaussée +05 étages renforcés par des ossatures auto stables dans une zone classée en Zone Sismique III à Alger selon RPA99. Ils ont été utilisés des règles appropriées pour la conception et vérification du béton armé (RPA99V2003 et B.A.E.L91 Modifié 99) pour étudier et renforcer de manière manuelle les éléments résistants à la structure (piliers, solives et fondations).

Mots clés : Immeuble à usage commercial, Immeuble à usage résidentiel, Béton armé, Ossatures auto stables, Zone sismique III, RPA99 (V2003), BAEL91.

#### الملخص :

یقدم ھذا المشروع دراسة تفصیلیة لبنایة ذات استعمال تجاري و سكني تتكون من طابق أرضي 05+ طوابق مدعمة بإطارات مستقرة ذاتيا في منطقة مصنفة في المنطقة الزلزالية III في الجزائر العاصمة وفقًا لـ RPA99.حيث تم استخدام القواعد المناسبة للتصمیم والتحقق من الخرسانة المسلحة (2003V99RPA و 91L.E.A.Bمعدل في99 ) لدراسة وتسلیح العناصر المقاومة للھیكل (الأعمدة والرافد والأساسات) بطریقة یدویا. ا**لكلمات المفتاحین :** مبنى تجارى ¸ مبنى سكنى ¸ خرسانة مسلحه ٍ إطار ات مستقرة ذاتيا ¸ ,RPA99 (V2003) ,BAEL91 III،زلزالیة منطقة

#### Abstract:

This project presents a detailed study of a building for commercial and residential use consisting of a ground floor + 05 floors reinforced with self-stable frames in an area classified in seismic zone III in Algiers according to RPA99, where appropriate rules were used for the design and verification of reinforced concrete (RPA99V2003 and B.A.E.L91 modified 99) to study and reinforce manually the resisting elements of the structure (pillars, joists and foundations).

Keywords: Commercial building, Residential building, Reinforced concrete, Self-stable frames, Seismic Zone III, RPA99 (V2003), BAEL91.

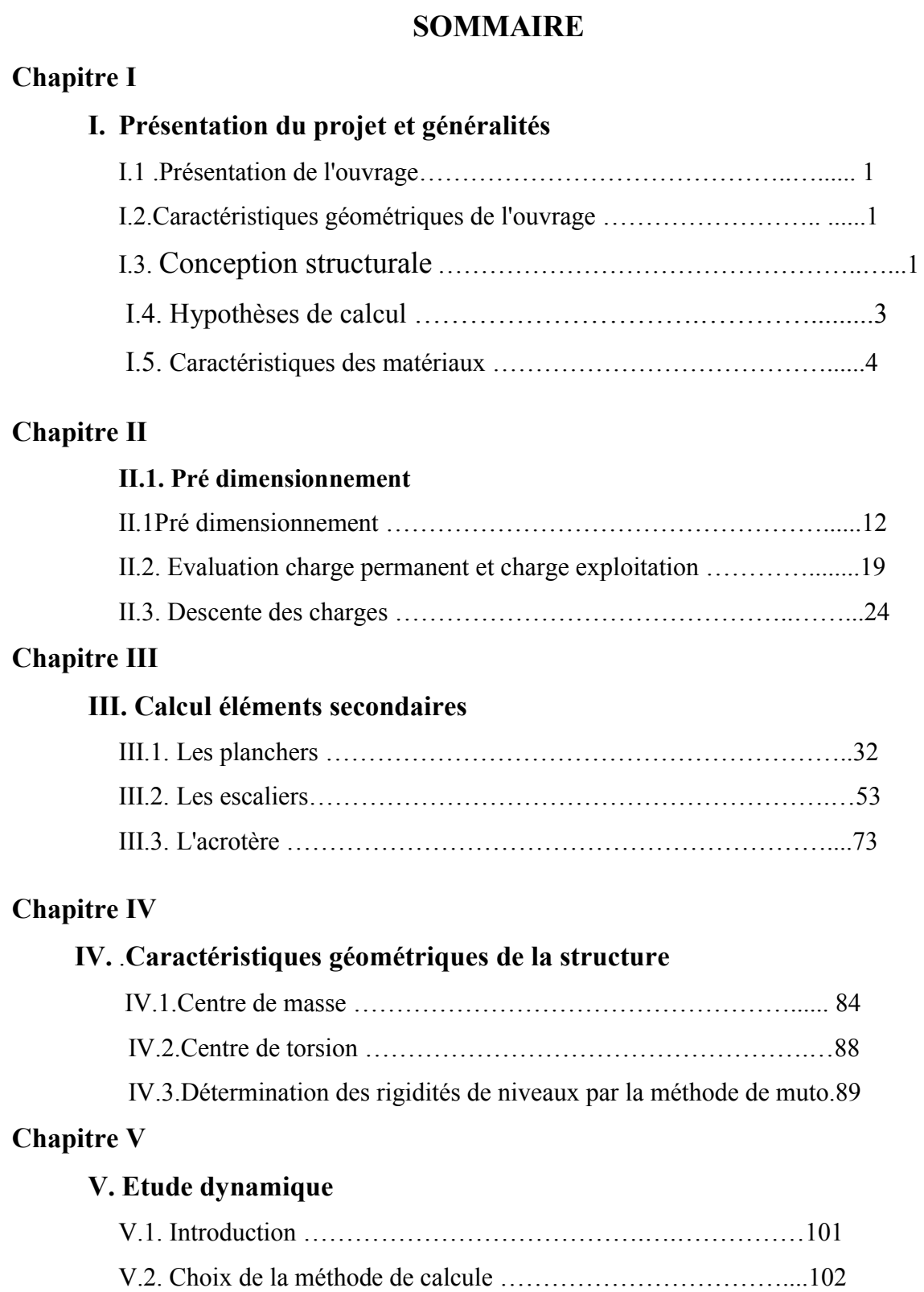

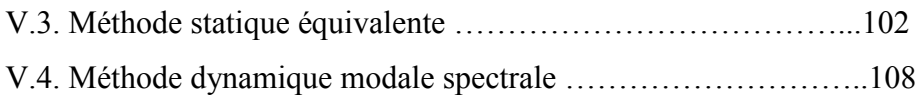

# Chapitre VI

# VI. Etude des portique

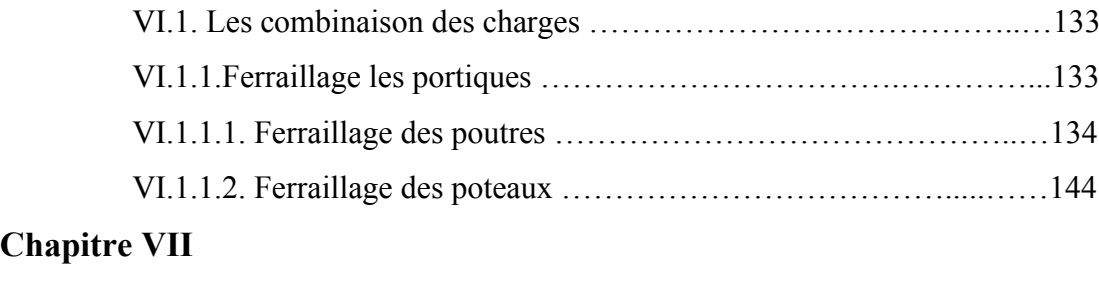

## VII. Etude de l'infrastructure

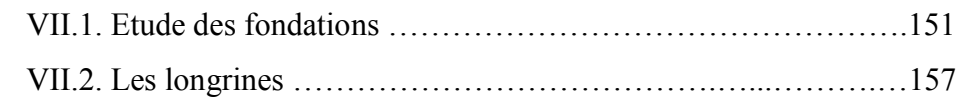

### **Conclusion**

Références bibliographiques

#### Annexes

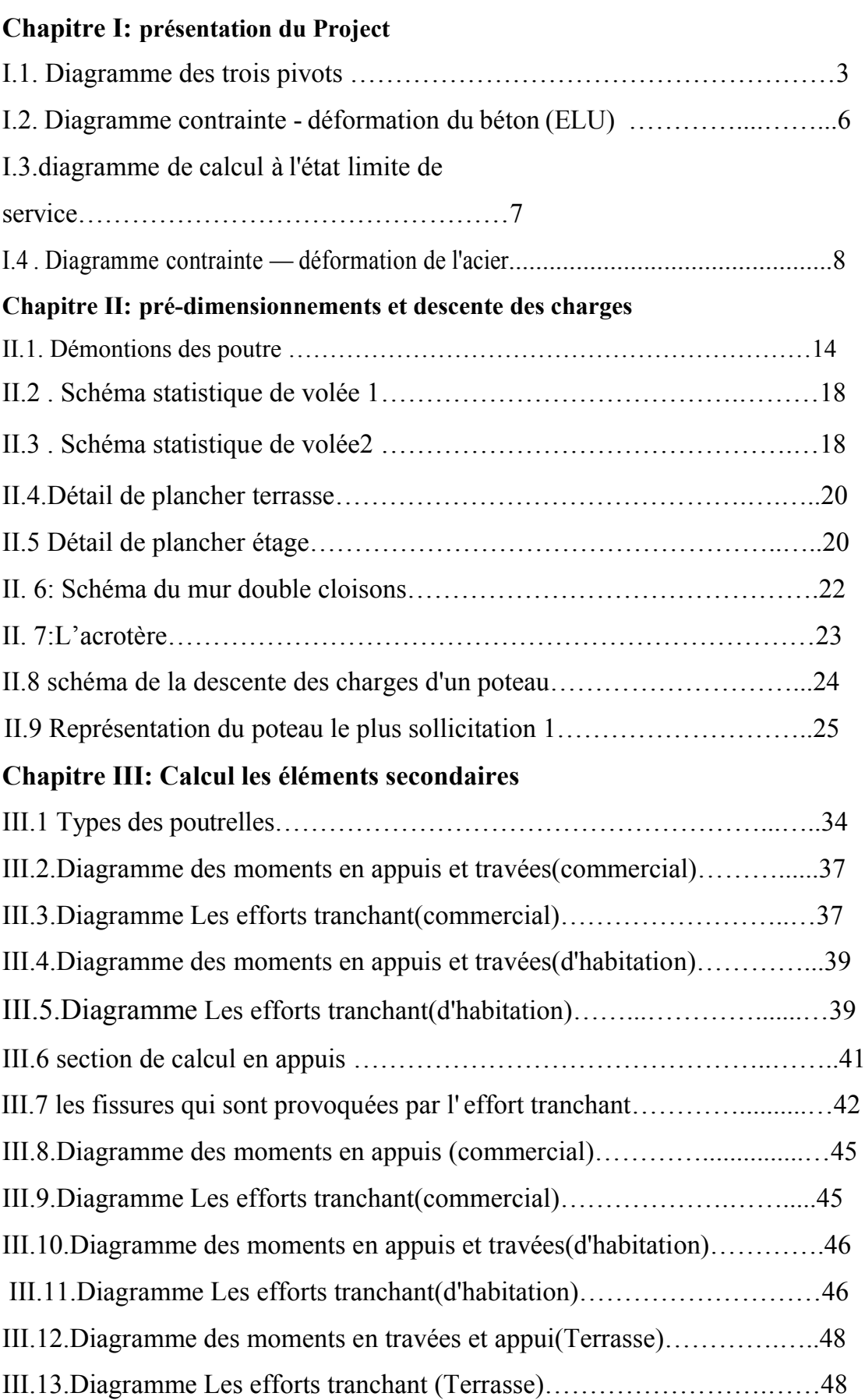

# List des figures

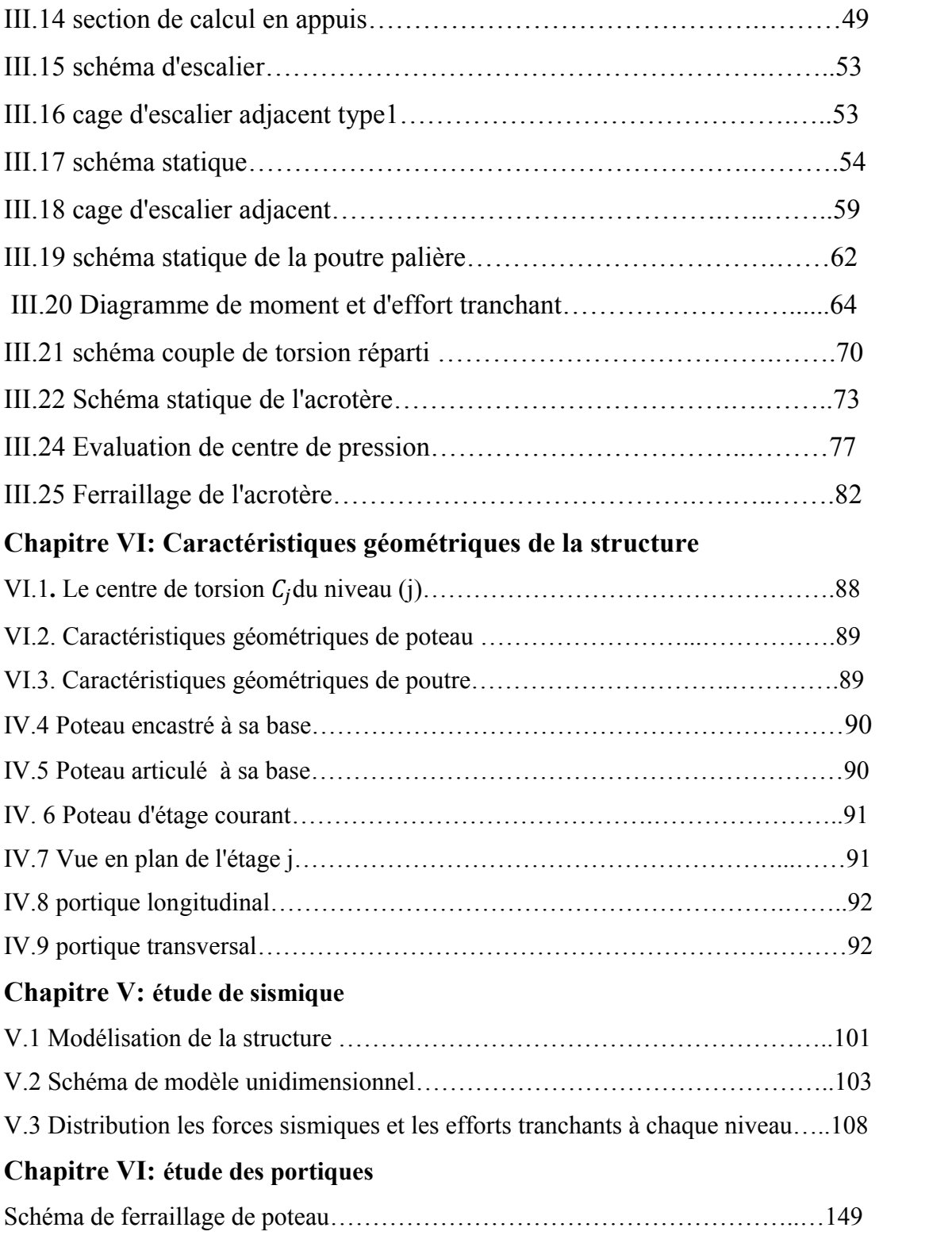

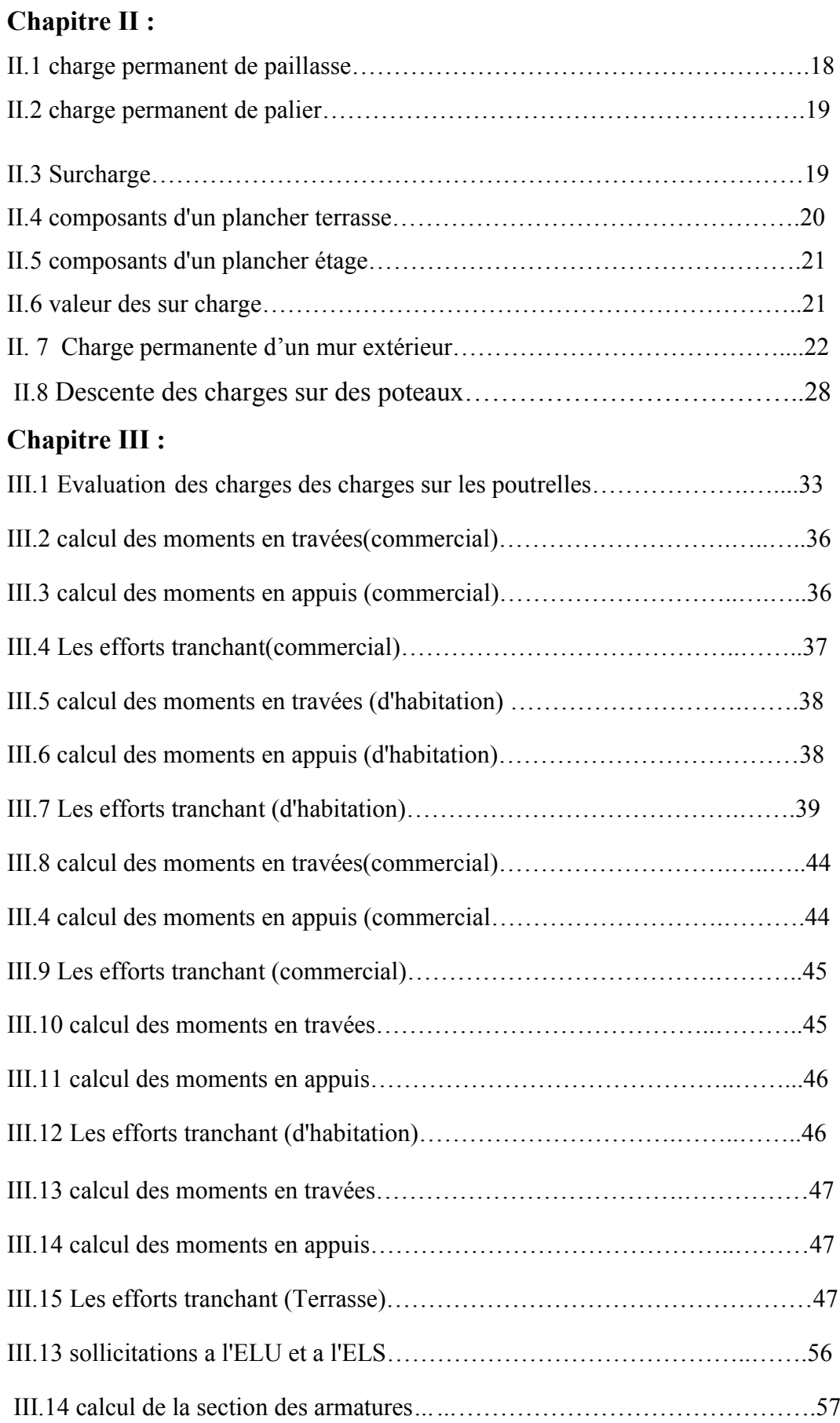

# Liste des tableaux

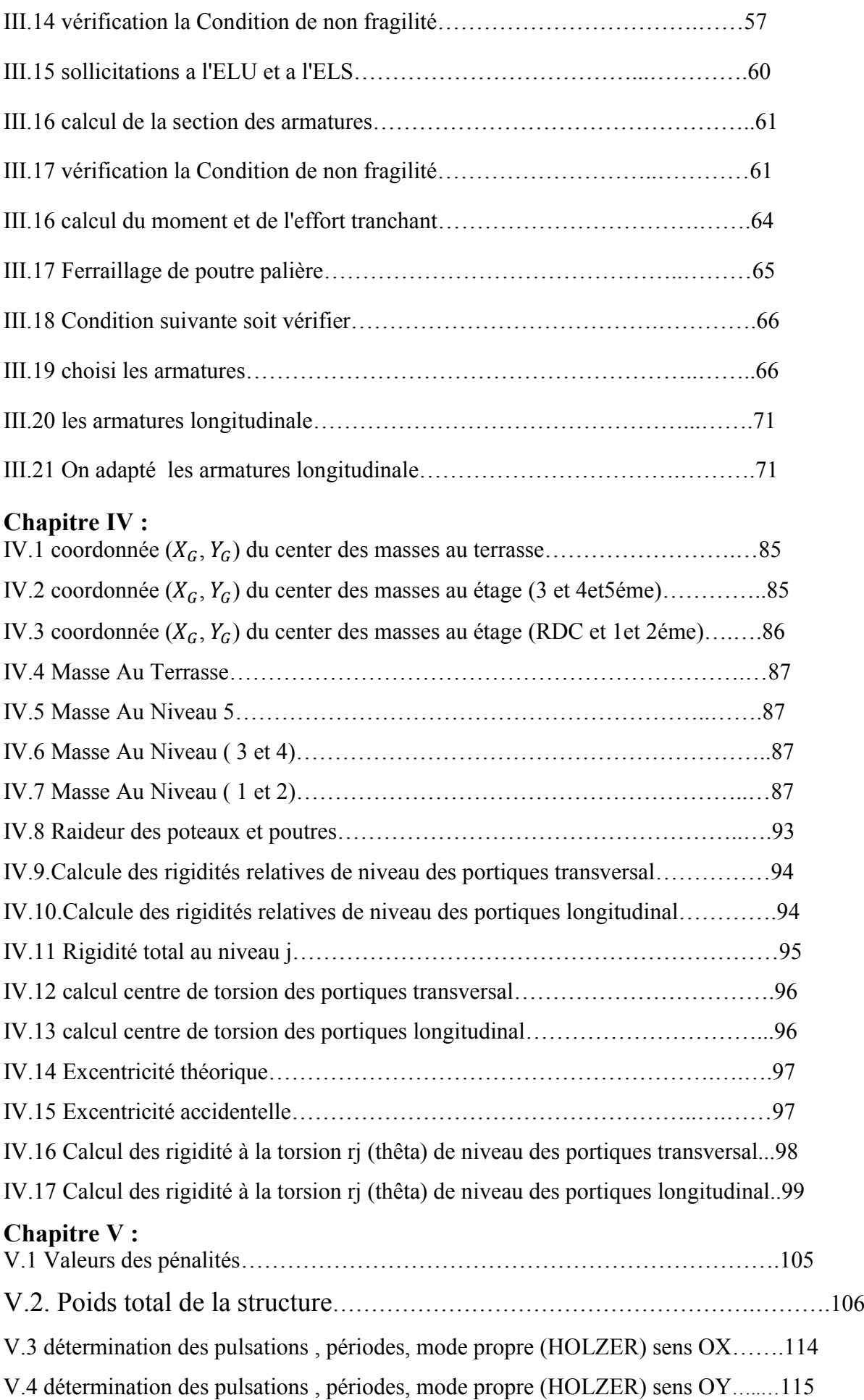

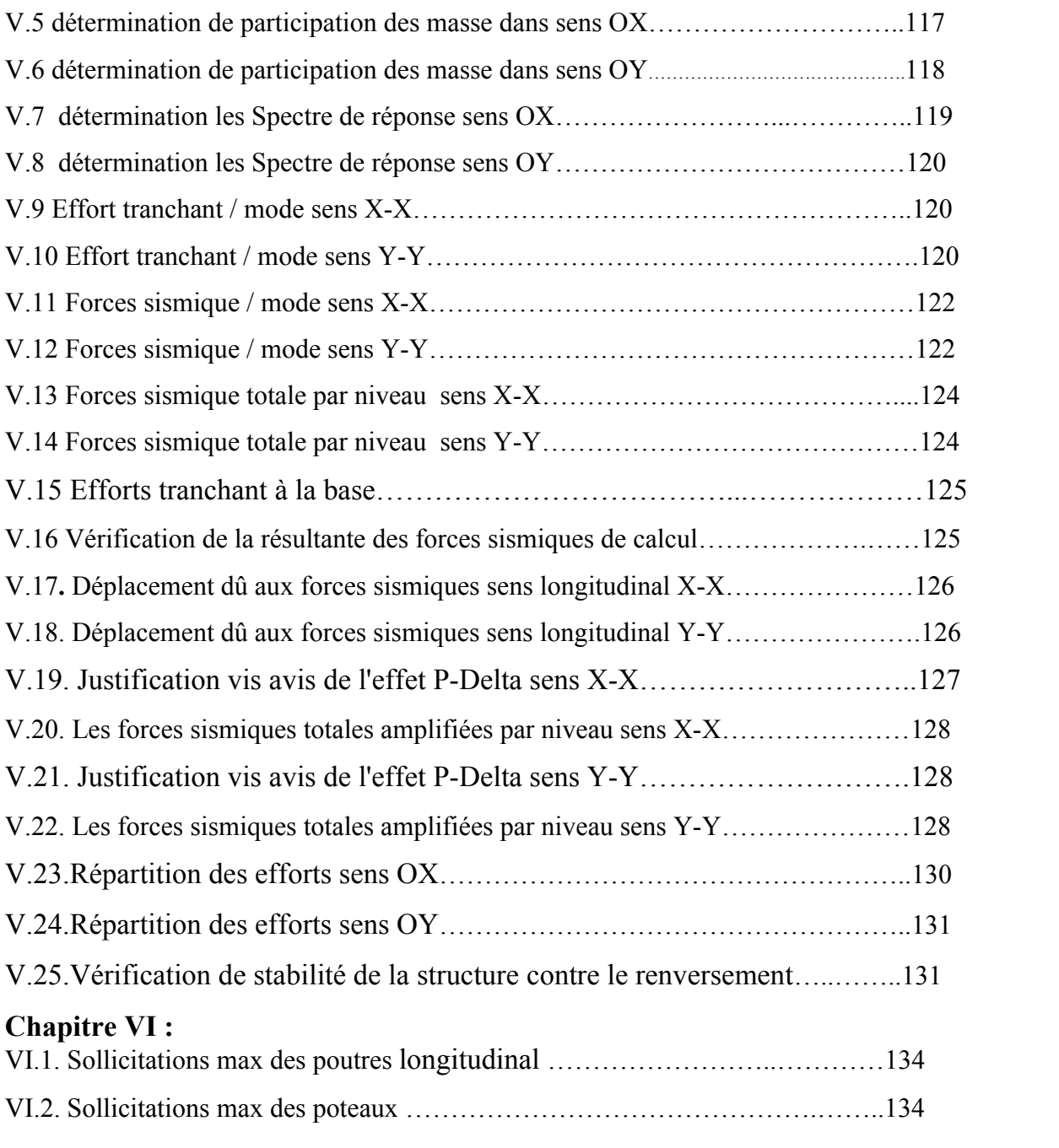

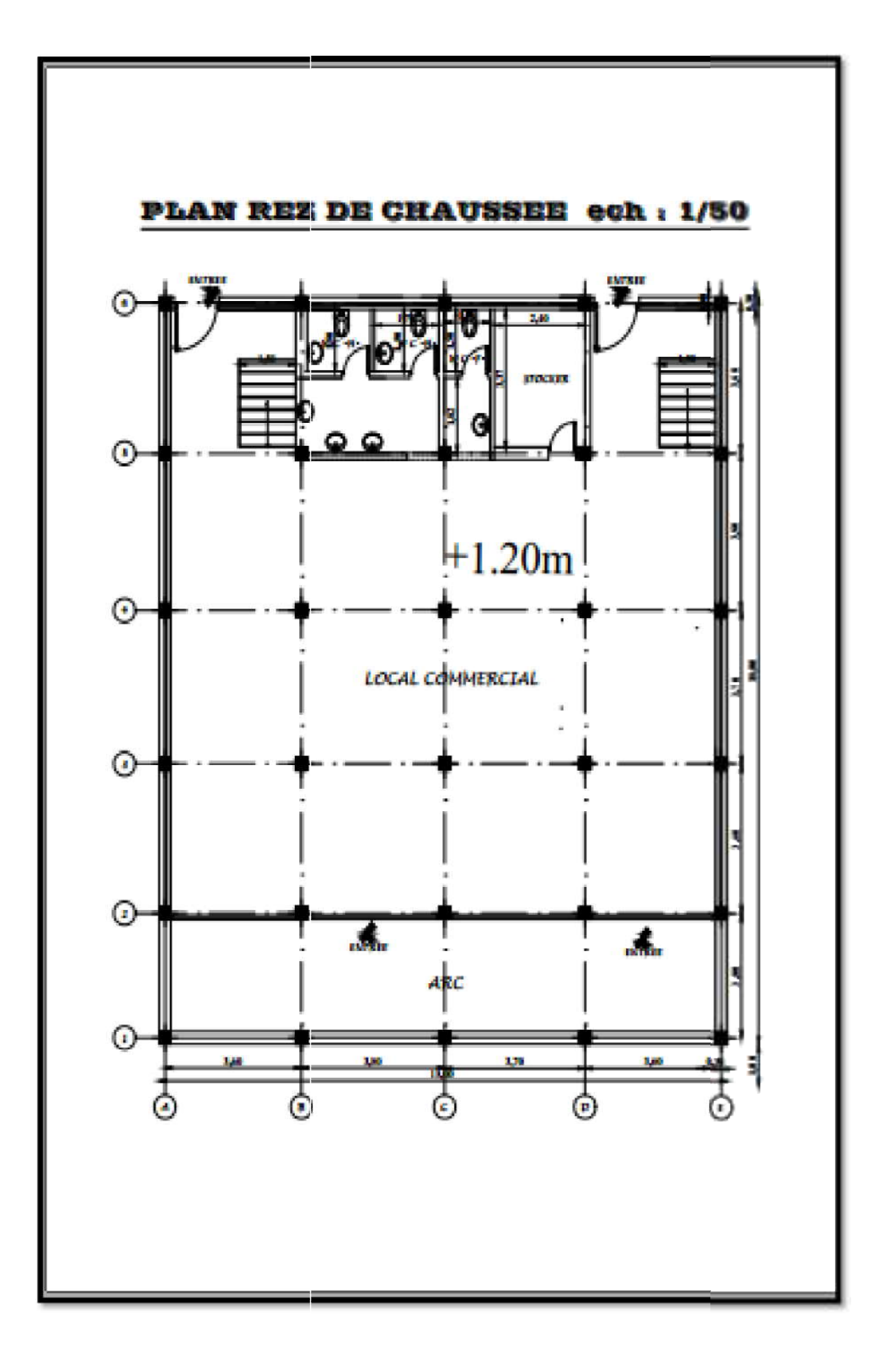

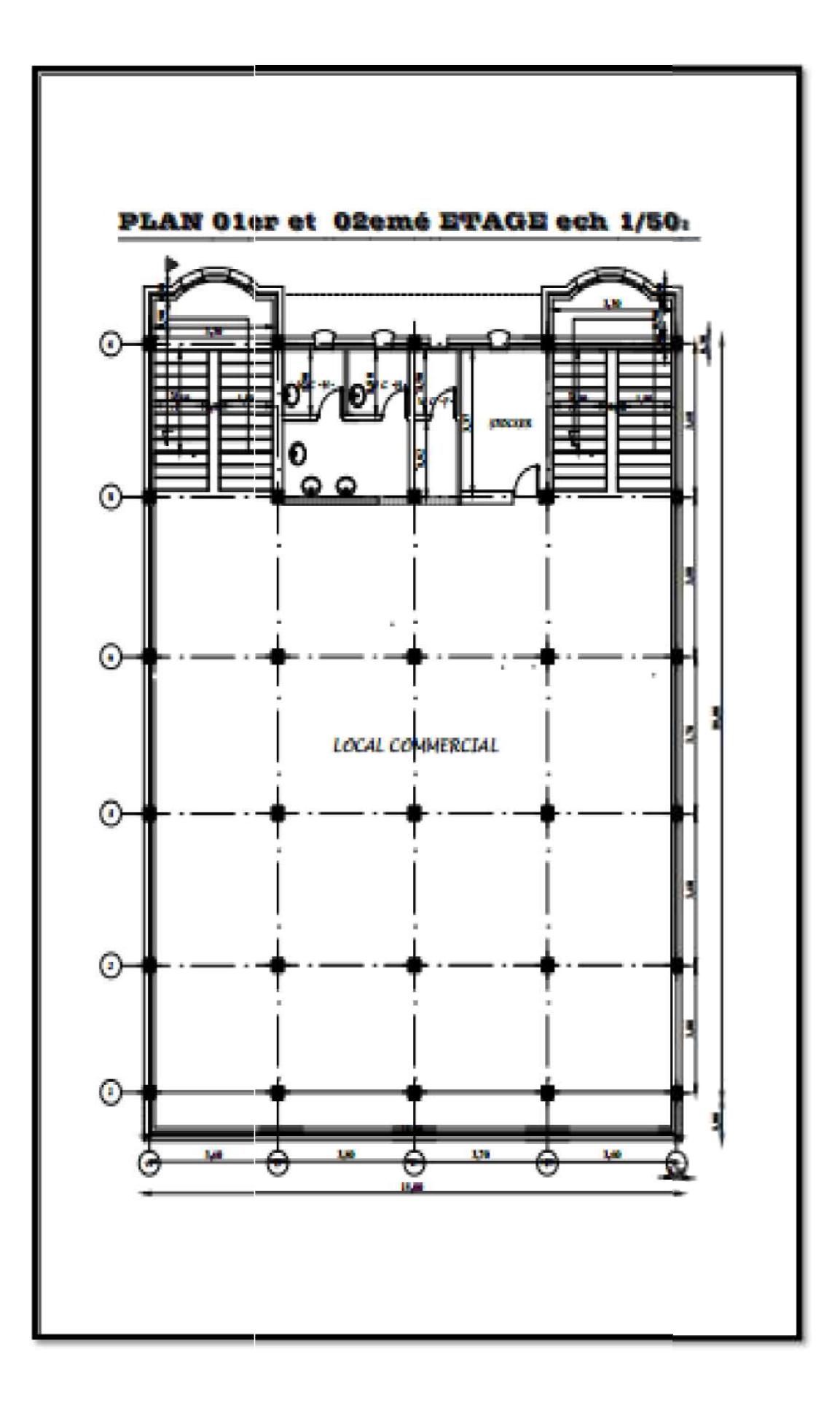

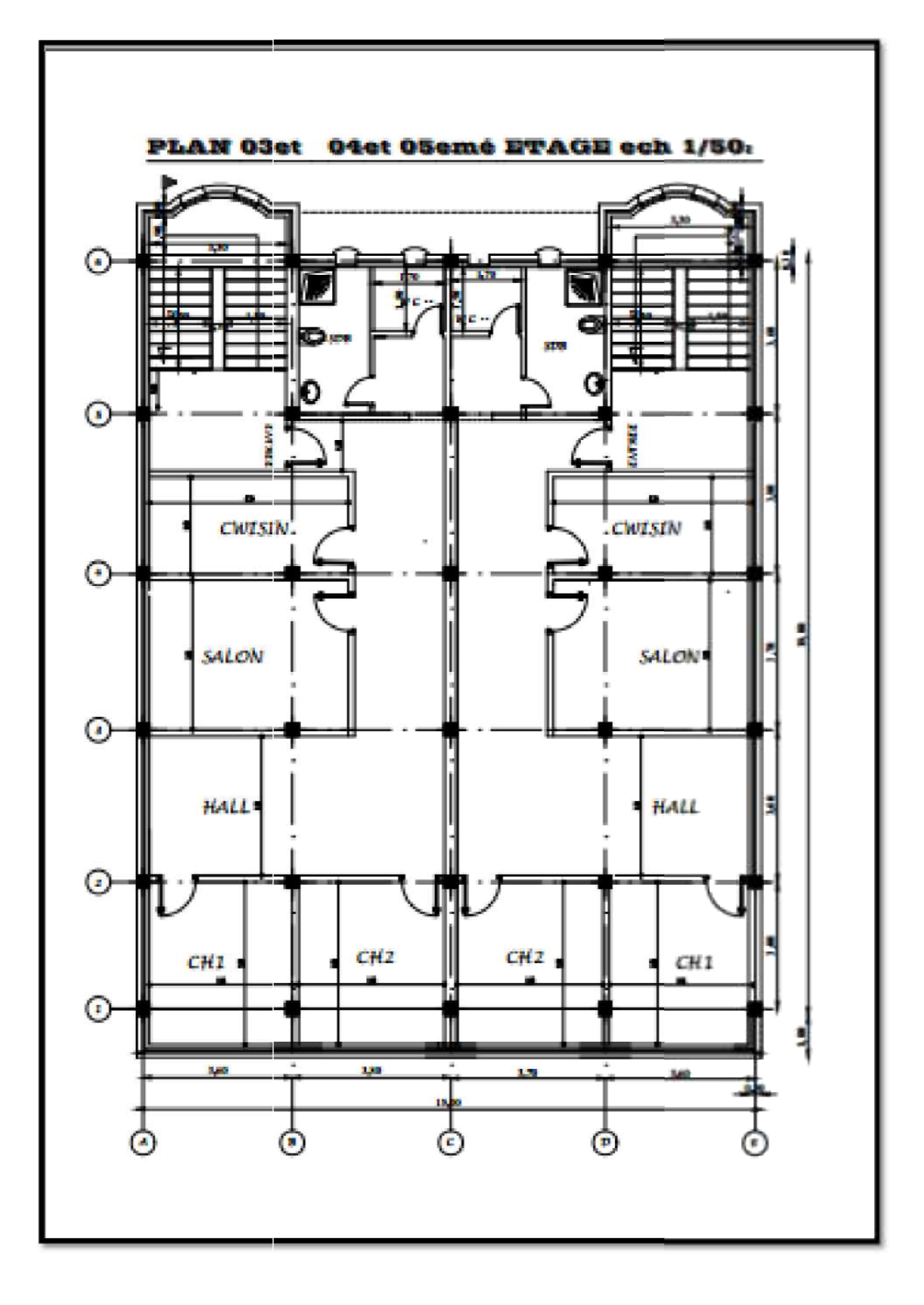

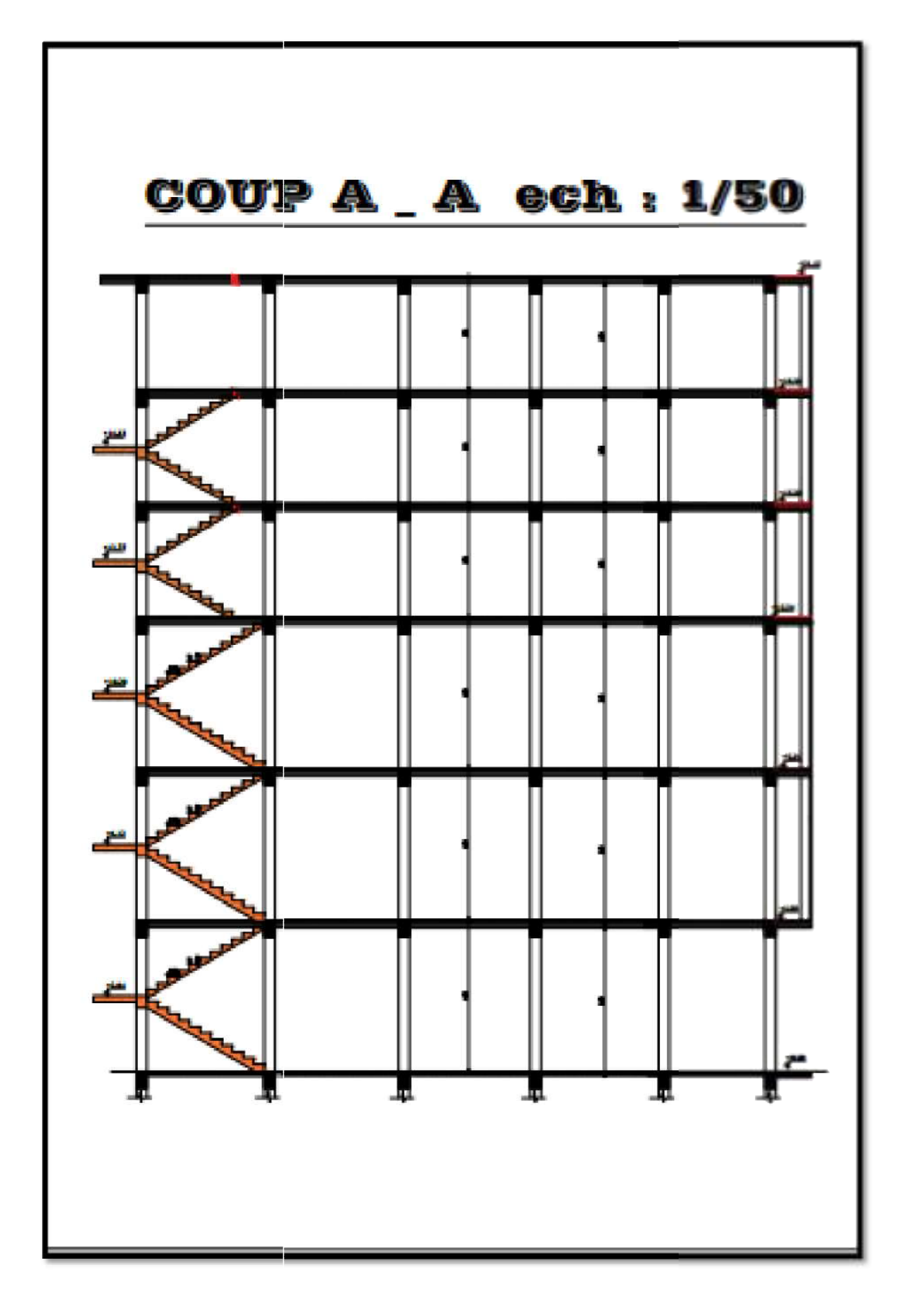

# CHAPITRE I Présentation de projet et généralités

#### I-1-présentation de l'ouvrage:

 Notre projet de fin d'étude consiste à l'étude d'un bâtiment en béton armé à usage bâtiment et habitable commercial contreventé par un système de portique auto stable comprend un rez de chaussé+5 étages Ce projet est implanté à Alger qui est classée zone I I I (zone de sismicité élevée) selon les réglés parasismiques algériennes de RPA 99 version 2003 (Art 3.1)

Notre ouvrage est de groupe 2 selon la définition du RPA99 (ouvrage courant d'importance moyenne)

#### I-2-Caractéristiques géométriques de l'ouvrage :

Caractéristiques géométriques du bâtiment sont :

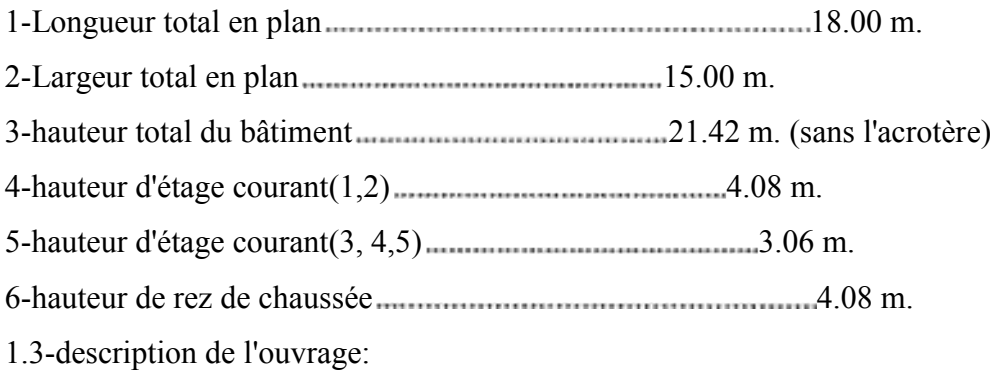

#### -Plancher :

Les planchers sont constitués par des planchers en corps- creux ce choix est fait selon Les facteurs de résistances et d'économie

#### -Conception structurale :

l'ouvrage dans les deux (02) directions est assurée par un système des portiques auto stable« système poteaux poutres ».

Pour l'infrastructure Le bâtiment est construit sur un sol ferme (S2) avec une contrainte admissible du sol = 2.87 bars, l'ancrage est à 1,80 m selon le rapport de sol.

#### -Escaliers:

Le bâtiment comporte d'escaliers à consiste en deux paillasse et un palier de repos.

#### -Maçonneries:

La maçonnerie du bâtiment est réalisée en briques creuses, les murs extérieurs sont à doubles parois qui contiennent :

- Briques creuses de 15 cm d'épaisseur.
- Un vide de 5cm.
- Briques creuses de 10 cm d'épaisseur.
- Mortier en ciment (face extérieur) et en plâtre (face intérieur).

Pour les murs intérieurs on a utilisé des briques de 10 cm d'épaisseur.

#### - Terrasse:

La terrasse du bâtiment est inaccessible.

#### I-4 -Les règles de calcul :

Nous utilisons pour l'étude de ce projet les règlements suivants :

les règles parasismiques algériennes (RPA 99 / version 2003 DTR- B.C.2.48). charges permanentes et sur charges (DTR - B.C.2.2). les règlements de béton armé états limité (BAEL 91).

#### I-4-hypothèses de calcul :

#### I-4-1-Hypothèses de calcul des sections à I'ELU :

1)-Les sections droites restent planes et il n'y a pas de glissement relatif entre les armatures et le béton en dehors du voisinage immédiat des fissures .le diagramme des déformations de la section est donc linéaire.

2)-le béton tendu est négligé (résistance à la traction considérée comme nulle).

3)- Le raccourcissement relatif du béton est limite à 3.5%0 en flexion simple et  $2\frac{^{0}}{00}$ en compression.

4)- L'allongement relatif de l'acier et limite a  $10\frac{0}{00}$ .

5)-la règle des 03 pivots qui consiste à supposer que le domaine de sécurité est défini par un diagramme des déformations passant par l'un des trois pivots A,B ou C définis par cette figure.

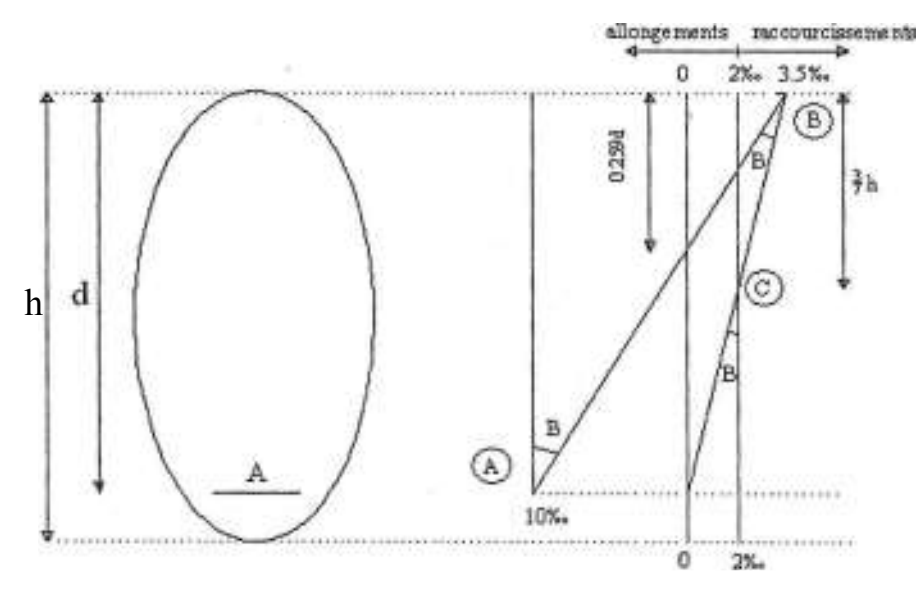

Fig. I.1. Diagramme des trois pivots

#### Tel que

A: les aciers on un allongement  $\epsilon_i \geq \epsilon_{\text{net}}$  l'allongement de l'armature la plus tendue est  $de10x10^3$ .

B: correspond à un raccourcissement de 3.5x10-3 du béton de la fibre la plus comprimée.

C : correspond à un raccourcissement de 2x10-3 du béton de la fibre située à 3/7h de la fibre la plus comprimée.

#### I-4-2-hypothèses de calcul des sections à "ELS :

1)-Les section droite restent planes et il n'y a pas de glissement relatif entre les armatures et le béton en dehors du voisinage immédiat des fissures .le diagramme des déformations de la section est donc linéaire.

2)-le béton tendu est négligé (résistance à la traction considérée comme nulle)

3)-le béton et l'acier sont considérés comme des matériaux linéairement élastiques.

4)-par convention le rapport n des modules d'élasticité longitudinaux de l'acier et du béton est pris égal à 15.

#### I-5-Caractéristiques des matériaux :

#### I-5-1-Béton :

Le béton est constitué par un mélange de (ciment + sable + gravier et l'eau),

La composition des bétons pour 1 m 3 .

Composition du Béton.

- $-$  Ciment 350 l/m<sup>3</sup> (CPJ 325)
- $-$  Sable 400  $1/m<sup>3</sup>$  (5mm  $\varnothing$ ).

- Gravier 800  $1/m^3$  (5mm  $\leq \omega$  25mm).
- $-$  l'eau 175  $1/m<sup>3</sup>$
- 1- Béton pour l'infrastructure:
	- Classe de graver 8/15 ET 15/25.
	- Sable proper.
	- Dosage 350 l/m3 (CRS).
- 2 Béton de propriété
	- Classes de graver 15/25.
	- Sable proper.
	- Dosage:  $250 \text{ kg/m}^3$ .

#### Résistance caractéristique du béton

#### a) Résistance de béton à la compression : BAEL 91 (Art A.2.1.11)

Le béton est défini par une valeur de la résistance à la compression du béton l'âge de 28 jours, par essais sur une éprouvette cylindrique dont les dimensions sont normalisées (g=16 cm et L= 32 cm ; surface  $200 \text{cm}^2$ ). Pour un béton d'un âge "j" inférieur a 28 jours (BAEL 91)

la résistance caractéristique à la compression est donnée par la formule : Cfj =  $0.685 f_{c28}$  log (j + 1) (PMA) ………(I-1)

On peut déterminer la résistance d'un béton durci à n'importe quel âge, pour cela on utilise la formule suivante

fcj = 
$$
\frac{j}{4.76 + 0.83j}
$$
 fcj.................. pour fcj  $\leq$  40Mpa(BAEL91)  
fcj =  $\frac{j}{1.40 + 0.95j}$  fcj................... pour fcj  $\geq$  40Mpa(BAEL91)

Avec :

fc 28 : résistance caractéristique à la compression du béton à 28

jours. fcj : résistance Caractéristique à" j" jour.

Dans cette étude en prend  $fc_{28} = 25$ Mpa.

### b) Résistance caractéristique à la traction:  $(f_{tj})$  BAEL 91 (Art A.2.1.1)

La résistance caractéristique à la traction est notée (fp) et conventionnellement définie par la formule :

 $f_t = 0.6+0.06f_{ci}$  $f_{c28}$  =25Mpa ; $f_{c28}$  =0.6+0.06(25)=2.1 Mpa

#### Contraintes limites :

Suivant le B.A.E.L 91, on distingue deux états de calcul : Etat limite ultime (E.L.U). Etat limite de service (E.L.S).

E.L.U :

Correspond à l'équilibre entre les sollicitations d'actions majorées et les sollicitations résistantes calculées en supposant que les matériaux atteignent les limites de rupture minorées.

La contrainte limite ultime de compression du béton :

$$
\sigma_{bc} = \frac{0.85 \times f_{c28}}{\theta \gamma_b}
$$
\n
$$
\theta = 1
$$
 Durée d'application des charges > 24 heures.  
\nθ = 0.91 heute  $\sim$  Durée d'application  $\sim$  24 heures.  
\nθ = 0.85 Durée d'application  $\leq$  1 heute.  
\n $\gamma_b$ =1.5 cas des sollicitations durables ou transitoires.  
\n $\gamma_b$ =1.15 cas des sollicitations accidentelles.  
\n $\sigma_{bc} = \frac{0.85 \times 25}{1.5} = 14.2$  Mpa (Situations durch 0.12)  
\n $\sigma_{bc} = \frac{0.85 \times 25}{1.15} = 18.48$  Mpa (Situations accidentelles).  
\nLa contrainte ultime de cisaillement est définie par la relation:

$$
\tau_u = \frac{V_u}{bd}
$$

b : largeur de section.

d : hauteur utile.

#### -Fissuration non préjudiciable (peu nuisible):

$$
\tau_u^-=\min\left(\frac{0.2\,f_{cj}}{\gamma_b};5\right)=3.33\,MPa
$$

#### -Fissuration préjudiciable:

 $\tau_u^-$  = min ( $\frac{0.15 f_{cj}}{\gamma_b}$ ; 4) = 2.5 MPa

#### -Fissuration très préjudiciable:

 $\tau_u^{\text{}} = \min \left( \frac{0.15 f_{cj}}{\gamma_b} \right); 4$  = 2.5 MPa

Coefficient de poisson : Le coefficient de poisson du béton est égal à :

v = 0.20 pour E.L.S (béton non fissuré).

v = 0 pour E.L.U (béton fissuré).

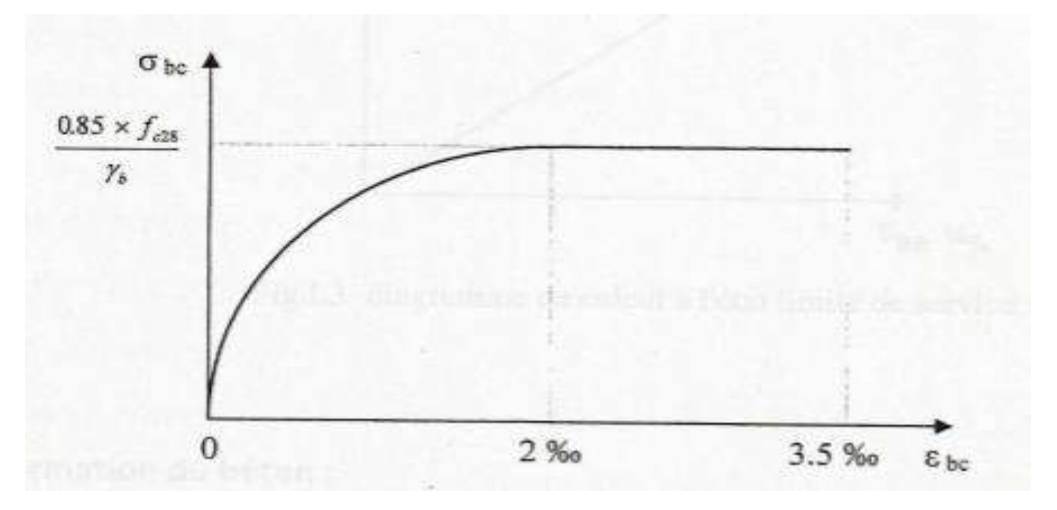

Fig. I.2. Diagramme contrainte - déformation du béton (ELU)

# Contrainte limite à L'Etat Limite de service (E.L.S) BAEL91 (Art A.4.5.2)

La contrainte de compression du béton doit être au plus égale à :

 $\sigma_{bc}^-$  = 0.6 $f_{ci}$  $f_{c28} = 25 \text{Mpa}$   $\iff \sigma_{bc} = 0.6 \times 25$ 

 $\left\langle \bigoplus_{bc} \right\rangle = 15$  Mpa

Le diagramme de calcul à l'état limite de service est linéaire.

E.L.S :

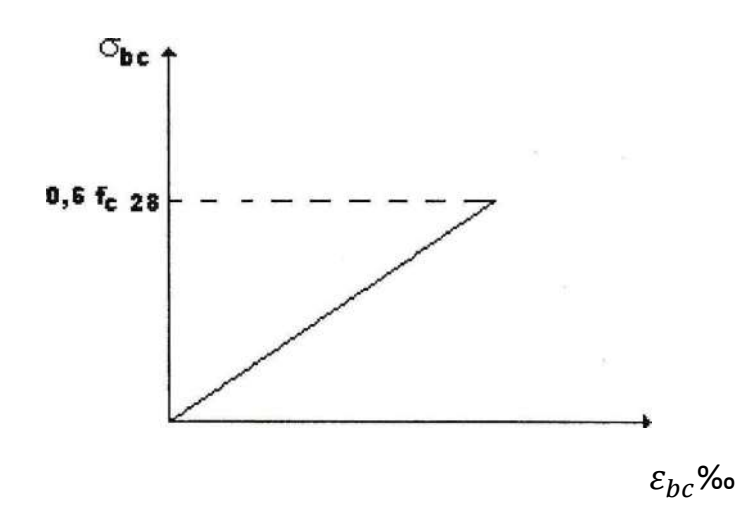

Fig. I.3.diagramme de calcul à l'état limite de service

#### déformation du béton :

Module de déformation longitudinal du béton : BAEL 91(art A 2.1.21)

Sous des contraintes normales d'une durée d'application inférieur à 24 heures, on admet qu'à l'âge de j jours le module de déformation longitudinale instantanée du béton  $E_{ij}$ est égal à

$$
E_{ij}
$$
 = 11000<sup>3</sup> $\sqrt{f_{cj}}$  (Mpa)  
 $f_{c28}$  = 25Mpa ;  $E_{i28}$  = 11000<sup>3</sup> $\sqrt{25}$  = 32164.195Mpa

Pour les déformations différées du béton qui comprennent le retrait et le fluage, on considère dans le calcul que les effets de ces deux phénomènes s'additionnent sans atténuation pour le calcul des déformations finales du béton, on utilise le module de déformation longitudinal différée E,, qui est donné par la formule : BAEL 91 (art A.2.1.22)

 $E_{ij}$  = 3700 $\sqrt[3]{f_{cj}}$  $f_{c28}$ = 25Mpa donc  $E_{vi}$  =10818.865Mpa

#### I-5-2 - Acier

Les aciers utilisés en armature de béton sont désignés par : leur formes (barre lisse, midure, dur), leur limite élastique conventionnelle (Fe) exprimée en (MPa).

Pour constituer les armatures des pièces en béton armé on utilise les aciers de nuance suivant :

- Acier à haute adhérence (HA) Fée 400 de limite d'élasticité Fe= 400 MPa.

-Les ronds lisses Fée 235 de limite d'élasticité Fe= 235 MPa utilisés généralement comme cadres et épingles.

-Treillis soudés : TLE 520...................... (∅ = 6mm)

TLE 500 ............... ... ( ∅ > 6mm)

#### - Module d'élasticité

Le module d'élasticité longitudinal de l'acier désigne par « Es » est pris égal à Es = 200 000 MPa

#### -Diagramme contrainte déformation de l'acier : BAEL 91(article A.2.2.1)

Les contraintes de calcul à l'ELU des armatures longitudinales et transversales sont données en fonction des déformations  $(\varepsilon_s)$  des aciers par le diagramme suivant :

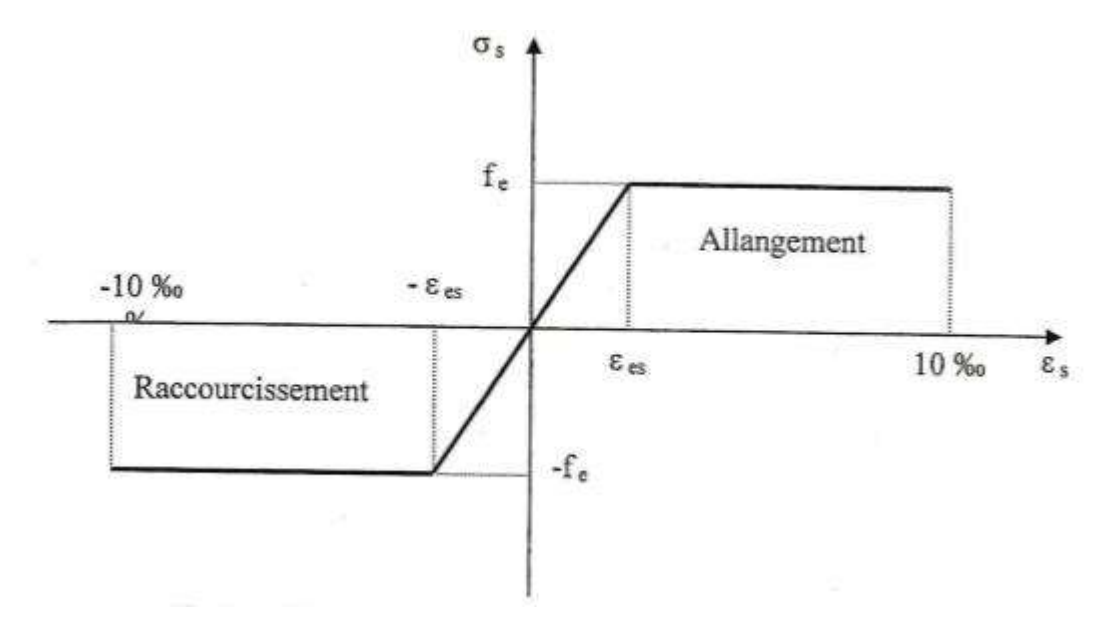

Fig. I.4 . Diagramme contrainte — déformation de l'acier.

Avec :

 $\varepsilon_{\rho s}$ =fe /( $\gamma_{s} E_{s}$ )

 $E_s = 200000$  Mpa.

 $\gamma_s$  = coefficient de sécurité.

 $\gamma_s$ =1.15 cas général.

 $\gamma_s$ =1.00 cas accidentelle.

#### Contrainte admissible de l'acier à I'ELS

La contrainte admissible de l'acier à l'état limite de service (état limite d'ouverture de fissure) est en fonction de la fissuration :

#### Fissuration préjudiciable :

 $\sigma_s^- \le \min(2/3 f_e ; 150 \eta)$ 

#### Fissuration très préjudiciable :

 $\sigma_s^- \le \min(1/2 f_e ; 110 \eta)$ 

#### Fissuration peu nuisible :

Aucune vérification n'est requise pour les aciers :  $\sigma_s^- = f_e/\gamma_s$ .

η: Coefficient de fissuration

 $\eta$ = 1 → Ronds lisse (R.L)

η= 1,6 → Barres à haute adhérence (H.A).

I-5-3- Sollicitations de calcul

#### I-5-3-1 - Vis-à-vis des états limites ultimes de résistance et stabilité de forme

Combinaison fondamentale: (Art. A.3.3, 21)

1.35  $G_{max} + G_{min} + \gamma_{01} \times Q_1 + \sum 1.3 \Psi_{oi} \times Q_i$ 

 $G_{max}$ : l'ensemble des actions permanentes défavorables,

 $G_{max}$ : l'ensemble des actions permanentes favorables,

 $Q_1$ : l'action variable dite de base (charge d'exploitation),

 $Q_i$ : les autres actions variables dites d'accompagnement.

 $\gamma_{01}$  = 1.5 dans le cas général,

 $\gamma_{01}$  = 1.35 dans le cas suivant :

- La température, les charges d'exploitation étroitement bornées, les bâtiments agricoles à faible densité.

Ψ : Coefficient relatif aux charges d'exploitation.

#### Combinaison accidentelle :(Art. A.3.3, 22)

 $G_{max}+G_{min}+F_A+\Psi_{11}$ .  $Q_1+\sum \Psi_{2i}$ .  $Q_i$ 

Avec :

FA : valeur nominale de l'action accidentelle.

 $\Psi_{11}.Q_1$ : Valeur fréquente d'une action variable.

 $\Psi_{2i}$ . $Q_i$ : Valeur quasi permanente d'une action variable.

Combinaison des actions à I'ELS :

#### I-2-2-2) Vis-à-vis des états limites de service : (Art. A.3.3,3)

$$
G_{\text{max}} + G_{\text{min}} + Q_1 + \sum \Psi_{oi} \times Q_i
$$

 $Q_i, \Psi_{0i}$  : Valeur fréquente d'une action variable

# **CHAPITRE II** Pré dimensionnement

#### CHAPITRE II PRE-DIMENSIONNEMENT ET DESCENTE DES CHARGES

#### Il .1.1 Introduction :

Le but du pré dimensionnement est de définir les dimensions des différents éléments de la structure. Ces dimensions sont choisies selon les conditions du RPA99V2003 et les règles de BAEL 91. Les résultats obtenus ne sont pas définitifs, ils peuvent être augmentés après vérifications dans la phase du dimensionnement.

#### Il .1.2 planchers:

#### II.1. 2.1 hauteur du plancher

Selon les règles BAEL91 (Art - B.6.8, 424)

La hauteur des plancher en corps creux selon les condition de la flèche est donnée par la formule suivant:

 $\frac{h_t}{2} > \frac{1}{22}$ 22.5  $h_t$ : Hauteur de planche

 $L_{\text{max}}$ : Longueur entre nus

$$
h_t > \frac{\mathsf{L}_{\text{max}}}{22.5}
$$
; 
$$
\mathsf{L}_{\text{max}} = 3.50 \text{m}
$$

$$
h_t > \frac{350}{22.5} = 15.55 \text{cm}
$$

Alors on 'prend  $h_t$ =20 cm

#### Remarque :

La portée à prendre en compte dans les calculs est mesurée entre nus des appuis.

Selon BAEL 91(Art- B.6.1, 1)

Donon va choisir  $h_t = 20$  cm  $(16 + 4)$ 

$$
D'où \qquad \begin{cases} 4 \text{ cm: } \text{ épaisseur de la table de compression.} \\ 16 \text{ cm: } \text{ épaisseur du corps creux} \end{cases}
$$

#### CHAPITRE II PRE-DIMENSIONNEMENT ET DESCENTE DES CHARGES

#### II.1.2.2 Poutrelles :

Les poutrelles forment avec la dalle de compression une section en T. Les entre axes les plus utilisés sont 56 cm et 65 cm.

Selon les règles BAEL 91

 $0.3h_t \le b_0 \le 0.4h_t$ 

 $0.3 \times 20 \le b_0 \le 0.4 \times 20$ 

6cm $\leq b_0 \leq 8$ cm; alors  $b_{0min} = 10$ cm

$$
50 \le b \le 80
$$
 selon les règles BAEL91(Art.6.8.423)

b: entre axes des nervures.

b:65cm les entre axes le plu courent utiliser. Plancher à corps creux

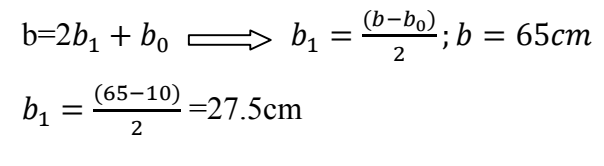

$$
Donc = 27.5 \text{ cm}
$$

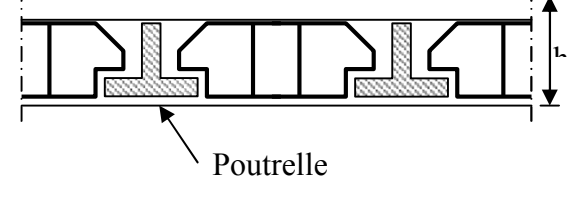

Pour : bi il faut vérifier les conditions suivantes :

$$
\frac{(b-b_0)}{2} = \min \left\{ \frac{l}{10}, \frac{l_t}{2} \right\}
$$

 $l_t$ : Entre nus des nervures de poutre.

l: portée de la travée considère.

 $l_t = L - \frac{2b_0}{2} = 65 - \frac{2 \times 10}{2} = 55$ cm

$$
L = 350 \text{cm}
$$
; (longueur entre nus)

$$
b_1 = \min(45; 27.5)
$$

$$
b_1=27.5cm
$$

 $b=2b_1+b_0 = 2 \times 27.5=65$ cm (condition vérifier)

En conséquence, on adapte:

$$
b_0=10cm
$$
  
\n
$$
b_1=27.5
$$
  
\n
$$
b=65cm
$$
  
\n
$$
h_t=20cm
$$

#### Il .1.3 poutres :

#### a) poutres transversale (Poutres principales)

La poutre sera pré dimensionné par la formule donnée par les règles de BAEL 91

$$
\frac{l_{max}}{15} \le h \le \frac{l_{max}}{10}
$$

 $0.3h≤ b ≤ 0.5h$ 

Avec:

L<sub>max</sub>: potrée de la poutre

b: largeur de la poutre Fig. II.1. Dimensions de poutre

Selon les règles de RPA 99/ version 2003 (Art 7.5.1) il faut vérifier les condition suivantes : Pour une zones III.

 $\div$  h>20cm h≥30cm  $\Leftrightarrow \frac{h}{b} \leq 4$  $\bullet$  b<sub>max</sub>  $\leq 1.5h + b_1$ a) Poutres transversales : (poutre principale) Nous avons  $L_{\text{max}} = 3.50$ m  $rac{350}{15} \leq h \leq \frac{350}{10}$  $\implies$  23.3cm  $\leq h \leq 35$ cm, on prend h = 40 cm  $0.3h≤ b ≤ 0.5h$  $\Rightarrow$  12cm  $\leq b \leq$  20cm, on prend b = 20cm b≥ 20 $cm$  Condition vérifiée mais on prend b = 30 cm D'après les règles RPA99  $\triangle$  b 20 *cm soit b* = 30 *cm* (condition vérifiée)  $\triangle$  h ≥ 30 cm soit h = 40 cm (condition vérifiée) **❖**  $\frac{h}{b}$  ≤ 4  $\Longrightarrow \frac{40}{30}$  = 1.333 <4 (condition vérifiée)  $\mathbf{\hat{b}}_{max} \leq 1.5h + b_1$ 

Donc, on adapte pour les poutres principales un coffrage les dimensions sont:

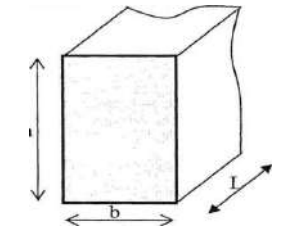

h=40cm b=30cm b)poutres longitudinales: (poutres secondaires) Nous avons  $L_{max} = 3.50$ m  $rac{350}{15} \leq h \leq \frac{350}{10}$  $\implies$  23.3 cm  $\leq h \leq 35$  cm, on prend  $h=30$  $0.3h≤ b ≤ 0.5h$ 

 $\implies$ 9cm  $\leq b \leq 15$ cm, on prend  $b=15$ 

$$
b \geq 20
$$
cm condition non *vérifiée* on prend  $b = 30$ cm

D'après les règles RPA99  

$$
\bullet \quad \text{h} > 20 \, \text{cm}
$$

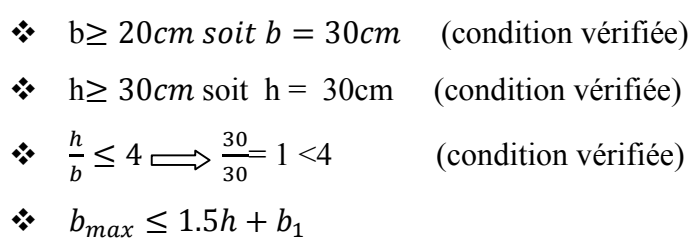

Donc, on adapte pour les poutres secondaires:

h=30cm

b=30cm

#### II.1.4poteaux:

sont pré dimensionnée selon les règle de BAEL91, et vérifier selon les condition exigées par RPA99/version 2003.

- selon les règles RPA99(Art7.4.1)
- selon la zone sismique (III)

le coffrage du poteau rectangulaire peut avoir une dimension de:

\n- $$
\bullet
$$
 min(b<sub>1</sub>, h<sub>1</sub>)  $\geq 30cm$
\n- $\bullet$  min(b<sub>1</sub>, h<sub>1</sub>)  $\geq \frac{h_e}{20}$ ;  $h_e = 368cm$
\n- $\bullet$   $\frac{1}{4} < \frac{b_1}{h_1} < 4$
\n- soit:  $b_1 = h_1 = 30cm$  (condition verifye)
\n- $\bullet$   $\frac{368}{20} = 18.4$
\n- $\bullet$   $\frac{1}{4} < \frac{30}{30} < 4$
\n- $\bullet$  Alors  $b_1 = h_1 = 30cm$  (poteau carrée).
\n

#### CHAPITRE II PRE-DIMENSIONNEMENT ET DESCENTE DES CHARGES

Selon les règles de BAEL 91 (Art B.8.4.1)

#### -condition de non flambement

L'élancement λ d'une pièce comprimée, de section constante, il est dépend par rapport a la longueur de flambement  $l_f$  et le rayon de giration i

$$
\lambda = \frac{l_f}{i}
$$
  
\n $l_f = 0.7l_0$  (Art B.8.3.3.1)  
\n $i = \sqrt{\frac{l_{min}}{B}}; l_{min} = \frac{bh^2}{12}$ 

 $l_f$ : Longueur de flambement (Art B.8.3.31)

λ: Enlacement.

0*:* : hauteur de étage*.*

*I<sub>min</sub>*: moment d'inertie minimale de section transversale du poteau.

*B:* section de Béton.

$$
B=b \cdot h \; ; \; \lambda=3.46 \frac{l_f}{h}
$$
\n
$$
l_0=4.08m
$$
\n
$$
l_1=0.7.4.08 = 2.856m
$$
\n
$$
\lambda = \frac{3.46 \times 2.856}{h} \le 50 \implies h \ge 19.76cm
$$
\n
$$
\lambda = 3.46 \frac{2.856}{0.3} = 32.93 < 50
$$

Donc le poteau on section rectangulaire  $(30 \times 30)$ cm<sup>2</sup>

#### 11.1.5 Les escaliers

#### Dimensionnement :

Pour les dimensions des marches (g) et des contre marches (h); on utilise

généralement la formule de BLONDEL :

 $0.59 \le g + 2h \le 0.66$ 

- h: Hauteur de marche :  $14 \le h \le 18$ cm on prend h=17cm
- largeur de marche :  $24 \le g \le 32cm$

on prend g=30cm

- Nombre de marche ; n= $\frac{H}{h}$
- Hauteur d'étage : H=408m  $n=\frac{408}{17}$  = 24 marche.

Pour une seule volée n = 12

Vérification de la formule de **BLONDEL**  $0.59 \le g + 2h \le 0.66$ 

 $0.59 \leq 0.3 + 2 \times 0.17 \leq 0.66$ 

 $0.59 \le 0.64 \le 0.66$  (condition vérifiée)

- Longueur horizontale de la volée :  $L=(n-1)g$  $L=(12-1)30=330$ cm
- Longueur du palier L=120cm
- Epaisseur (paillasse et palier)  $\frac{L}{30}$  ≤  $ep$  ≤  $\frac{L}{25}$  ; (L: portée de l'escalier entre nus) L=440cm

 $\frac{440}{30} \le e \le \frac{440}{25}$   $\implies$  14.66cm  $\le e \le 17.6$ cm

Donc on prend l'épaisseur e = 15 cm

- Condition de résistance au fau : e≥11cm
- Angle d'inclinaison

$$
\tan \alpha = \frac{H}{L} = \frac{204}{330} = 0.618
$$

$$
\alpha = 31.49^{\circ}
$$

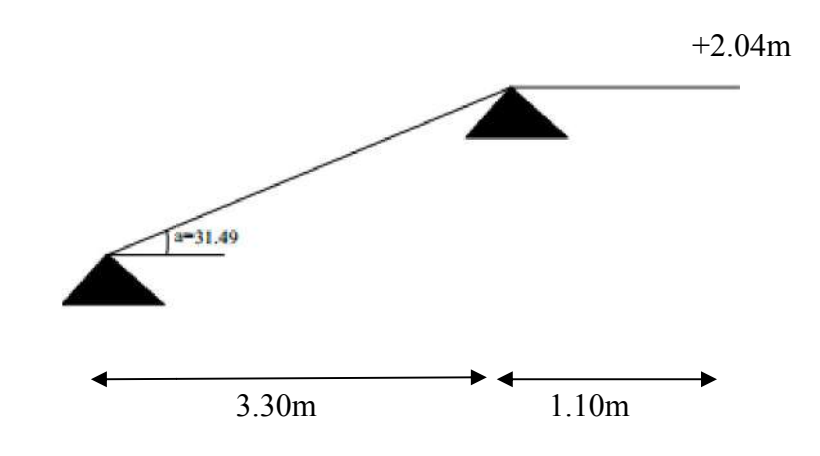

Fig. II.2 : Schéma statistique de volée

#### II -2- Evaluation charge permanent et charge exploitation (DTR BC.2.2)

#### II.2.1 Escaliers

les charges sont évaluées pour b= 1.5m

#### charge permanent: (unité :daN/ml)

• paillasse:

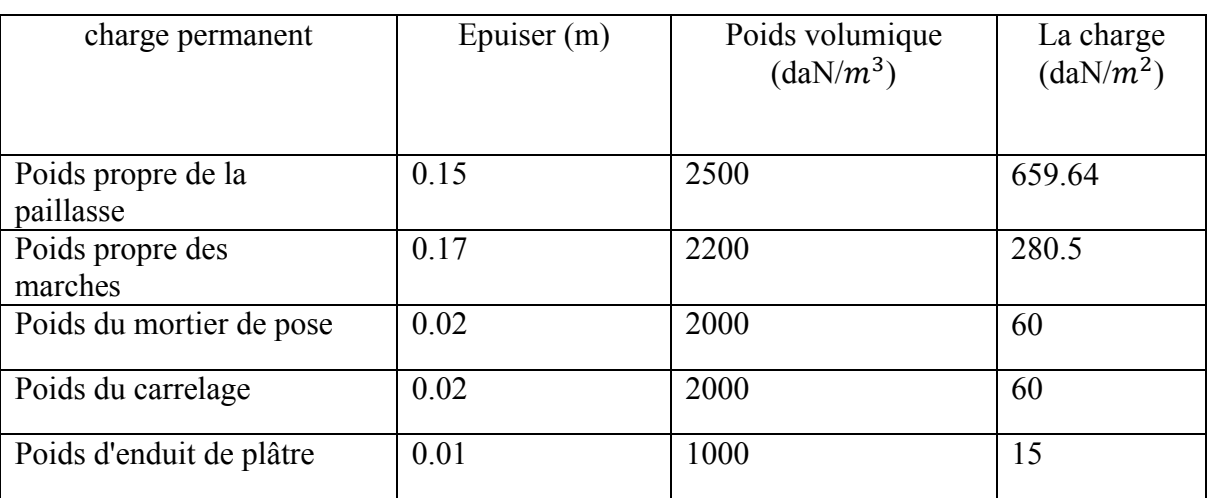

Tableau. II.1 charge permanent de paillasse

 $G_{p^{\text{aillasse}}} = 1075.14 \text{ daN/ml}$
• **palier** (unité :daN/ml)

 $b=1.2m$ 

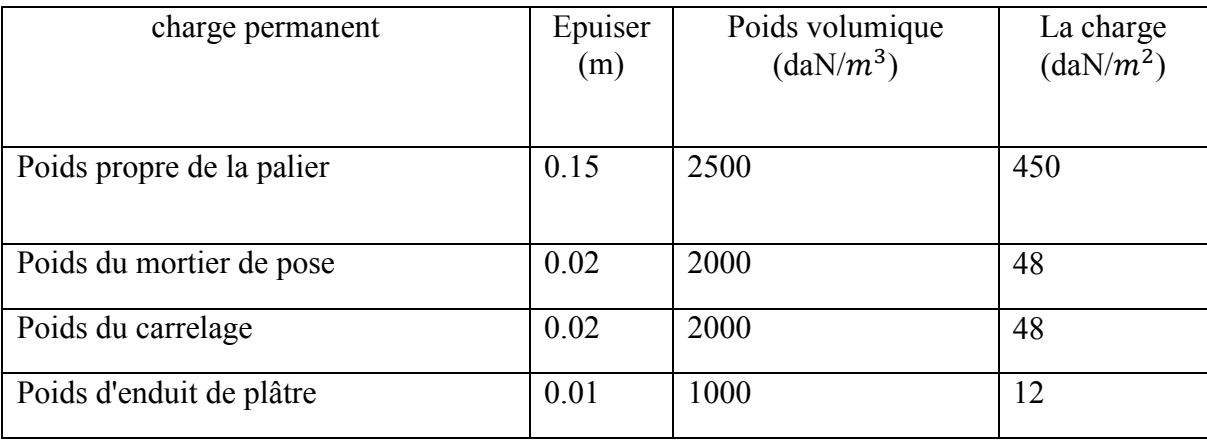

Tableau. II.2 charge permanent de palier

 $G_{paller}$ = 558 daN/ml

#### • Surcharge:

Sur charge d'exploitation selon DTR B.C (Art 7.2.1) pour la paillasse :  $Q=250\times 1.50m=375$ daN/ml

pour le palier : Q=250×1.50m=375daN/ml

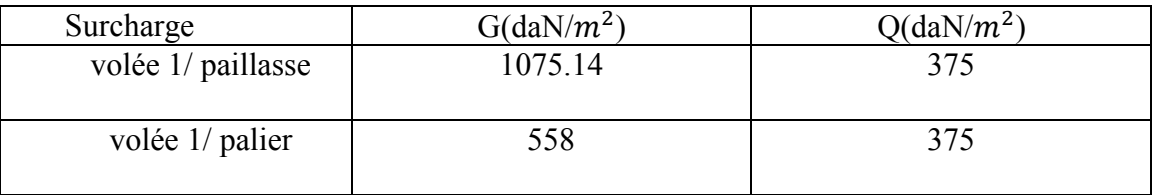

Tableau. II.3 Surcharge

#### II.2.2plancher terrasse:

Charges permanents :

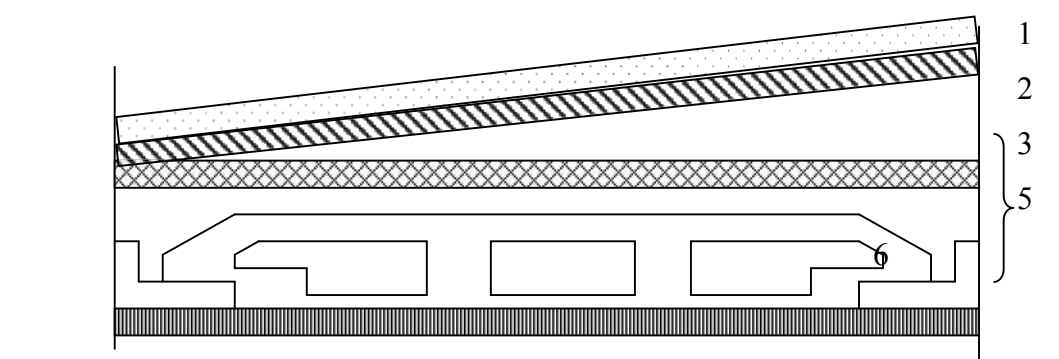

Fig. II.3 Détail de plancher terrasse

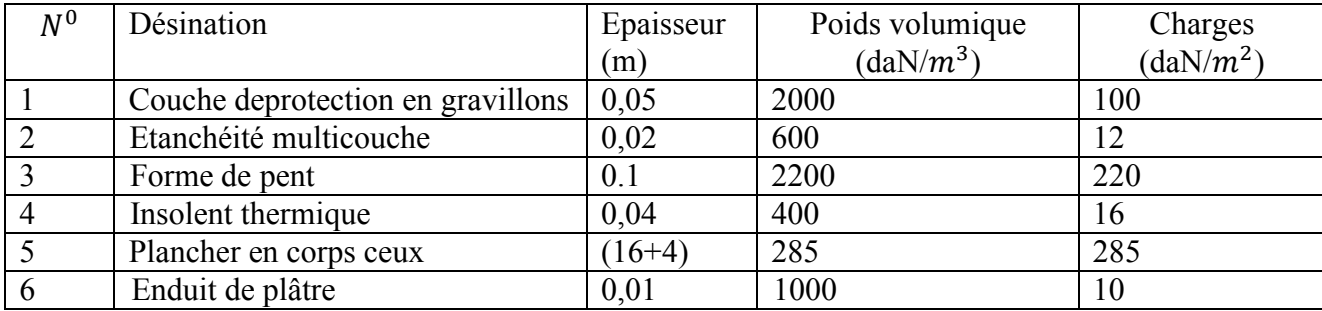

# $G= 643d$ aN/ $m<sup>2</sup>$

Tableau. II.4 composants d'un plancher terrasse

#### II.2.3 plancher étage courant:

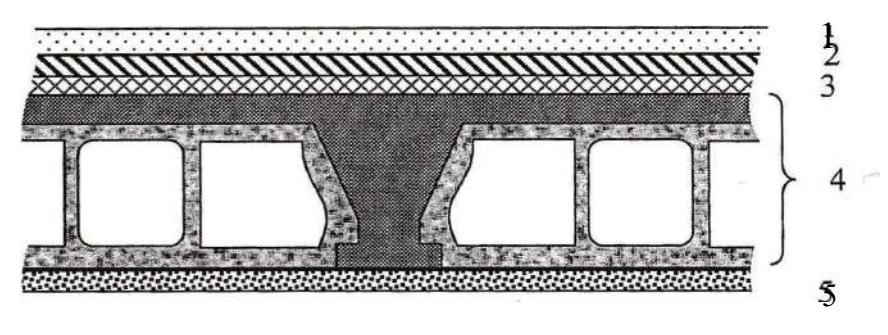

Fig. II.5 Détail de plancher étage

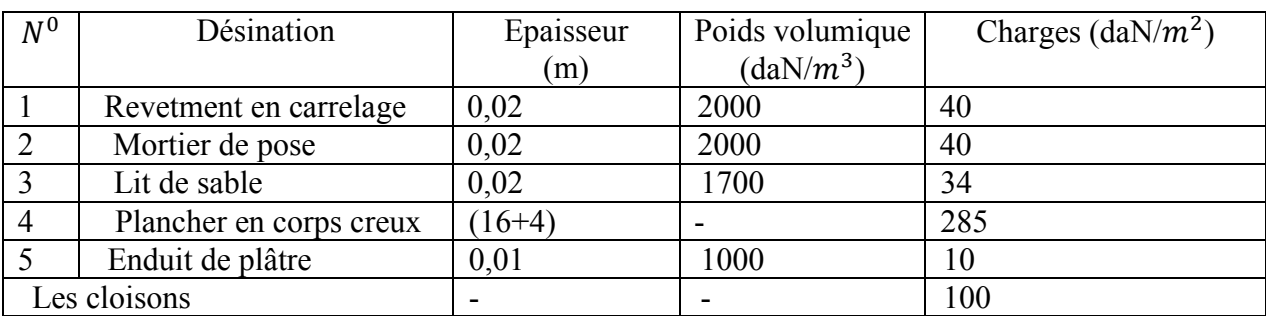

Tableau. II.5 composants d'un plancher étage

G=509daN/ $m^2$ 

Le poids des cloisons :  $50 \le G_{\text{CLOISON}} \le 100 \text{kg/m}^2$  (DTR B.C 22 Art III. 2)

## II.2.4 charge d'exploitation:

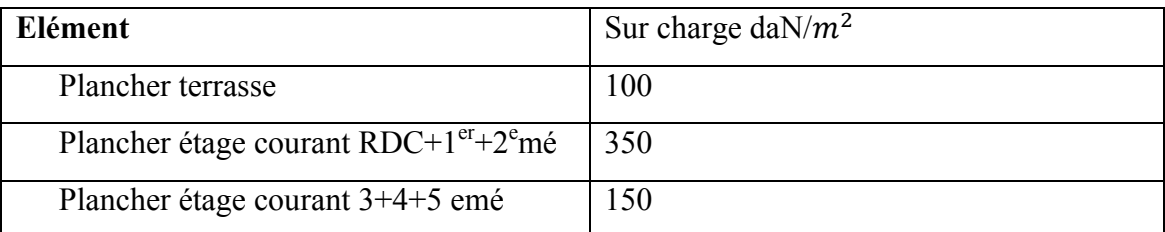

Tableau. II.6 valeur des sur charge

## II.2.5 Maçonnerie:

#### Les murs extérieurs

Les murs extérieurs, on à utilisé des murs à double paroi qui contient :

- Brique creux de 15cm d'épaisseur.
- vide de 5cm.
- Brique creux de 10cm d'épaisseur.

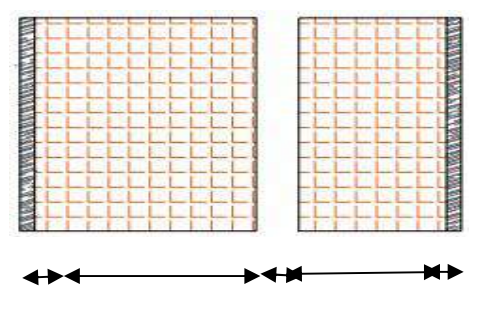

1cm 15cm 5cm 10cm 1cm

Figure II. 7: Schéma du mur double cloisons

| $N^{\circ}$    | Designations              |      | $e(m)$ $\gamma$ (KN/m <sup>3</sup> ) | $G$ (KN/m <sup>2</sup> ) |
|----------------|---------------------------|------|--------------------------------------|--------------------------|
|                |                           |      |                                      |                          |
|                | Enduit extérieur (ciment) | 0.01 | 20                                   | 0.2                      |
|                |                           |      |                                      |                          |
| $\overline{2}$ | Brique creuse             | 0.15 | 9                                    | 1.35                     |
|                |                           |      |                                      |                          |
| 3              | Brique creuse             | 0.10 | 9                                    | 0.90                     |
|                |                           |      |                                      |                          |
| $\overline{4}$ | Enduit intérieur (plâtre) | 0.01 | 10                                   | 0.10                     |
|                |                           |      |                                      |                          |
| 5              | L'âme d'air               | 0.05 |                                      |                          |
|                |                           |      |                                      |                          |

Tableau II. 7: Charge permanente d'un mur extérieur

 $G=2.55KN/m^2$ 

 $G=255kg/m^2$ 

#### II.2.6Acrotère :

Surface de l'acrotère :

 $S_t = (0.6 \times 0.1) + (0.07 \times 0.1) + (0.1 \times 0.03 \times 0.5) = 0.0685$  m<sup>2</sup>

a) Charge Permanente :

$$
G_{total}=G_1+G_2
$$

 $G_1 = S_t \times 2500 = 0.0685 \times 2500 = 171.25$ daN/ml

 $G_2 = 0.02 \times 0.6 \times 2000 = 24$ daN/ml

Alors ,  $G_{total}$  = 171.25+24=195.25daN/ml

Donc,  $G_{total}$ =195.25daN/ml

G1 : Poids de l'acrotère par mètre linéaire.

G<sub>2</sub> : Poids de mortier de crépissage par mètre linéaire.

- Fig. II. 8:L'acrotère
- b) charge d'exploitation :

 $10 \text{ cm}$ 10cm 3cm 7cm  $60cm$ 

D'après, le DTR.B.C.2.2 (charges permanentes et charges d'exploitation), on peut tirer 'Q' qui Utilisée notamment dans l'entretien, pour plancher -terrasse inaccessible ou' : Q  $= 100$  daN,/ ml

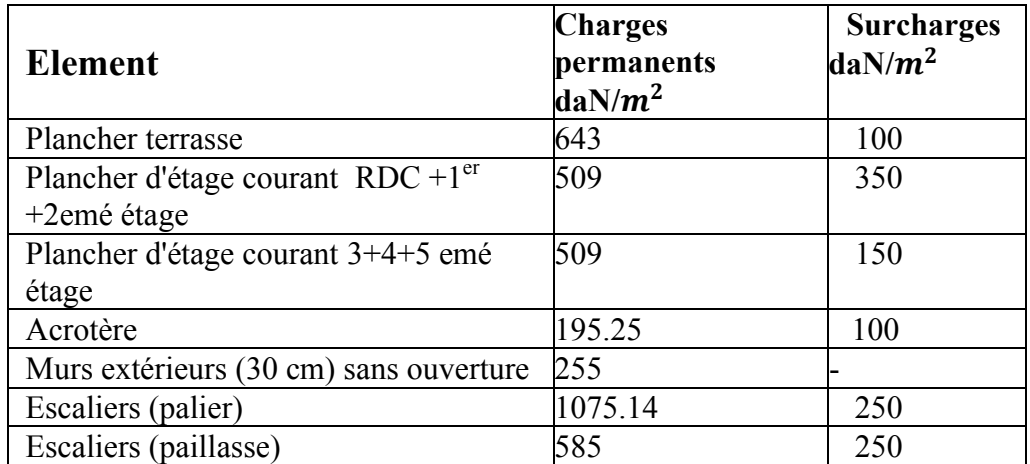

#### DESCENTE DES CHARGES

#### Il .3.1 Introduction :

La descente de charge consiste pour chaque élément vertical la charge qu'il Supporte au niveau de chaque étage jusqu'a son encastrement.

On effectue une sommation pour déterminer respectivement la chargeet la surcharge totale.

Le but de descente des charges est de vérifier les sections des éléments de la

Structure, pour cela on détermine les charges agissant sur les poteaux les plus Sollicites.

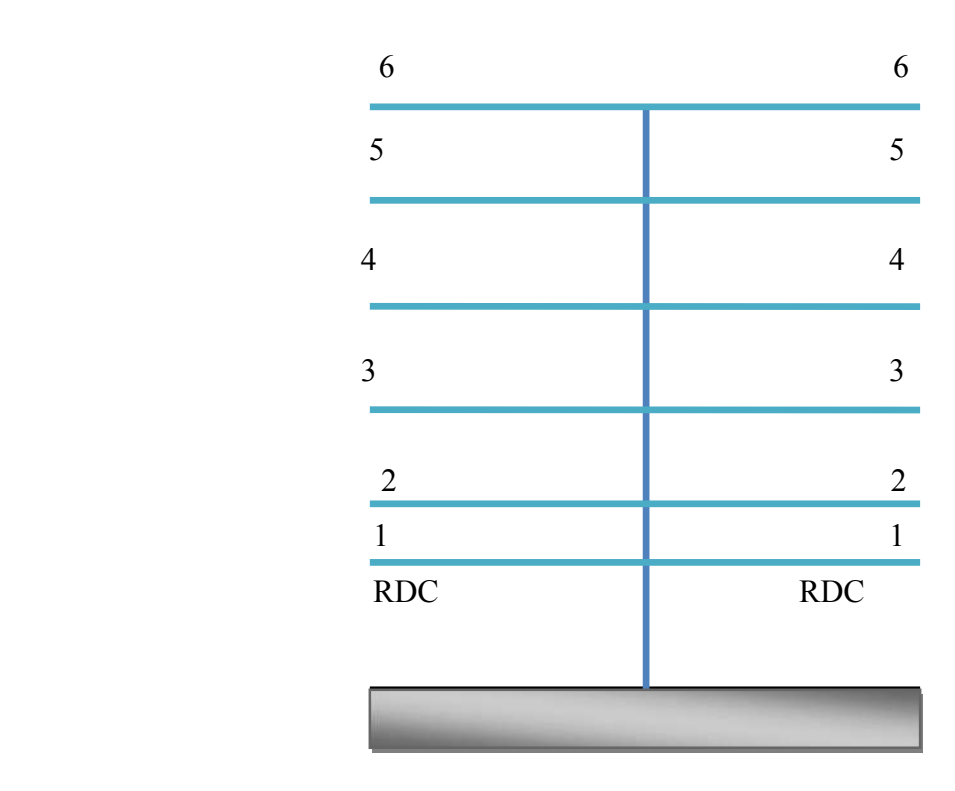

Fig. II.9 schéma de la descente des charges d'un poteau

#### - poteaux (C-4)

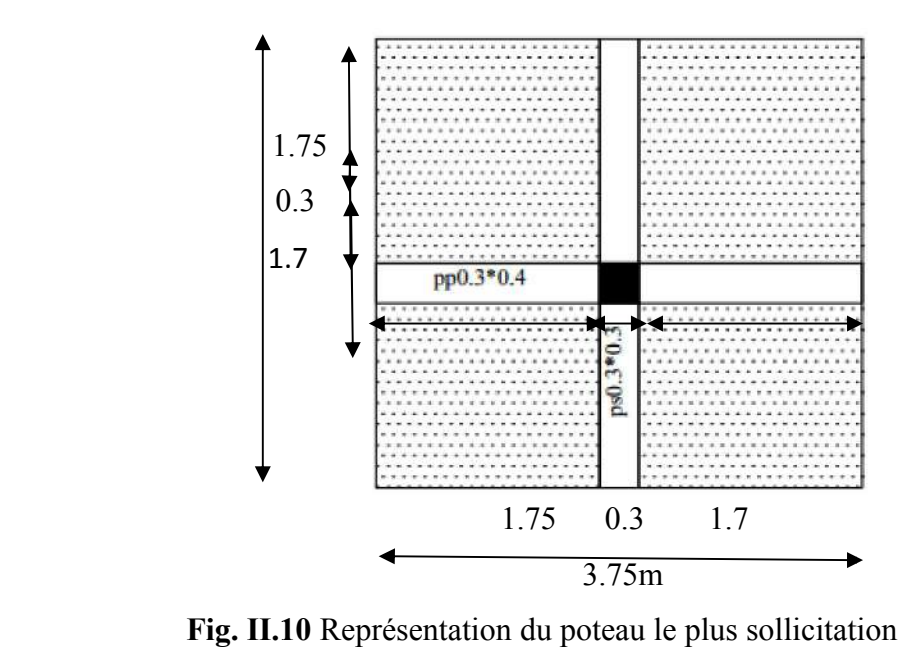

3.75

### Descente des charges sur des poteaux :

Sur un poteau rectangulaire central (C4 (C4) :

La surface afférente pour la charge permanente :

 $S_G = (1.7+1.75) \times (1.75+1.7) = 11.90$ m<sup>2</sup>

La surface afférente pour la charge d'exploitation :

 $\mathsf{SQ}\mathsf{=}\ (1.7\mathsf{+}1.75\mathsf{+}0.3) \times (1.75\mathsf{+}1.7\mathsf{+}0.3)$  =14.06 $\mathsf{m}^2$ 

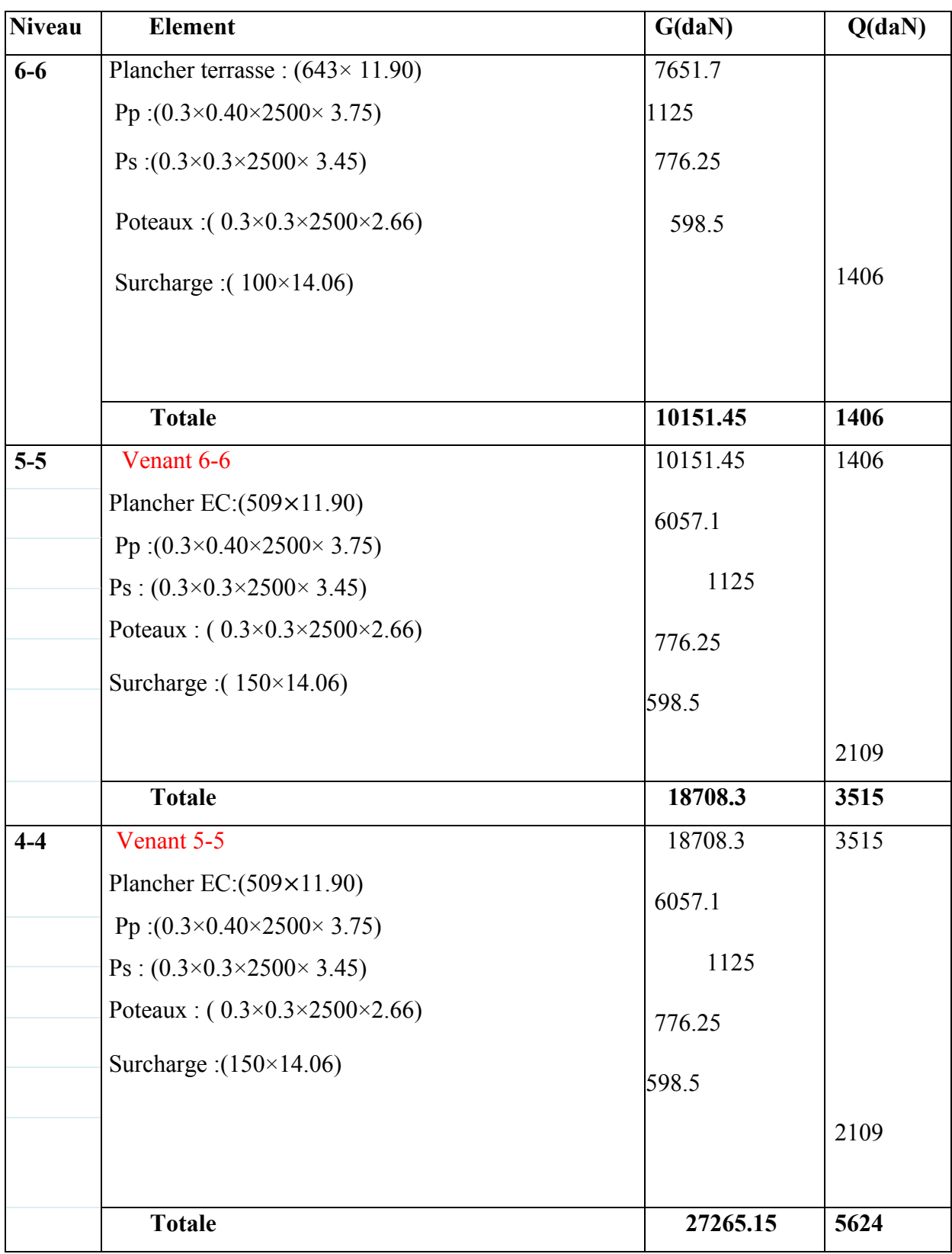

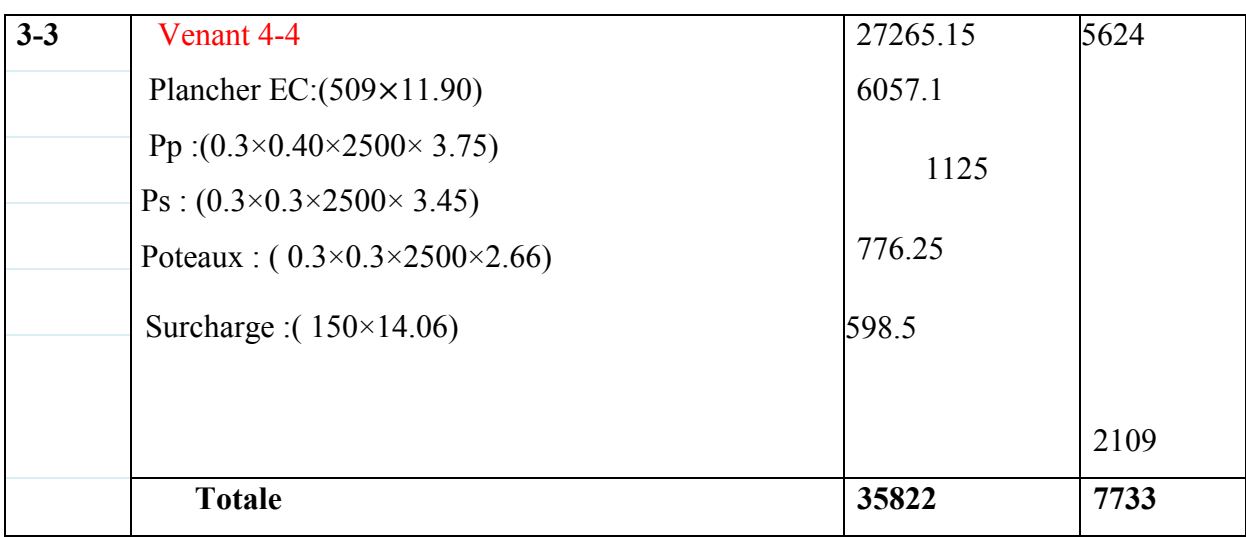

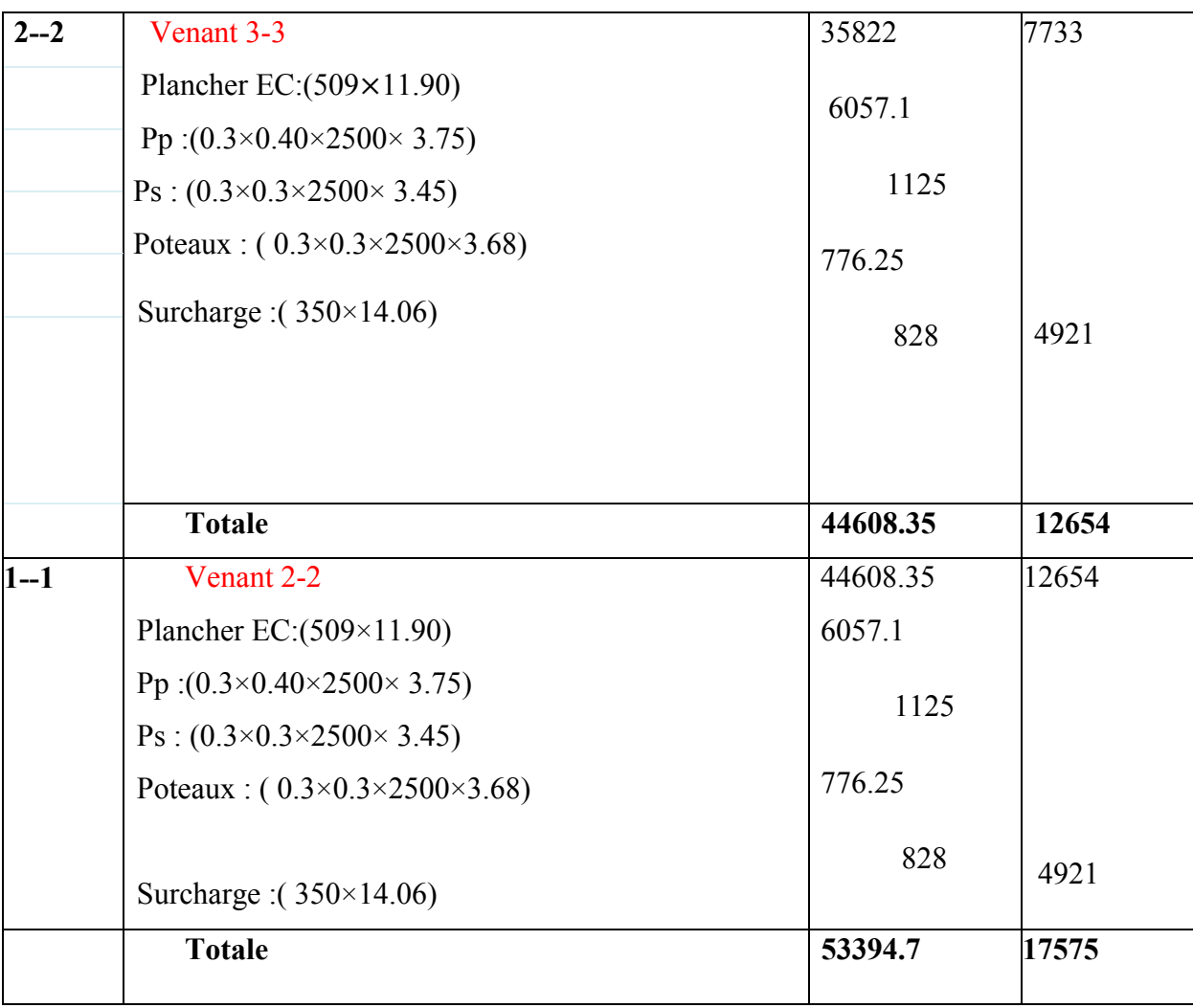

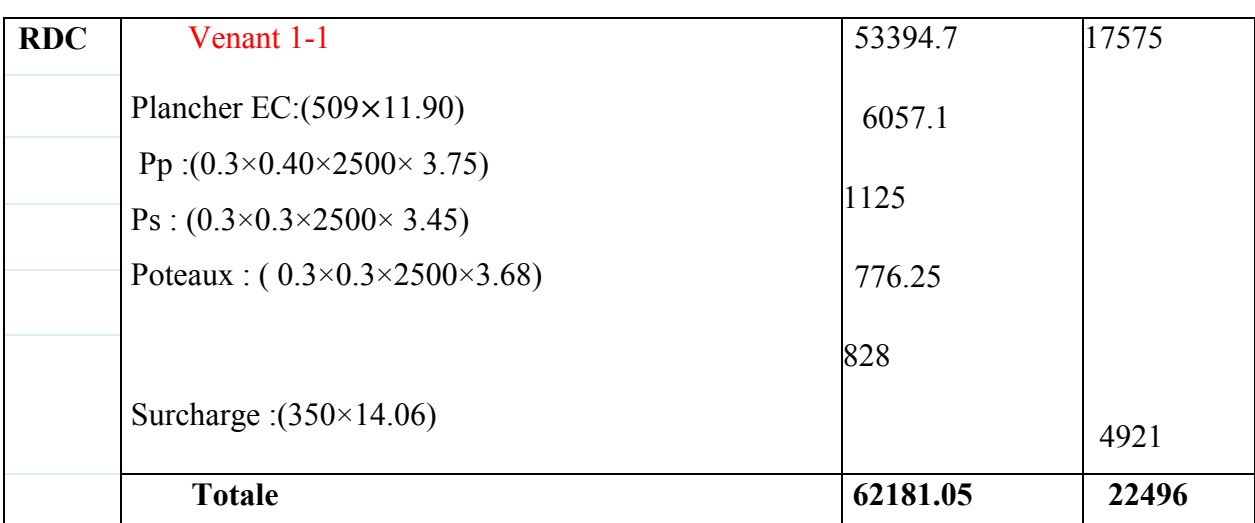

Tableau. II.6 Descente des charges sur des poteaux

#### -Effort normal ultime d'un poteau Nu

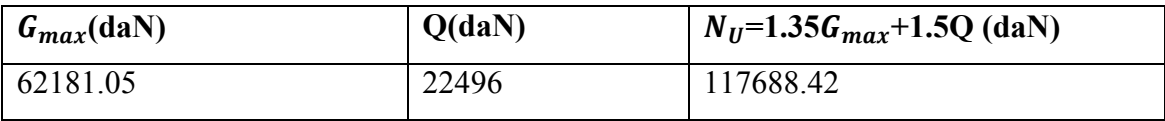

#### Vérification de section du poteau :

Le poteau le plus chargé est [C4]

## Etat limite ultime (ELU):

L'effort normal à l'ELU :

 $N_U$ =1.35 $G_{max}$ +1.5Q = 117688.42 kg

Il s'agit d'un poteau rectangulaire dont libre choix de la section du béton.

Le dimensionnement se fait par la formule suivante donner par le règlement BAEL

91

$$
\text{Nu}\leq \alpha\,[\frac{Br\times f c28}{0.9\gamma b}+\frac{As\times fe}{\gamma s}]
$$

Avec:

 $f_{c28} = 25 \text{ MPa}$   $\gamma_b = 1.5$   $f e = 400 \text{ MPa}$   $\gamma s = 1.15$ 

γb: Coefficient de sécurité du béton .

- γs: Coefficient de sécurité des aciers.
- A<sub>S</sub>: Section de l'acier.

 $B_r$ : Section du béton réduit en déduisant 1cm sur tout le porteur de la section droit du

poteau.  $0.9\% \leq As/B_r \leq 6\%$ 

on choisit  $(As /B<sub>r</sub>)=1%$  ....... ZONE III

 $\alpha$ : Coefficient tenant compte d'excentricités accidentelle et des phénomènes de stabilités, il dépend de l'élancement du poteaux soit :

$$
\alpha = \frac{0.85}{1 + 0.2 \times \left(\frac{\lambda}{35}\right)^2} \dots \dots \text{ pour } \lambda \le 50
$$

 $\alpha = 0.6(50/\lambda)^2$  …….pour  $50 \le \lambda \le 70$ 

Avec:

$$
\lambda: L' \text{élancement du Poteau } \lambda = \frac{l_f}{i} = \frac{l_{f \times \sqrt{12}}}{h} \qquad \qquad 0.9\% \leq \text{As } /B_r \leq 6\%
$$

i: Rayon de giration de la section du Béton seul avec

$$
i=\sqrt{\left(\frac{I}{B}\right)^2}
$$

I: :momentd'inertiedelasectiondubétonparrapport âsoncentredegravitéet perpendiculaire ou plan de flambement  $(I=1.01 \times 10^{-1}$ m).  $B_r$ 

B: Air totale de la section du poteau

On se fixe un élancement  $\lambda = 35$ .

 $l_f$  = 0.7 l<sub>0</sub> (cas d'un poteau encastré de deux cotés)

 $l_0$ =4.08m  $l_f$ =0.7× 4.08=2.856m b

 $\lambda = 32.97$   $\alpha = 0.721$ 

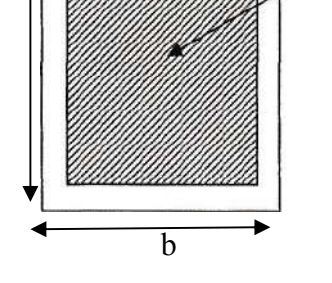

La valeur de a a divisée par 1.10 si la moitie de charge est applique avent 90 jours  $\beta = 0.85/\alpha = 1.178$ 

 $f_{ub}$ =0.85 $f_{c28}/\gamma$ b  $f_{ed} =$ <sup>fe</sup>/νs

#### 1-RBA

 $A_{min} = 0.009 \times (30 \times 30) = 8.1 cm^2$ 

# 2-BAEL

$$
A_{min} = \max \begin{cases} \frac{8(b+h)}{100} = \frac{8(30+30)}{100} = 4.8cm^2\\ \frac{0.2b \times h}{100} = \frac{0.2 \times 30 \times 30}{100} = 1.8cm^2\\ A = A_{max}(A_{min}^{RBA}; A_{min}^{BALL}) = 8.1cm^2\\ B_r = 0.28 \times 0.28 = 0.0784m^2\\ \text{Nu} \le \alpha \left[ \frac{Br \times f c 28}{0.9 \gamma b} + \frac{As \times f e}{\gamma s} \right] \\ \text{Nu} \le 1.178 \times \left[ \frac{784 \times 25 \times 10}{1.35} + \frac{8.1 \times 400}{1.15} \right] = 173572.62 \text{ kg} \\ \text{Nu} = 117688.42 < 173572.62 \text{ kg} \qquad \text{(condition vérifiée)} \end{cases}
$$

# CHAPITRE III Calcul éléments secondaires

# I.LES PLANCHERS calcul des Plancher

## III.1-Introduction:

Les planchers sont des éléments plans horizontaux, destinés à limiter les étages et à supporter les charges permanentes et variables. Aussi, ils jouent le rôle d'un isolant thermique et acoustique.

# Plancher à corps creux

## Ferraillage la dalle de compression

Pour le ferraillage de la dalle de compression les conditions suivantes doivent être respectées (BAEL 91 Art B.6.8.4).

hourdis

Le hourdis doit avoir une épaisseur minimale de 4 cm. Il est armé d'un quadrillage de barres dont les dimensions de mailles ne doivent pas dépasser :

- 20 cm (5 p.m.) pour les armatures perpendiculaires aux nervures,
- 33 cm (3 p.m.) pour les armatures parallèles aux nervures.

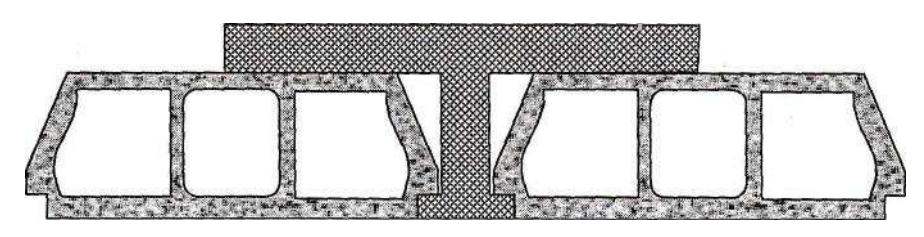

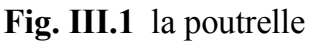

- Si A1 est la section des armatures perpendiculaires aux nervures en  $(cm^2/m!)$ on doit avoir :
- A $\geq$  200/ $f_e$ : si l'ente axe des parallèles Ln  $\leq$  50 cm.
- A $\geq 4Ln/f_e$ : si l'entre axe Ln est compris entre 50 cm et 80 cm.
- si A est la section des armatures parallèles aux nervures, alors  $A \geq A/2$ en ( $cm<sup>2</sup>/ml$ ).

 a-Armatures perpendiculaires aux nervures:  $50cm \leq Ln = 60cm \leq 80cm$ .  $A \geq 4 \times ln/f_e = 4 \times 60/235 = 1.02$ Fe : limite d'élasticité ( treillis soudé)  $\varnothing 6 \implies$  fe = 235 MPa  $\rightarrow$  5 $\varnothing 6$  /ml  $\Longrightarrow$ A=1.41cm<sup>2</sup>/ml,  $s_t$ =20cm.

b- Armature parallèles aux nervures :  $A \geq A/2$   $\implies$  1.41/2= 0.7cm<sup>2</sup>/ml

A=1.41 $cm^2/ml$ ,  $s_t$ =20cm.

Donc on adapte un treillis soudés 6 de maille ( $200 \times 200$ ) mm<sup>2</sup>.

## III.2- Etude des poutrelles :

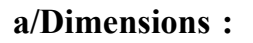

$$
\begin{cases}\n b_0 = 10 \text{cm} \\
 h_0 = 4 \text{cm} \\
 \text{b} = 65 \text{cm} \\
 h_t = 20 \text{cm} \\
 \text{Evaluation des charges}:\n\end{cases}
$$

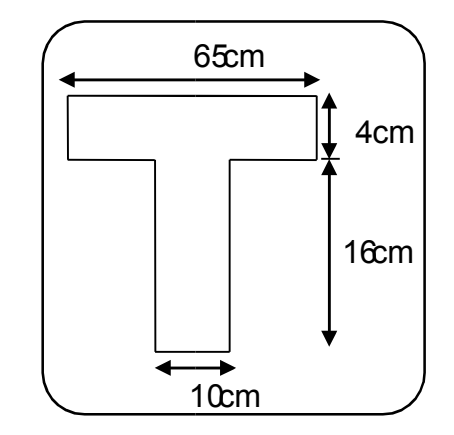

Fig.III.2 Dimension de la poutrelle

Les charges sur les poutrelles sont évaluées comme suit :

**Terrasse:**  $G = 643 \text{ kg/m}^2$ ;  $p = 100 \text{ kg/m}^2$ .

**Étage courant :**  $G = 509$  kg/m<sup>2</sup>;  $p = 350$ kg/m<sup>2</sup>.

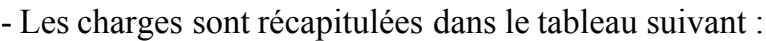

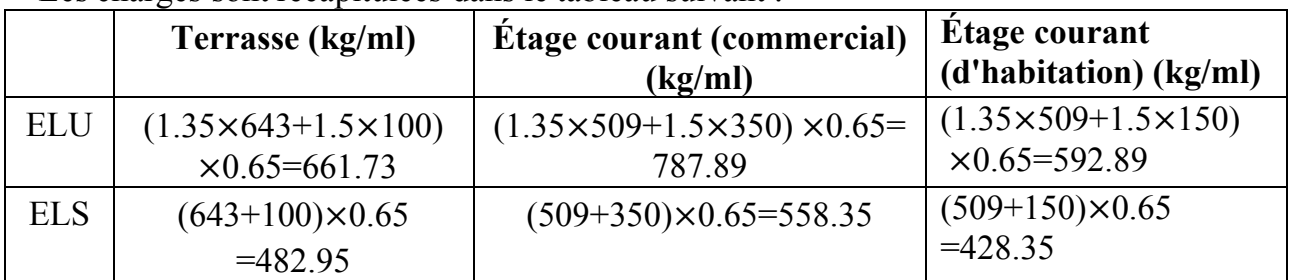

Tableau.III.1 Evaluation des charges des charges sur les poutrelles

# III.3- Types des poutrelles:

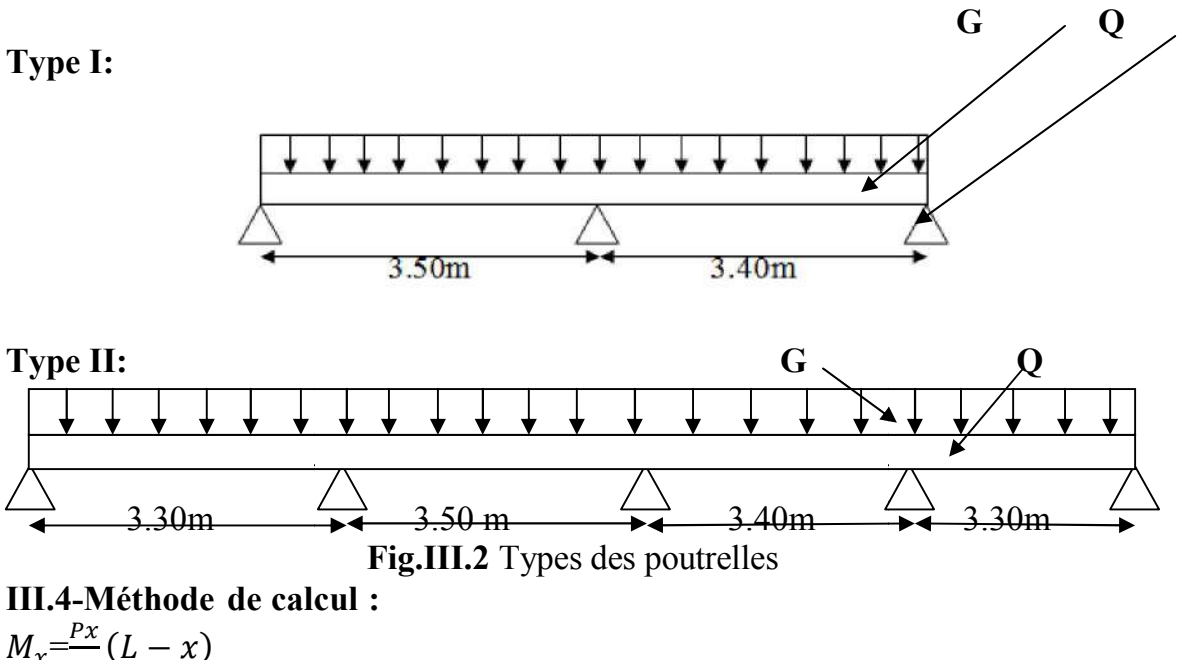

**III.4-Méthode de calcul :**  
\n
$$
M_x = \frac{Px}{2}(L - x)
$$
\n
$$
M_0 = \frac{PL^2}{2} \text{ pour } X_0 = \frac{L}{2}
$$
\n
$$
T_x = p(\frac{P}{2} - x)
$$
\n
$$
V_A = \frac{PL}{2}
$$
\n
$$
V_B = -\frac{PL}{2}
$$
\n
$$
V_B = \frac{PL}{2}
$$
\n
$$
V_B = \frac{PL}{2}
$$
\n
$$
V_B = \frac{PL}{2}
$$
\n
$$
V_B = \frac{PL}{2}
$$
\n
$$
V_B = \frac{PL}{2}
$$

Method forfeiture :

# principe de la méthode de forfaitaire :

cette méthode est destinée pour construction avec des charge d'exploitation modérées .

# condition d'application

$$
Q \le \begin{cases} 2G \\ \text{ou} \\ 5KN/m^2 \end{cases}
$$

- la Charges uniformément réparties.
- le moment d'inertie de la poutre doit être la même pour toute les travées.
- le rapport entre les portées successives des travées doit être compris entre 0.8 et 1.25

$$
0.8 \le \frac{li}{li+1} \le 1.25
$$

 La fissuration doit être considérée comme non préjudiciable (peu nuisible).

Exposé de la méthode :

#### Moment en travée:

On désigne chaque travée par *: G Q Q*  $^{+}$  $\alpha =$ 

$$
M_t + \frac{M_W + Me}{2} \ge M_{\text{max}} \begin{cases} 1.05M_0 \\ (1 + 0.3\alpha)M_0 \end{cases}
$$
  

$$
M_t \ge M_{\text{max}} \begin{cases} \frac{1.2 + 0.3\alpha}{2} M_0 & \text{si la través est de rive} \\ \frac{1 + 0.3\alpha}{2} M_0 & \text{si la través est intermédiaire} \end{cases}
$$

#### Avec :

M0 : La valeur minimale du moment fléchissant dans chaque travée (moment isostatique).

 $M_w$ ;  $M_e$ : Les valeurs absolues des moments sur appuis de gauche et de droite respectivement dans la travée considérée.

 $M_t$ : Le moment maximal en travée dans la travée considérée.

## Moment sur appuis :

M=0…...………………appuis de rive

M=0,6M0………………pour une poutre à deux travées

 $M=0,5M_0$ ………………... pour les appuis voisins des appuis de rives d'une poutre a plus de deux travée

 $M=0,4M_0...$ pour les autres appuis intermédiaires d'une poutre à plus de deux travées

$$
M_0 = \frac{PL^2}{8}
$$

## Plancher type I ( méthode applique forfaitaire)

Poutrelle à deux travées.

#### Les moment en travée ( étage commercial)

$$
\alpha = \frac{Q}{G+Q} = \frac{3500}{5090+3500} = 0.407
$$
\n
$$
M_t \ge M_{max} \quad \begin{cases}\n\frac{1.2+0.3\times0.407}{2} M_0 = 0.66M_0 \\
\frac{1+0.3\times0.407}{2} M_0 = 0.56M_0 \\
0.15M_0\n\end{cases}
$$
\n
$$
0.05M_0 \qquad 0.15 M_00
$$
\n
$$
M_0 = \frac{PL^2}{2}
$$
\n
$$
3.50 \qquad 3.40
$$

8 Etagée courant (commercial) Travée 1--2 2--3 ELU  $M_0(N.m)$  12064.56 11385.01  $M_t(N.m)$  7962.60 7514.10<br>  $M_0(N.m)$  8549.73 8068.15 ELS  $M_0(N.m)$  $M_t(N.m)$  5642.82 5324.97

Tableau.III.2 calcul des moments en travées(commercial)  $\triangleright$  Les moments en appuis (commercial):

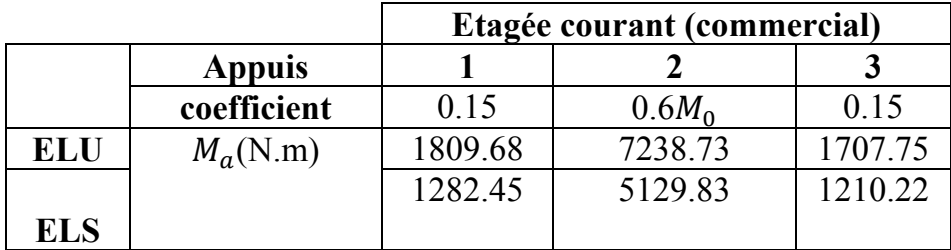

Tableau.III.3 calcul des moments en appuis (commercial)

 $\triangleright$  Les efforts tranchant (commercial) :

$$
\begin{cases}\nT_d = -\frac{pL}{2} + \frac{M_d - M_g}{2} \\
T_g = \frac{pL}{2} + \frac{M_d - M_g}{2}\n\end{cases}
$$

|            |                     | Etagée courant<br>(commercial) |             |  |
|------------|---------------------|--------------------------------|-------------|--|
|            | Travée              | $1 - 2$                        | $2 - 3$     |  |
| <b>ELU</b> | $T_d \underline{N}$ | $-17407.44$                    | $-9774.76$  |  |
|            | $T_q(N)$            | 10168.71                       | 17013.49    |  |
| <b>ELS</b> | $T_d(N)$            | $-16352.99$                    | $-10829.21$ |  |
|            |                     | 11223.16                       | 15959.04    |  |

Tableau.III.4 Les efforts tranchant(commercial)

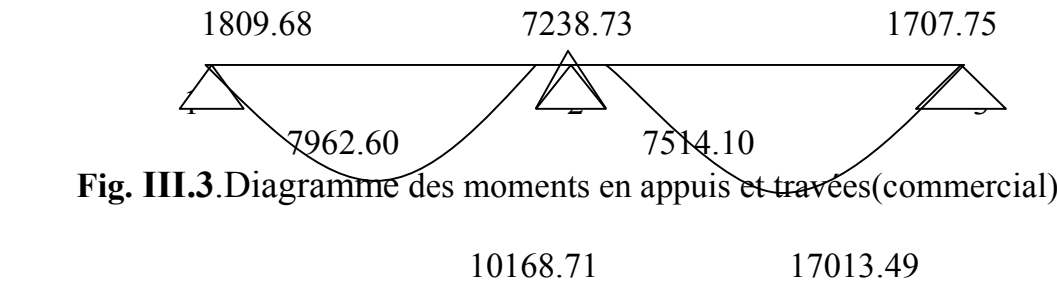

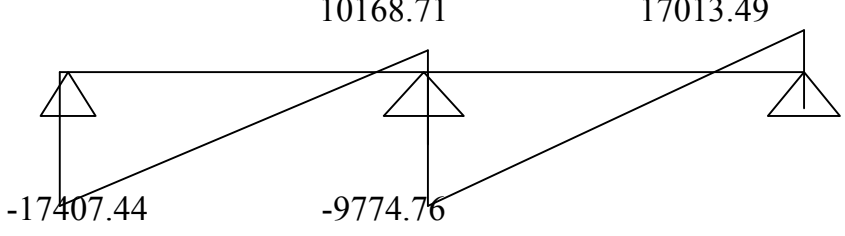

Fig. III.4.Diagramme Les efforts tranchant(commercial)

> Les moment en través (d'habitation):  
\n
$$
\alpha = \frac{Q}{G+Q} = \frac{1500}{5090+1500} = 0.227
$$
\n
$$
M_t \geq M_{max} \quad \int_{\frac{1+0.3 \times 0.227}{2}}^{\frac{1.2+0.3 \times 0.227}{2}} M_0 = 0.63 M_0
$$
\n
$$
0.15 M_0 \quad 0.6 M_0 \quad 0.15 M_0
$$
\n
$$
\Delta = 0.63 M_0 \quad \Delta = 0.63 M_0 \quad \Delta = 3.40
$$
\n
$$
M_0 = \frac{PL^2}{8}
$$

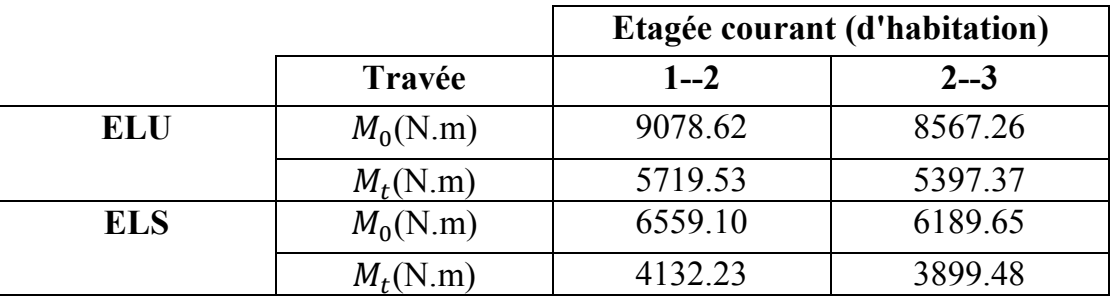

Tableau.III.5 calcul des moments en travées (d'habitation)

 $\triangleright$  Les moments en appuis (d'habitation):

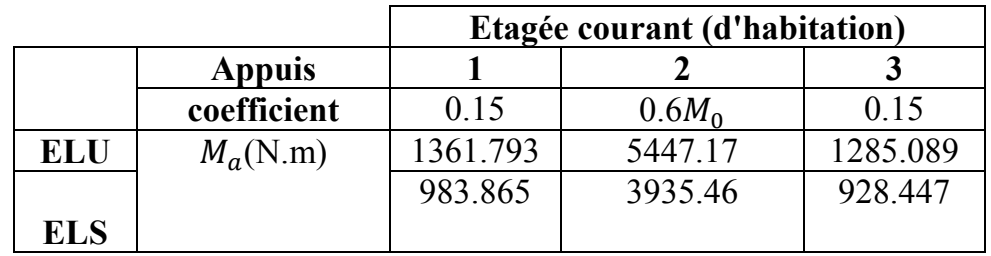

 Tableau.III.6 calcul des moments en appuis (d'habitation) Les efforts tranchant (d'habitation) :

$$
\begin{cases}\nT_d = -\frac{pL}{2} + \frac{M_d - M_g}{2} \\
T_g = \frac{pL}{2} + \frac{M_d - M_g}{2}\n\end{cases}
$$

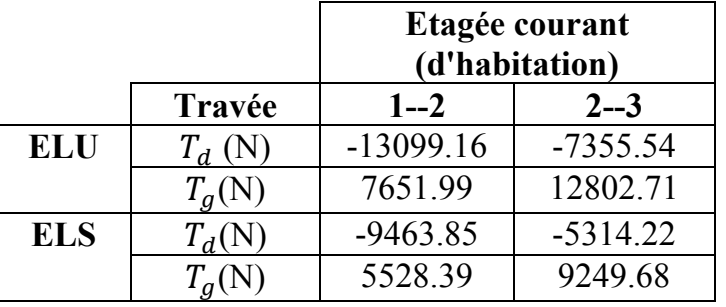

Tableau.III.7 Les efforts tranchant (d'habitation)

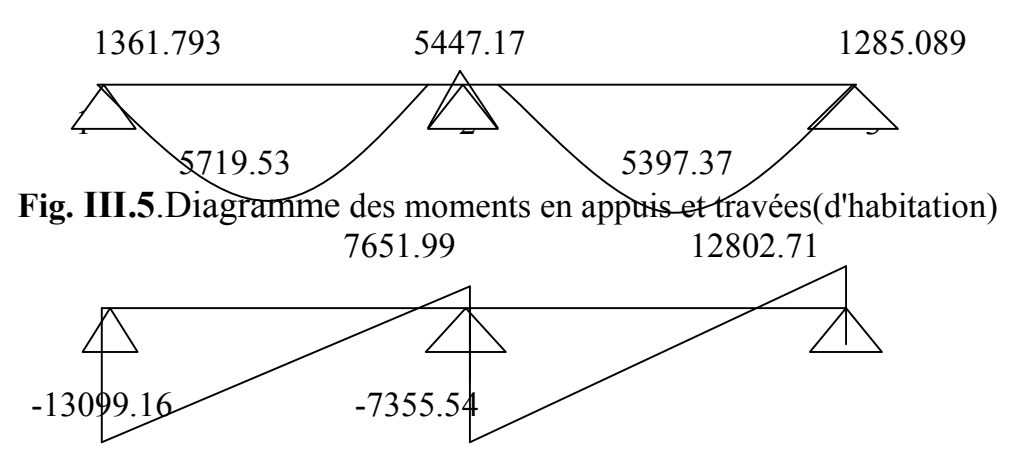

Fig. III.6.Diagramme Les efforts tranchant(d'habitation)

Donc les moments fléchissant et effort tranchant de étage commercial adaptes pour les ferraillage sont

 $M_{ap_{max}} = 7238.73$  N. m  $M_{t_{max}} = 7962.60$  N. m  $T_{max} = 17407.44 \text{ N}$ 

# - Ferraillage Des Poutrelle :

1) En Travel  
\n
$$
M_0 = \sigma_{bc} \cdot b \cdot h_0 \cdot \left( d - \frac{h_0}{2} \right)
$$
\n
$$
M_0 = 14.2.65.4 \cdot \left( 17 - \frac{4}{2} \right)
$$
\n
$$
M_0 = 55380 \text{ N.m}
$$
\n
$$
M_u < M_0 \longrightarrow \text{Section rectangular (b x h)}
$$
\n
$$
\mu = M_u / b \cdot d^2 \cdot \sigma_{bc} = \frac{7962.60}{14.2 \times 65.(17)^2} = 0.029
$$
\n
$$
\varepsilon_{es} = 1.74.10^{-3}
$$
\n
$$
\alpha_R = \frac{3.5}{3.5 \times 1000 \times \varepsilon_{es}} = \frac{3.5}{3.5 \times 1000 \times 1.74.10^{-3}} = 0.668
$$
\n
$$
\mu_R = 0.8 \cdot \alpha_R (1 - 0.4 \alpha_R) = 0.8 \times 0.668 (1 - 0.4 \cdot 0.668) = 0.392
$$
\n
$$
\mu < \mu_R = 0.392 \longrightarrow \text{ A'} = 0
$$
\n
$$
\alpha = \frac{1 - \sqrt{1 - 2\mu}}{0.8} = \alpha = \frac{1 - \sqrt{1 - 2 \times 0.029}}{0.8} = 0.036
$$
\n
$$
\text{Z} = \text{d} \times (1 - 0.4 \alpha) = 17 \times (1 - 0.4 \times 0.036) = 16.75 \text{ cm}
$$
\n
$$
\varepsilon_{es} < \varepsilon_s = 10 \times 10^{-3} \longrightarrow \sigma_s = \frac{\text{F}_e}{\gamma_s} = \frac{400}{1.15} = 347.83
$$

$$
A_S = M_u/z \times \sigma_s = \frac{7962.60}{347.83 \times 16.75} = 1.36 \text{cm}^2
$$

 calcul des armatures minimales : (condition de non fragilité)  $As_{min} \ge 0.23 \times b \times d \times \frac{f_{t28}}{f_e}$  (Article A.4.2.1.BAEL91)  $f_{t28}=0.6+0.06f_{c28}=2.1$  Mpa  $\implies$  As<sub>min</sub>  $\geq$  1.33cm<sup>2</sup>  $A_t = \text{Max}(A_{s,min} , A_{tcal}) = 1.36 \text{cm}^2$ choix : **3HA12**  $A_t = 3.39 \text{cm}^2$ 

2)-En appui (armatures de chapeau)

On calculer une section rectangulaire  $(b_0 \times h) = (10x20)$ cm<sup>2</sup>. puisque le moment est négatif la table se trouve dons la zone tendue

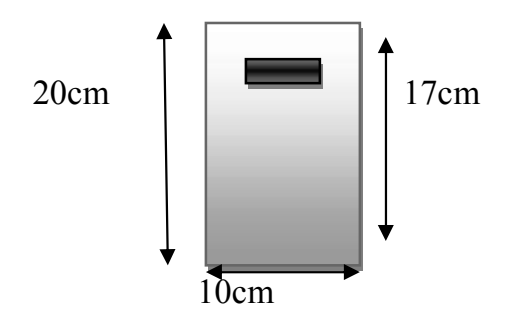

Fig.III.7 section de calcul en appuis

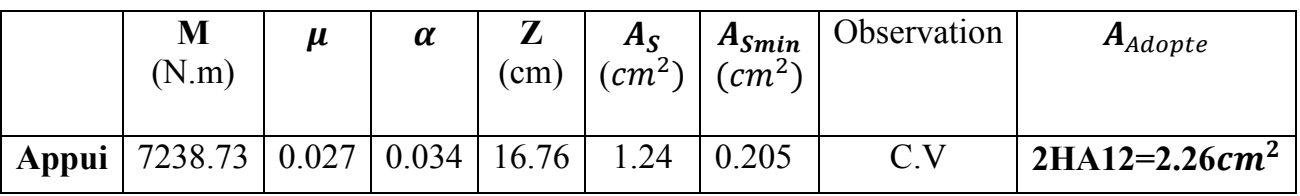

-Etat Limite De Service

La fissuration est peu nuisible ;On ne vérifie que la contrainte de compression de béton ( $\sigma_h$ )

• Au niveau des travées:  $M_{ts\,max} = 5642.82$ N. m

Fissuration peu nuisible  $\implies \sigma_s < \overline{\sigma_s}$ 

flexion simple Acier FeE400  $\Rightarrow$  si  $\alpha \leq \frac{\gamma - 1}{2} + \frac{f_{c28}}{100} \Rightarrow \sigma_b \leq \bar{\sigma}_b = 0.6 f_{c28} = 15 \text{MPa}$  *(CV)* section rectangulaire  $\gamma = \frac{M_{tu}}{M_{tser}} = \frac{7962.60}{5642.82} = 1.41$  ;  $\alpha = 0.036$  $1.41 - 1$  $\frac{1-1}{2} + \frac{25}{100} = 0.455 > \alpha = 0.036$   $\implies \sigma_b \le \bar{\sigma_b}$  (CV)  $\sigma_b \leq \bar{\sigma}_b \implies$ Les armatures calculées à l'E.L.U seront maintenue.

• Au niveau des appuis:  $M_{as\,max} = 5129.83$  N.m

Fissuration peu nuisible  $\iff \sigma_s < \overline{\sigma_s}$ 

 $\gamma = \frac{M_{tu}}{M_{tser}} = \frac{7238.73}{5129.83} = 1.41$  ;  $\alpha = 0.034 =$  $1.41 - 1$  $\frac{1-1}{2} + \frac{25}{100} = 0.45 > \alpha = 0.034 \implies \sigma_b \le \overline{\sigma}_b$  (CV)  $\sigma_b \leq \sigma_b$ <sup>2</sup> Esarmatures calculées à l'E.L.U seront maintenue.

#### - Calcul des armatures transversales :

A cause de l'effort tranchant, on peut avoir des fissures inclinées à 45 $<sup>0</sup>$  par</sup> rapport à la ligne moyenne. Pour remédier à cela, on utilize des armatures transversals.

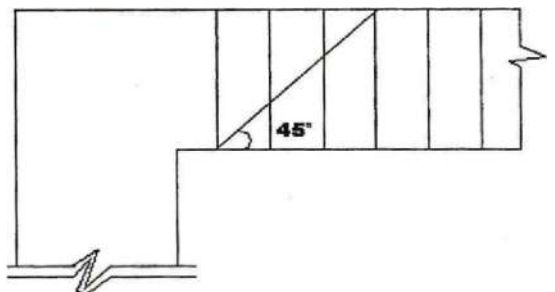

Fig.III.8 les fissures qui sont provoquées par l' effort tranchant

# Vérification si les armatures transversales sont perpendiculaires à la ligne moyenne

 $T_{u_{max}} = 17407.44 \text{ N}$ 

Il faut que vérifier  $\tau_u \leq \tau_u$  (Article A.5.1.1 B.A.E.L 91)

$$
\tau_u = \frac{T_{u_{max}}}{b.d} = \frac{17407.44}{10 \times 17 \times 100} = 1.023 MPa
$$

Fissuration peu nuisible

$$
\sqrt{\tau_u} = min\left(0.2.\frac{f_{cj}}{v_b}; 5MPa\right) = min\left(3.33MPa; 5MPa\right) = 3.33MPa
$$

*Donc*  $\tau_u = 3.33 > \tau_u = 1.023 \text{ MPa} \implies$  les armatures transversales sont perpendiculaires

#### Diamètre des armatures transversales :

 $\varphi_T \le \min\left(\frac{h}{35}; \varphi_L; \frac{b_0}{10}\right) = \min(5.71; 10; 10) = 5.71 \text{mm}$ On prend  $\phi_T = 6$  mm de nuance d'acier feE 235  $\implies A_t = 2$  Ø6= 0,565 cm<sup>2</sup>

# Vérification de l'influence de l'effort tranchant Appuis intermédiaires:

$$
A_a \ge \frac{T_u \gamma_s}{f_e} \text{ (Article A5.1.312 B.A.E.L 91)}
$$
\n
$$
\frac{T_{a \max} \gamma_s}{f_e} = \frac{17407.44 \times 1.15}{100 \times 400} = 0.50 \text{ cm}^2
$$
\n
$$
A_a = 1.57 \text{ cm}^2 > 0.50 \text{ cm}^2 \longrightarrow \text{CV}
$$
\nAppuis de rive:  
\n
$$
A_a = 1.57 \text{ cm}^2 > 0.47 \text{ cm}^2 \longrightarrow \text{CV}
$$

#### L'espacement des armatures :

$$
\frac{A_t}{b_0 \delta_{t1}} \ge \frac{\tau_u - 0.3f_{tj} \cdot K}{0.9 \frac{fe}{\gamma_s} (\sin(\alpha) + \cos(\alpha))}
$$
 (Article 5.1.23 B.A.E.L.91)

$$
f_{tj} = f_{t28} = 2.1 \text{MPa}
$$
;  $\alpha = 90^{\circ}$ 

Flexion simple  $K = 1$ 

Donc:  $\delta_{t1} \leq \frac{A_t \times 0.9 \times f_e}{b_0 \times \gamma_s \times (\tau_u - 0.3.f_{t28})} = \frac{0.565 \times 0.9 \times 215}{10 \times 1.15 (1.023 - 0.3 \times 2.1)} = 24.19 \text{ cm}$ 

solution rejetée

 $\delta_{t2} \leq Min \ (0.9d \ ; \ 40cm) = min \ (0.9 \times 17 = 15.3cm \ ; \ 40cm)$ 

 $\implies \delta_{t2} \leq 15.3$  cm

 $\delta_{t3} \leq \frac{A_t f_e}{0.4 b_0} = \frac{0.565 \times 215}{0.4 \times 10}$  $\frac{303\times213}{0.4\times10} = 30.36$  cm

 $\delta_t$ =Min ( $\delta_{t1}$ ;  $\delta_{t2}$ ;  $\delta_{t3}$ ) = 15.3cm

on prend :  $\delta_t$ =15 cm

## - Vérification de la flèche :

L' article (B-6-8-4-24) des règles B.A.E.L 91, nous montre qu'il n'est pas

nécessaire de calculer la flèche d'une poutre si cette dernière est associée à un hourdi et si toutes les inégalités suivantes sont vérifiées :

1. 
$$
\frac{h}{L} \ge \frac{1}{22.5}
$$
  
2. 
$$
\frac{h}{L} \ge \frac{1}{15} \left( \frac{M_t}{M_0} \right)
$$
  
3. 
$$
\frac{A}{b_0 \times d} \le \frac{4.2}{f_e}
$$

Alors:

1. 
$$
\frac{h}{L} = \frac{20}{350} = 0.057 \ge \frac{1}{22.5} = 0.044
$$
 CV  
\n2.  $\frac{h}{L} = \frac{20}{350} = 0.057 \ge \frac{1}{15} \left(\frac{5.642}{55.380}\right) = 0.0067$  CV  
\n3.  $\frac{A}{L} = \frac{0.565}{0.565} = 0.0022 \le \frac{4.2}{4.2} = 0.0105$  CV

3. 
$$
\frac{A}{b_0 \times d} = \frac{0.565}{10 \times 17} = 0.0033 \le \frac{4.2}{f_e} = \frac{4.2}{400} = 0.0105
$$
 CV

-Les 3 conditions sont vérifiées, donc le calcul de la flèche ne s'impose pas

## Plancher type II ( méthode applique forfaitaire)

Poutrelle à 4 travées

$$
\frac{\partial}{\partial t} = \frac{Q}{G+Q} = \frac{3500}{5090+3500} = 0.407
$$
  
\n
$$
M_t \ge M_{max} \quad \frac{1.2+0.3\times0.407}{2} M_0 = 0.66 M_0
$$
  
\n
$$
0.15 M_0 \quad \frac{1+0.3\times0.407}{2} M_0 = 0.56 M_0
$$
  
\n
$$
0.15 M_0 \quad \frac{2}{3.30} M_0 = 0.5 M_0
$$
  
\n
$$
M_0 = \frac{PL^2}{8}
$$
  
\n
$$
M_0 = \frac{PL^2}{8}
$$
  
\n
$$
M_0 = \frac{1.5 \text{ m/s}}{1.2 \text{ m/s}^2} \quad \frac{3}{1.40} M_0 = 0.5 M_0
$$
  
\n
$$
M_0 = \frac{PL^2}{8}
$$
  
\n
$$
M_0 = \frac{1.5 \text{ m/s}}{1.4 \text{ m/s}^2} \quad \frac{1}{1.2 \text{ m/s}^2} \quad \frac{1}{1.2 \text{ m/s}^2} \quad \frac{1}{1.2 \text{ m/s}^2} \quad \frac{1}{1.2 \text{ m/s}^2}}{1.206456 \quad 1.138501 \quad 1072515}
$$

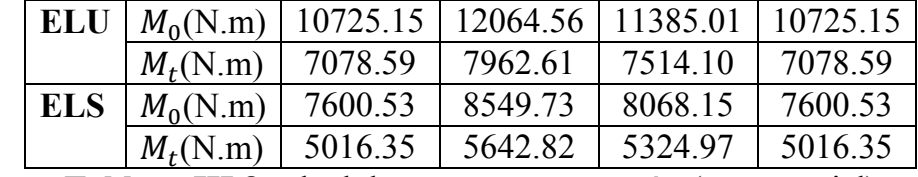

Tableau.III.8 calcul des moments en travées(commercial)  $\triangleright$  Les moments en appuis (commercial):

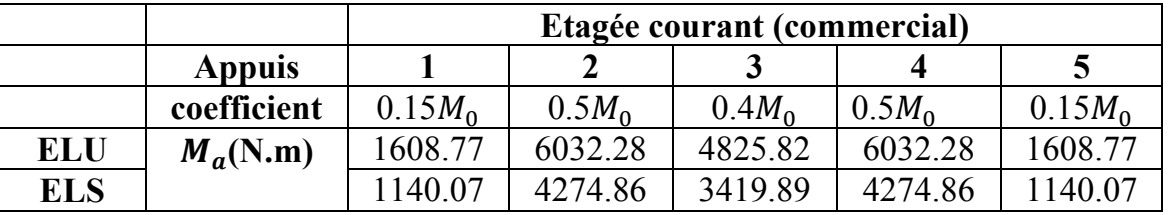

Tableau.III.4 calcul des moments en appuis (commercial)  $\triangleright$  Les efforts tranchant(commercial) :

$$
\begin{cases}\nT_d = -\frac{pL}{2} + \frac{M_d - M_g}{2} \\
T_g = \frac{pL}{2} + \frac{M_d - M_g}{2}\n\end{cases}
$$

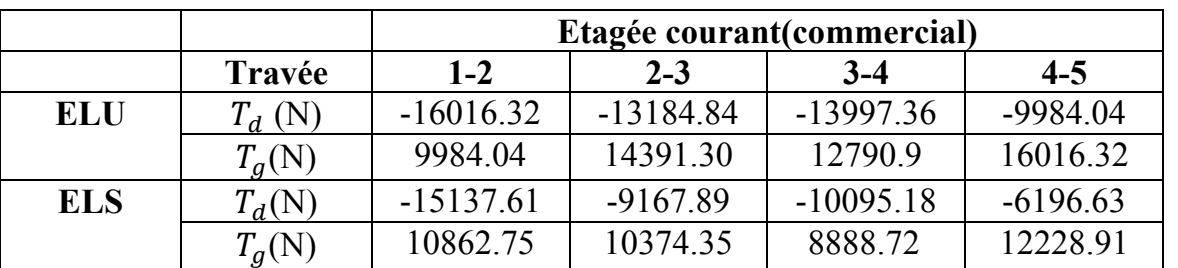

Tableau.III.9 Les efforts tranchant (commercial)

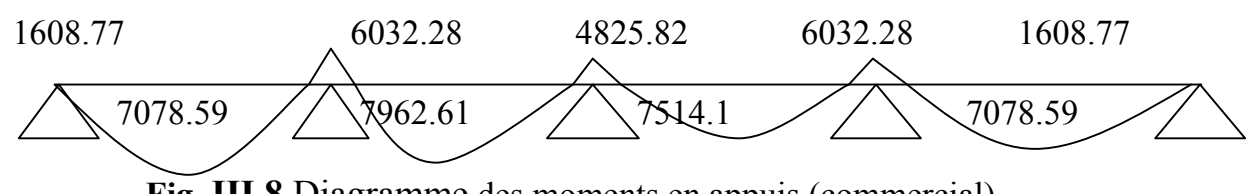

Fig. III.8. Diagramme des moments en appuis (commercial)<br>9984.04 14391.30 12790.9 14391.30 12790.9 16016.32  $-1/|\sqrt{32} -1/|\sqrt{4.84} -1/|\sqrt{7.36} -998/|\sqrt{21.36}|$ 

Fig. III.9.Diagramme Les efforts tranchant(commercial) Les moment en travée (d'habitation)

$$
\alpha = \frac{Q}{G+Q} = \frac{1500}{5090+1500} = 0.227
$$
\n
$$
M_t \geq M_{max} \quad \begin{cases} \frac{1.2+0.3\times0.227}{2} & M_0 = 0.63M_0\\ \frac{1+0.3\times0.227}{2} & M_0 = 0.53M_0 \end{cases}
$$
\n**Etage count(d'habitation)**\n  
\n**Travée**\n1-2\n2-3\n3-4\n4-5\n  
\n**ELU**\n
$$
\begin{array}{|l|l|l|}\nM_0(N.m) & 8070.71 & 9078.62 & 8567.2 & 8070.71\\ \hline\nM_t(N.m) & 5084.54 & 5719.53 & 5397.33 & 5084.54\\ \hline\n\end{array}
$$
\n**ELS**\n
$$
\begin{array}{|l|l|l|}\nM_0(N.m) & 5830.91 & 6559.10 & 6189.65 & 5830.91\\ \hline\nM_t(N.m) & 3673.47 & 4132.23 & 3899.47 & 3673.47\\ \hline\n\end{array}
$$
\n**Tableau III 10** calculus des moments en través

ul des moments en travées

Les moments en appuis (d'habitation):

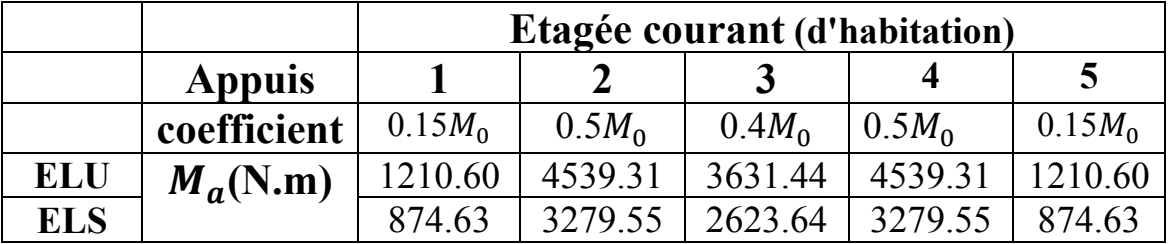

Tableau.III.11 calcul des moments en appuis

# $\triangleright$  Les efforts tranchant (d'habitation):

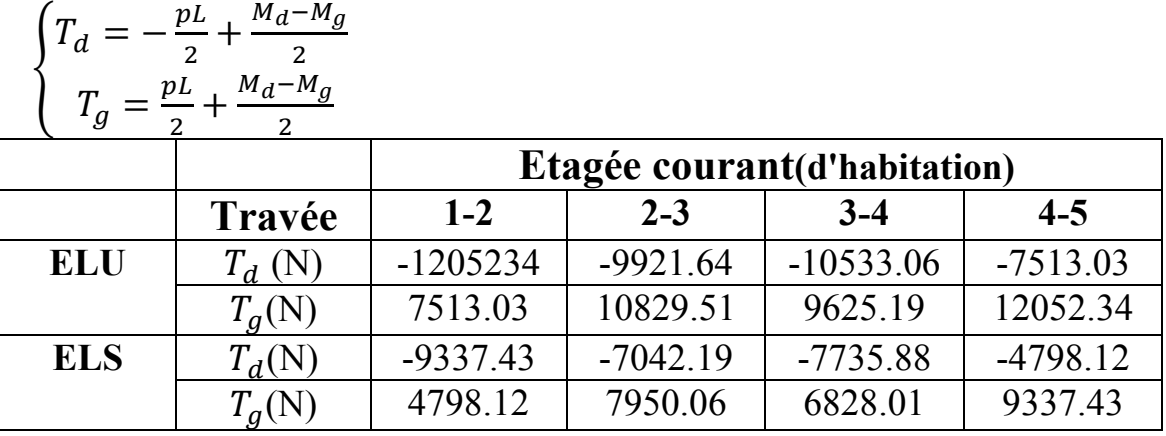

Tableau.III.12 Les efforts tranchant (d'habitation)

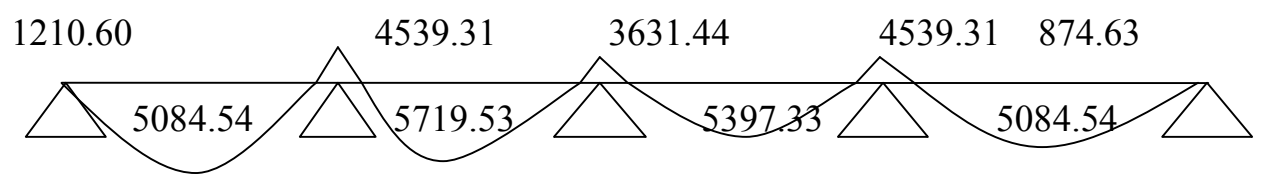

Fig. III.10.Diagramme des moments en appuis et travées(d'habitation)

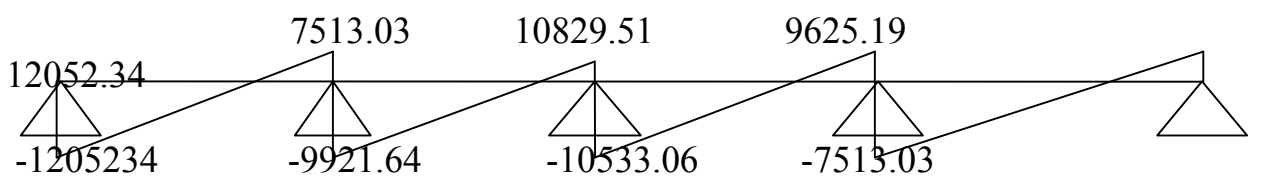

 Fig. III.11.Diagramme Les efforts tranchant(d'habitation) Les moment en travée (Terrasse)

*G Q Q*  $^{+}$  $\alpha = \frac{Q}{G+Q} = \frac{1000}{6430+1000} = 0.134$  $M_t \geq M_{max} \quad \int_{0}^{\frac{1.2 + 0.3 \times 0.134}{2}} M_0 = 0.62 M_0$  $\frac{1+0.3\times0.134}{2} M_0=0.52M_0$ Terrasse Travée  $1-2$   $2-3$   $3-4$   $4-5$ **ELU** |  $M_0(N,m)$  | 9007.79 | 10132.74 | 9561.99 | 9007.79  $M_t$ (N.m) 5584.82 6383.62 5928.43 5584.82 **ELS**  $|M_0(N,m)|$  6574.15 7395.17 6978.62 6574.15  $M_t(N,m)$  4075.97 4658.95 4326.74 4075.97

Tableau.III.13 calcul des moments en travées

#### $\triangleright$  Les moments en appuis (Terrasse):

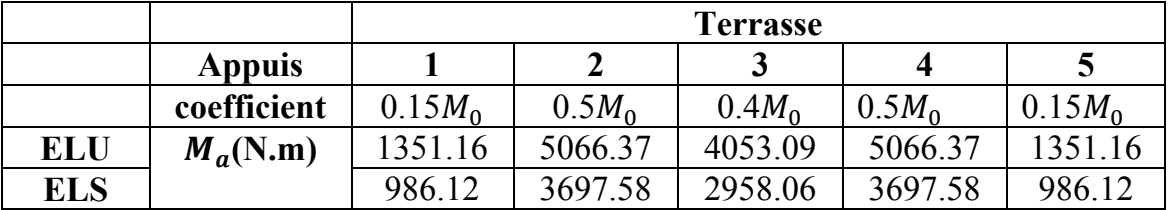

Tableau.III.14 calcul des moments en appuis

Les efforts tranchant (Terrasse) :

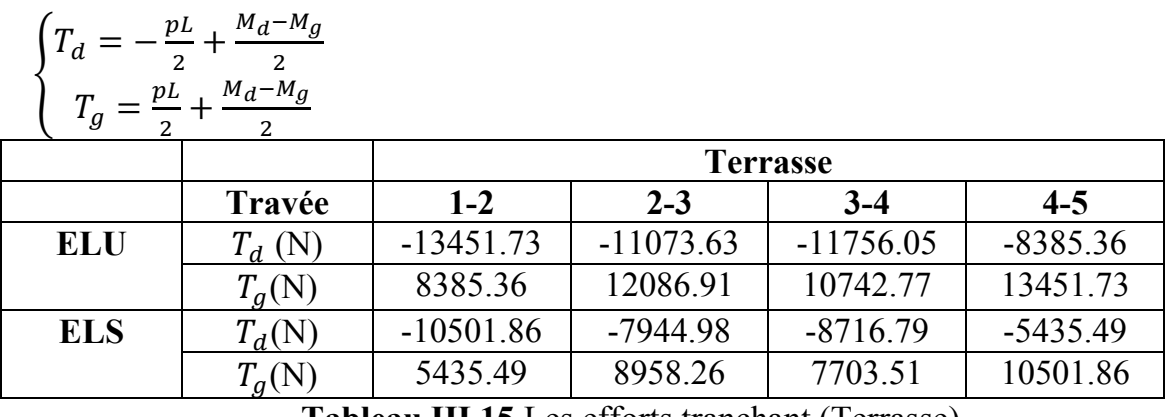

Tableau.III.15 Les efforts tranchant (Terrasse)

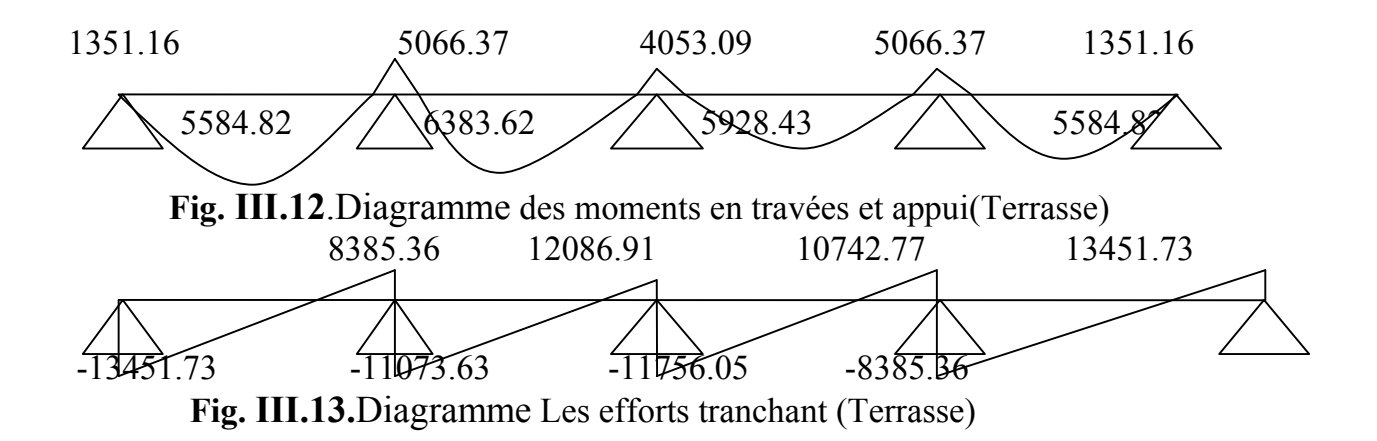

Donc les moments fléchissant et effort tranchant de étage commercial adaptes pour les ferraillage sont

 $M_{ap_{max}} = 6032.28N$ . m  $M_{t_{max}} = 7962.61$ N. m  $T_{max}$  = 16016.32N - Ferraillage des Poutrelle : 2) En Travée  $M_0 = \sigma_{bc}$ .b. $h_0$ .  $\left(d - \frac{h_0}{2}\right)$  $M_0$ =14.2.65.4. $\left(17-\frac{4}{2}\right)$ 

$$
M_0 = 55380 \text{ N.m}
$$
\n
$$
M_u < M_0 \longrightarrow \text{Section rectangular (b x h)}
$$
\n
$$
\mu = M_u / b \cdot d^2 \cdot \sigma_{bc} = \frac{7962.61}{14.2 \times 65.(17)^2} = 0.029
$$
\n
$$
\varepsilon_{es} = 1.74.10^{-3}
$$
\n
$$
\alpha_R = \frac{3.5}{3.5 \times 1000 \times \varepsilon_{es}} = \frac{3.5}{3.5 \times 1000 \times 1.74.10^{-3}} = 0.668
$$
\n
$$
\mu_R = 0.8. \alpha_R (1 - 0.4\alpha_R) = 0.8 \times 0.668(1 - 0.4.0.668) = 0.392
$$
\n
$$
\mu < \mu_R = 0.392 \longrightarrow A' = 0
$$
\n
$$
\alpha = \frac{1 - \sqrt{1 - 2\mu}}{0.8} = \alpha = \frac{1 - \sqrt{1 - 2 \times 0.029}}{0.8} = 0.036
$$
\n
$$
\text{Z = d} \times (1 - 0.4\alpha) = 17. (1 - 0.4 \times 0.036) = 16.755
$$
\n
$$
\varepsilon_{es} < \varepsilon_s = 10 \times 10^{-3} \longrightarrow \sigma_s = \frac{F_e}{\gamma_s} = \frac{400}{1.15} = 347.83
$$
\n
$$
A_s = M_u / z \times \sigma_s = \frac{7962.61}{347.83 \times 16.755} = 1.36 \text{ cm}^2
$$

• calcul des armatures minimales : (condition de non fragilité)  $As_{min} \ge 0.23 \times b \times d \times \frac{f_{t28}}{f_e}$  (Article A.4.2.1.BAEL91)  $f_{t28}=0.6+0.06f_{c28}=$  2.1 MPa  $\leq S_{min} \geq 1.33 \text{ cm}^2$  $A_t = Max(A_{s min}, A_{t cal}) = 1.36$  cm<sup>2</sup>

choix :  $3H A12$   $A_t = 3.39 \text{cm}^2$ 

#### 2)-En appui (armatures de chapeau)

On calculer une section rectangulaire  $(b_0 \times h) = (10x20)$ cm<sup>2</sup>. puisque le moment est négatif la table se trouve dons la zone tendue

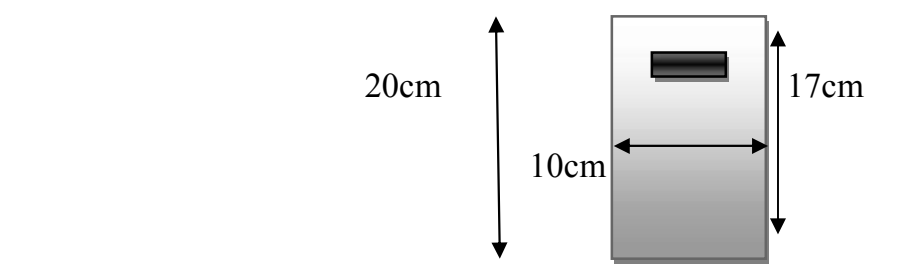

Fig.III.14 section de calcul en appuis

#### -Etat Limite De Service

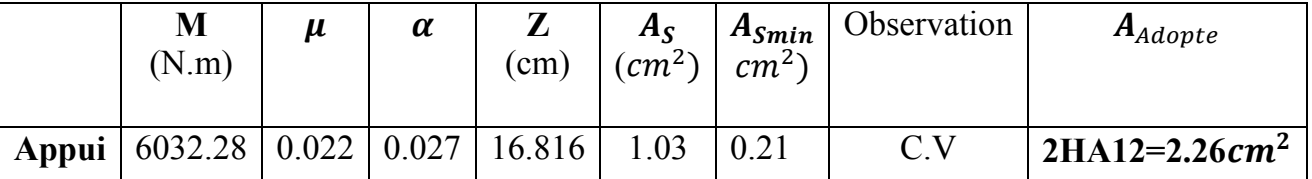

La fissuration est peu nuisible ;On ne vérifie que la contrainte de compression de béton  $(\sigma_b)$ 

• Au niveau des travées:  $M_{ts\,max} = 8549.73$  N.m

Fissuration peu nuisible  $\sigma_s < \sigma_s$ flexion simple Acier FeE400  $\Rightarrow$  si  $\alpha \leq \frac{\gamma-1}{2} + \frac{f_{c28}}{100} \Rightarrow \sigma_b \leq \sigma_b = 0.6 f_{c28} = 15 \text{MPa}$  (CV) section rectangulaire  $\gamma = \frac{M_{tu}}{M_{tser}} = \frac{7962.61}{8549.73} = 0.93$  ;  $\alpha = 0.036$  $0.93 - 1$  $\frac{3-1}{2} + \frac{25}{100} = 0.215 \n\implies 0.036$   $\implies \sigma_b \leq \sigma_b \quad \neg (CV)$  $\sigma_b \leq \sigma_b$ <sup>1</sup> = > Les armatures calculées à l' E.L.U seront maintenue. • Au niveau des appuis:  $M_{ts\,max} = 4274.86$  N.m

Fissuration peu nuisible  $\iff \sigma_{\rm c} < \overline{\sigma_{\rm c}}$  $\gamma = \frac{M_{tu}}{M_{tser}} = \frac{6032.28}{4274.86} = 1.41$  ;  $\alpha = 0.027$  $1.41 - 1$  $\frac{1-1}{2} + \frac{25}{100} = 0.455 > 0.027$   $\implies \sigma_b \le \sigma_b$  (CV)  $\sigma_b \leq \bar{\sigma}_b \implies$ Les armatures calculées à l'E.L.U seront maintenue.

#### - Calcul des armatures transversales :

A cause de l'effort tranchant, on peut avoir des fissures inclinées à 45 0 par rapport à la ligne moyenne. Pour remédier à cela, on utilise des armatures transversal.

Remarque: la forme de l'effort tranchant est à la page 43

# Vérification si les armatures transversales sont perpendiculaires à la ligne moyenne

 $T_{u_{max}}$  = 16016.32 N

Il faut que vérifier  $\tau_u \leq \tau_u$  (Article A.5.1.1 B.A.E.L 91)

$$
\tau_u = \frac{r_{u_{max}}}{b.d} = \frac{16016.32}{10 \times 17 \times 100} = 0.94 MPa
$$

Fissuration peu nuisible

$$
\Longrightarrow \overline{\tau_u} = min\left(0.2.\frac{f_{cj}}{v_b}; 5MPa\right) = min\left(3.33MPa; 5MPa\right) = 3.33MPa
$$

*Donc*  $\tau_u = 3.33 > \tau_u = 0.94 \text{ MPa} \implies$  les armatures transversales sont perpendiculaires

Diamètre des armatures transversales :

 $\varphi_T \le \min\left(\frac{h}{35}; \varphi_L; \frac{b_0}{10}\right) = \min(5.71; 10; 10) = 5.71 \text{mm}$ On prend  $\varphi_T = 6$  mm de nuance d'acier fe235  $\implies A_f = 2$  Ø6= 0,565 cm<sup>2</sup>

 Vérification de l'influence de l'effort tranchant Appuis intermédiaires:

$$
A_a \ge \frac{T_u \gamma_s}{f_e} \text{ (Article A5.1.312 B.A.E.L.91)}
$$

$$
\frac{r_{a\,max}.y_s}{f_e} = \frac{16016.32 \times 1.15}{100 \times 400} = 0.46 \text{ cm}^2
$$

 $A_a = 1.57 \text{cm}^2 > 0.46 \text{ cm}^2$  CV

Appuis de rive:  $A_a = 1.57 \text{ cm}^2 > 0.43 \text{ cm}^2$  CV

#### L'espacement des armatures :

 $A_t$  $\frac{A_t}{b_0 \delta_{t1}} \geq \frac{\tau_u - 0.3 f_{tj} \cdot K}{0.9 \frac{fe}{\pi} (\sin(\alpha) + \cos(\alpha))}$  $\frac{I e}{\gamma_s}(\sin(\alpha) + \cos(\alpha))$  (Article 5.1.23 B.A.E.L 91)  $f_{ti} = f_{t28} = 2.1 \text{MPa}$ ;  $\alpha = 90^{\circ}$ Flexion simple  $K = 1$ Donc:  $\delta_{t1} \leq \frac{A_t \times 0.9 \times f_e}{b_0 \times \gamma_s \times (\tau_u - 0.3.f_{t28})} = \frac{0.565 \times 0.9 \times 215}{10 \times 1.15(0.94 - 0.3 \times 2.1)} = 30.67$  cm solution rejetée  $\delta_{t2} \leq Min \ (0.9d \ ; \ 40cm) = min \ (0.9 \times 17 = 15.3cm \ ; \ 40cm)$  $\sim \delta_{t2} \leq 15.3 \text{ cm}$  $\delta_{t3} \leq \frac{A_t f_e}{0.4 b_0} = \frac{0.565 \times 215}{0.4 \times 10}$  $\frac{303\times213}{0.4\times10} = 30.36$  cm  $\delta_t$ =Min ( $\delta_{t1}$ ;  $\delta_{t2}$ ;  $\delta_{t3}$ ) = 15.3cm

on prend :  $\delta_t$ =15 cm

#### I.7 - Vérification de la flèche :

L' article (B-6-8-4-24) des règles B.A.E.L 91, nous montre qu'il n'est pas nécessaire de calculer la flèche d'une poutre si cette dernière est associée à un hourdi et si toutes les inégalités suivantes sont vérifiées :

1. 
$$
\frac{h}{L} \ge \frac{1}{22.5}
$$
  
2. 
$$
\frac{h}{L} \ge \frac{1}{15} \left( \frac{M_t}{M_0} \right)
$$
  
3. 
$$
\frac{A}{b_0 \times d} \le \frac{4.2}{f_e}
$$

Alors:

1. 
$$
\frac{h}{L} = \frac{20}{350} = 0.057 > \frac{1}{22.5} = 0.044
$$
 CV

2. 
$$
\frac{h}{L} = \frac{20}{350} = 0.057 > \frac{1}{15} \left( \frac{8.549}{55.380} \right) = 0.010
$$
 CV

3. 
$$
\frac{A}{b_0 \times d} = \frac{0.565}{10 \times 17} = 0.0033 < \frac{4.2}{f_e} = \frac{4.2}{400} = 0.0105
$$
 CV

-Les 3 conditions sont vérifiées, donc le calcul de la flèche ne s'impose pas

Remarque: Puisque le bâtiment se compose de plusieurs types des poutrelle et c'est parce qu'il y a plusieurs types d'étages Où il était ferraillage le plancher commercial.

## II- LES ESCALIER

#### II-1. introduction :

Les escaliers sont des éléments constitués de gradins permettant le passage d'un Niveau à un autre dans les constructions.

Pour notre cas, nous avons un seul type d'escalier à paillasse adjacent.

## TYPE I

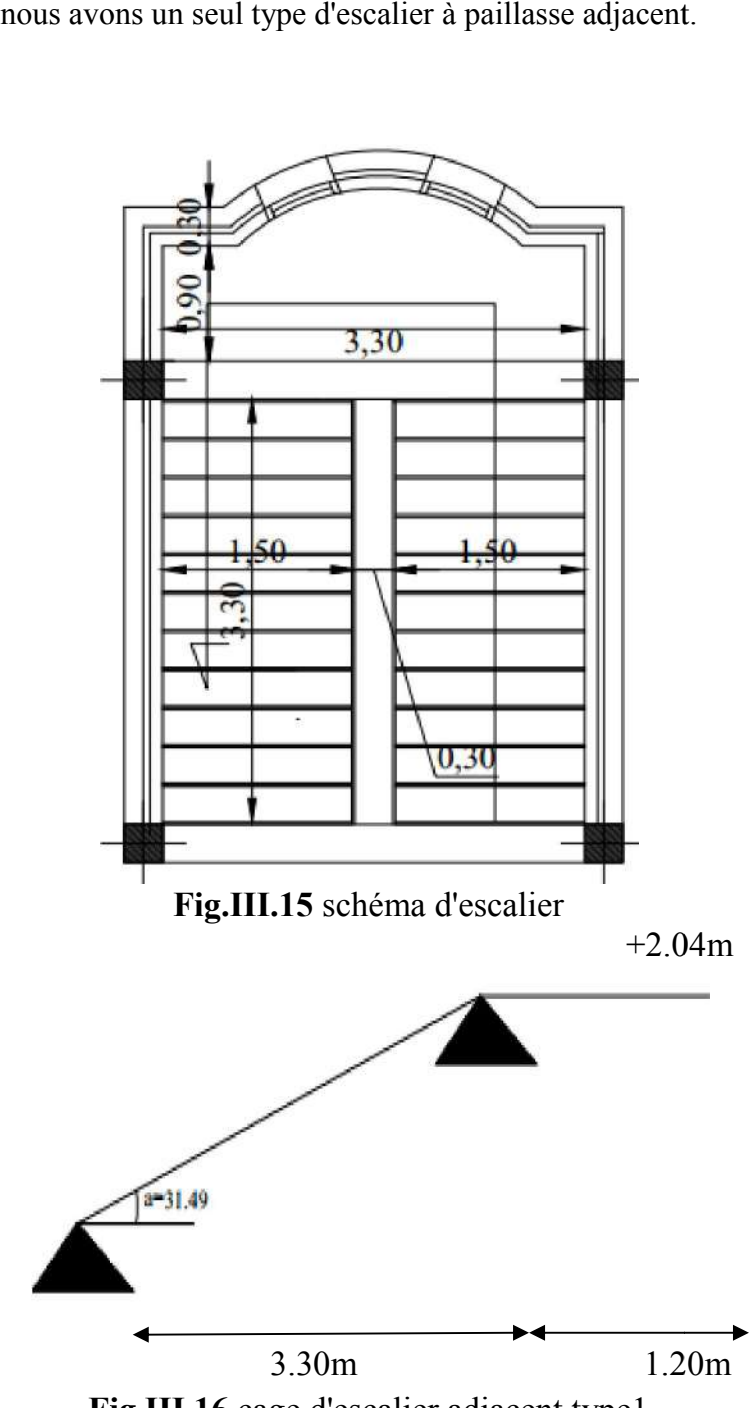

Fig.III.1 Fig.III.16 cage d'escalier adjacent type1

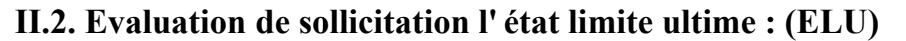

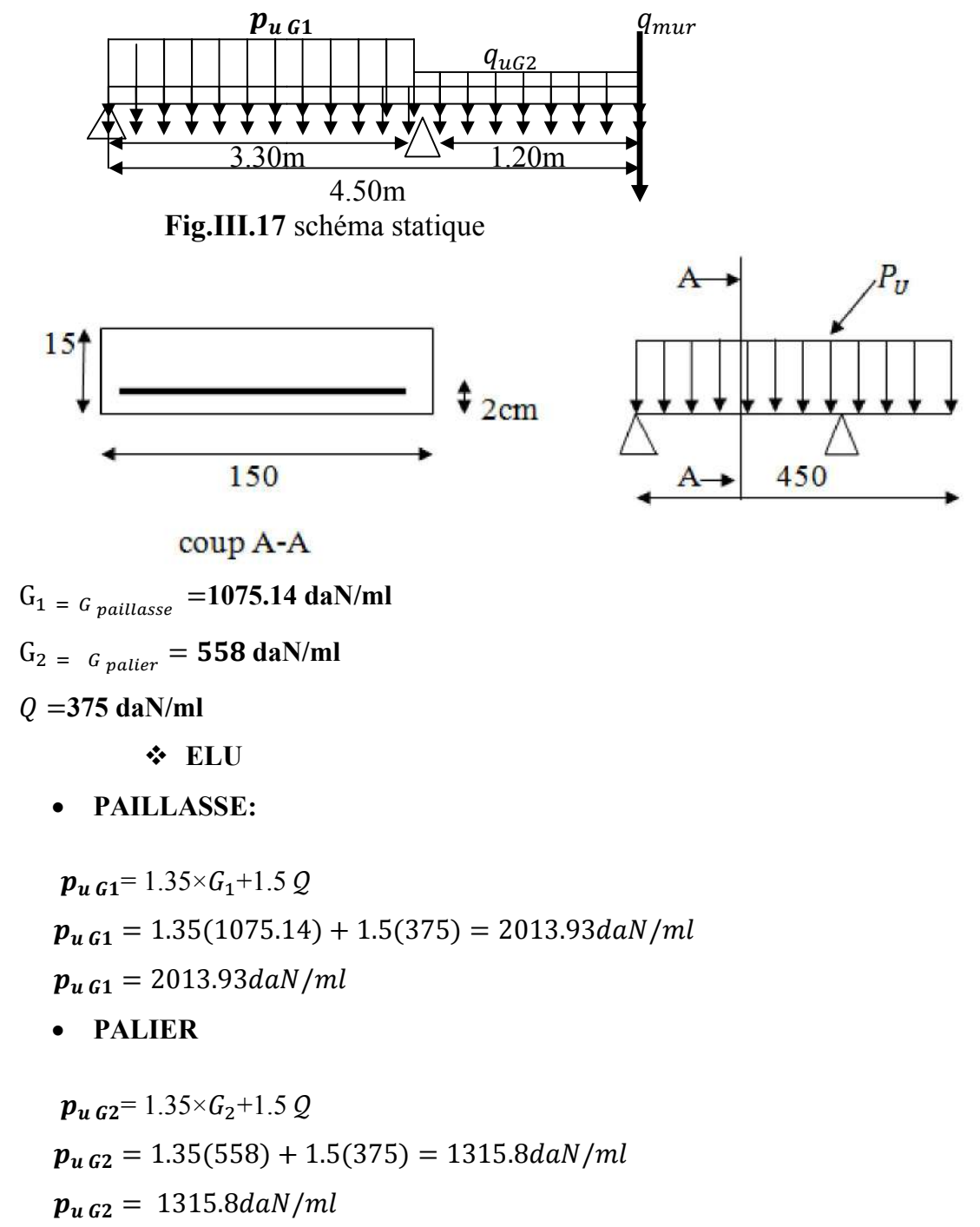

 $G_3 = 1.35 \times 255 = 344.25 \text{ }da\text{N/m}$ 

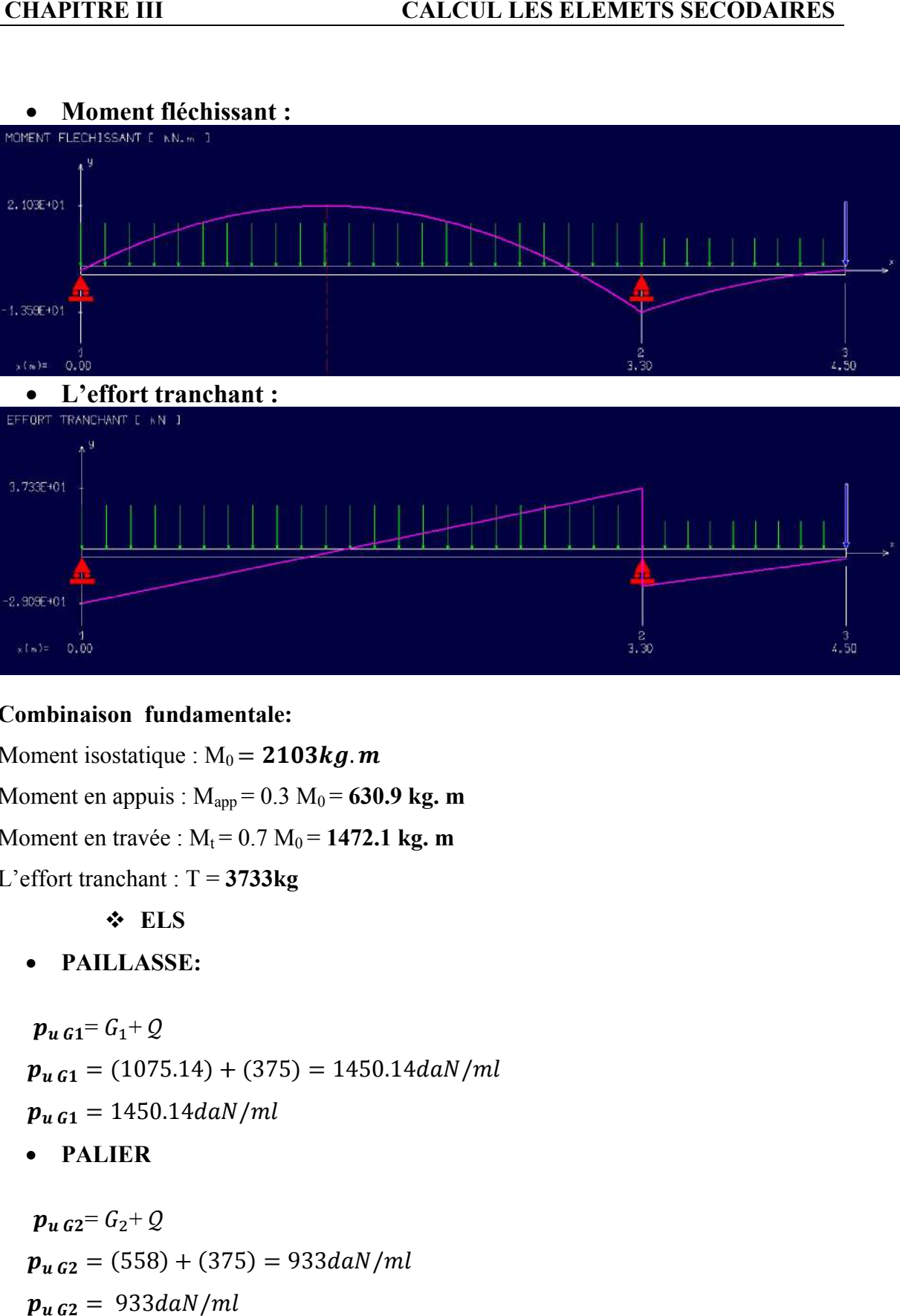

#### • Moment fléchissant :

#### Combinaison fundamentale:

Moment isostatique :  $M_0 = 2103kg$ . m Moment en appuis :  $M_{app} = 0.3 M_0 = 630.9 kg$ . m Moment en travée :  $M_t = 0.7 M_0 = 1472.1 kg$ . m L'effort tranchant :  $T = 3733kg$  ELS PAILLASSE:

 $p_{u G1} = G_1 + Q$  $p_{u G1} = (1075.14) + (375) = 1450.14daN/ml$  $\boldsymbol{p_u}_{\boldsymbol{G} \boldsymbol{1}} = 1450.14$ daN / ml

PALIER

 $p_{u,G2} = G_2 + Q$  $p_{u\,G2} = (558) + (375) = 933daN/ml$  $p_{uG2} = 933$ daN/ml  $G_3 = 255daN/ml$ 

 $3.30$ 

 $4.50$ 

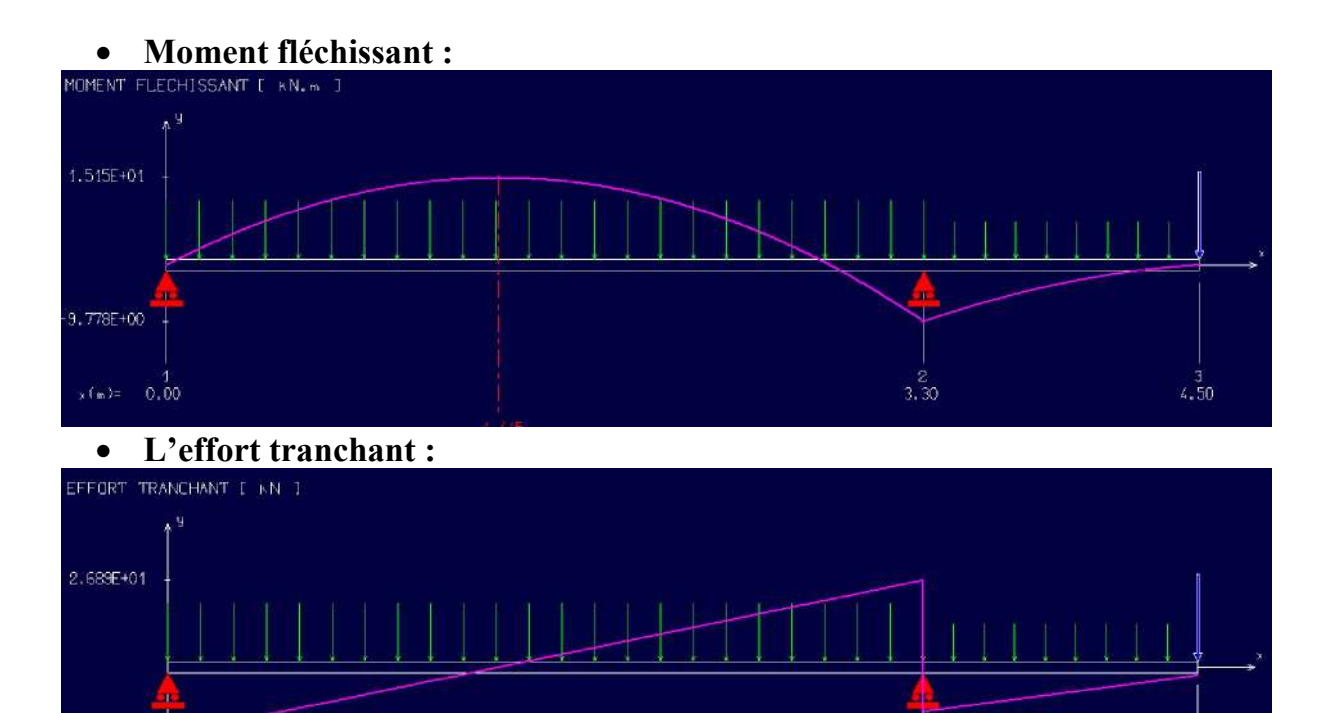

## Combinaison fundamentale:

 $-2.096E + 01$ 

 $*(m) = 0.00$ 

Moment isostatique :  $M_0 = 1515kg$ . m

Moment en appuis :  $M_{app} = 0.3 M_0 = 454.5 kg$ . m

Moment en travée :  $M_t = 0.7 M_0 = 1060.5 kg$ . m

L'effort tranchant :  $T = 2689kg$ 

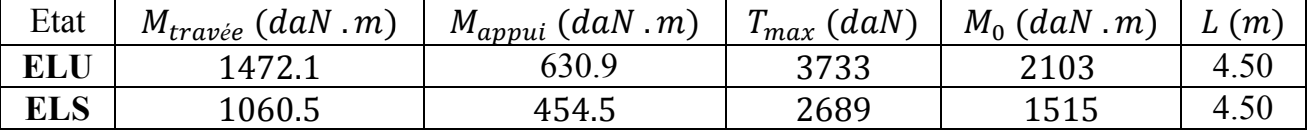

Tableau.III.13 sollicitations a l'ELU et a l'ELS

## *II* .4. Calcul de ferraillage d'escalier:

D'après le BAEL 91 on calcule le ferraillage d'une section rectangulaire soumise à la Flexion simple

#### Armatures longitudinales

On propose que l'enrobage *c=2 cm* 1)- Travée:  $M_u = 1472$  $\mu = \frac{M_{\mu}}{h d^2}$  $\frac{M_{\mu}}{\text{bd}^2 \sigma_{bc}} = \frac{1472.1 \times 10}{150(13)^2 \times 14.17}$ 1472.1daN.m  $\frac{1}{17}$  = 0.040
$$
\mu=0.040\leq\mu_R = 0.392
$$
  
\n
$$
A_S = 0
$$
  
\n
$$
\alpha=1.25(1-\sqrt{1-2\times\mu})=1.25(1-\sqrt{1-2\times0.040})=0.051
$$
  
\n
$$
\alpha=0.051
$$
  
\n
$$
\beta=1-0.4\alpha=1-0.4\times0.118=0.979
$$
  
\n
$$
\beta=0.979
$$
  
\n
$$
\sigma_s = \frac{f_e}{\gamma_s} = \frac{400}{1.15} = 347.826Mpa
$$
  
\n
$$
A_{S} = \frac{M_u}{\beta d\sigma_s} = \frac{1472.1\times10}{0.979\times13\times347.826} = 3.352cm^2
$$

 $A_{s=}3.325cm^2$ 

2)-sur appui:  $M_u = 1387.95$  daN. m

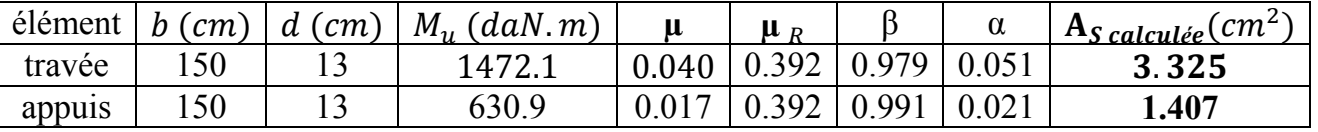

Tableau.III.14 *calcul de la section des armatures*

# II.5. Condition de non fragilité: BEAL 91 (Art B .6.4)

$$
A_s \ge A_{min} = \frac{0.23 f_{t28} b.d}{f_e} = \frac{0.23.2 1.150.13}{400} = 2.354 cm^2
$$

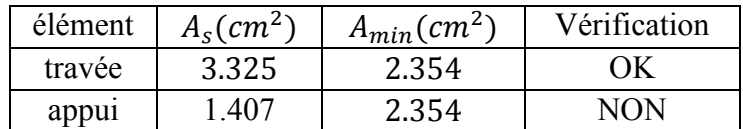

Tableau.III.14 vérification la Condition de non fragilité

Donc pour le ferraillage de l'escalier on va adopter

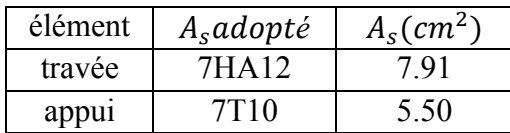

## - II.6 Vérification les contraints de cisaillement: BAEL 91 (art A .5.1.1)

Fissuration peu préjudiciable:

 $\Rightarrow \bar{\tau}_u = min\left\{0, 20f_{ci}/\gamma_b, 5Mpa\right\}$  $\bar{\tau}_u = 3.33 Mpa$ Il fout vérifier que  $\tau_u = \frac{T_u \max}{bd}$  $\frac{u \, max}{b \, d} <\!\!\bar{t}_u$  $T_{u max} = 3733 daN$  $\Rightarrow \tau_u = \frac{3733 \times 10}{150 \times 13 \times 100} = 0,19Mpa$  $\tau_u = 0.19 Mpa < 3.33 Mpa$  (condition vérifier)

Donc les armatures Transversales ne sont pas nécessaires

## • Calcule de l'espalment :  $S_t$

 $S_t \leq min(3h, 33)$ cm

On prend  $S_t = 20$  cm

#### - Vérification à L'ELS:

La fissuration est considérée comme peu nuisible, donc il n'est pas nécessaire de Vérifier la contrainte dans les aciers tendus.

Pour la contrait maximal du béton, les règles BAEL91 que l'on peut se dispenser de Vérifier la contrainte maximal du béton, peur les sections rectangulaires soumises à la flexion simple et dont les armatures sont de la classe Fe E 400. Si l'inégalité suivante est rempile donc il n'est pas nécessaire de  $\alpha \leq \frac{\gamma - 1}{2} + \frac{f_{c28}}{100}$  avec  $\gamma = \frac{MU}{MS}$ 

En travée:

 $\gamma = \frac{M_u}{M}$  $M_S$  $=\frac{3238.55}{3335.48}$  $\frac{2325.10}{2325.10} = 1,388$  $\mu$ =0.090⇒  $\alpha = 0.118 \le \frac{(1,388-1)}{2} + \frac{25}{100} = 0,444$  (condition vérifier) Sur appui:

$$
\gamma = \frac{M_u}{M_S} = \frac{630.9}{454.5} = 1,388
$$
  

$$
\mu = 0.038 \Rightarrow \alpha = 0.048 \le \frac{(1,388-1)}{2} + \frac{25}{100} = 0,444 \quad \text{(condition verifier)}
$$

Les condition vérifier et comme les armatures sont en acier Fe E 400 donc il n'y aucune Vérification à effectuer pour l'état- limite de service.

#### II.7. Vérification des déformations: BAEL 91 (art B 6.5.1)

On peut admettre qu'il n'est plus indispensable de procéder au calcul de la flèche si les conditions sont remplies.

1) 
$$
\frac{\frac{h}{1} - \frac{1}{15} \cdot \left(\frac{M_t \max}{M_0}\right)}{\frac{A}{b_0 \cdot d} - \frac{4.2}{f_e}}
$$

D'où

1) 
$$
\frac{0.15}{3.3} = 0.0456 > \frac{1}{15} \left( \frac{1060.5}{1515} \right) = 0.043
$$
 (condition verifier)  
2)  $\frac{7.91}{150 \times 13} = 0.0041 < \frac{4.2}{400} = 0.0105$  (condition verifier)

-Les conditions sont vérifiées, donc le calcul de la flèche ne s'impose pas

#### TYPE II

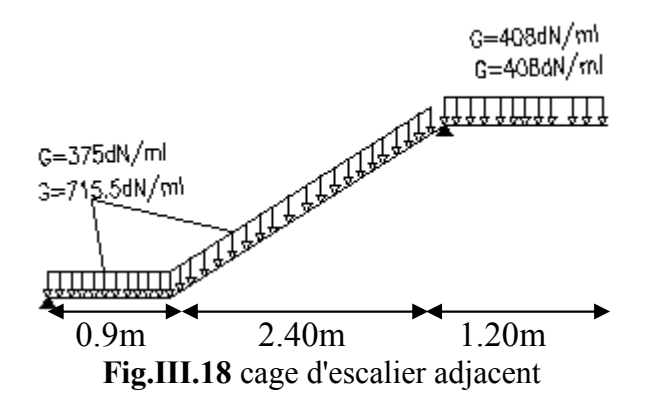

### II.8.1. Evaluation de sollicitation l' état limite ultime : (ELU)

 $G_1 = G_{p^{\text{aillasse}}} = 715.5 \text{ daN/ml}$ 

 $G_2 = G_{\text{paller}} = 408 \text{daN/ml}$ 

 $Q = 375$  daN/ml

ELU

PAILLASSE:

 $p_{u.61}$ = 1.35×G<sub>1</sub>+1.5 Q  $p_{u,61} = 1.35(715.5) + 1.5(375) = 1528.43daN/ml$  $p_{u G1} = 1528.43daN/ml$ 

PALIER

$$
p_{u\,G2} = 1.35 \times G_2 + 1.5 \, Q
$$

 $p_{u G2} = 1.35(408) + 1.5(375) = 1113.3daN/ml$ 

 $p_{u G2} = 1113.3daN/ml$ 

 $G_3 = 1.35 \times 255 = 344.25$  daN/ ml

#### ELS

PAILLASSE:

$$
p_{u\,G1} = G_1 + Q
$$
  
\n
$$
p_{u\,G1} = (715.5) + (375) = 1090.5daN/ml
$$
  
\n
$$
p_{u\,G1} = 1090.5daN/ml
$$

PALIER

 $p_u$   $g_2 = G_2 + Q$  $p_{u,62} = (408) + (375) = 783d^{a}$ 

| Etat                                      | $(daN \cdot m)$<br>$M_{travée}$ | $M_{appui}$ (<br>$\left(daN\ldots m\right)$ | (daN)<br>$\mathbf{m}$<br>$\mu_{max}$ | $M_0$ (daN . m) | (m)  |
|-------------------------------------------|---------------------------------|---------------------------------------------|--------------------------------------|-----------------|------|
|                                           | 1061.9                          |                                             | 2889                                 | 1517            | 4.50 |
| <b>ELS</b>                                | 698 11                          | 299.19                                      | 204.7                                | 997.3           | 4.50 |
| 11T T T T<br>11T T<br><b>YYY 4 8</b><br>. |                                 |                                             |                                      |                 |      |

Tableau.III.15 sollicitations a l'ELU et a l'ELS

#### II.8.2.Calcul de ferraillage d'escalier:

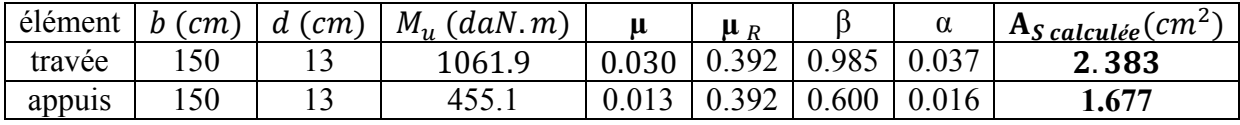

Tableau.III.16 calcul de la section des armatures

#### Condition de non fragilité: BEAL 91 (Art B .6.4)

$$
A_s \ge A_{min} = \frac{0.23 f_{t28} b.d}{f_e} = \frac{0.23.2 1.150.13}{400} = 2.354 cm^2
$$

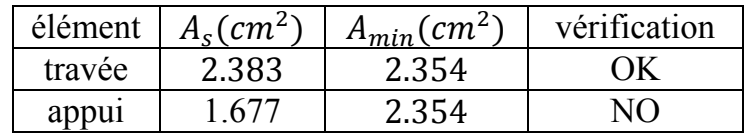

Tableau.III.17 vérification la Condition de non fragilité

Donc pour le ferraillage de l'escalier on va adopter

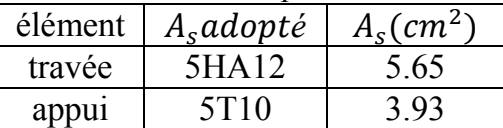

II.8.3 Vérification les contraints de cisaillement: BAEL 91 (art A .5.1.1) Fissuration peu préjudiciable:

 $\Rightarrow \bar{\tau}_u = min\left\{0, 20f_{cj}/\gamma_b, 5Mpa\right\}$  $\bar{\tau}_u = 3.33 Mpa$ 

Il fout vérifier que  $\tau_u = \frac{T_u}{bd}$  $\frac{u \, max}{b \, d} <\!\!\bar{t}_u$ 

 $T_{u max} = 2889daN$  $\Rightarrow \tau_u = \frac{2989 \times 10}{150 \times 13 \times 100} = 0,15 Mpa$  $\tau_u = 0.15 Mpa < 3.33 Mpa$  (condition vérifier)

Donc les armatures Transversales ne sont pas nécessaires

# II.8.4Vérification des déformations: BAEL 91 (art B 6.5.1)

On peut admettre qu'il n'est plus indispensable de procéder au calcul de la flèche si les conditions sont remplies.

1) 
$$
\frac{h}{1} \geq \frac{1}{10} \cdot \left(\frac{M_t \max}{M_0}\right)
$$
  
2) 
$$
\frac{A}{b_0 \cdot d} \leq \frac{4.2}{f_e}
$$

D'où

1) 
$$
\frac{0.12}{2.4} = 0.05 < \frac{1}{10} \left( \frac{1061.9}{1517} \right) = 0.07
$$
  
2) 
$$
\frac{5.65}{150 \times 13} = 0.0028 < \frac{4.2}{400} = 0.010
$$

(condition non vérifier)

5 (condition vérifier)

h

Donc la vérification de la flèche est nécessaire. II.9Etude de la poutre palière:

# $q_{\scriptscriptstyle n}$ 3.30m

Fig.III.19 schéma statique de la poutre palière

## *II*.9.1 pré dimensionnement de la poutre palière:

Selon le B A E L 91les dimensions de la poutre sont:

 $\frac{1}{15} \le h \le \frac{1}{10} \Rightarrow 0.3h \le b \le 0.5h$ 

l: La portée entre nus de la poutre plaier

$$
l = 3.30m
$$
  
D'où  $\frac{330}{15} \le h \le \frac{330}{10}$   
22 \le h \le 33  
On prend: h=35m  
Et 0.3h  $\le b \le 0.5h \Rightarrow 10.5 \le b \le 17.5$  cm  
On prend: b=30m

#### *II*.9.2 .Vérification: d'après RPA 99 version 2003(Art7.5.1)

 $b=30cm > 20cm$  (condition vérifier)

h=35cm  $\geq$  30cm (condition vérifier)

h/b=1.16  $\leq$  4 (condition vérifier)

Les conditions vérifier donc la poutre palier est de section (30×35)cm

#### *II*.9.3 .Evaluation des charges:

La poutre palier supporte:

- poids propre de la poutre palier  $p_p = 0.30 \times 0.35 \times 2500 = 262.5$  daN/ml

 $G<sub>total</sub> = p<sub>p</sub> = 262.5daN/ml$ 

## Combinaisons des charges:

 $6 + 0$  $(1.35G + 1.5Q \text{ à} (ELU))$  $\hat{a}(ELS)$ 

# Charger à l'ELU:

- réaction d'escalier le long de la poutre palier:  $T_{\text{max}} = \frac{4112.46}{1.50} = 2741.64 daN/ml$ 

- charger permanent (poutre palier )= $1.35 \times 262.5 = 354.375$  daN/ml

- charger ultime  $P_u = 354.375 + 2741.64 = 3096.015$  daN/ml

# Charges à L'ELS:

- réaction d'escalier le long de la poutre palier

 $T_{\text{max}} = \frac{2952.51}{1.50} = 1968.34 \text{ daN/ml}$ 

- charger permanent (poutre palier) =  $262.5$  daN/ml

 $p_{\text{ser}} = 262.5 + 1968.34 = 2230.84$  daN/ml

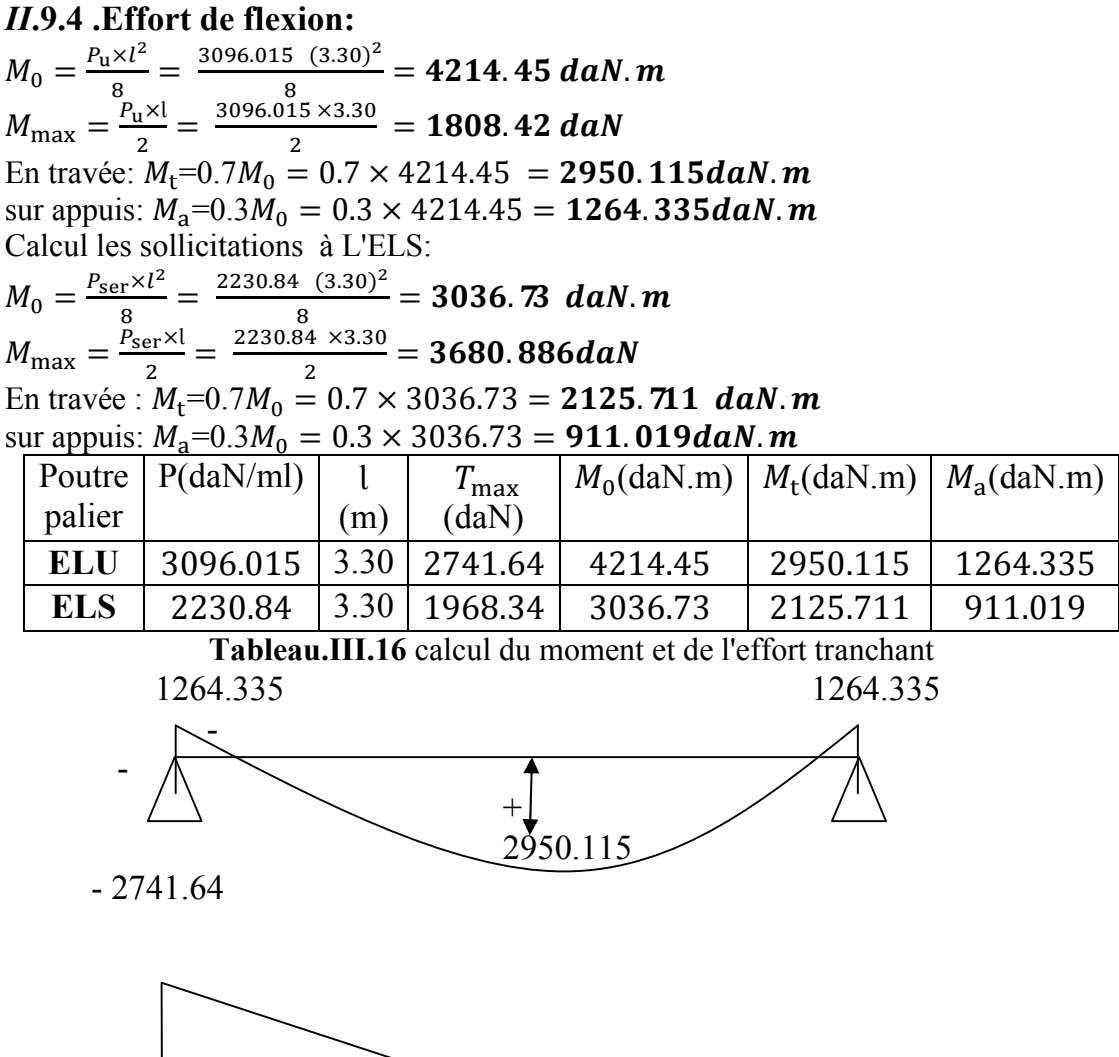

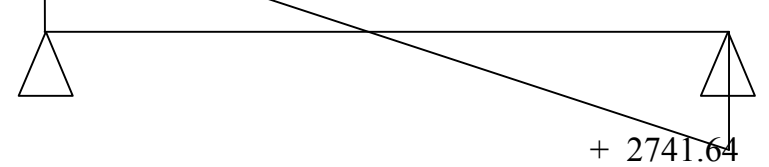

Fig. III20. Diagramme de moment et d'effort tranchant

#### II.9.5. Ferraillage de poutre palière:

On propose que l'enrobage C=2cm

• Armatures longitudinale (flexion) 35

a)Travée:  $M_u = 2950.115$ daN. m

 $\mu = \frac{M_u}{h d^2 a}$  $\frac{M_u}{b d^2 \sigma_{bc}} = \frac{2950.115 \times 10}{30 \times (33)^2 \times 14.17} = 0.063$  $\mu$ =0.063 ≤  $\mu$ <sub>R</sub>=0.392 ⇒ A'<sub>S</sub>=0  $\alpha=1.25(1-\sqrt{1-2 \times \mu})=1.25(1-\sqrt{1-2 \times 0.063})=0.081$ α=0.081  $β=1-0.4$  α=1-0.4×0.081=0.967 β=0.967  $\sigma_s = \frac{f_e}{\gamma_s} = \frac{400}{1.15} = 347.826 Mpa$  $A_{s}=\frac{M_{u}}{R_{d}g}$  $\frac{M_u}{\beta d\sigma_s} = \frac{2950.115 \times 10}{0.967 \times 33 \times 347.826} = 2.65 cm^2$  $A_s = 2.65$ cm<sup>2</sup>

b) sur appui: 
$$
M_u = 2111.20
$$
daN. m

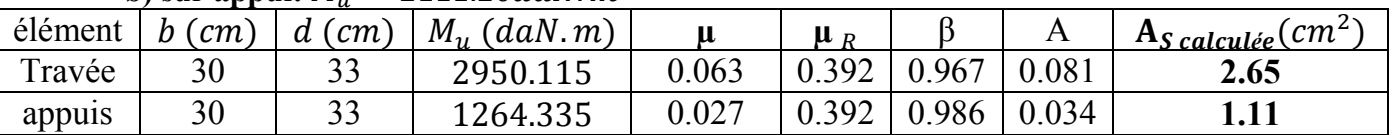

Tableeau.III.17 Ferraillage de poutre palière

#### II.9.6 Vérification:

• Condition de non fragilité: BAEAL91(Art B.6.4)

Condition suivante soit vérifier

$$
A_s \ge A_{min} = \frac{0.23 * f_{t28} \times b \times d}{f_e} = \frac{0.23 \times 2.1 \times 30 \times 33}{400} = 1.195 cm^2
$$

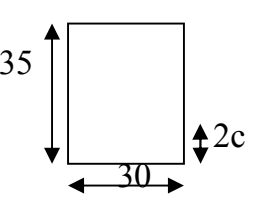

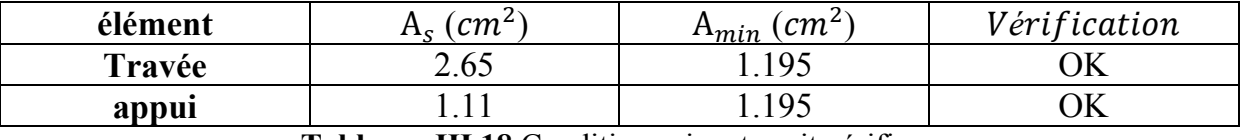

Tableeau.III.18 Condition suivante soit vérifier

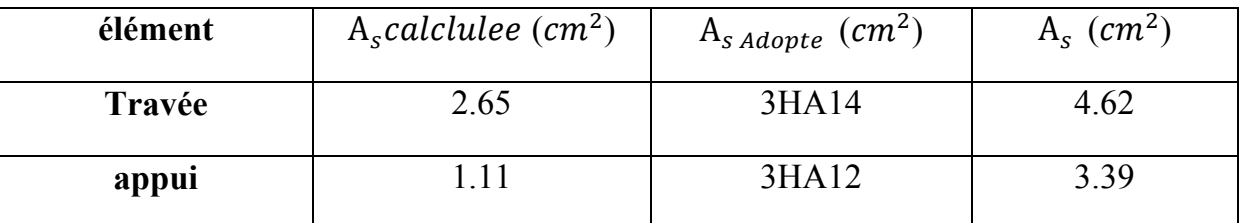

Tableeau.III.19 choisi les armatures

#### Vérification les contraints de cisaillement: BAEL 91 (art A .5.1.1)

Fissuration peu préjudiciable:

$$
\Rightarrow \bar{\tau}_u = \min\left\{0, 20f_{cj}/\gamma_b, 5Mpa\right\}
$$

$$
\bar{\tau}_u = 3.33 Mpa
$$

Il fout vérifier que  $\tau_u = \frac{T_u \max}{bd}$  $\frac{u \, max}{b \, d} <\!\!\bar{t}_u$ 

$$
T_{u\,max}=2741.64\;daN
$$

 $\Rightarrow \tau_u = \frac{2741.64 \times 10}{300 \times 330} = 0,276 Mpa$ 

 $\tau_u = 0.276 Mpa < 3.33 Mpa$  (condition vérifier)

# • Vérification à L'ELS:

Pour une fissuration préjudiciable, Les armatures sont de Claise Fe E400

Il n'y a aucune vérification à effectuer pour l'état-limite de service.

Pas besoin de vérifier la contrainte maximale du béton ; si l'inégalité suivante est remplie

$$
\alpha \leq \frac{\gamma - 1}{2} + \frac{\int_{c28}}{100} \text{ avec } \gamma = \frac{\text{MU}}{\text{MS}}
$$

En travée:

$$
\gamma = \frac{MU}{MS} = \frac{2950.115}{2125.711} = 1.387
$$
  

$$
\mu = 0.063 \Rightarrow \alpha = 0.081 \le \frac{(1.387 - 1)}{2} + \frac{25}{100} = 0.443
$$
 (condition verifier)

Sur appui:  $\gamma = \frac{MU}{MS} = \frac{1264.335}{911.019} = 1.387$  $\mu$ =0.027⇒  $\alpha = 0.034 \le \frac{(1.387-1)}{2} + \frac{25}{100} = 0,443$  (condition vérifier)

Les condition vérifier et comme les armatures sont en acier Fe E 400 donc il n'y aucune Vérification à effectuer pour l'état- limite de service.

Vérification des déformations: BAEL 91 (art B 6.5.2)

On peut admettre qu'il n'est plus indispensable de procéder au calcul de la flèche si les conditions sont remplies.

1) 
$$
\frac{h}{1-\frac{1}{16}}
$$
  
2) 
$$
\frac{h}{1-\frac{1}{10}} \cdot \left(\frac{M_{t max}}{M_0}\right)
$$
  
3) 
$$
\frac{A}{b_0 d} \leq \frac{4.2}{f_e} b_0
$$

D'où

1)  $\frac{0.35}{3.30} = 0,1060 > \frac{1}{16}$ (condition vérifier) 2)  $\frac{0.35}{3.30} = 0.1060 > \frac{1}{10} \left( \frac{2950.115}{4214.45} \right) = 0.07$  (condition vérifier) 3)  $\frac{4.62}{30 \times 33} = 0,0046 < \frac{4.2}{400}$ (condition vérifier)

Les 3 conditions sont vérifiées, donc le calcul de la flèche ne s'impose pas

#### Armatures transversales :(flexion)

Diamètre des armaturés transversales : B A E L91(art A7.2.2)

$$
\varnothing_t \le \min\left\{\frac{h}{35}, \varnothing_{\text{t min}}, \frac{b_0}{10}\right\}
$$
  

$$
\varnothing_t \le \min\left\{\frac{350}{35}, 10, \frac{300}{10}\right\} \text{mm}
$$
  

$$
\varnothing_t \le \min\left\{10, 10, 30\right\}
$$
  

$$
\varnothing_t \le \min\left\{10, 10, 30\right\}
$$
  
**On prend:** 
$$
\varnothing_t = 6mm
$$
  
Soit 
$$
f_e = 235 \text{ Mpa Selon B A E L (art A.7.2.2)}
$$

#### Contraint tangent due à l'effort tranchant:

$$
\tau_{uv} = \frac{\tau_{u \, max} - 2741.64 \times 10}{bd} = 0.276 \, MPa
$$

#### Fissuration peu préjudiciable

$$
\Rightarrow \bar{\tau}_u = \min \left\{ 0.20 f_{\rm cj} / \gamma_{\rm b}, 5Mpa \right\}
$$

 $\bar{\tau}_u$ =3.33Mpa

 $A_t$  $\frac{A_t}{s_t} \times \frac{f_{et}}{\gamma_s} = \frac{\tau_{uv} - 0.3 \times k \times f_{t28}}{0.9(\sin a + \cos a)}$ 

 $f_{t28} = 2.1 Mpa$ 

 $K=1$  (coefficient de bétonnage)

 $a = 90^{\circ}$  (*a* :l'inclinaison des asiers transversales)

 $A_t$  $\frac{A_t}{s_t} = \frac{0.280 - (0.3 \times 1 \times 2.1)}{0.9(1+0)} \times 35 \times \frac{1.15}{235} = -0.066 \, \text{cm}^2/\text{cm}$ 

# pourcentage minimal :

$$
\frac{A_t}{b \times s_t} \times f_{et} > 0.4 \text{ MPa} \Rightarrow \frac{A_t}{s_t} > \frac{0.4 \times 30}{235} = 0.051 \text{ cm}^2/\text{cm}
$$
  

$$
\frac{A_t}{s_t} = \max \{-0.066, 0, 0.051\} = 0.066 \text{ cm}^2/\text{cm}
$$

s<sub>t</sub>: l'espacement minimal.

#### • Selon la règle de RPA99 version 2003 (Art 7.5.2.2)

L'espacement maximum entre les armatures transversale et déterminé somme suit :

- dans la zone nodale et en travée si les armatures comprimées sont nécessaires

Minimum de  $S \leq (h/4.12\phi_l) \Rightarrow s \leq min(8,75,14.4)$  cm

Donc prend: S=8.75 cm

En dehors de les zones nodales: s' $\leq \frac{h}{2}$  $\frac{h}{2} \Rightarrow s' = \frac{35}{2} = 17.5cm$ 

Donc on prend:  $s' = 15$ cm

#### II.9. 7. Effet de torsion :

#### • charges

poids propre de la poutre palière:  $p_p = 1.35 \times (0.30 \times 0.35.2500) = 354.375$ daN/ml

L'excentricité  $e_3 = 0.00$ m

-poids propre du mur (ep = 20cm):  $p_{mur} = 1.35 \times 330.4 = 446.04$  daN/ml

L'excentricité  $e_2 = 0.075$ m

-réaction d'escalier le long de la poutre palière:

$$
v_3 = \frac{3610.95}{1.3} = 2777.65 \, \text{daN/ml}
$$

L'excentricité  $e_1 = 0.15$ m

## • Couple de torsion reparti (C):

-la poutre est soumise à un couple de torsion uniforme et considérée bi- encastrée Dans

$$
c = \frac{3610.95}{1.30} \cdot 0.15 + 354.375 \times 0.00 - 446.04 \times 0.075
$$

$$
c = 383.19 \text{ daN/ml}
$$

Couple de torsion maximale sur appuis

$$
T_{u \max} = c \times \frac{l}{2} = 383.19 \times \frac{3.30}{2} = 632.26 \text{ daN.m}
$$

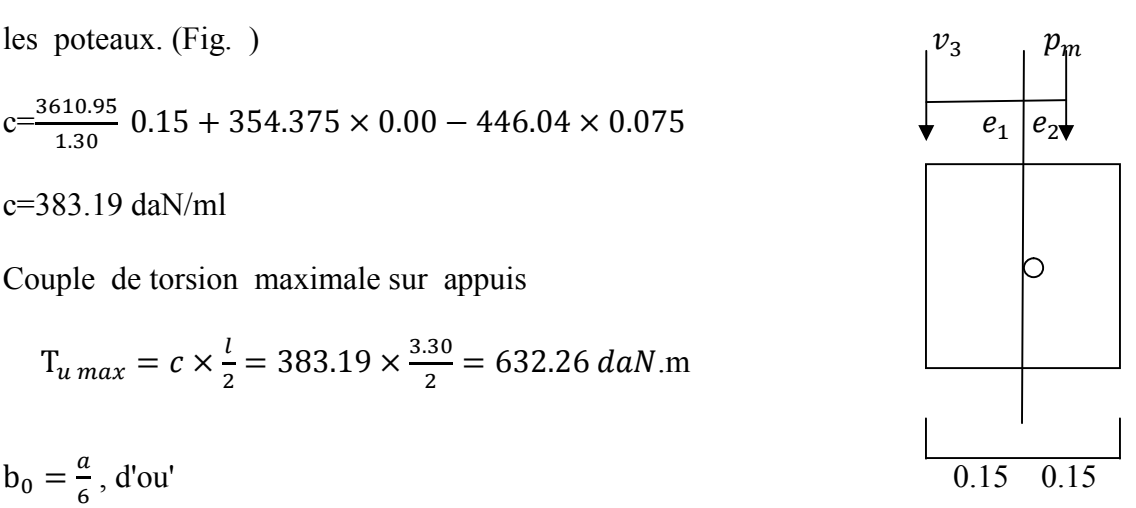

a: diamètre du plus grand cercle inscriptible dans le contour.

$$
b_0 = \frac{a-30}{6} = 5 \text{cm}
$$
  

$$
b_0 = 5 \text{cm}
$$

 $a=min\{h, b\} = min\{35,30\}$ 

 $b_0 = \frac{a}{6}$ , d'ou'

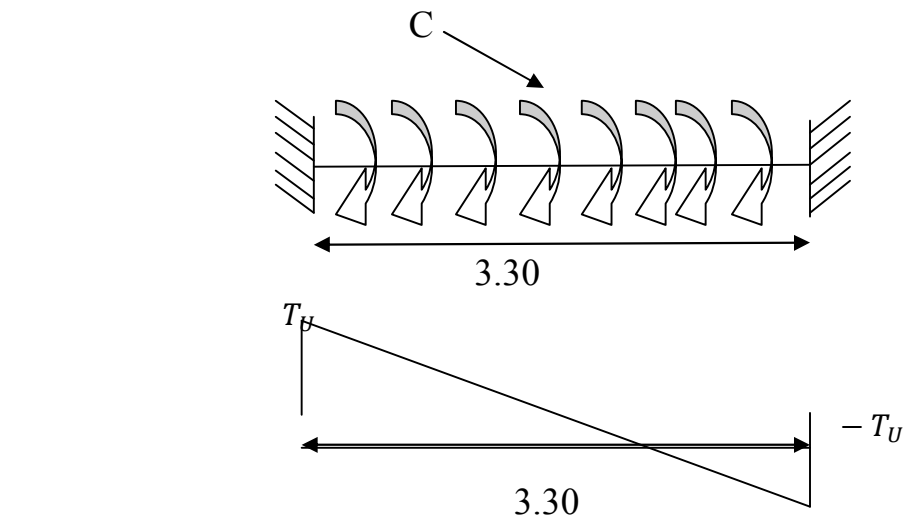

Fig.III.21 schéma couple de torsion réparti ©

 $Ω=(b-b<sub>0</sub>)(h-b<sub>0</sub>)$ 

 $\Omega$ =(30-5)(35-5)=750 cm<sup>2</sup>

Ω: Aire du contour tracé à mi -épaisseur des parois

U: périmètre de l'aire Ω

 $U=2\times[(b-b_0)+(h-b_0)]$ 

 $U=2\times[(30-5)+(35-5)]$ 

 $U=2\times [25 + 30]$ 

U=110cm

Section d'armatures longitudinale : (torsion)

$$
A_l \frac{U \times T_u \max\limits_{\gamma_s}}{2 \times \Omega \times \frac{fe}{\gamma_s}} = \frac{110 \times 632.26 \times 10}{2 \times 750 \times \frac{400}{1.15}} = 1.333 \text{ cm}^2
$$

- Pourcentage minimal

$$
A_l \times \frac{f_e}{b_0 \times u} \ge 0.4 \text{ Mpa} \Rightarrow A_l \ge \frac{0.4 \times b_0 \times U}{f_e} = \frac{0.4 \times 5 \times 110}{400} = 0.55 \text{ cm}^2
$$
  

$$
A_l = 1.777 \text{ cm}^2 > 0.55 \text{ cm}^2 \qquad \text{(condition Veirifier)}
$$

-Section l'armature transversale : (torsion)

$$
\frac{A_t}{s_t} \times \frac{f_e}{\gamma_s} = \frac{T_{u \, max}}{2 \times \Omega} \Rightarrow \frac{A_t}{s_t} = \frac{T_{u \, max}}{2 \times \Omega \times \frac{f_e}{\gamma_s}} \frac{632.26 \times 10}{2 \times 750 \times \frac{235}{1.15}}
$$
\n
$$
\frac{A_t}{s_t} = 0.015 \, \text{cm}^2/\text{m}
$$

-Pourcentage minimal(soit  $f_{et}$  =235Mpa)

$$
\frac{A_t}{b_0 \times s_t} \times f_{et} \ge 0.4 \, Mpa \Rightarrow \frac{A_t}{s_t} \ge \frac{0.4 \times b_0}{f_{et}} \frac{0.4 \times 5}{235} = 0.0085 \, cm^2/cm
$$

 $A_t$  $\frac{a_t}{s_t}$  = 0.015  $cm^2/cm > 8.51 \times 10^{-3}$   $cm^2/cm$  (Condition Vérifier)

Choix des armatures:

# Armatures longitudinale  $(cm^2)$

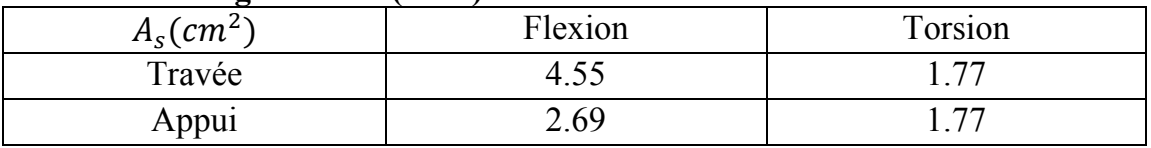

Tableeau.III.20 les armatures longitudinale

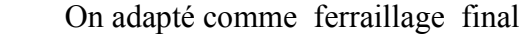

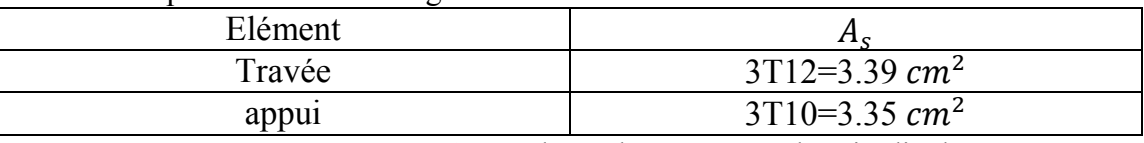

Tableeau.III.21 On adapté les armatures longitudinale

# - Armatures transversales ( $cm<sup>2</sup>$ )

$$
\frac{A_t}{s_t} = \left(\frac{A_t}{s_t}\right)^{flexion} + \left(\frac{A_t}{s_t}\right)^{torsion} = 0.066 + 0.027 = 0.093 \, \text{cm}^2/\text{cm}
$$

 $s_t \leq min\{0.9 \times d, 40cm, 15\emptyset$ <sub>*limite</sub>si*  $A' = 0$ ,  $A' = 0$ </sub>

 $Alors; s_t \leq min\{29,7,40cm\} \Rightarrow s_t \leq 29,7cm$ 

Soits<sub>t</sub> = 15cm

D'où

$$
\frac{A_t}{s_t} = 0.093 \Rightarrow A_t = 0.093 \times 20 = 1.86 \, \text{cm}^2
$$

on adopt  $A_t = 4\emptyset 8 = 2,01$   $cm^2$ 

# -Vérification de la contrainte tangentielle

# - Contrainte tangente due à ta torsion

 $\tau_{ut} = \frac{\tau_{u \, max} - 632.26 \times 10}{2.6 \cdot \Omega} = 0.843 Mpa$ 

On à:

Flexion:  $\tau_{ut} = 0.276 Mpa$ 

Torsion:  $\tau_{ut} = 0.843 Mpa$ 

-contrainte tangentielle limite  $\tau_{u\,limite}$  =3,33 Mpa

$$
\tau_{tot}^2 = \tau_{uf}^2 + \tau_{ul}^2 = (0.276)^2 + (0.843)^2 = 0.786
$$

La condition est:

-pour section pleine  $\tau_{uv}^2 + \tau_{ut}^2 \leq \tau_{limite}^2$ 

0.786<11,089 (condition vérifiée)

# III..L'acrotère

# III.1-Définition:

C'est un mur périphérique qu'on réalise en béton armé, il est placé au sommet de la structure pour a protection de l'ouvrier pendant la maintenance. Son rôle est d'éviter la perméabilité des eaux pluviales entre l'acrotère et l'étanchéité multicouche, pour cela on va créer une forme de ponte pour la facilité d'écoulement de l'eau.

## III.2-Conception et méthode de calcul :

L'acrotère travaille comme un système isostatique assimilable à une console

encastrée à la base.

 $\ll$  au plancher terrasse  $\gg$ , il est sollicité:

- par un effort normal 'N' appliqué au contre de gravité (charge verticale) du au poids propre 'G'.

- par une surcharge 'Q' horizontale due à la poussée accidentelle ou la poussée éventuelle due à la main de l'ouvrier qui est appliqué à l'extrémité supérieure.

 Le ferraillage se fait par une méthode linéaire, pour cela le calcul s'effectuera pour une bonde de 1m de longueur.

III.3-Dimensionnement : (voir la fig.III.22)

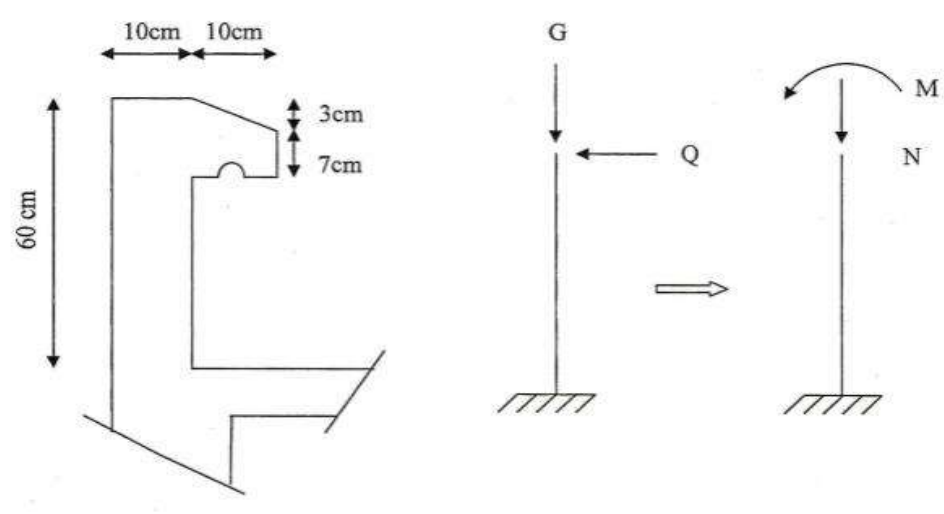

Fig.III.22 Schéma statique de l'acrotère

## III.4- Evaluation des charges :

a) - charge Permanente :

 $G = G_1 + G_2$ 

 $G_1$ = : poids de l'acrotère par mètre linéaire ;

 $G_2$ = : poids du mortier de crépissage par métré linéaire ;

 $G_1 = = (0, 1 \times 0, 6 + 0, 07 \times 0, 1 + 0, 1 \times 0, 03 \times 0, 5)$  x 2500 = 171, 25 *daN* /*m1*.

 $G_2 = 0$ ,  $02 \times 0$ ,  $6 \times 2000 = 24$  daN/m1.

 $= 171, 25 + 24 = 195, 25$  *daN m1* . *Alors, G* =  $G_1 + G_2$ 

*Donc ,G =* 195, 25 *daN*/ml

b) - charge d'exploitation:

D'après, leDTR.B.C.2.2 (charges permanentes et charges d'exploitation), on peuttirer 'Q' qui utilisée notamment dans l'entretien, pour plancher -terrasse inaccessible ou':Q=100 daN/ ml.

c) - Détermination de la force horizontale *′′*:

D'après, RPA 99.art.6.2.3, concernant le calcul des forces horizontales  $'F_p'$  agissant sur les éléments nonstructuraux,elle estcalculée suivantlaformule :

que : tel  $F_P = 4. A. C_P. W_P$ 

- A : coefficient d'accélération, dépend à la zone et le groupe d'usage;

 $-C_P$ : facteur de force horizontale applicable aux éléments secondaires ;

 $-W_p$ : poids de l'élément considéré 'Acrotére'.

On note que :

- Lebâtiment d'habitation concernant notre ouvrage, correspondant au groupell(RPA 99.art.3.2)
- Notre ouvrage est classé à la zone sismique III.
- SelonRPA99,letableau4.1avec(zoneIII,grouped'usage2),ona :A=0.25
- SelonRPA99,letableau 6,1, on a:  $C_P = 0.8$

*Donc*  $F_p = 4$ . *A*.  $C_p$ .  $W_p = 4 \times 0.25 \times 0.8 \times 195.25 = 156.2$  daN/ml

 $D'$ ou *:*  $F_p > 0$ F= max { $F_p$ ,  $q$ } =  $F_p$ 

*Donc on* prend:  $F = F_p = 56.20$  daN/ml.

#### III.5-Sollicitations :

## Etat limite ultime :

*- =*1.G *<sup>=</sup>*195.25 daN, on le majore pas puisque le poids du béton travail dans le sens Favorable.

 $-M_u$ =1,5.  $F_P$ .  $h = 1,5.15$  6,20.0,60 = 140,58 daN.m (à la base)

## Etat limite ultime de service :

 $N_{Ser} = 1. G = 195,25$  daN

 $-M_{Ser} = 1.F_p. h = 1.156,20.0,6 = 93,72$  daN. m

#### III.6- Calcul de Ferraillage :

# Diamètre des barres :

- les diamètre employés sont :  $\emptyset_L \leq \frac{h}{10}$   $\implies$   $\emptyset_L \leq 10$  mm (Art - A.7.2.1) on prend :  $\phi_L = 8mm$ 

- les armatures d'âmes employées sont :  $\phi_L \leq \phi_L$  (Art - A.7.2.2)

on prend :  $\phi_L = 6$ *mm* 

#### • Protection des armatures :

L'acrotère est un exposé aux intempéries, alors l'enrobage des armatures soit :

c=3 cm à partir de l'axe de l' armature

#### III.7. ferraillage de la section à ELU :

 $M_{\rm u} = 140,58$  daN. m  $N_u = 195,25 \text{ }daN$ 

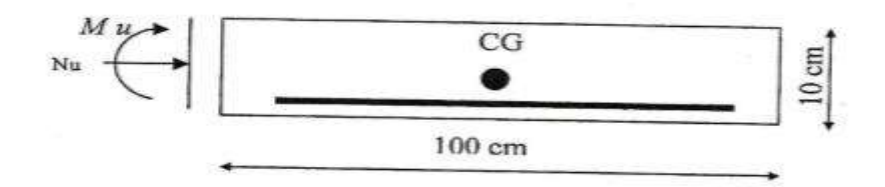

fig.III.23 Section en flexion simple.

# Détermination du centre de pression :

 $G_C = \frac{M_u}{N_u} = \frac{140,58}{195,25} = 0,72 > \frac{h}{2} = 0,05$ 

Alors,  $G_c > \frac{h}{2}$ , donc l'effort normal est un effort de compression et le centre de pression 'c' .Se trouve à l'extérieur de section.

Alors la section est partiellement comprimée (voir la figure n° :1.2)

# • Calcul du moment  $M_A$ :

 $M_A$ : est égale au moment de l'effort normal par rapport au centre de gravité des armatures tendues.

$$
M_A = M_u + N_u \left(\frac{h}{2} - C\right) = 140,58 + 195,25. \left(\frac{0,10}{2} - 0,03\right) = 144,485 \, \text{daN.m}
$$
\n
$$
M_A = 93,905 \, \text{daN.m}
$$

# Section soumise à la flexion simple :

$$
\mu = \frac{M_A}{\sigma_{bc}^2 b.d} = \frac{144.485 \times 10}{14.17 \times 100 \times (7)^2} = 0.0208 < \mu_i = 0.392
$$

Donc les armatures comprimées ne sont pas nécessaires  $\rightarrow A'_s = 0$ 

$$
\alpha = 1,25. [1 - \sqrt{1} - 2\mu] = 0,0263
$$
  

$$
\beta = 1 - 0,4. \alpha = 0,989
$$
  

$$
A_S = \frac{M_A}{\sigma_S \cdot \beta \cdot d} = \frac{144,485 \times 10}{347,826 \times 0,989 \times 7} = 0,6 \text{ cm}^2
$$
  
alors,  $A_S = 0,6 \text{ cm}^2 \text{ et } A'_S = 0$ 

#### Section soumise à la flexion composée :

N: effort de compression

la section des armatures tendues due au flexion compassée sera égale à :

$$
A = A_S - \frac{N_u}{100 \sigma_S} = 0.6 - \frac{195,25 \times 10}{100 \times 347,826} = 0.5943 \text{ cm}^2
$$

#### III.7-Vérification :

#### III.7.1-Vérification à l'ELU :

#### a)- condition de non fragile :

 D'après les règles BAEL 91(Art. A.4.2.1) nous permettons de constater que l'effort normal est effort de compression par la suite on a peu ressortir l'inégalité suivante :  $A_m \ge 0,23. b. d. \frac{f_{t28}}{fe} (\frac{e_G - 0.455.d}{e_G - 0.185.d})$  $\frac{e^{(-0.453.4)}}{e^{(-0.185.4)}}$  .....cas d'une flexion composée; ou  $\ll e_G \gg$  est

l'application de l'effort de compression  $\langle N \rangle$  à la distance de centre de gravité du béton seul (voir figure 1.3, ci – après)

 $e_G = \frac{M_{Serg}}{N_{Ser}} = \frac{93,72}{195,25} = 0,48$  m

$$
f_{t28} = 0.6 + 0.06, f_{c28} = 0.6 + 0.06.25 = 2.1 \, Mpa
$$

$$
A_m \ge 0.23.100.7 \cdot \frac{2.1}{400} \left( \frac{48 - 0.455.7}{48 - 0.185.7} \right) = 0.8110 \, \text{cm}^2
$$

$$
A_m=0.8110\ cm^2
$$

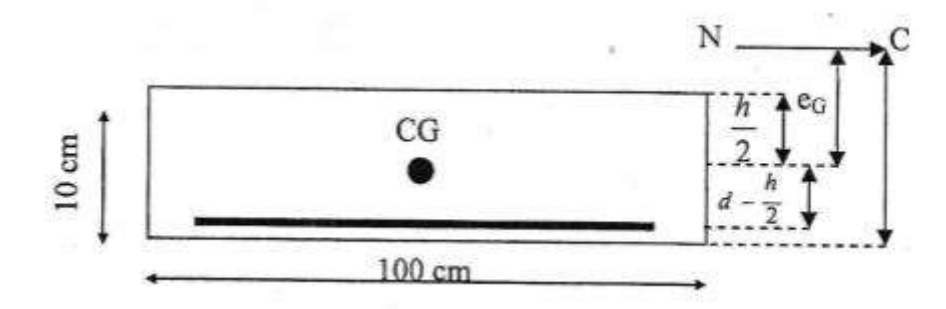

Fig.III.24 Evaluation de centre de pression.

b)- Pourcentage minimal d'armature longitudinal :

 Comme on le savait, l'acrotère est élément extérieur exposé aux intempéries.par conséquent les règles CBA.93 (Art.5.3) préfèrent recouper l'acrotère à chaque 5m de longueur « *région du nord* » Par un joint « *diapason* » obtenu pendant le coulage, après ça, la règle (B.5.3.1) exige que :  $A_l \ge 0.0025$ . b.  $h = 0.0025 \times 100 \times 10 = 2.5$  cm<sup>2</sup>  $\implies A_l = 2.5$  cm<sup>2</sup> A=max( $A_{cal}$ ;  $A_m$ ;  $A_l$ ) = max(0,5943; 0,8110; 2,5) = 2,5 cm<sup>2</sup>

Alors, on prend A=5 $\varnothing$ 8=2,51  $cm<sup>2</sup>$ 

## III.7.2-Vérification â I'ELS:

Tant que l'acrotère est exposé intempéries, donc les fissurations sont considérées préjudiciables.

#### la contrainte de traction des armatures :

- Fissuration préjudiciables:  $\sigma_s^- \le \min\left(\frac{2}{3}, f_e; 110, \sqrt{\eta}, f_{t28}\right)$  (Art.A.4.5.2)

Ou'η: coefficient defissuration=1,6 pour les barres  $\ll H.A \gg$ .

 $\sigma_s^- \le \min\left(\frac{2}{3}, 400; 110, \sqrt{1, 6}, 2, 1\right)$  $\sigma_s^- \le \min(266, 67; 201, 63) \implies \sigma_s^- = 201, 63 \, Mpa$ 

la contrainte de compression de béton : (art .A.4.5.2)

 $\sigma_s = 0.6 f_{c28} = 0.6.25$   $\implies \sigma_s = 15 Mpa$ 

#### - détermination de centre de pression :

N : effort de compression ;

$$
G_B C = \frac{M_{Serc}}{N_{Ser}} = \frac{93,72}{195,25} = 0,48 \ m
$$

Alors, le point <<C >> se trouve â l'extérieur de la section donne elle est partiellement comprimée.

 $C = G_B C - \frac{h}{2} = 48 - \frac{10}{2} = 43$  cm

C=43 cm, Soit compte tenu des conventions de signes C = - 43 cm (voir la fig.III.30).Donc les contraintes  $\sigma_s$ =et  $\sigma_b$  peuvent étre déterminées par l'application de la formule (77) de BAEL.83exercice P. Charon.

 *C =* - 43 cm; d=7 cm; b = 100 cm; A' = 0; A = 5/8 = 2,51 ;

N : effort de compression ;

Nous obtenons:

$$
p = -3.c^{2} - \frac{90.A}{b} \cdot (c - c') + \frac{90.A}{b} \cdot (d - c)
$$
  
\n
$$
p = -3.(-43)^{2} - 0 + \frac{90.2.51}{100} \cdot (7 - (-43))
$$
  
\n
$$
\Rightarrow p = -5434.05
$$
  
\n
$$
q = -3.c^{3} - \frac{90.A}{b} \cdot (c - c') + \frac{90.A}{b} \cdot (d - c)^{2}
$$
  
\n
$$
q = -3.(-43)^{3} - 0 + \frac{90.2.51}{100} \cdot (7 - (-43))^{2}
$$
  
\n
$$
\Rightarrow q = 153366.5
$$
  
\n
$$
y_{2}
$$
:Racine de l'équation cubique :  $y^{3}{}_{2} + p \cdot y_{2} + q = 0$   
\n
$$
y^{3}{}_{2} - 1912.161 \cdot y_{2} + 31648.252 = 0
$$
  
\nOn  $\Delta < 0$  donc:  $\cos \varphi = [3q/2q] \cdot \sqrt{-\frac{3}{p}} = -0.9947$   
\n
$$
\Rightarrow \varphi = \arccos(-0.9947) = 174.098^{\circ}
$$
  
\n
$$
a = 2.\sqrt{-p/3} = 2 \times \sqrt{\frac{5434.05}{3}} = 85.119
$$
 cm

a=85,119 cm

nous avouas trois solution :  $\sim$   $\sim$ 

$$
y_{2.1} = a \cdot \cos\left(\frac{\varphi}{3}\right) = 45,065 \text{ cm}
$$
  

$$
y_{2.2} = a \cdot \cos\left(\frac{\varphi}{3} + 120^{\circ}\right) = -85,068 \text{ cm}
$$
  

$$
y_{2.3} = a \cdot \cos\left(\frac{\varphi}{3} + 240^{\circ}\right) = 40,003 \text{ cm}
$$

Onadopté la racine qui vérifiée l'inégalité suivante:  $0 < y_2 + c < h$  avec  $c < 0$  Donne la racine  $\ll y_{2,1} \gg c$  est la seule qui peut remplir la dernière relation, alorson prend :  $y_2 = 45,065 \, \text{cm}$ ; tel que :  $0 < y_1 = y_2 - 43 < 10 \implies y_1 = 2,065$  $S=\frac{b.y_1^2}{2}$  $\frac{y_1^2}{2}$  + 15. [ $A'(y_1 - c') - A(d - y_1)$ ]  $S = \frac{1}{2}$ . 100. (2,065)<sup>2</sup> + 15[0 – 2,51(7 – 2,065)] = 27,4085  $k = \frac{N_{Ser}}{100.S} = \frac{195,25\times10}{100\times27,4085} = 0,7124$  $k=0.7124$  $\sigma_b = k. y_1 = 0.7124.2.065 = 1.4711 \implies \sigma_b = 1.4711 \text{ Mpa}$  $\sigma_s = 15. k (d - y_1) = 15.0,7124. (7 - 2,065) \implies \sigma_s = 52,7354 Mpa$ Alors,  $\sigma_b < \sigma_{bc} = 15 Mpa$  (cv)  $\sigma_b < \sigma_{bc} = 201{,}63 \, Mpa$  (cv)

Comme les deux conditions sont vérifiées, donc les aciers adoptés à L'ELU restent convenables pour l'ELS.

#### III.7.3-Evaluation des armatures de répartition :

D'après les règles de BAEL 91 .art. (A.8.2.41), on a :

 $A_r = \frac{A_{adopt\acute{e}}}{4} = \frac{2,51}{4} = 0,63 \, \text{cm}^2 \Rightarrow A_r = 0,63 \, \text{cm}^2$ 

soit  $A_r = 3\emptyset 6 = 0.85$ cm<sup>2</sup>

#### III.7.4-L'écartement des armatures:

Selon les règles de BAEL 91.art. (8.5.3.3) pour les éléments exposés, indiquent que

l'écartement des armatures longitudinales est :

 $e_L \leq min\{2,5h; 25cm\}$   $\implies e_L \leq 25$  cm, on pend:  $e_L = 20cm$ 

L'écartement des armatures de répartition, on prend :  $e_r = 25$ cm

#### III.7.5-Vérification de contrainte de cisaillement :

D'après l'article (A.5.1.211) de B.A.E.L 91 avec le cas des armatures transversal droites

 $(a = 90^{\circ})$  et les fissurations préjudiciables on a :

$$
\begin{aligned}\n\overline{\tau_u} &\leq \min\left(0, 15. \frac{f_{c28}}{y_s}; 4 \text{ Mpa}\right) \text{ou } f_c = 25 \text{ Mpa} \quad \text{et} \quad \gamma_s = 1, 5 \\
\overline{\tau_u} &\leq \min\left(0, 15. \frac{f_{c28}}{y_s}; 4 \text{ Mpa}\right) \\
\overline{\tau_u} &\leq \min(2, 5; 4 \text{ Mpa}) = 2, 5 \text{ Mpa} \quad \overline{\longrightarrow} \overline{\tau_u} = 2, 5 \text{ Mpa}\n\end{aligned}
$$

### calcul de la contrainte tangente conventionnelle: (Art .A.5.1.1)

$$
\tau_u = \frac{v_u}{b_0 \cdot d}
$$
  
ou:  $b_0 = b = 100 \text{ cm} = 1000 \text{ mm}; d = 7 \text{ cm} = 70 \text{ mm}; V_u = 1, 5.$   
 $F_p = 1, 5.156, 20 = 234, 3 d$   
Alors,  $\tau_u = \frac{234, 3 \times 10}{1000 \times 70} = 0,0335 \text{ Mpa}$   
 $\implies \tau_u = 0,0335 \text{ Mpa} < \bar{\tau_u} = 2,5 \text{ Mpa}$  (cv)

Comme la condition est vérifiée alors, on n'a pas besoin des armatures transversales.

#### Remarque:

comme ''F'' peut fonctionner dans les deux sens, nous avons adopté un renforcement symétrique.

# III.8-Représentation de ferraillage :

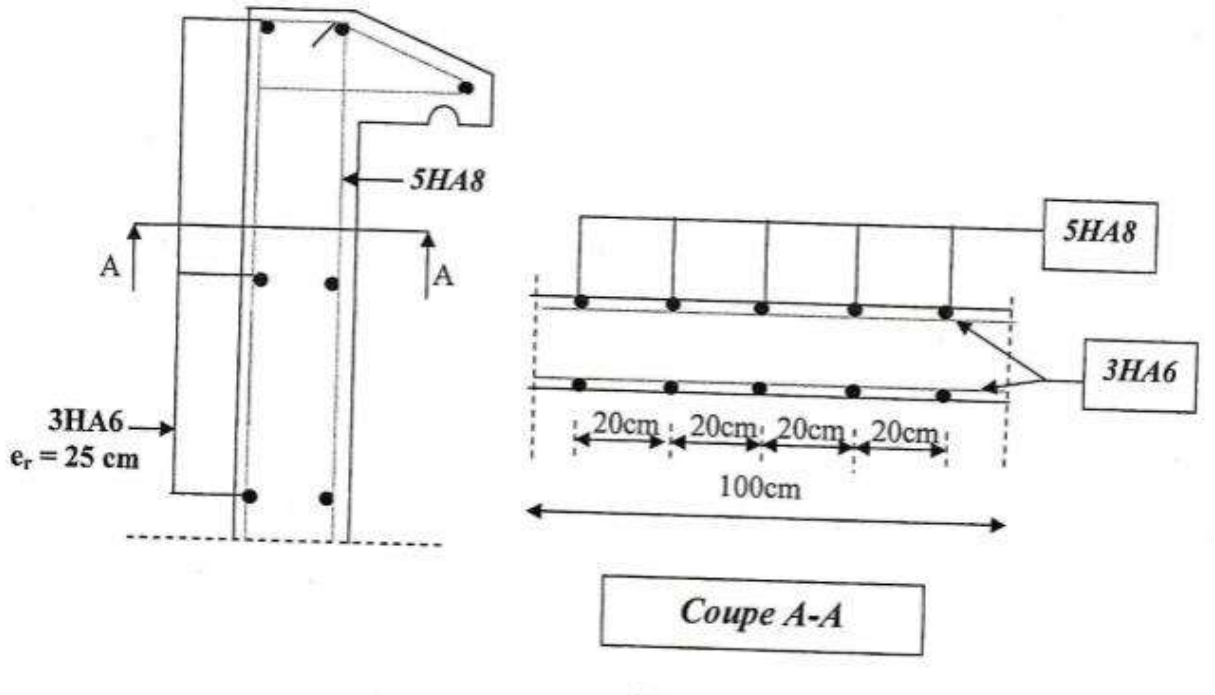

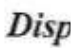

Fig.III.25 Ferraillage de l'acrotère

# CHAPITRE IV Caractéristiques géométriques de la structure

#### IV. Caractéristiques géométriques de la structure

#### IV.1-Centre de masse :

les masse sont considérées comme concentrées au niveau des planchers, il est donc nécessaire de connaître les centre de masse qui représentent les points d'application des forces sismiques latérales.

le centre de masse sera déterminé pour chaque niveau en considérant tous les éléments qui ont une influence sur la stabilité du bâtiment: planchers, poteaux, poutres, mur, escaliers...

Ce centre sera déterminé en utilisant la formule suivante:

$$
X_G = \frac{\sum M_i x_i}{\sum M_i} Y_G = \frac{\sum M_i y_i}{\sum M_i}
$$

Avec:

 $M_i$ : masse d'élément(i)

 $x_i, y_i$ : coordonnées du centre de masse de élément (i) par rapport au repére choisi.

 $X_G, Y_G$ : coordonnées du centre de gravité des masses du considéré.

Remarque: les tableaux représentes ci-dessous sont la récapitulation des calculs des éléments a chaque niveau (j) avoir le détail, voir annexe A .

# CHAPITRE IV CARACTERISTIQUES GEOMETRIQUES DE LA STRUCTURE

# TERRASSE:

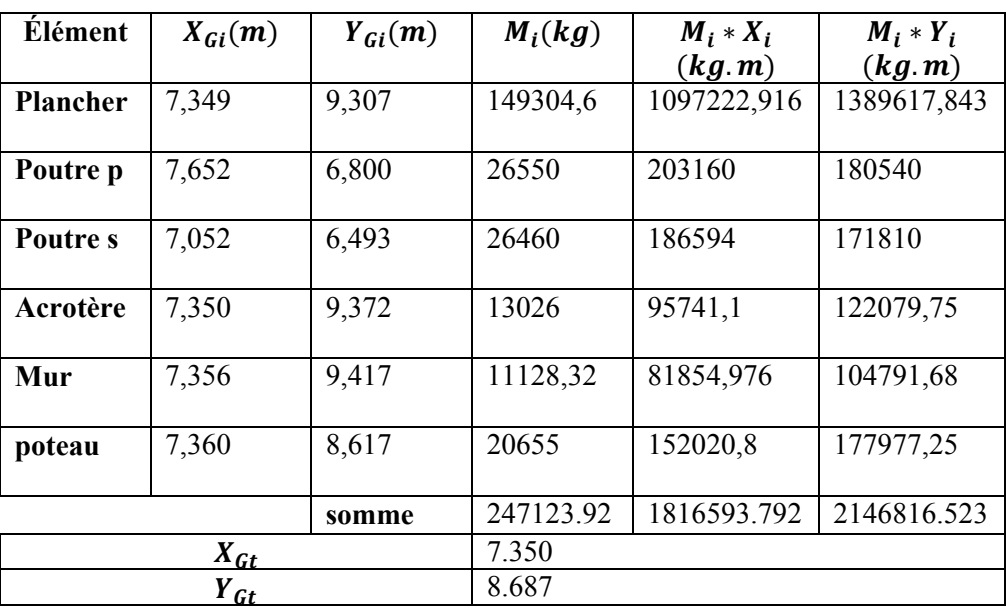

**Tableau. IV.1** coordonnée ( $X_G$ ,  $Y_G$ ) du center des masses au terrasse.

# ÉTAGE (3 et 4 et 5éme):

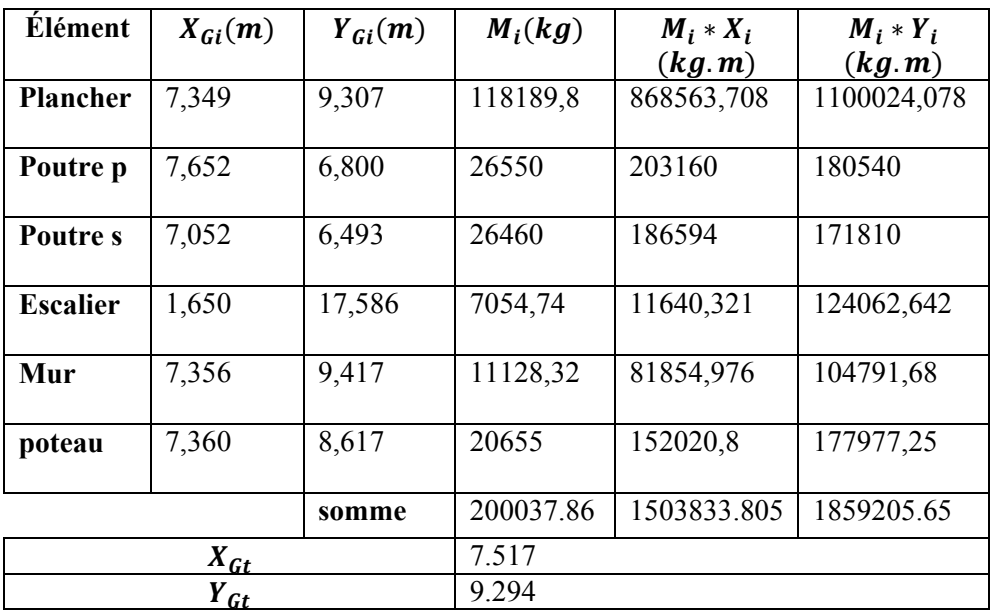

**Tableau. IV.2** coordonnée ( $X_G$ ,  $Y_G$ ) du center des masses au étage (3 et 4et5éme).

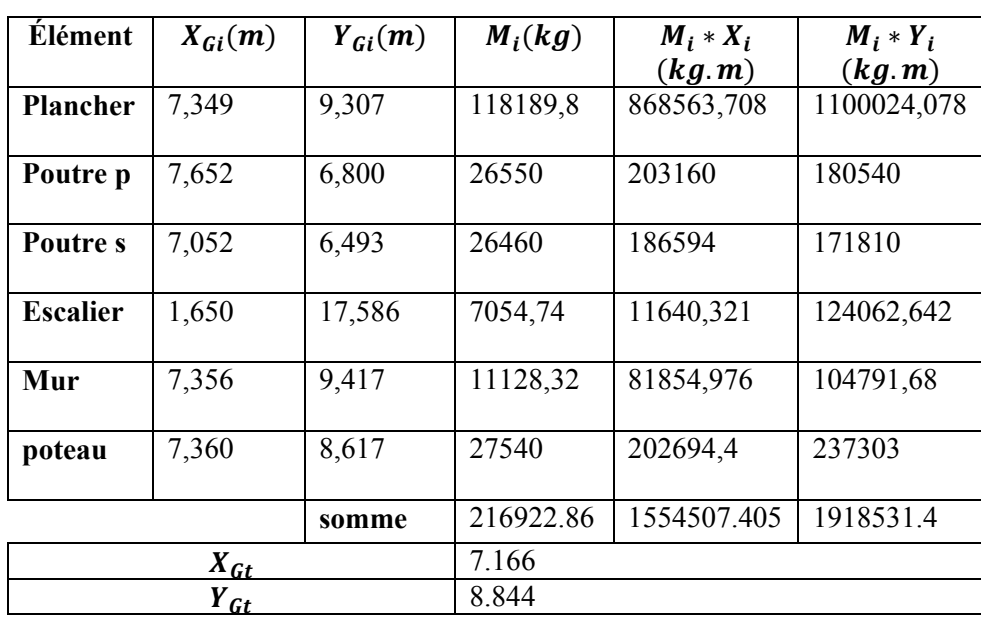

# ÉTAGE (RDC et 1 et 2éme):

**Tableau. IV.3** coordonnée ( $X_G$ ,  $Y_G$ ) du center des masses au étage (RDC et 1et 2éme).

#### IV.2 Masse à chaque niveau :

Selon le RPA 99/ V 2003, la valeur de W est égale à la somme des poids  $W_i$ , calculée à chaque niveau

$$
W = \sum_{i=1}^{n} W_i \quad \text{avec} \quad W_i = W_{Gi} + \beta W_{Qi}
$$

 $W_{Gi}$ : Poids du aux charges permanents et à celles des équipements fixes

éventuels, solidaires de la structure.

 $W_{0i}$ : Charges exploitation.

 $\beta$ : Coefficient de pondération, fonction de la nature et de la durée de la charge

d'exploitation et donné par RPA 99/ V 2003 (tableau )  $\beta = 0.2$ 

# CHAPITRE IV CARACTERISTIQUES GEOMETRIQUES DE LA STRUCTURE

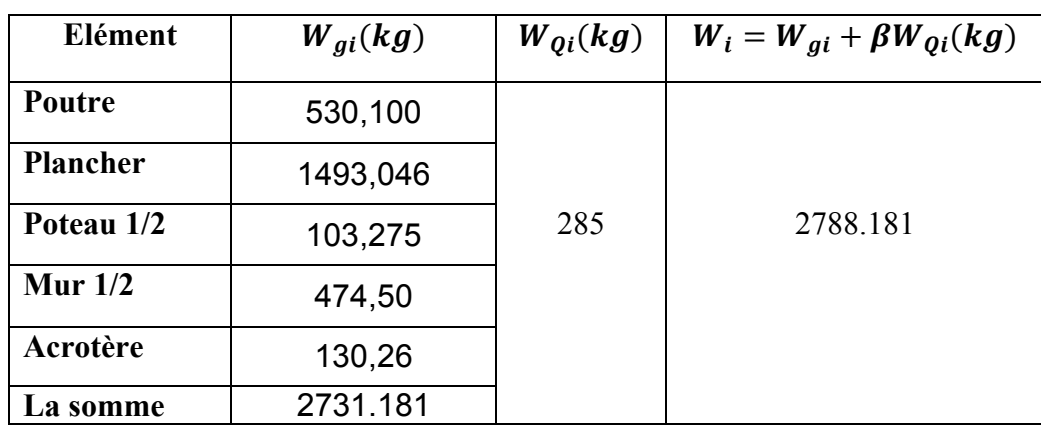

Tableau .IV.4 Masse Au Terrasse

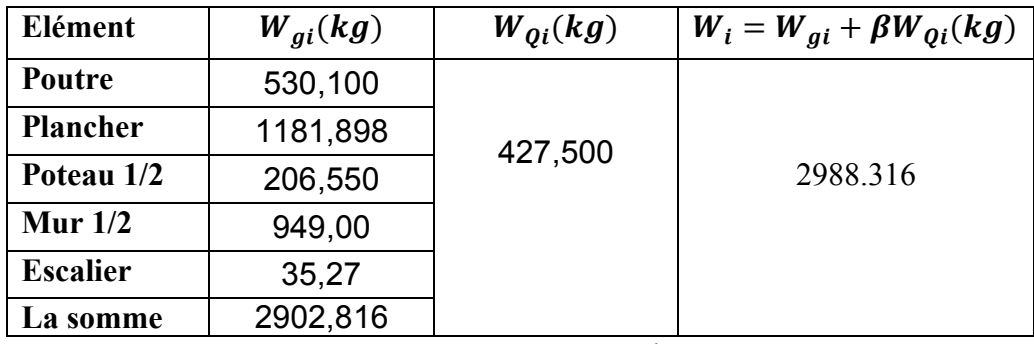

Tableau .IV.5 Masse Au Niveau 5

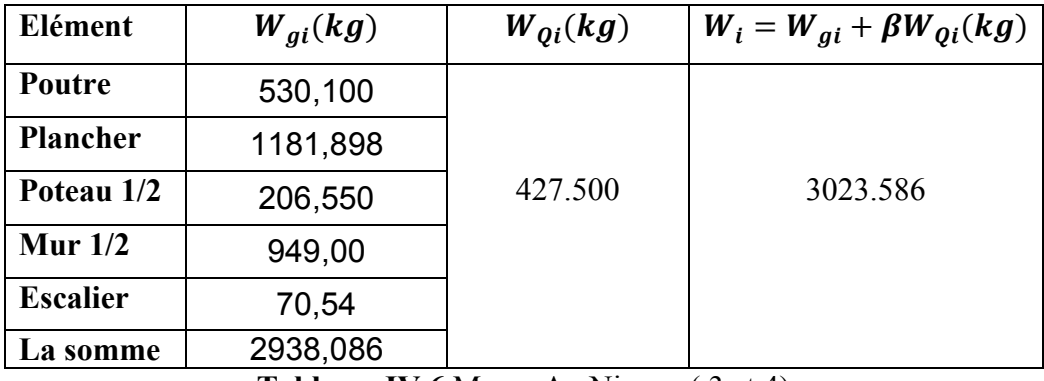

Tableau .IV.6 Masse Au Niveau ( 3 et 4)

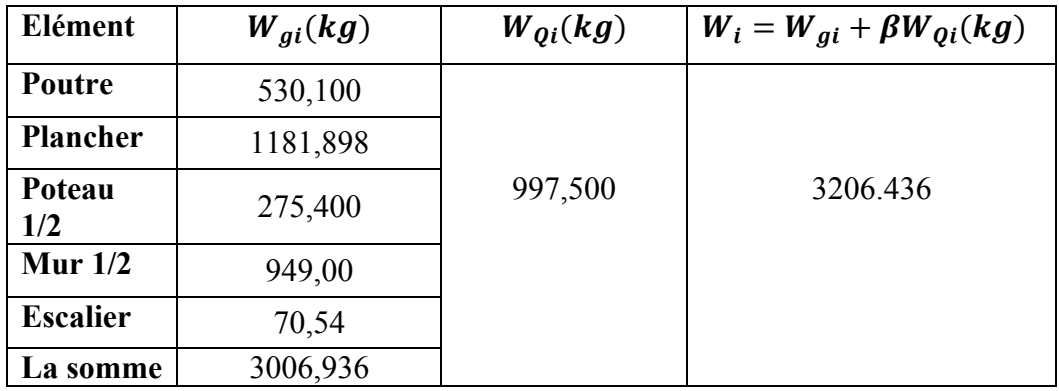

Tableau .IV.7 Masse Au Niveau ( 1 et 2)

#### CHAPITRE IV CARACTERISTIQUES GEOMETRIQUES DE LA STRUCTURE

#### IV.3- Centre de torsion :

Le centre de torsion (centre de gravité des rigidités) est le point pour lequel une force passant par ce point,  $(G_j)$  coïncide  $(C_j)$  n'engendra qu'une translation du plancher et un moment dans l'axe de la rotation passant par ce point n'engendre qu'une rotation du plancher. Le centre de torsion à un niveau (j) est calculé par les formules suivantes :

$$
x_c = \frac{\sum_{t=1}^{k} R_{jt} x_t}{\sum_{t=1}^{k} R_{jt}} \qquad \qquad y_c = \frac{\sum_{l=1}^{k} R_{jl} y_l}{\sum_{l=1}^{k} R_{jl}}
$$

Avec :

 $x_t$ : Distance d'un portique transversal à l'axe (OY)

 $y_l$ : Distance d'un portique longitudinal à l'axe (OX)

 $R_{it}$ : Rigidité du portique transversal dans le sens (OY)

 $R_{jl}$ : Rigidité du portique longitudinal dans le sens (OX)

 $X_c, Y_c$ : coordonnées du centre de torsion du niveau considéré.

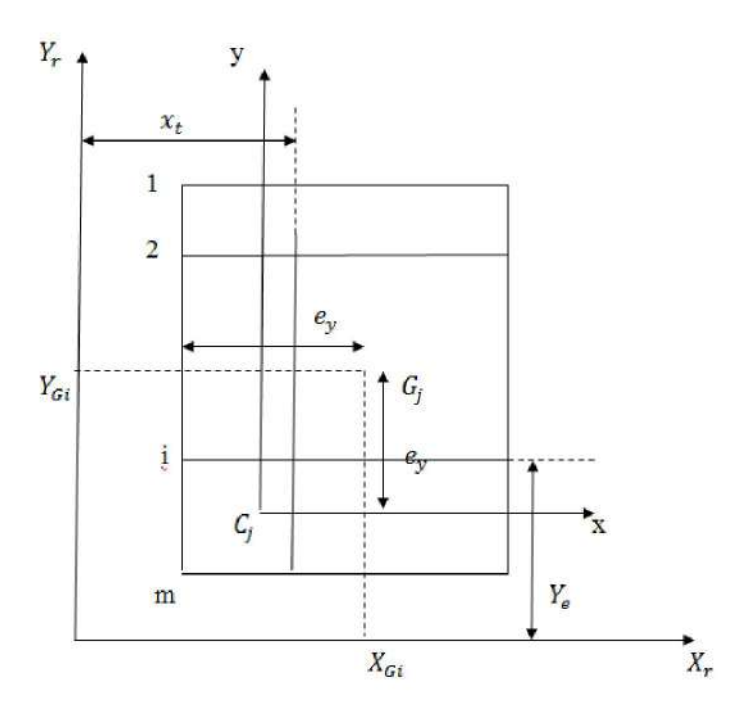

fig. VI.1. Le centre de torsion  $C_i$  du niveau (j).

# IV.4- Détermination des rigidités de niveaux par la méthode de muto:

#### 4-1-Calcule des inerties des éléments: Calcule

# 4-1-1- Les poteaux :

On a un seul type de poteau, donc le moment d'inertie de la section transversal sera calcule

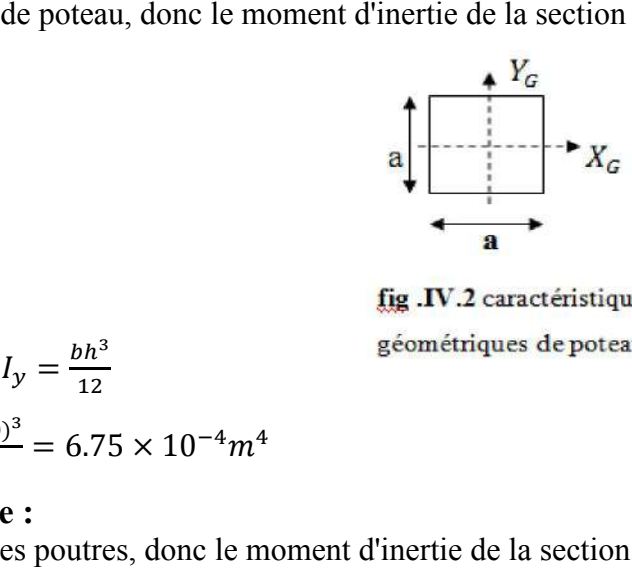

comme suit : $I_x = I_y = \frac{bh^2}{12}$  $\frac{bh^3}{12}$ 

$$
I_x = I_y = \frac{0.30(0.30)^3}{12} = 6.75 \times 10^{-4} m^4
$$

#### 4-1-2-Les poutre :

On a deux types des poutres, donc le moment d'inertie de la section transversal sera calculé

comme suit :  $I = \frac{bh^3}{12}$ 

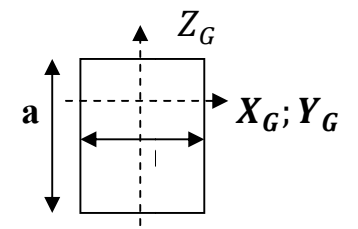

 $fig. **IV.3** *caractéristique*$ géométriques d'un poutre.

#### 4-2-Détermination des rigidités des niveaux : Détermination

La rigidité de chaque niveau est donnée comme étant la rigidité totale des poteaux

parfaitement encastrés multipliée par un coefficient «  $a_p \gg$  correcteur tenant compte de

flexibilité des poutres arrivant aux nœud.

Soit :

 $R^{\infty}$ : rigidité relative de niveau d'un portique avec poteaux parfaitement encastré (ou bien poutres infiniment rigides). et chaque niveau est donnée comme étant la rigidité totale des poteaux<br>encastrés multipliée par un coefficient  $\ll a_p \gg$  correcteur tenant com<br>s poutres arrivant aux nœud.<br>relative de niveau d'un portique avec poteaux parf

R : rigidité relative de niveau d'un portique corrigé au sens de "MUTO".

 $R = a_n R^{\infty}$ 

# Calcul des raideurs des poteaux et des poutres:

#### Calcul des raideurs "K" des éléments (poteaux et poutres):

 $K_{poteau}=\frac{I}{h_e}$ et  $K_{pouter} = \frac{I}{I}$ 

$$
_{pouter}=\frac{I}{L}
$$

Avec :

- I : Inertie de l'élément considéré.
- $h_e$ : Hauteur de poteau considéré.
- L : Portée entre nue de la poutre considéré.
	- Calcul des coefficients "K" :
	- a) Premier niveau :

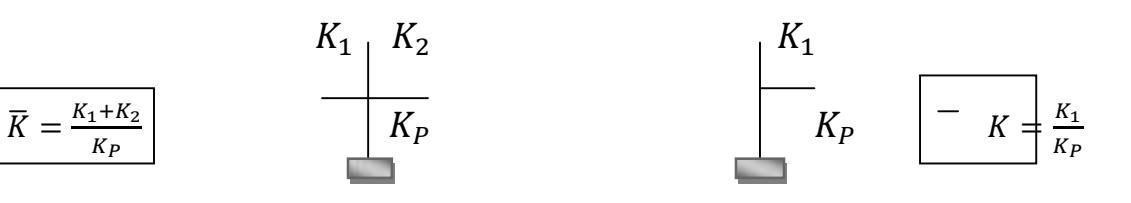

fig. IV.4 Poteau encastré à sa base.

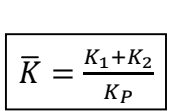

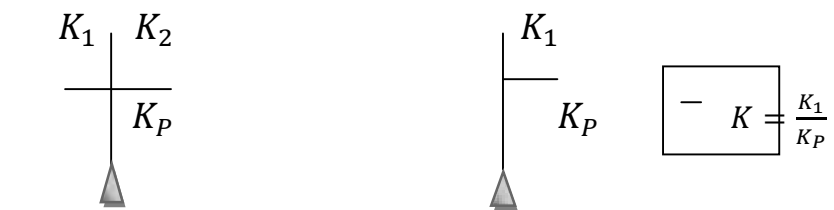

fig. IV.5 Poteau articulé à sa base.

b)- Etages courants:

$$
\begin{array}{c|c|c}\nK_1 & K_1 & K_p \\
\hline\nK_4 & K_3 & K_2 \\
\hline\nK_5 & K_4 & K_3 \\
\hline\nK_6 & K_4 & K_4 \\
\hline\nK_7 & K_8 & K_2 \\
\hline\nK_8 & K_2 & K_2 \\
\hline\nK_9 & K_2 & K_3 \\
\hline\nK_1 & K_2 & K_4 \\
\hline\nK_2 & K_3 & K_2 \\
\hline\nK_1 & K_2 & K_3 \\
\hline\nK_2 & K_3 & K_2 \\
\hline\nK_3 & K_2 & K_3 \\
\hline\nK_4 & K_3 & K_2 \\
\hline\nK_5 & K_4 & K_3 \\
\hline\nK_6 & K_4 & K_4 \\
\hline\nK_7 & K_5 & K_4 \\
\hline\nK_8 & K_6 & K_5\n\end{array}
$$

fig .IV. 6 Poteau d'étage courant.

# Calcule des coefficients correcteurs  $\ll a_p \gg$ :

#### a)- premier niveau (cas du poteau encastré) :

$$
a_p = \frac{0.5 + k^{-}}{0.2 + k}
$$
  
b)- étage courant:  

$$
a_p = \frac{k}{2 + k}
$$

Calcule des rigidités de niveau des portiques transversaux et longitudinaux.

 $R_{iv}$ : rigidité d'un portique

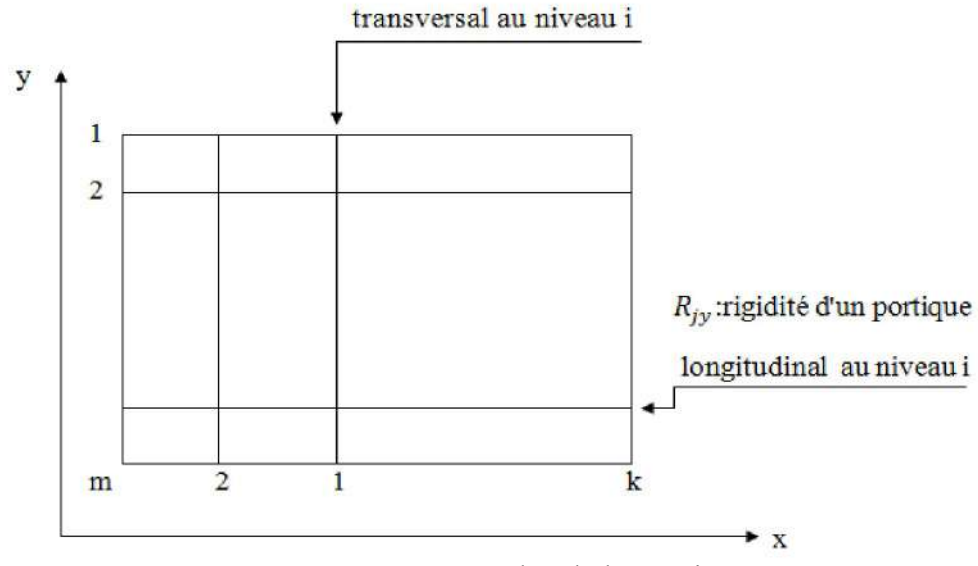

fig. IV.7 Vue en plan de l'étage j.

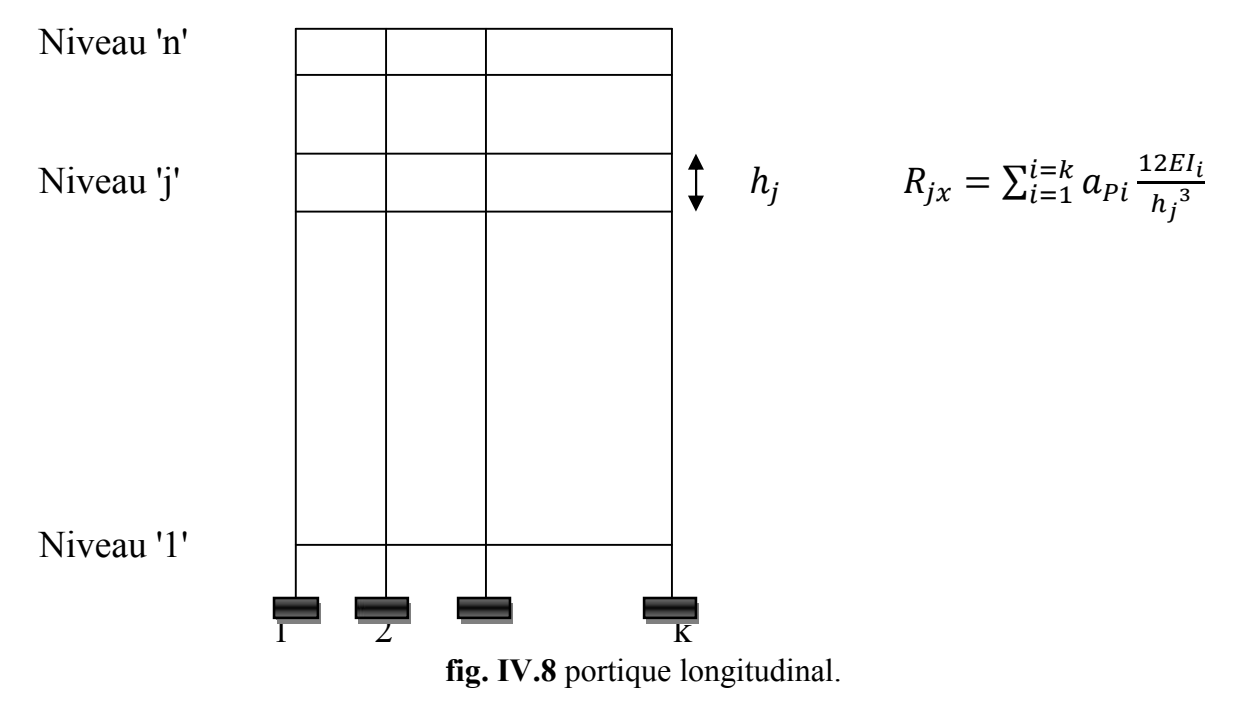

 $I_i$ : Inertie par rapport à l'axe passant par le centre de gravité de la section du poteau 'i' « paralléle à l'axe "y" ».

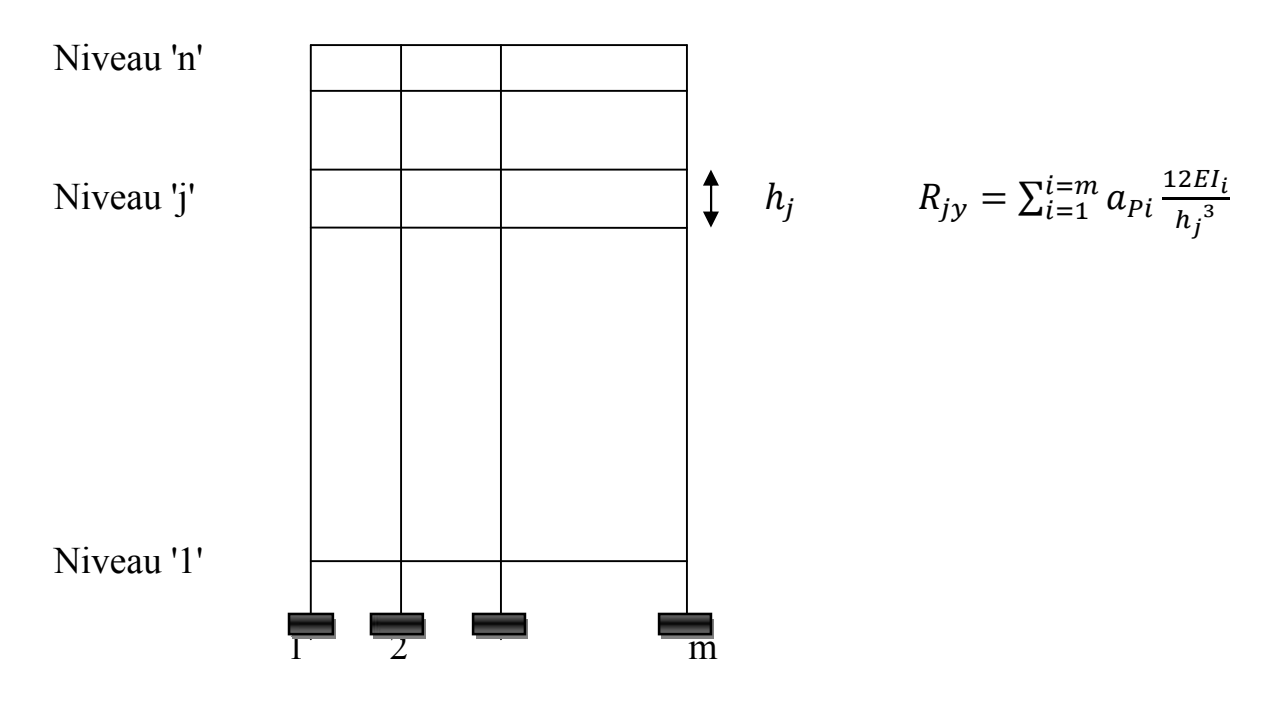

fig. IV.9 portique transversal.
$I_i$ :Inertie par rapport à l'axe passant par le centre de gravité de la section du poteau 'i' « paralléle à l'axe "x" ».

| Elément          | $\mathbf b$ | $\mathbf h$ |           | $h_e$                        | L    | K        |
|------------------|-------------|-------------|-----------|------------------------------|------|----------|
| Poteau 1         | 0.3         | 0.3         | 0.0006750 | 4.08                         | -    | 0.000165 |
| Poteau 2         | 0.3         | 0.3         | 0.0006750 | 3.06                         |      | 0.000221 |
| Pp1              | 0.3         | 0.4         | 0.0016    | -                            | 2.70 | 0.005925 |
| Pp2              | 0.3         | 0.4         | 0.0016    | -                            | 3.30 | 0.000484 |
| P <sub>p</sub> 3 | 0.3         | 0.4         | 0.0016    | -                            | 3.40 | 0.000470 |
| Pp4              | 0.3         | 0.4         | 0.0016    | $\qquad \qquad \blacksquare$ | 3.50 | 0.000457 |
| P <sub>p</sub> 5 | 0.3         | 0.4         | 0.0016    | ۰                            | 3.30 | 0.000484 |
| Ps1              | 0.3         | 0.3         | 0.0006750 | ۰                            | 3.30 | 0.000204 |
| Ps2              | 0.3         | 0.3         | 0.0006750 |                              | 3.50 | 0.000192 |
| P <sub>s</sub> 3 | 0.3         | 0.3         | 0.0006750 | -                            | 3.40 | 0.000198 |
| Ps4              | 0.3         | 0.3         | 0.0006750 | ٠                            | 3.30 | 0.000204 |

Tableau .IV.8 Raideur des poteaux et poutres

# PORTIQUE SONS TRANVERSAL

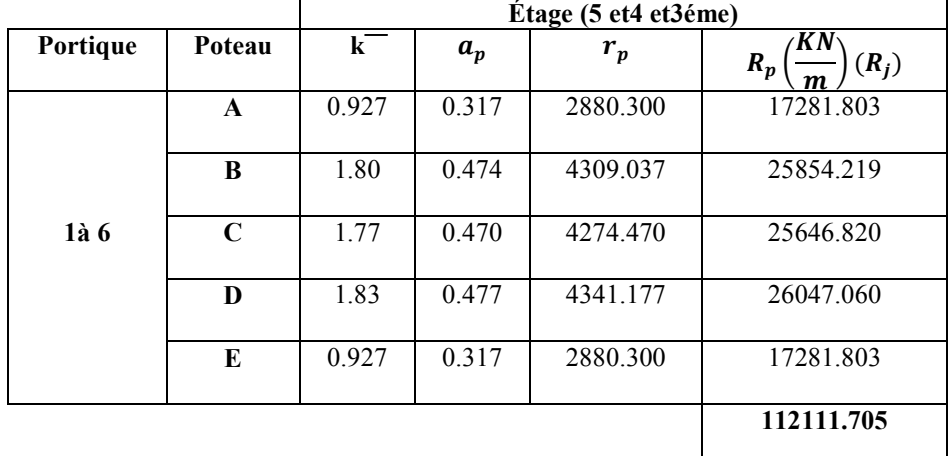

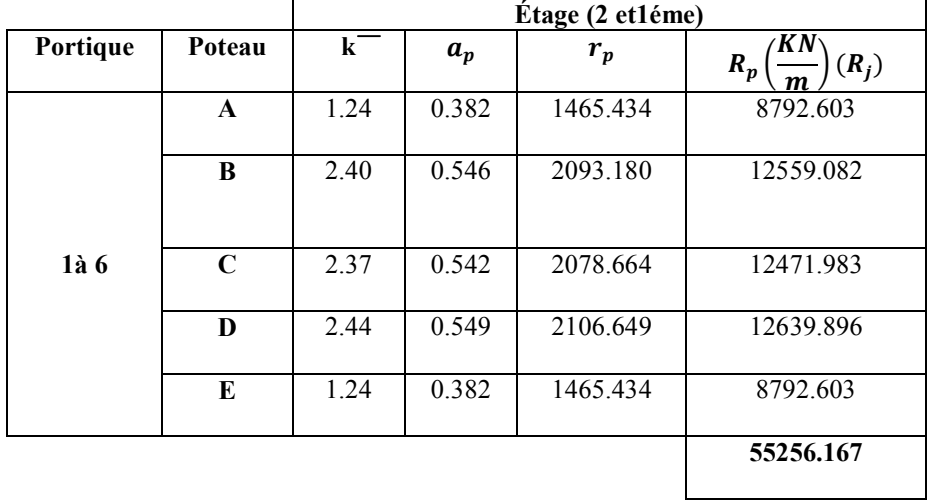

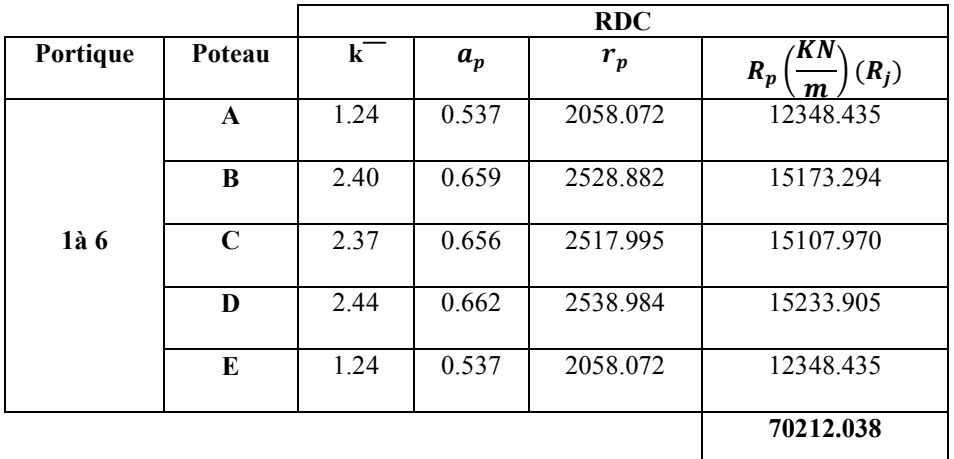

Tableau .IV.9.Calcule des rigidités relatives de niveau des portiques transversal. PORTIQUE SONS LONGITUDINAL

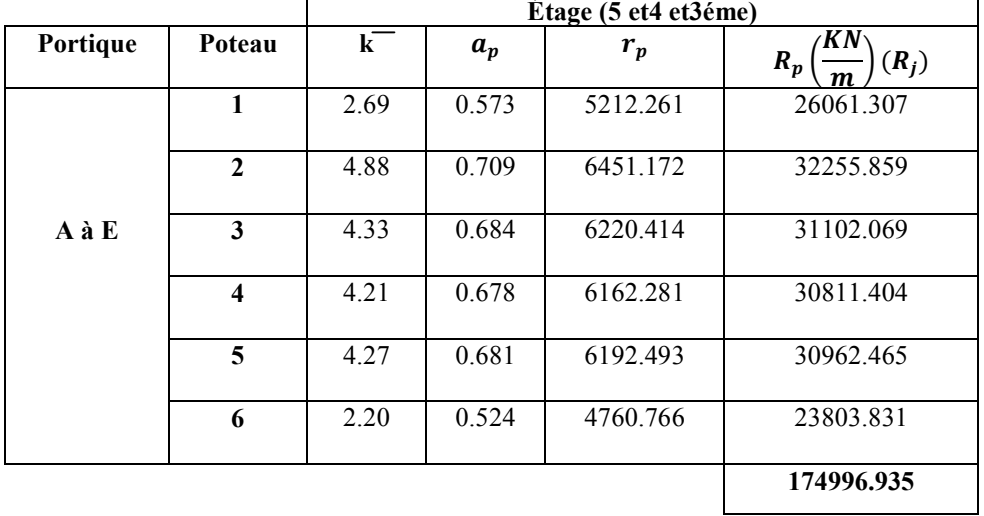

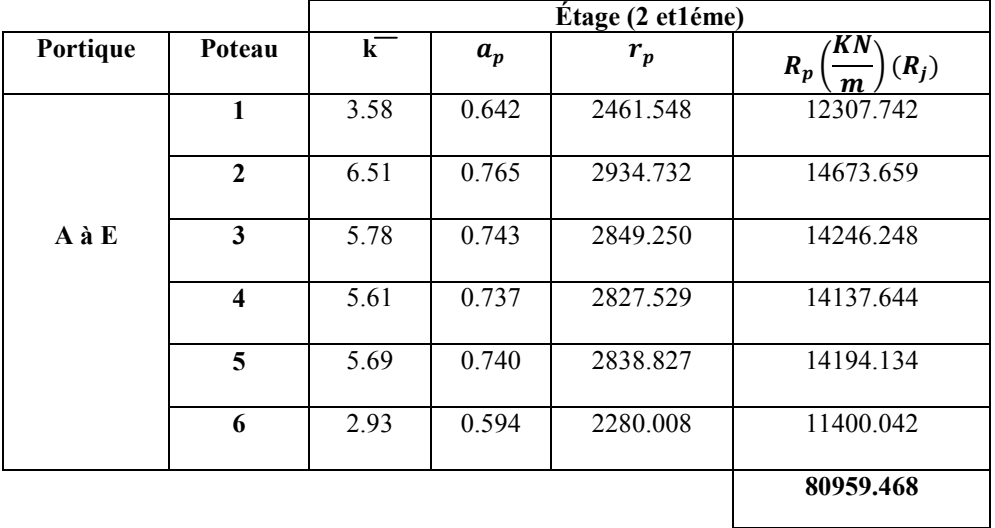

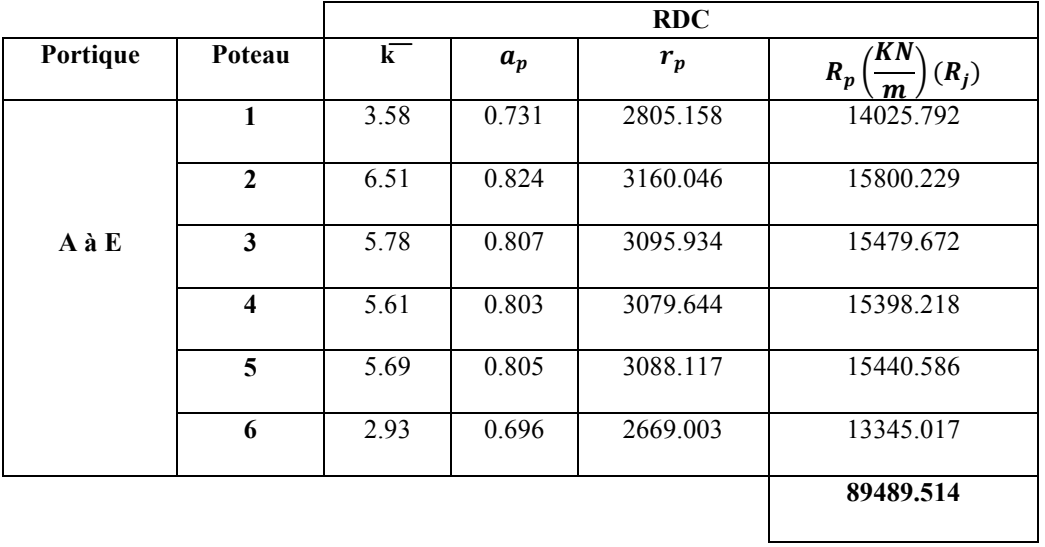

Tableau .IV.10.Calcule des rigidités relatives de niveau des portiques longitudinal.

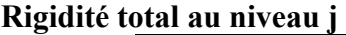

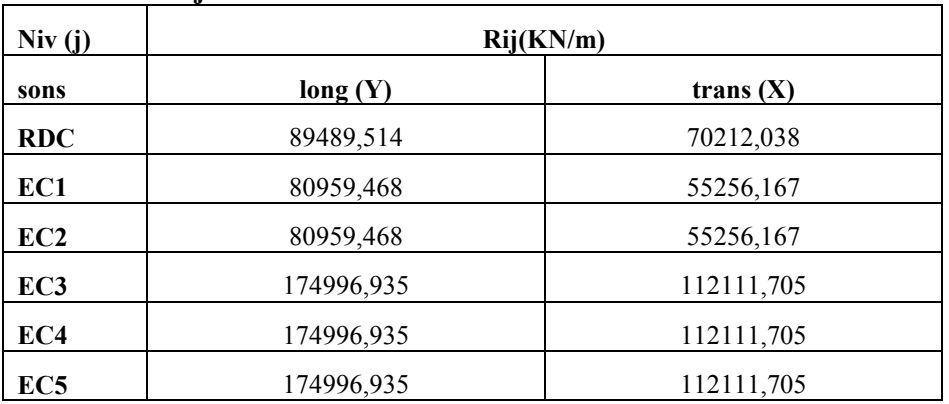

Tableau .IV.11 Rigidité total au niveau j

# IV.5.CALCUL CENTR DE TORSION

# PORTIQUE SONS TRANSVERSAL (OX)

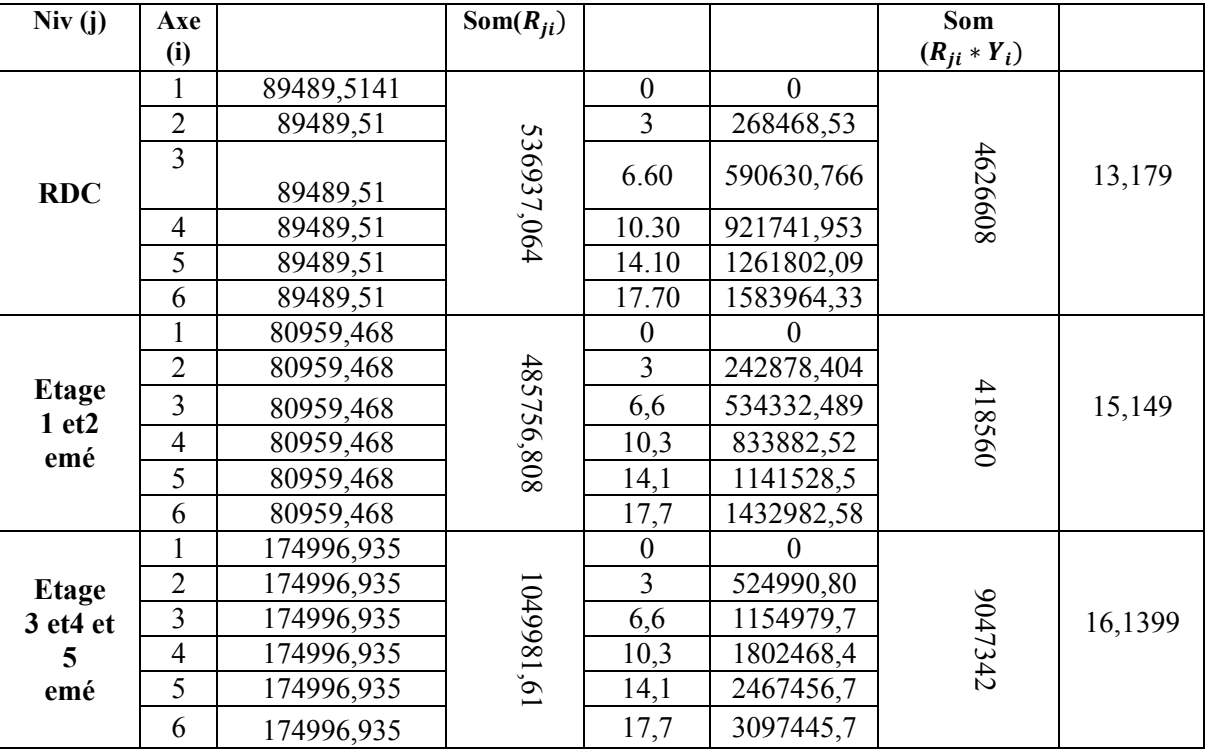

Tableau .IV.12 calcul centre de torsion des portiques transversal

# IV.6.PORTIQUE SONS LONGITUDINAL (OY)

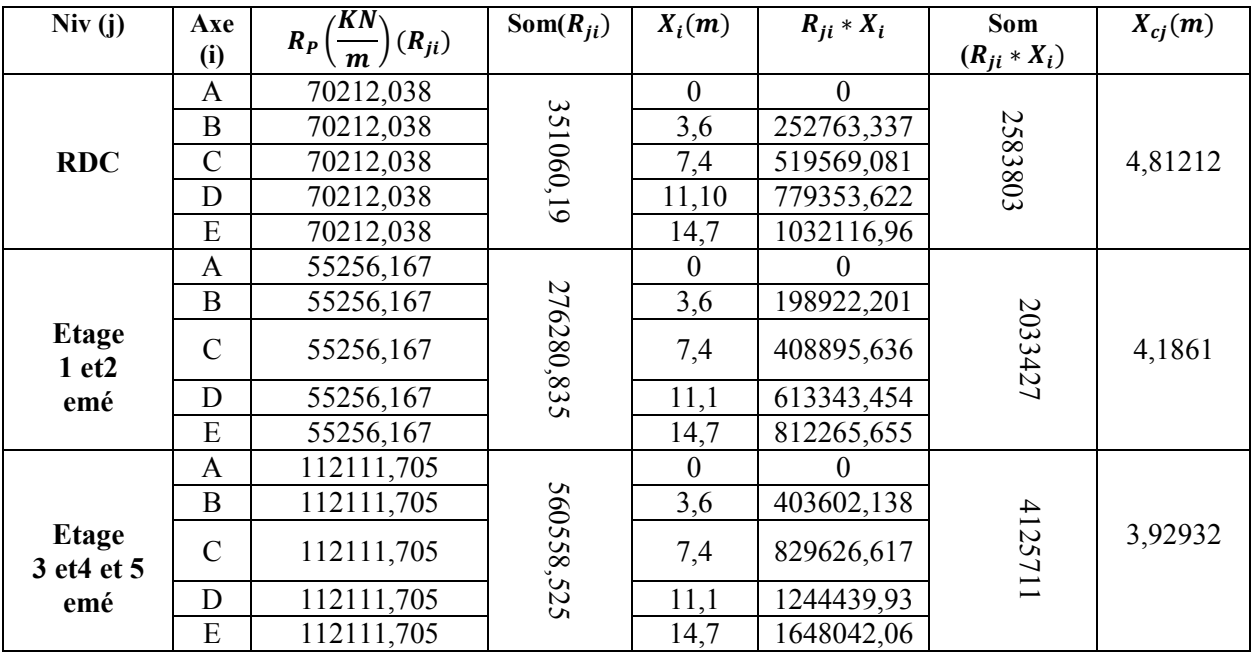

Tableau .IV.13 calcul centre de torsion des portiques longitudinal.

#### Excentricité théorique :

C'est la distance entre le centre de masse et le centre de torsion, elle est donnée par les formules suivantes.

Centre de mass (m) Centre de torsion (m) Excentricité (m) Niveau |  $X_c$  |  $Y_c$  |  $X_c$  |  $Y_c$  |  $e_x$  |  $e_y$ RDC | 7.166 | 8.844 | 4,81212 | 13,179 | 2.35388 | 4.335 1 7.166 8.844 4,1861 15,149 2.9799 6.305 2 7.166 8.844 4,1861 15,149 2.9799 6.305 3 7.517 9.294 3,92932 16,1399 3.58768 6.8459 4 7.517 9.294 3,92932 16,1399 3.58768 6.8459 5 7.517 9.294 3,92932 16,1399 3.58768 6.8459 6 7.350 8.687 3,92932 16,1399 3.42068 7.4529

 $e_x = |X_G - X_C|$  et  $e_x = |Y_G - Y_C|$ 

Tableau .IV.14 Excentricité théorique.

# Excentricité accidentelle:

Cette excentricité accidentelle sera déterminée selon l'article 4.2.7 du RPA 99 qui préconise que pour toutes les structures comportant des planchers dans leurs plan, on supposera qu'à chaque niveau et dans direction, la résultante des forces horizontales a une excentricité par rapport au centre de torsion égale à la plus grande des deux valeurs. 5% de la plus grande dimension du bâtiment à ce niveau (cette excentricité doit être prise en considération de part et d'autre du centre de torsion).

|                                | $L_{max}$ |       | $5\%L_{max}$ |          | Excentricité (m) |        | Excentricité<br>max(m) |                  |
|--------------------------------|-----------|-------|--------------|----------|------------------|--------|------------------------|------------------|
| <b>Niveau</b>                  | $L_x$     | $L_v$ | $e_r$ th     | $e_v$ th | $e_{x}$          | $e_v$  | $e_{x \frac{max}{}}$   | $e_{\nu \, max}$ |
| <b>RDC</b>                     | 14.7      | 17.7  | 0.735        | 0.885    | 2.35388          | 4.335  | 0.735                  | 0.885            |
| Etage(1et2éme)                 | 14.7      | 17.7  | 0.735        | 0.885    | 2.9799           | 6.305  | 0.735                  | 0.885            |
| <b>Etage</b><br>(3vet4 et5éme) | 14.7      | 17 7  | 0.735        | 0.885    | 3.58768          | 6.8459 | 0.735                  | 0.885            |
| terrasse                       | 14.7      | 17.7  | 0.735        | 0.885    | 3.42068          | 7.4529 | 0.735                  | 0.885            |

Tableau .IV.15 Excentricité accidentelle

# Rigidité à la torsion rj (thêta) l'étage (j) :

$$
R_{j\theta} = \sum_{t=1}^{k} R_{jt} (x_t)^2 + \sum_{l=1}^{k} R_{jl} (y_t)^2
$$

Avec :

 $R_{i\theta}$ : rigidité à la torsion de l'étage (j).

 $x_t$ : distance d'un portique transversal à l'axe (cy).

 $y_t$ : distance d'un portique longitudinal à l'axe (cx).

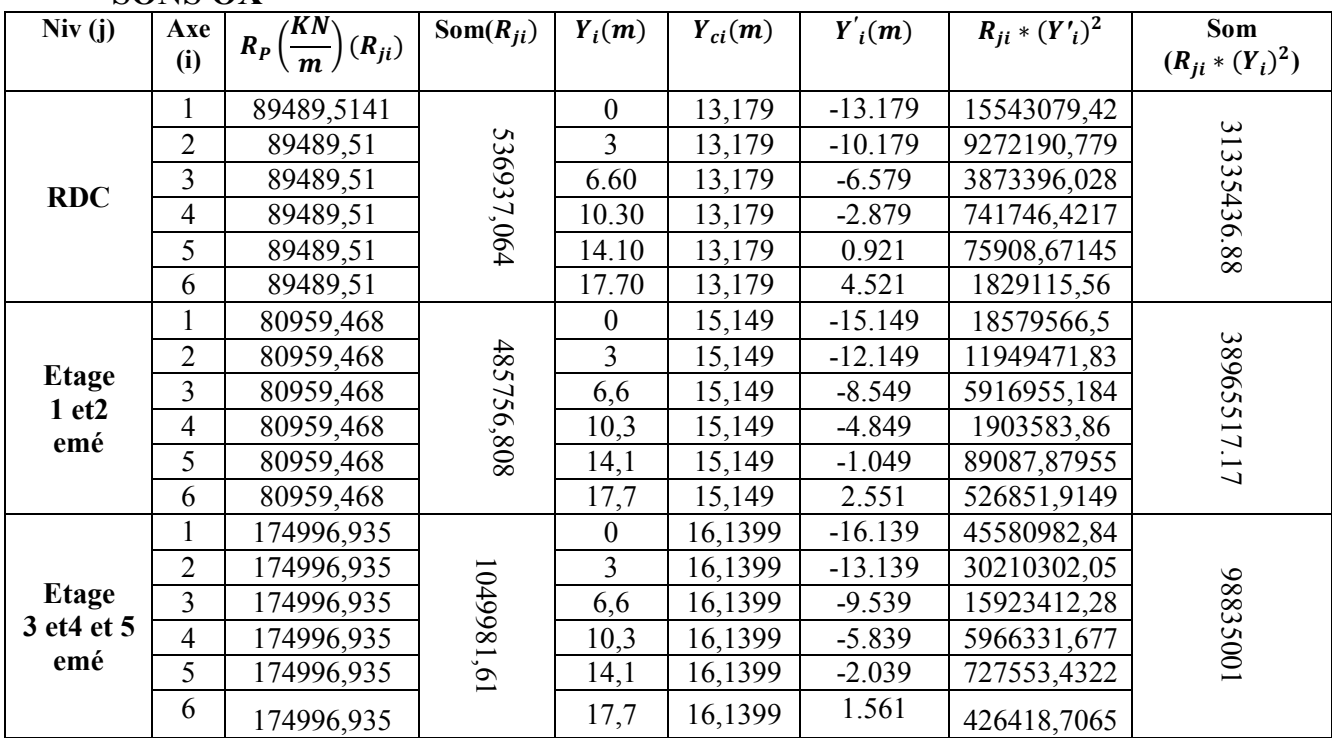

Tableau .IV.16 Calcul des rigidité à la torsion rj (thêta) de niveau des portiques transversal

SONS OX

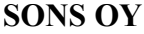

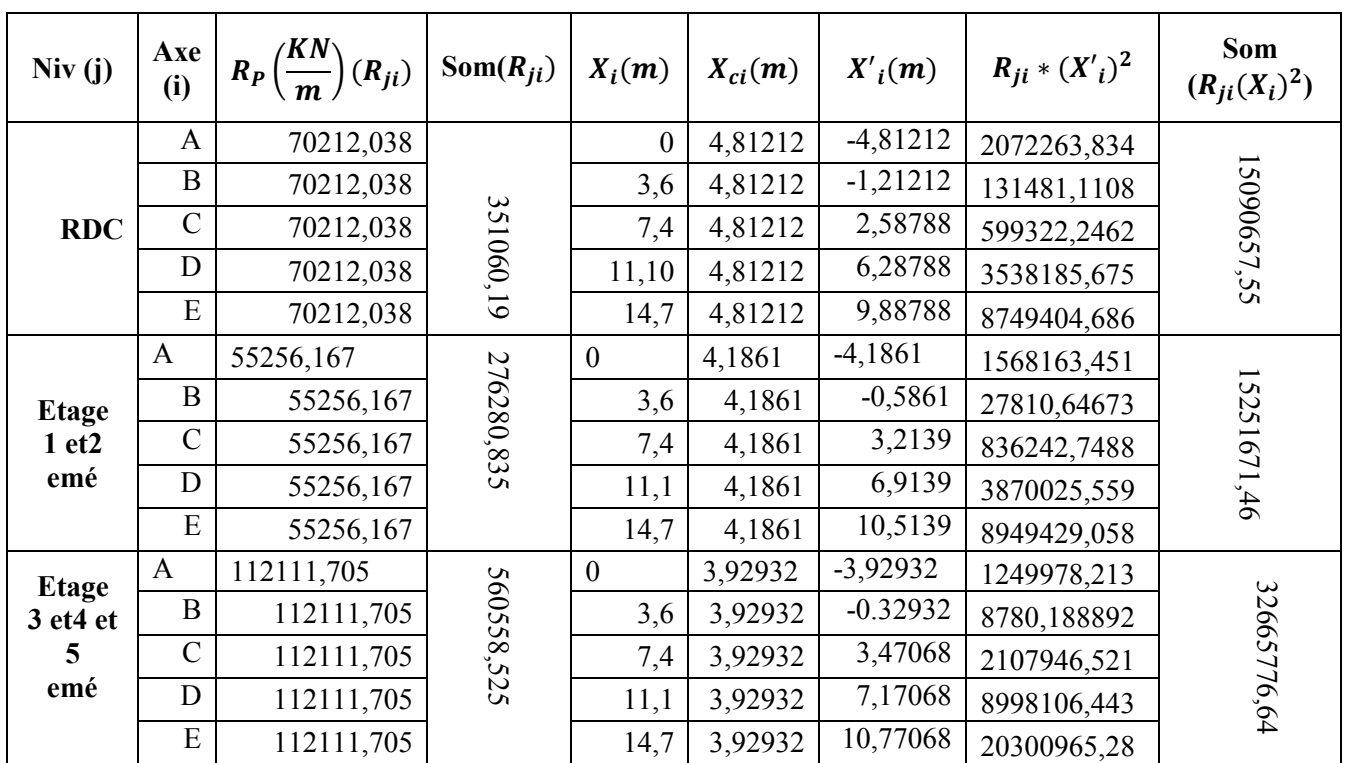

Tableau .IV.17 Calcul des rigidité à la torsion rj (thêta) de niveau des portiques longitudinal.

Rigidité à la torsion rj (thêta) a l'étage (j)

| <b>Niv</b> | Som $(R_{ii} * (Y_i)^2)$ | Som $(R_{ii} * (X_i)^2)$ | $R_i(\theta)(KN.m)$ |
|------------|--------------------------|--------------------------|---------------------|
| <b>RDC</b> | 31335436.88              | 15090657,55              | 46426094,43         |
| 1 étage    | 38965517.17              | 15251671,46              | 54217188,63         |
| 2étage     | 38965517.17              | 15251671,46              | 54217188,63         |
| 3étage     | 98835001                 | 32665776,64              | 131500777.6         |
| 4étage     | 98835001                 | 32665776,64              | 131500777.6         |
| 5étage     | 98835001                 | 32665776,64              | 131500777.6         |

# CHAPITRE V Etude dynamique

# V.1.-Introduction

Touts les bâtiments en zone sismique seront conçus et construit pour résister aux forces horizontales .

Le modèle le plus représentable au comportement réel des bâtiments composés par un système auto stable et de concentrer la masse du plancher d'un niveau (j) et de représenter la rigidité des portiques par celle d'une barre afin d'obtenir un modèle de brochette à plusieurs degrés de liberté.

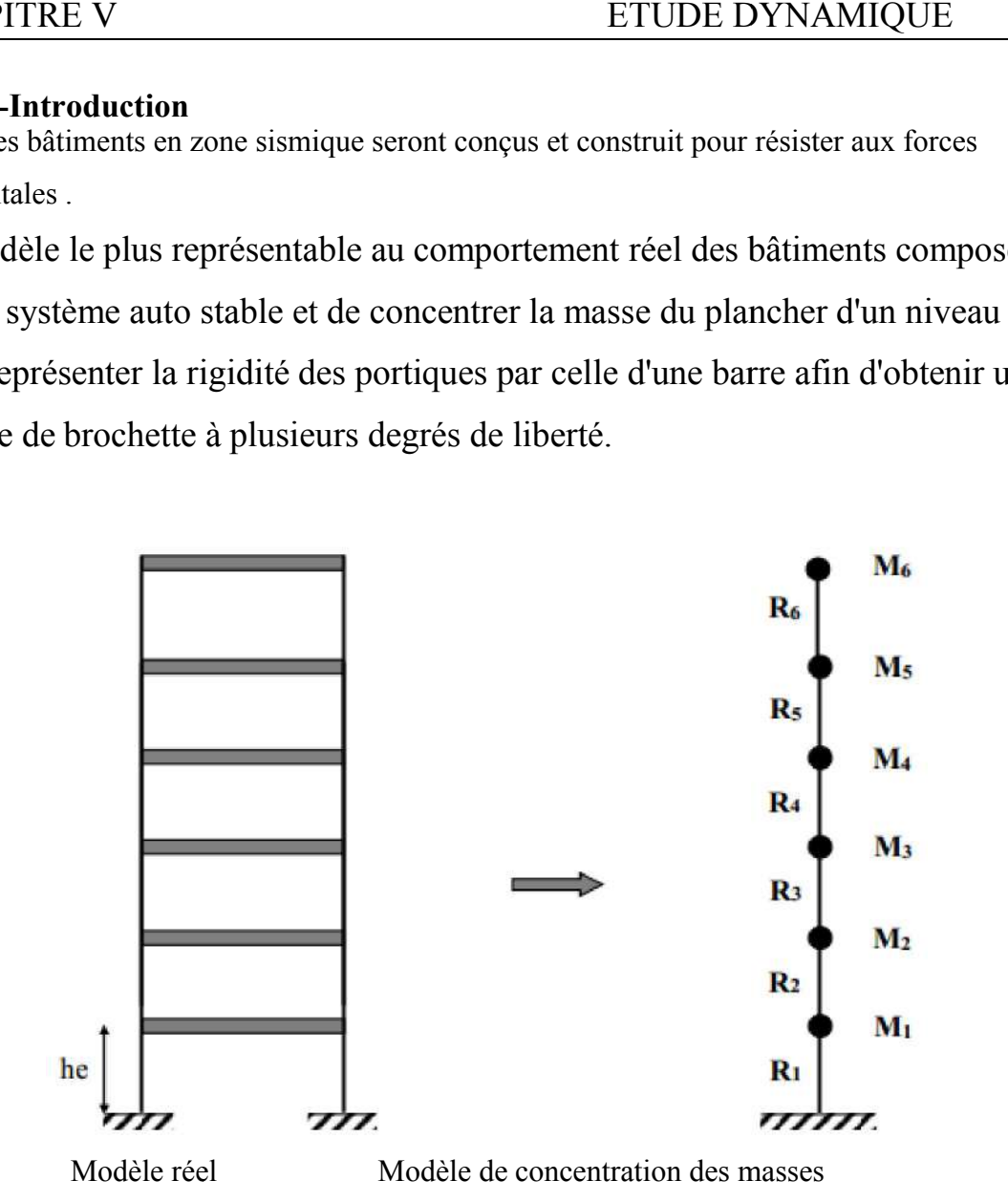

Fig. V.1 Modélisation de la structure

# V.2.Choix de la méthode de calcule : (RPA99/V2003 Art 4.1 )

# 2-1Méthodes utilisables

le calcule des forces sismique peut être mené suivant trois méthodes :

- par la méthode statique équivalente
- par la méthode d'analyse modale spectrale
- par la méthode d'analyse dynamique par accélérographes

# 2-2 Méthode statique équivalente

# conditions d'application

a) Le bâtiment ou bloc étudié, satisfaisait aux conditions de régularité en plan et en élévation, avec une hauteur au plus égale à 65m en zone I et II et de 30m en zone ӏӏӏ

b) Le bâtiment ou bloc étudié présente une configuration irrégulière tout en respectant, outres la condition de hauteur énoncée en (a), la condition complémentaire suivante : Zone (IIa ) groupe d'usage 2, si la hauteur est inférieure ou égale à 7 niveaux ou 23m.

Les Conditions d'application de la méthode statique équivalente est vérifiées .

# 2-3 Méthode dynamique

La méthode d'analyse modale spectrale peut être dans tous les cas, et en particulier , dans le cas ou' la méthode statique équivalente n'est pas permise .

# 3- méthode statique équivalente : (RPA99/V 2003 Art 4.2)

# 3-1 principes

Les forces réelles dynamiques qui se développent dans la construction sont remplacées par un système de forces statiques fictives dont les effets sont considérés équivalents à ceux de l'action sismique.

Le mouvement du sol peut se faire dans une direction quelconque dans le plan horizontal. les forces sismiques horizontales équivalentes seront considérées appliquées successivement suivant deux directions orthogonales caractéristiques choisies par le projeteur. Dans le cas général, ces deux directions sont les axes principaux du plan horizontal de la structure.

# 3-2 Modélisation

a)Le modèle du bâtiment à utiliser dans chacune des deux directions de calcul est plan avec les masses concentrées au centre de gravité des planchers et un seul degré de liberté en translation horizontale par niveau sous réserve que les systèmes de contreventement dans les deux (2) directions puissent être découplés ETUDE DYNAMIQUE<br>3-2 Modélisation<br>a)Le modèle du bâtiment à utiliser dans chacune des deux directions de calcul<br>est plan avec les masses concentrées au centre de gravité des planchers et un<br>seul degré de liberté en translat

b) La rigidité latérale des éléments porteurs du système de contreventement est calculée à

partir de sections non fissurées pour les structures en béton armé ou en maçonnerie.

c) Seul le mode fondamental de vibration de la structure est à considérer dans le calcul de la force sismique totale .

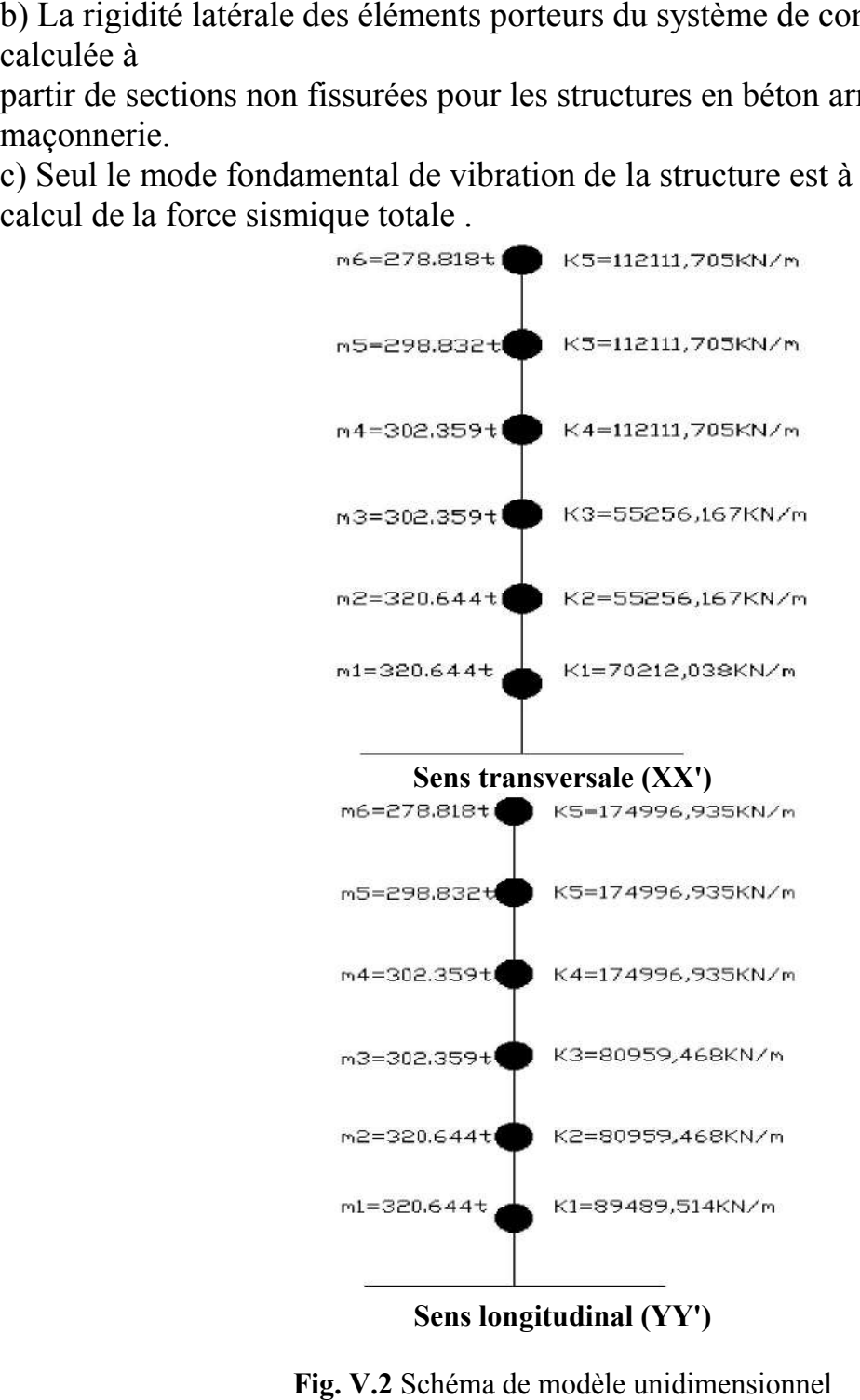

Sens longitudinal (YY')

Fig. V.2 Schéma de modèle unidimensionnel

# 3-3 calcule de la force sismique totale (RPA99/2003Art4.2.3)

La force sismique totale V, appliquée a la base de la structure, doit être calculée successivement dans deux directions horizontales orthogonales selon la formule :  $V = \frac{ADQ}{R}$ (4.1)

# 3-4 Evaluation des coefficients contribuent aux actions sismiques :

- Coefficient d'accélération de la zone A: donné par (RPA99/V 2003 Art 4.1)
	- Suivant la zone sismique et le groupe d'usage du bâtiment.
	- Notre projet implanté à la zone sismique (III), destiné à l'usage d'habitation, A

$$
= 0.25
$$

Facteur de correction d'amortissement η

$$
\eta = \sqrt{\frac{7}{2+\xi}} \geq 0.7
$$

pourcentage d'amortissement critique : (RPAA99/V2003 tab- 4.2)

Portiques en Béton Armé à remplissage Léger :  $\xi = 6\%$ 

pour  $\xi = 6\%$  on a  $\eta = 0.935 \ge 0.7$  (condition vérifier)

- périodes caractéristiques associées à la catégorie de site T1, T2 : (RPA99/V2003 tab- 4.7) selon les propretés mécaniques du sol (sol ferme) le site est de catégorie  $(S_2)$ ,  $T_1=0.15$ ;  $T_2=0.40$
- coefficient du comportement global de la structure R:

(RPA99/V2003 le tab- 4.3)

Sa valeur unique est donné par (RPA 99/V2003 le tableau 4.3) en fonction du système de contreventement, notre projet est en béton armé contreventé par portiques auto stables sans remplissage en maçonnerie rigide, R=5

facteur de qualité Q : (RPA99/V2003 tab- 4.4)

Le facteur de qualité de la structure est fonction de :

- la redondance et de la géométrie des éléments qui la constituent
- la régularité en plan et en élévation
- la qualité du contrôle de la construction

La valeur de Q est déterminée par la formule :

# $Q=1+\sum_{q=1}^{6} p_q$

Pq est la pénalité à retenir selon que le critère de qualité q « est satisfait ou non ». Sa valeur est donnée par (RPA99/V2003 tableau 4.4)

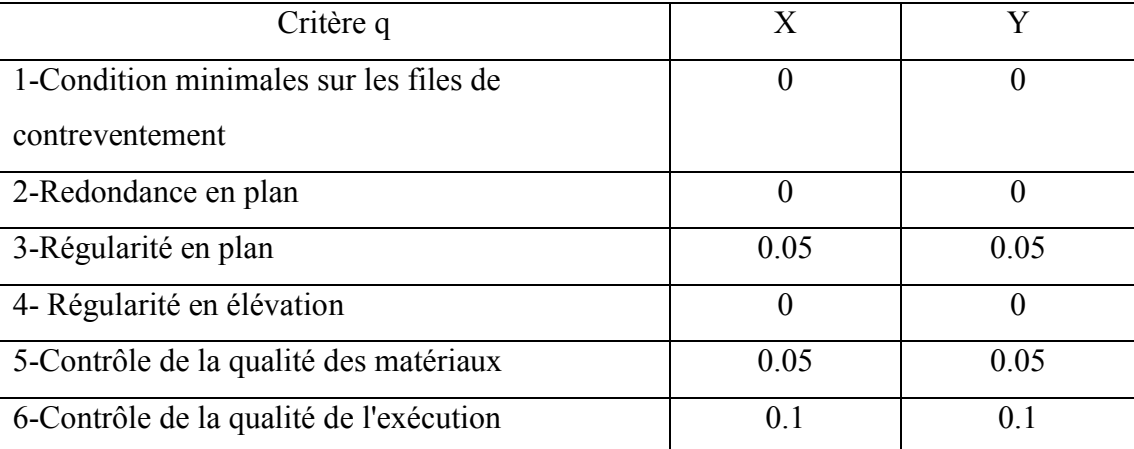

Tableau. V.1 Valeurs des pénalités

$$
Q=1+\sum_{q=1}^{6} p_q = 1+0+0+0.05+0+0.05+0.1
$$
  
 $Q_X = Q_Y=1.2$ 

 facteur d'amplification dynamique moyen –D- fonction de la catégorie de site , du facteur de correction d'amortissement (η) et de la période fondamentale de la structure (T).

$$
D = \begin{cases} 1.5 \text{ } \eta & 0 \le T \le T_2 \\ 2.5 \text{ } \eta (T_2/T)^{\frac{2}{3}} & T_2 \le T \le 3.0S \\ 2.5 \text{ } \eta (T_2/T)^{\frac{2}{3}} (3/T)^{\frac{5}{3}} & T \ge 3.0S \end{cases}
$$
 (4.2)

Estimation de la période fondamentale de la structure

#### (RPA99/v2003 Art 4.2.4)

- 1. La valeur de la période fondamentale (T) de la structure peut être estimée a partir de formules empiriques ou calculée par des méthode analytiques ou numériques .
- 2. la formule empirique à utiliser selon les cas est la suivant:

$$
T = C_T h_N^{3/4}
$$
 (RPA99/V2003 formule 4.6)

- $\boxtimes$   $h_N$ : hauteur mesurée en mètres à partir de la base de la structure jusqu' au dernier niveau (N) :  $h_N = (4.08 \times 3) + (3.06 \times 3) = 21.42$ m
- $\mathbb{E}$   $C_T$ : coefficient, fonction du système de contreventement, du type de remplissage et donné par (RPA99/V 2003tableau 4.6)

Notre projet est en béton armé contreventé par portiques auto –stables sans remplissage en maçonnerie ,  $C_T = 0.075$ 

T=0.075×(21.42)<sup>3</sup>/4 = **0.747s**  
\n
$$
T_2
$$
=0.40 ≤ T = 0.747 ≤ 3.0s  $\longrightarrow$  D = 2.5 η( $T_2/T$ )<sup>2/3</sup> = 1.541

# poids total de la structure -W-

W est égal à la somme des poids Wi, calculés à chaque niveau (i) :

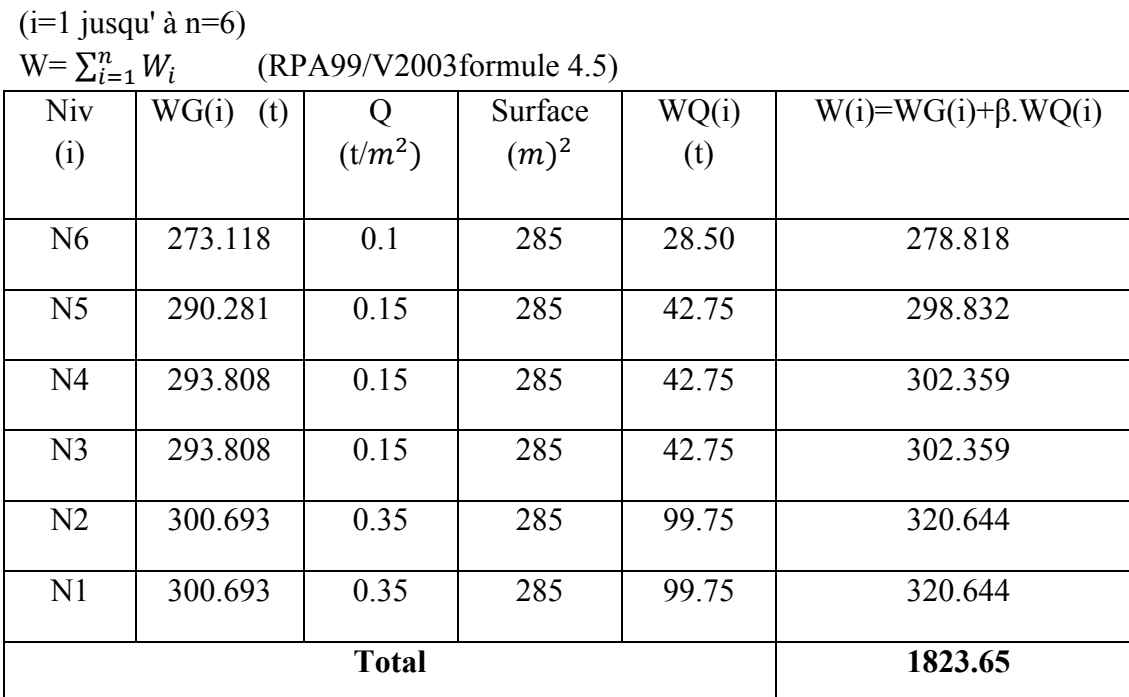

Tableau V.2. Poids total de la structure

la force sismique

 $V = \frac{0.25 \times 1.541 \times 1.20}{5} \times 1823.65 = 168.615$  t

 $V_X = V_Y = 168.615t$ 

 Distribution de la résultante des forces sismiques selon la hauteur (RPA99/V 2003 Art 4.2.5)

La résultante des forces sismiques à la base  $V$  doit être distribuée sur la hauteur de la structure selon les formules suivantes :

 $V = F_t + \sum F_i$  (RPA99/V2003 formule 4.10) La force concentrée  $F_t$  au sommet de la structure permet de tenir compte de l'influence des modes supérieurs de vibration. Elle doit être déterminée par la formule :  $F_t = 0.07$  TV où T est la période fondamentale de la structure (en secondes). La valeur de $F_t$  ne dépassera en aucun cas 0,25 V et sera prise égale à 0 quand T est plus petite ou égale à 0,7 secondes.

La partie restante de V soit ( $V - F_t$ ) doit être distribuée sur la hauteur de la structure suivant la formule :

 $F_i = \frac{(V - F_t)W_i h_i}{\sum_{i=1}^{n} W_i h_i}$  $\sum_{j=1}^n W_j h_j$  (RPA99/V2003formule 4.11)  $\mathbf{F}_i$ : effort horizontal revenant au niveau i  $h_i$ : niveau du plancher, ou' s'exerce la force  $F_i$  $h_1$ =4.08m; h<sub>2</sub>=4.08×2=8.16m; h<sub>3</sub>=4.08×3=12.24m; h<sub>4</sub>=3.06×4=15.30m

 $h_5 = 3.06 \times 5 = 18.36$ m;  $h_6 = 3.06 \times 6 = 21.42$ m

 $\sum_{i=1}^6 W_i h_i = W_1 h_1 + W_2 h_2 + W_3 h_3 + W_4 h_4 + W_5 h_5 + W_6 h_6$  $\sum_{i=1}^{6} W_i h_i = 23710.5$  t.m T=0.747> 0.7s  $\sum F_t = 0.07$ TV  $F_t$  = 0.07 × 0.747 × 168.615 = 8.817  $F_1 = \frac{(168.615 - 8.817) \times 320.644 \times 4.08}{23710.5}$  $\frac{1817}{23710.5} = 8.816 \text{ t}$  $F_2 = \frac{(168.615 - 8.817) \times 320.644 \times 8.16}{23710.5}$  $\frac{1817}{23710.5}$  = 17.634 t  $F_3 = \frac{(168.615 - 8.817) \times 302.359 \times 12.24}{23710.5}$  $\frac{3177 \times 302.339 \times 12.24}{23710.5} = 24.942 \text{ t}$  $F_4 = \frac{(168.615 - 8.817) \times 302.359 \times 15.30}{23710.5}$  $\frac{3177 \times 362.333 \times 13.30}{23710.5} = 31.178 \text{ t}$  $F_5 = \frac{(168.615 - 8.817) \times 298.832 \times 18.36}{23710.5}$  $\frac{3177 \times 256.632 \times 16.36}{23710.5} = 36.977 \text{ t}$  $F_6 = \frac{(168.615 - 8.817) \times 278.818 \times 21.42}{23710.5}$  $\frac{317}{23710.5}$  = 40.251 t

Distribution horizontal des forces sismiques: (RPA99/V 2003 Art 4.2.6)

L'effort tranchant au Niveau de d'étage k :  $V_k = F_t + \sum_{i=k}^{n} F_i$ (RPA99/V2003formule 4.12)

-Dans le cas de structures comportant des planchers rigides dans leur plan, est distribué aux éléments verticaux de contreventement proportionnellement à leurs rigidités relatives.

$$
F_t=8.817
$$
  
\n
$$
V_6=F_t + F_6 = 49.068 \text{ t}
$$
  
\n
$$
V_5=F_6+F_5=86.045 \text{ t}
$$
  
\n
$$
V_4=F_6+F_5+F_4=117.223 \text{ t}
$$
  
\n
$$
V_3=F_6+F_5+F_4+F_3=142.165 \text{ t}
$$
  
\n
$$
V_2=F_6+F_5+F_4+F_3+F_2=159.799 \text{ t}
$$
  
\n
$$
V_1=F_6+F_5+F_4+F_3+F_2+F_1=168.615 \text{ t}
$$

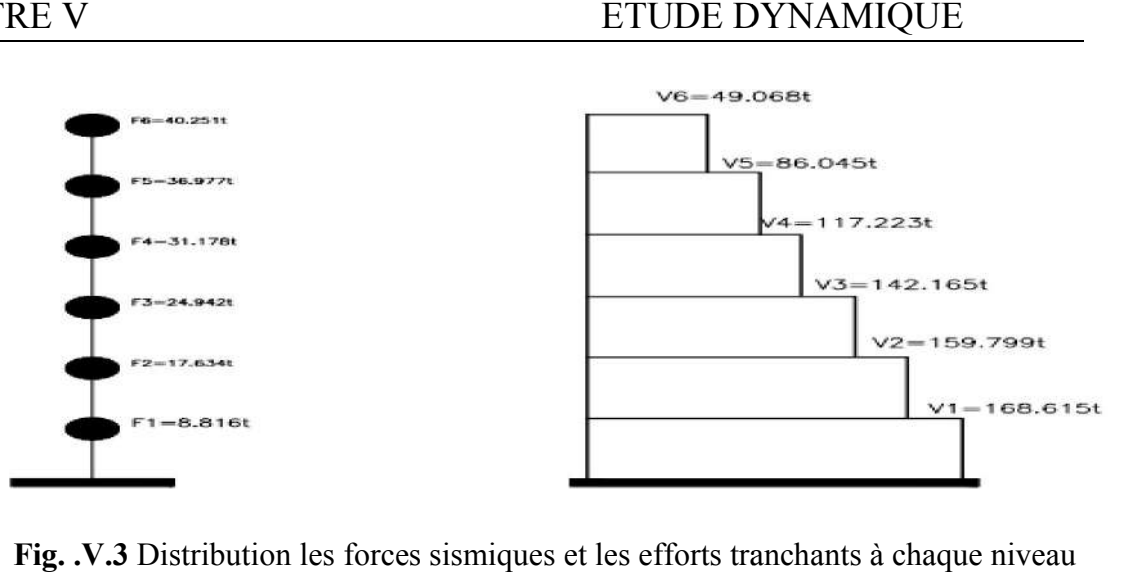

# Fig. .V.3 Distribution les forces sismiques et les efforts tranchants à chaque niveau 4- Method dynamique modal spectral : (RPA 99 / V2003 Art 4.3) Art 4.3)

# 4-1 Principe

Par cette méthode, il recherché pour chaque mode de vibration, le maximum des effets Engendrés dans la structure par les forces sismiques représentées par un spectre de réponse de calcul. Ces effets sont par la suite combinés pour obtenir la réponse de la structure. éthode, il recherché pour chaque mode de vibration, le maximum des effets<br>dans la structure par les forces sismiques représentées par un spectre de réponse de<br>effets sont par la suite combinés pour obtenir la réponse de la

# 4-2 Modélisation

Pour les structures régulières ou non comportant des planchers flexibles, elles sont

Représentées par des modèles tridimensionnels encartés à la base et à plusieurs DDL Par plancher.

# 4-3- Détermination des caractéristiques dynamique

Pour trouver les caractéristiques dynamiques (pulsations, périodes, modes propres), on va choisir la méthode de HOLZER

#### 4-3-1 Calculs des caractéristiques dynamiques par la méthode de HOLZER

#### Principe de la méthode:

C'est une méthode itérative basée sur la notion de rigidité relative de niveau, elle prête très De point de vue général,

par définition la rigidité de niveau j est donnée par

$$
R_j = \frac{T_j}{x_j - x_{j-1}}
$$

c'est-à-dire on peut écrire

$$
x_{j-1} = x_j - \frac{T_j}{R_j}
$$

Or, 
$$
T_j = \sum_{k=j}^{n} F_k
$$
, avec  $F_k$ : Force d'inertie

$$
F_k = m_k w^2 x_k \implies T_j = w^2 \sum_{k=j}^n m_k x_k
$$

$$
X_j = X_j - \frac{w^2}{R_j} \sum_j^n m_k X_k
$$

comme le mouvement peut représenter par

 $X_j = X_j \sin(w, + 1) \text{ j=1}...n$ La dernière équation peut s'écrire:

$$
\left| x_{j-1} = x_j - \frac{w^2}{R_j} \sum_{k=j}^n m_k x_k \right| \dots \dots \dots (1)
$$

#### Condition aux limites

- à la base de la structure, le déplacement relatif de niveau est nul  $X_0 = 0$ 

- au sommet, généralement on prend  $X_n = 1$ 

$$
X_1 = X_2 - \frac{w^2}{R_1} \sum_{k=1}^n m_k x_k
$$
  

$$
X_0 = 0 = X_1 - \frac{w^2}{R_1} \sum_{k=1}^n m_k x_k \implies X_1 = \frac{w^2}{R_1} \sum_{k=1}^n m_k x_k \quad .... \quad ...(2)
$$

La condition à la base peut être formulée comme suit

| CHAPTER E V                                                                                                    | ETUDE DYNAMIQUE                                                                          |
|----------------------------------------------------------------------------------------------------|------------------------------------------------------------------------------------------|
| La condition à la base peut être formulée comme suit                                                                             |                                                                                          |
| $X_0 = 0$                                                                                                    | $\sum_{R_1}^{W^2} \sum_{k=1}^{n} m_k x_k = X_2 - \frac{W^2}{R_1} \sum_{k=1}^{n} m_k x_k$ |
| La méthode de Holzer consiste en la détermination des pulsations (w <sub>1</sub> , w <sub>2</sub> , .... w <sub>n</sub> ) et des |                                                                                          |

formes propres correspondantes à ces valeurs en résolvant l'équation de récurrence (1) par approximations successives sur (w) dont la bonne valeur satisfait la condition à la base (l'équation 2)

• Détermination des pulsations (w i) et de l'amplitude ( $\emptyset_{ki}$ ) de la structure Pour déterminer les pulsations et l'amplitude, il faut trouver la solution de l'équation :

 $det([K] - w^2[m]) = 0$ 

- [k] : matrice de rigidité
- W : pulsation propre
- [M] : matrice de masses
- o Les pulsations propres sont calculées par la méthode exacte à partir du logiciel " pulsations propres sont calculées par Scientifique workplace "

# **Matrice de rigidité [k]**

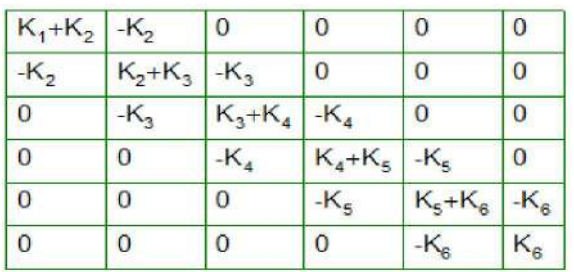

**Matrice de masses [M]** 

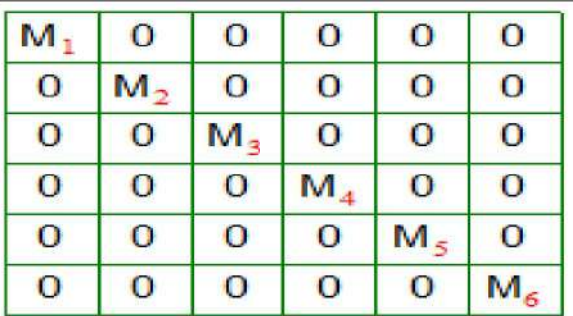

# Calcul les pulsations SENS OX

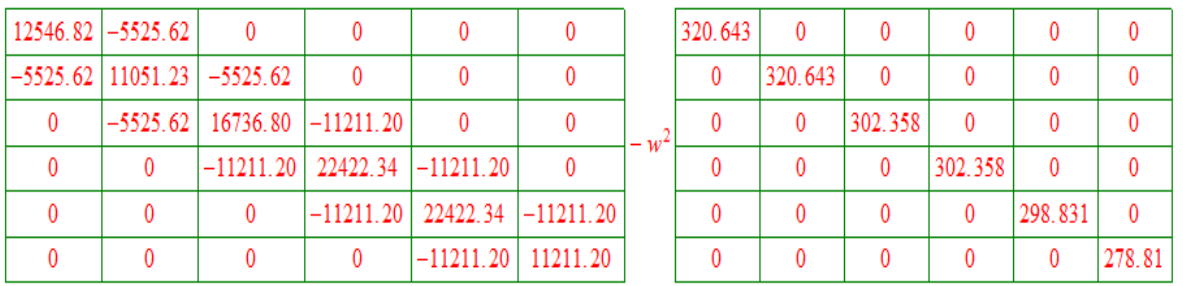

, determinant:

7.  $8311 \times 10^{14} w^{12} - 2.493 \times 10^{17} w^{10} + 2.8601 \times 10^{19} w^8 - 1.4648 \times 10^{21} w^6 + 3.3205 \times 10^{22} w^4 - 2.7205 \times 10^{23} w^2 + 3.0206 \times 10^{23} = 0$ , Solution is:

1. 1433, -1. 1433, 3. 8392, -3. 8392, 5. 7755, -5. 7755, 7. 4132, -7. 4132, 9. 168, -9. 168, 11. 399, -11. 399

#### SENS OY

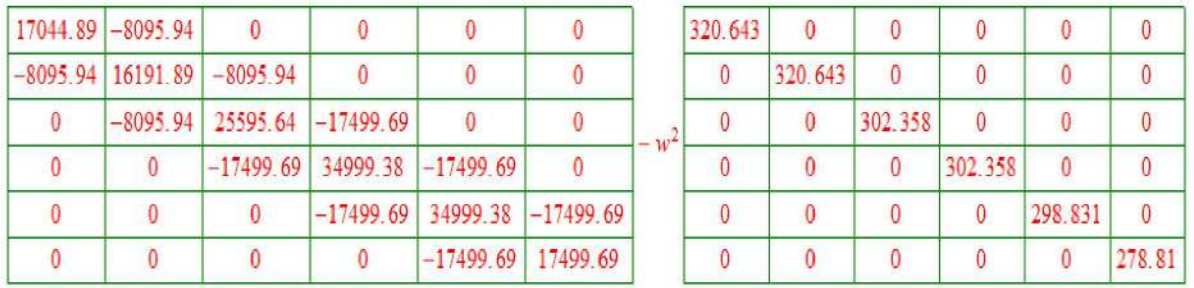

, determinant:

7. 8311 ×  $10^{14}w^{12} - 3.7899 \times 10^{17}w^{10} + 6.5450 \times 10^{19}w^8 - 4.9921 \times 10^{21}w^6 + 1.6696 \times 10^{23}w^4 - 1.9951 \times 10^{24}w^2 + 3.1434 \times 10^{24} = 0$ , Solution is:

1. 358 4, -1. 358 4, 4. 606 8, -4. 606 8, 7. 005 4, -7. 005 4, 8. 913 8, -8. 913 8, 11. 391, -11. 391, 14. 234, -14. 234

#### Détermination des participations des masses :

Pour évaluer la participation des masses on va utiliser la formule suivante :

$$
\overline{\alpha}_{i} = \frac{\left(\sum_{k=1}^{n} W_{k} \cdot \phi_{ki}\right)^{2}}{\sum_{k=1}^{n} W_{k} \cdot \phi_{ki}^{2}} \cdot \frac{1}{\sum_{k=1}^{n} W_{k}}
$$

 $W_k$ : masse à chaque niveau (k).

 $\phi_{ki}$  : Mode de déformation (i) pour chaque niveau (k).

Remarque1: les résultants sont calculés en EXCEL ci –après. Calcul les pulsations on utilise le programme << Scientifique workplace>>

Remarque2: Pour calculer les mode de vibration, nous choisissons pulsation positive.

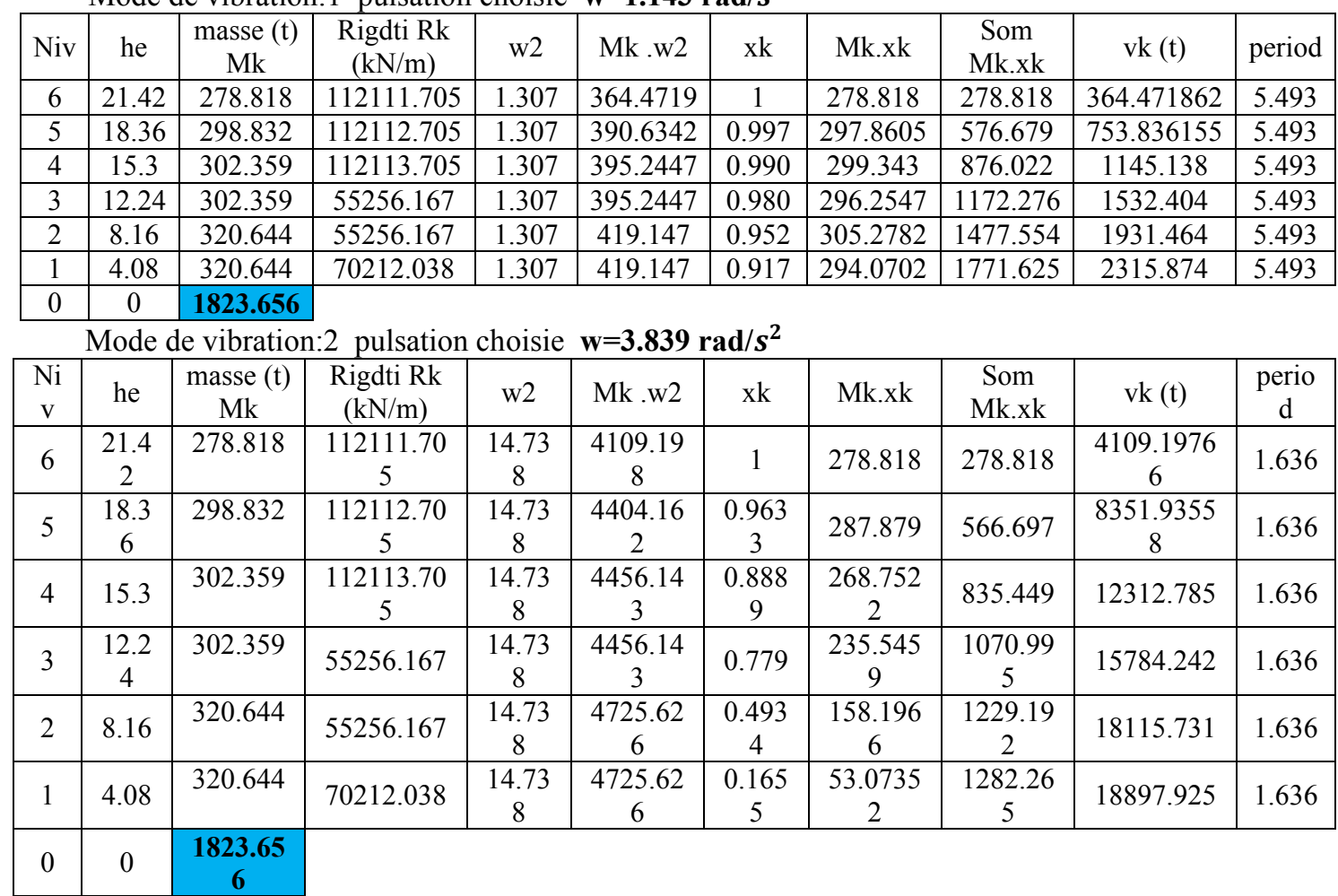

# Mode de vibration:1 pulsation choisie  $w=1.143$  rad/ $s^2$

# Mode de vibration:3 pulsation choisie  $w=5.775$  rad/ $s^2$

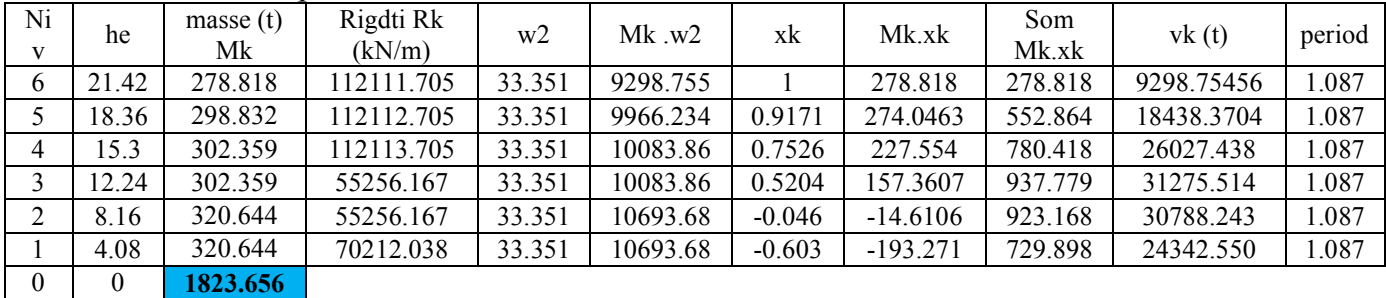

# Mode de vibration:4 pulsation choisie  $w=7.413$  rad/ $s^2$

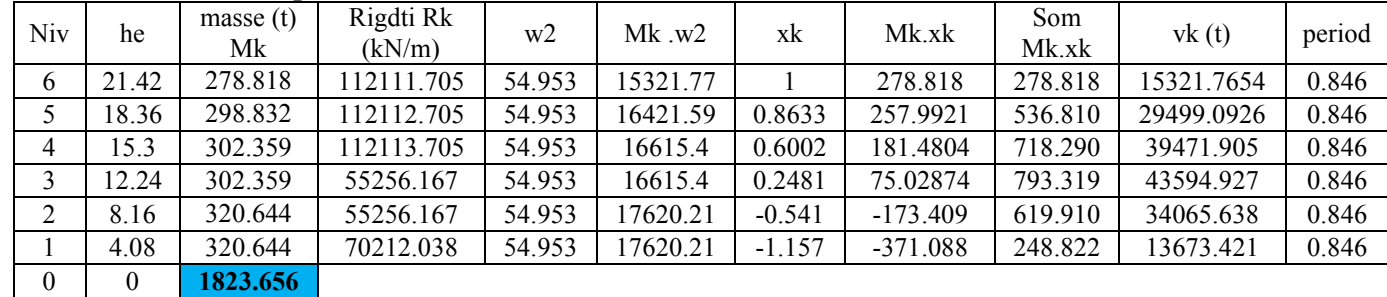

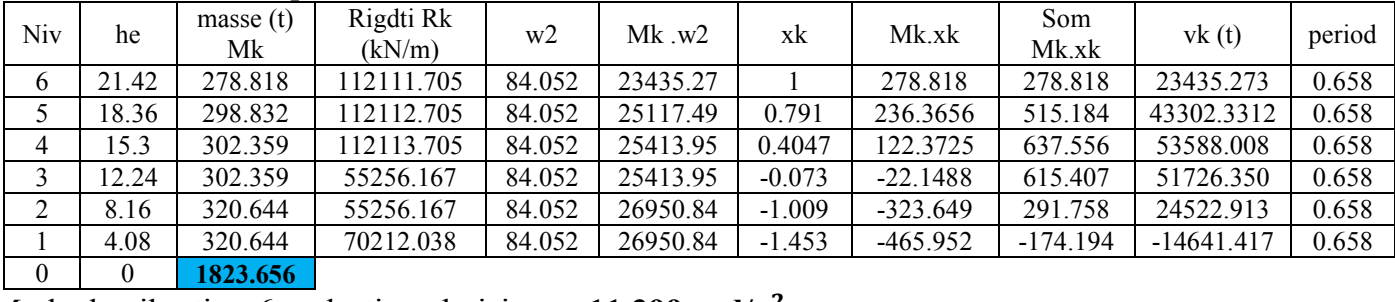

Mode de vibration:5 pulsation choisie  $w=9.168$  rad/ $s^2$ 

# Mode de vibration:6 pulsation choisie  $w=11.399$  rad/ $s^2$

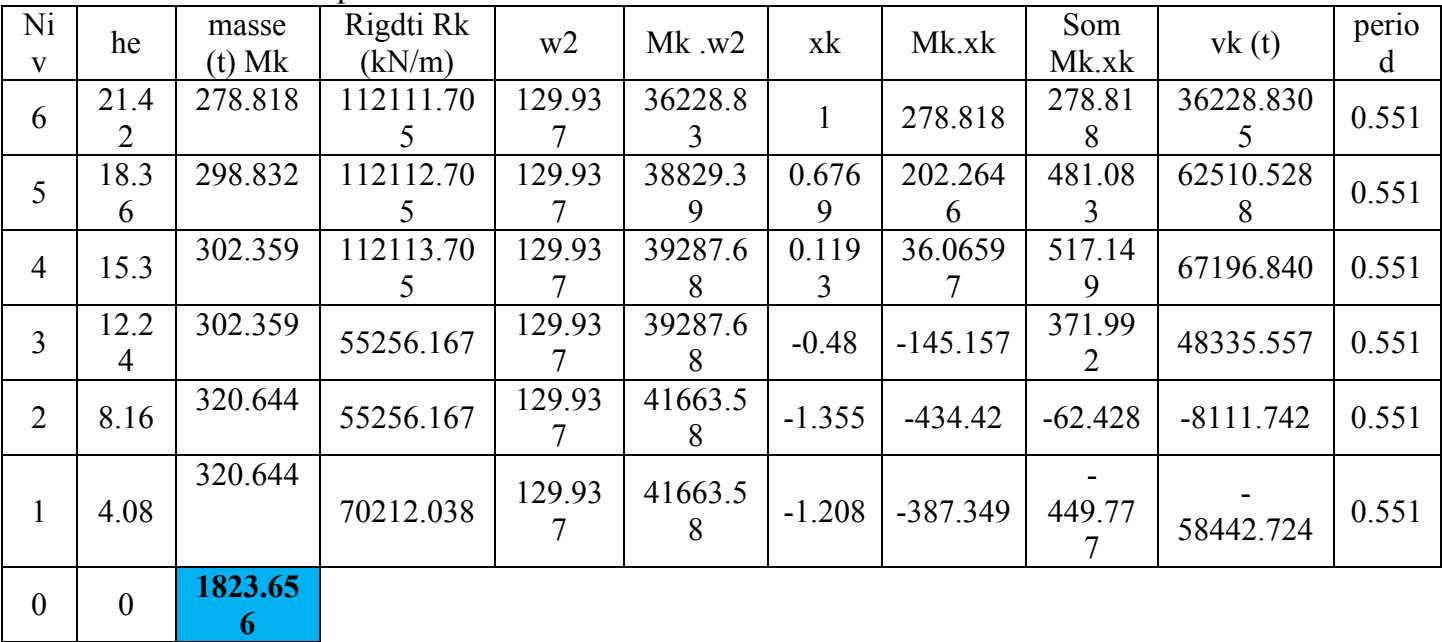

Tableau. V.3 détermination des pulsations , périodes, mode propre (HOLZER) sens OX Mode de vibration:1 pulsation choisie  $w=1.358$  rad/ $s^2$ 

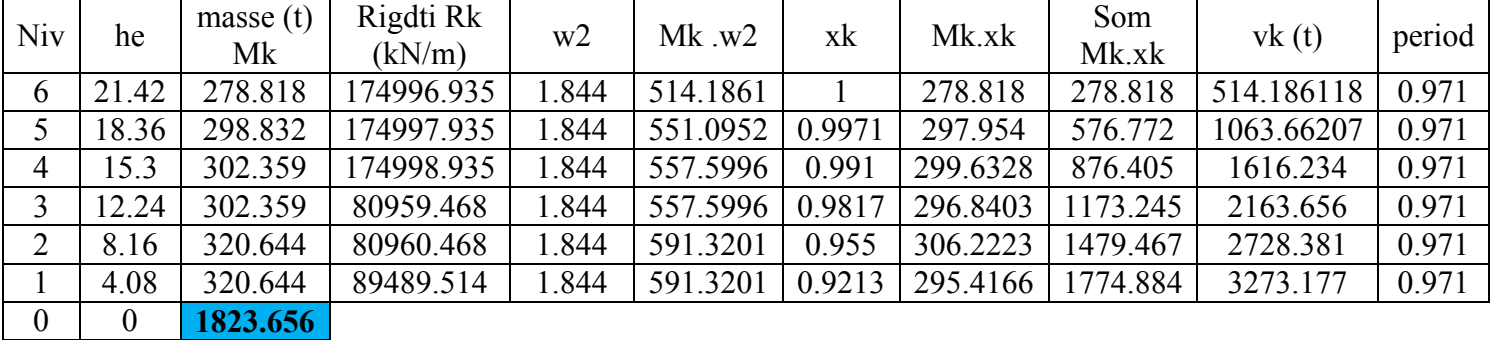

Mode de vibration:2 pulsation choisie  $w=4.606$  rad/ $s^2$ 

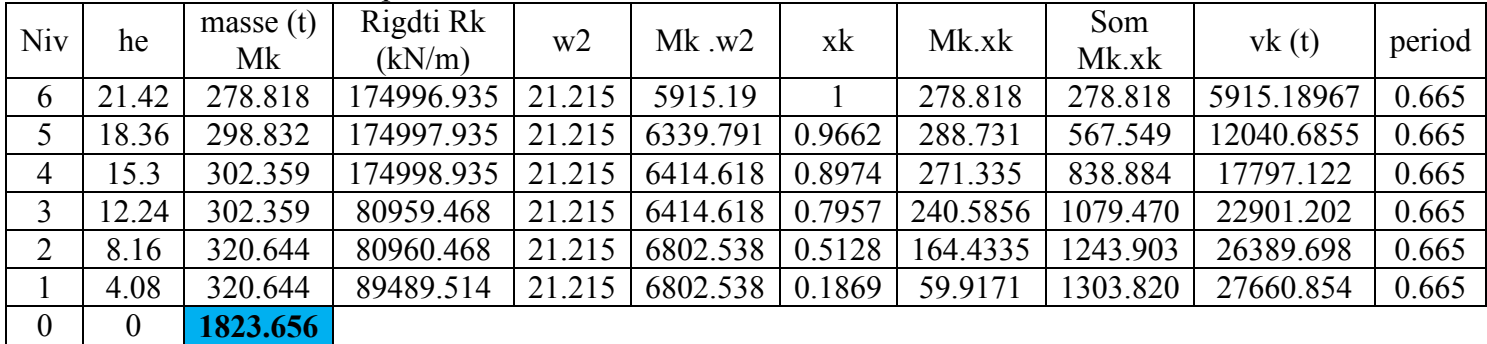

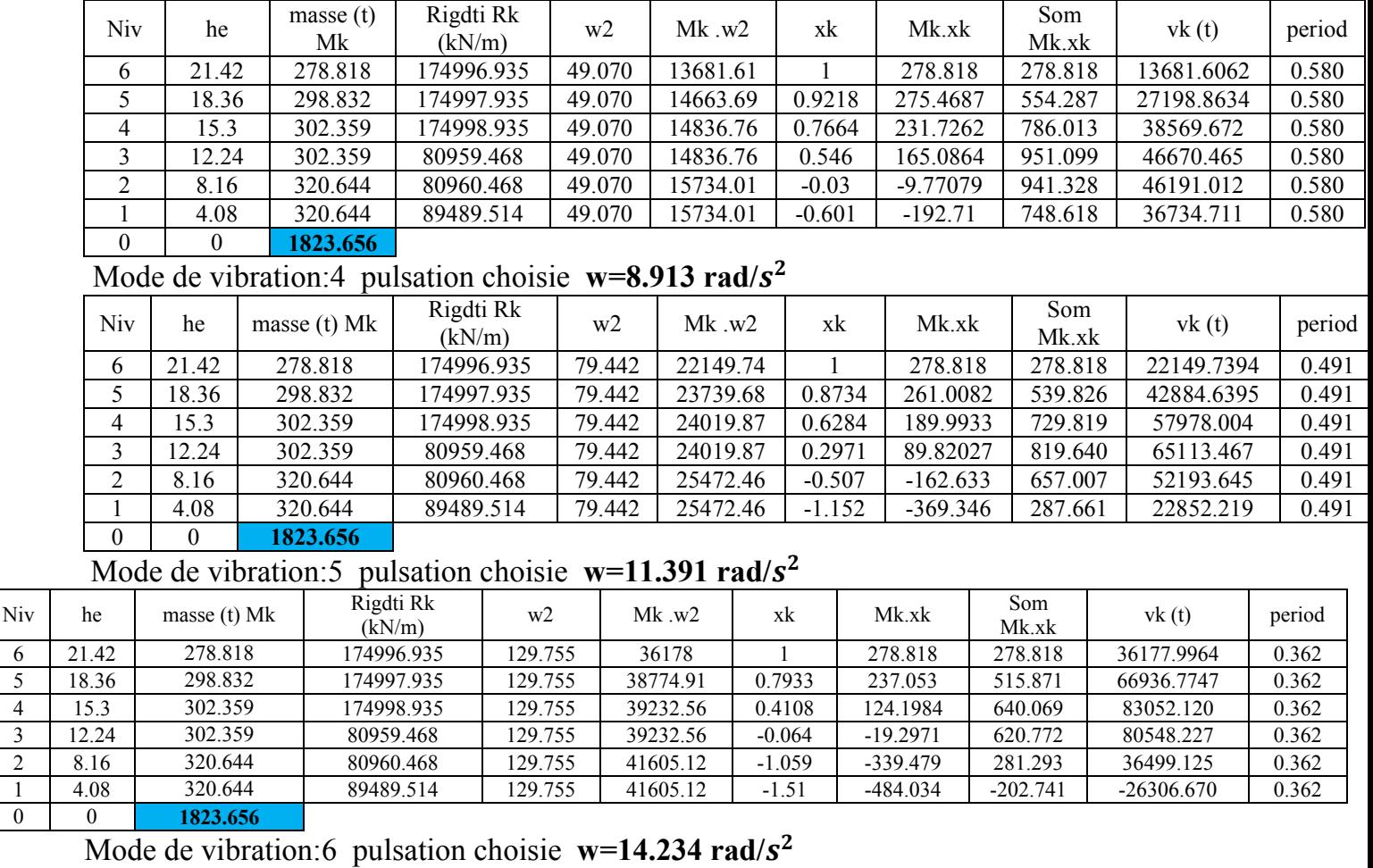

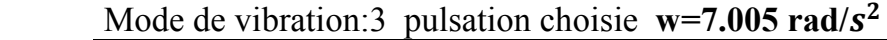

#### $Niv$  he masse (t) Mk Rigdti Rk  $(kN/m)$  w2 Mk w2 xk Mk xk Som Mk.xk Som  $Mk.xk$  vk (t) period 6 21.42 278.818 174996.935 202.607 56490.41 1 278.818 278.818 56490.4105 0.215 5 18.36 298.832 174997.935 202.607 60545.38 0.6772 202.3666 481.185 97491.2589 0.215 4 15.3 302.359 174998.935 202.607 61259.98 0.1201 36.31105 517.496 104848.124 0.215 3 | 12.24 | 302.359 | 80959.468 | 202.607 | 61259.98 | -0.479 | -144.843 | 372.653 | 75501.945 | 0.215 2 8.16 320.644 80960.468 202.607 64964.64 -1.412 -452.632 -79.979 -16204.266 0.215 1 4.08 320.644 89489.514 202.607 64964.64 -1.211 -388.455 -468.433 -94907.782 0.215 0 1823.656

Tableau. V.4 détermination des pulsations , périodes, mode propre (HOLZER) sens OY

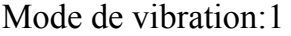

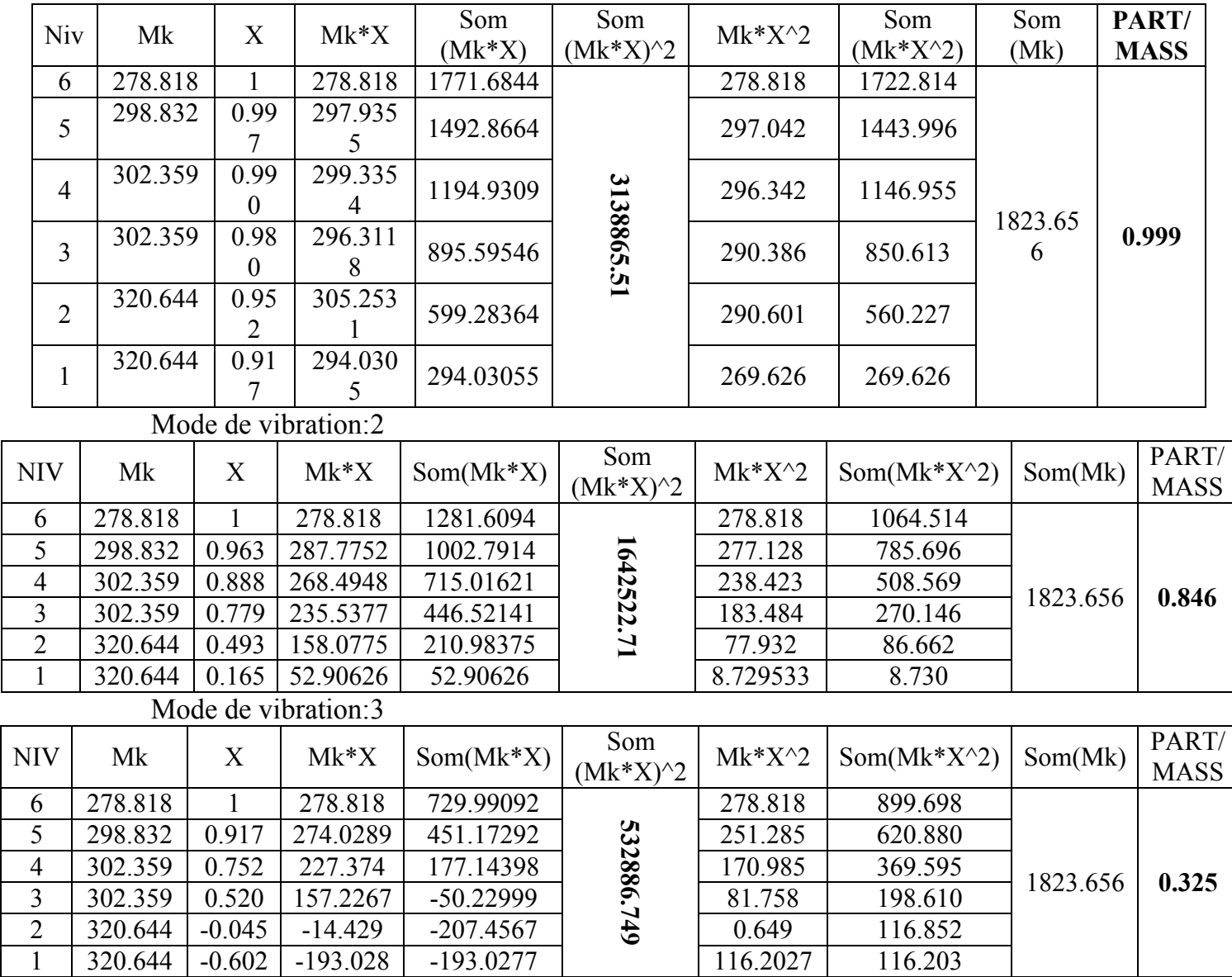

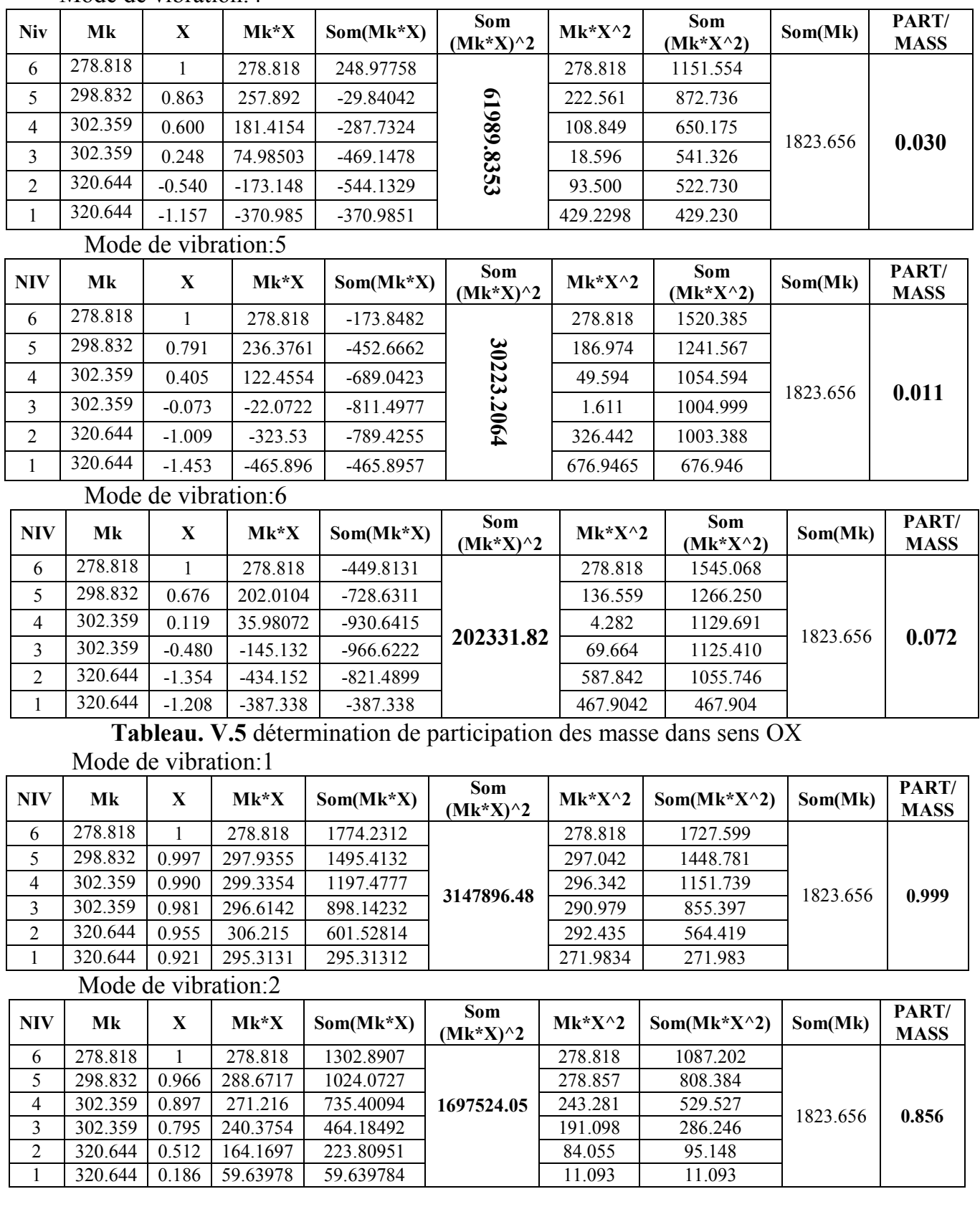

# Mode de vibration:4

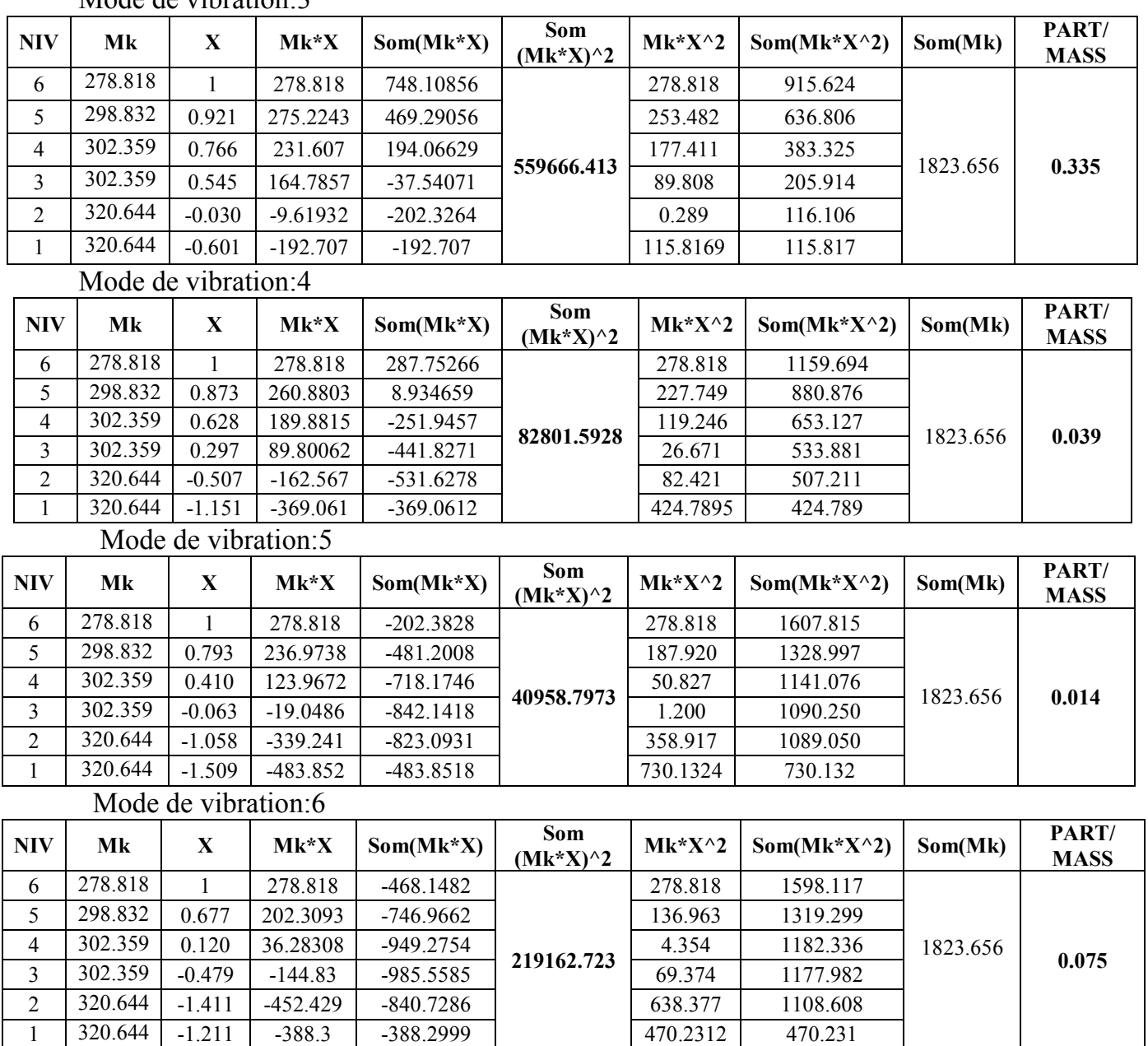

Mode de vibration: 3

Tableau. V.6 détermination de participation des masse dans sens OY

#### Nombre de modes à considérer (RPA99/V2003 Article- 4.3.4)

Le nombre de modes à considérer pour les structures représentées par des modèles plans (unidimensionnel) dans deux directions d'excitation doit être tel que :

-La somme des masses modales effectives pour les modes retenus soit égale à 90 % au moins de la masse totale de la structure, ou bien le minimum de modes à retenir est de trois (03) dans chaque direction considérée.

#### • Spectre de réponse de calcul (RPA99/V2003 Article- 4.3.3)

L'action sismique est représentée par le spectre de calcul suivant :

(RPA99/V2003formule 4.13)  $(1.25A)$  $(1.25A)$  $\Big| 2.5\eta(1.25A)$  $\overline{\phantom{a}}$  $\mathbf{r}$  $\left| \cdot \right|$  $\overline{\mathcal{L}}$  $\Bigg\}$  $\overline{\phantom{a}}$  $\overline{\phantom{a}}$  $\overline{\phantom{a}}$  $\left\{ \right.$  $\left| \right|$  $\left(\frac{Q}{R}\right)$   $T >$  $\setminus$  $\int$  $\bigg)$  $\left(\frac{3}{\pi}\right)$  $\setminus$  $\int$  $\bigg)$  $\left(\frac{T_2}{2}\right)$  $\setminus$ ſ  $\left(\frac{T_2}{T}\right)^{1/2}$   $T_2 \le T \le$  $\setminus$ ſ  $\overline{\phantom{a}}$  $\bigg)$  $\left(\frac{Q}{R}\right)$  $\setminus$ ſ  $\left(\frac{Q}{R}\right)$   $T_1 \le T \le$  $\setminus$ ſ  $0 \leq T \leq$  $\bigg)$  $\setminus$  $\parallel$  $\setminus$  $\left(1+\frac{T}{T}\left(2.5n\frac{Q}{R}-1\right)\right)$  $\bigg)$  $\left(2.5n\frac{Q}{R}-1\right)$  $\setminus$  $+\frac{T}{T}\left(2.5r\right)\frac{Q}{R}$  $=$  $T > 3.0s$ *R Q T*  $\mathcal{A}$   $\left( \frac{I}{\epsilon} \right)$  $T_2 \leq T \leq 3.0s$ *T T R*  $\mathcal{A}$   $\left( \frac{Q}{R} \right)$  $T_1 \leq T \leq T$ *R*  $\mathcal{A}$   $\left( \frac{Q}{R} \right)$  $T \leq T$ *R Q T*  $A\left(1+\frac{T}{T}\right)$ *g Sa*  $\left(\frac{3}{5}\right)^{3/3} \left(\frac{Q}{R}\right)$   $T > 3.0$ 3  $2.5 \eta(1.25$  $2.5 \eta (1.25A) \stackrel{\geq}{\sim} \left| \frac{r_2}{r_1} \right|$   $T_2 \leq T \leq 3.0$  $2.5 \eta(1.25$  $1.25A\left(1+\frac{1}{\pi}\right)2.5\eta\frac{g}{R}-1$  | 0  $^{2/3}$  (  $\sqrt{2}$  )  $^{5/3}$ 2 2 2/ 3 2  $1 - 1 - 2$ 1 1 η M M M

Exemple d'application (mode 1)

T=5.493  $\geq$ 3.0s

$$
\sum_{g=2.5 \times 0.935} \frac{s_a}{s} = 2.5 \times 0.935 \times \left(\frac{0.4}{3}\right)^{2/3} \left(\frac{1.2}{5}\right) \left(\frac{3}{5.493}\right)^{5/3}
$$

$$
\frac{s_a}{g} = 0.016
$$

| <b>MODE</b> | м<br>period | $\mu$ |     | R | T1   | T2   | A    | Sa/g  |
|-------------|-------------|-------|-----|---|------|------|------|-------|
|             | 5.493       | 0.935 | 1.2 |   | 0.15 | 0.40 | 0.25 | 0.016 |
|             | 1.636       | 0.935 | 1.2 |   | 0.15 | 0.40 | 0.25 | 0.066 |
|             | 1.087       | 0.935 | 1.2 |   | 0.15 | 0.40 | 0.25 | 0.086 |
| 4           | 0.847       | 0.935 | 1.2 |   | 0.15 | 0.40 | 0.25 | 0.102 |
|             | 0.685       | 0.935 | 1.2 |   | 0.15 | 0.40 | 0.25 | 1.118 |
| 6           | 0.551       | 0.935 | 1.2 |   | 0.15 | 0.40 | 0.25 | 0.136 |

Tableau. V.6 détermination les Spectre de réponse sens OX

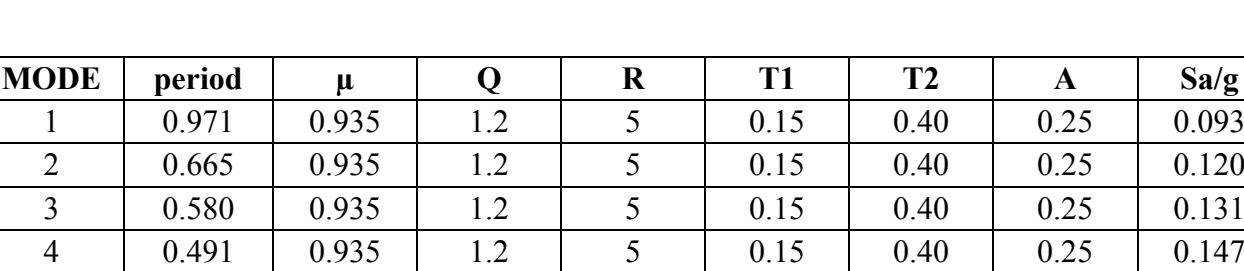

Tableau. V.7 détermination les Spectre de réponse sens OY

5 0.362 0.935 1.2 5 0.15 0.40 0.25 1.168 6 0.215 0.935 1.2 5 0.15 0.40 0.25 0.168

Détermination des efforts tranchant à la base pour chaque mode :

D'après le guide de calcul des forces sismiques (CGS : Centre de Génie parasismique) ; on peut calculer les valeurs des efforts tranchant à la base pour chaque mode comme suit :

$$
V_i = \left[\frac{S_a}{g}\right]_i W_i \overline{Q_i}
$$

i : indice de mode

 $W_t$ : poids total de la structure.

#### Exemple d'application (mode 1) sens XX

 $V_1$  = 0.091×1823.656×0.999 = 166.672 t Les résultants dans le tableau suivant:

**❖ SENS OX** 

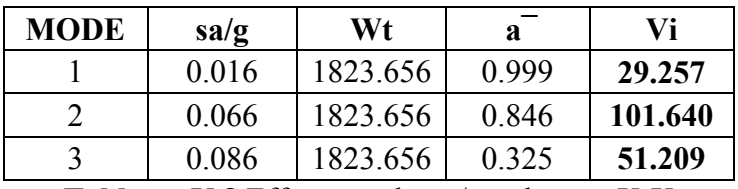

Tableau .V.8 Effort tranchant / mode sens X-X

SENS OY

| <b>MODE</b> | sa/g  | Wt       | a     | Vi      |
|-------------|-------|----------|-------|---------|
|             | 0.093 | 1823.656 | 0.999 | 169.907 |
|             | 0.120 | 1823.656 | 0.856 | 187.269 |
|             | 0.131 | 1823.656 | 0.335 | 80.302  |

Tableau .V.9 Effort tranchant / mode sens Y-Y

#### Estimation des efforts sismiques de niveau pour chaque mode :

On peut calculer les forces sismiques de niveau par la formule suivante (Réf. CGS) :

$$
F_{ki} = \frac{V_i W_k . \phi_{ki}}{\sum_{k=1}^{n} W_k . \phi_{ki}}
$$

i : mode considéré.

k : Niveau considéré

Mode 1 et niveau 1:

 $V_1 = 29.257t \implies F_{11} = \frac{V_1 \times W_1 \times \emptyset_{11}}{\sum_{k=1}^{n} W_{kx} \emptyset_{k1}}$ 

 $\sum_{k=1}^{n} W_{k \times} \phi_{k1} = 320.644 \times 0.917 + 320.644 \times 0.952 + 302.359 \times 0.980 + 302.359 \times 0.990 + 298.832 \times$ 0.997+278.818×1=1771.684t  $\overline{F}$ 29.257×278.818×0.997

$$
F_{11} = \frac{25.257 \times 27.6316 \times 63.57}{1771.684} = 4.604t
$$

Résume les résultats comme suit:(résultats de EXCEL)

#### SENS OX

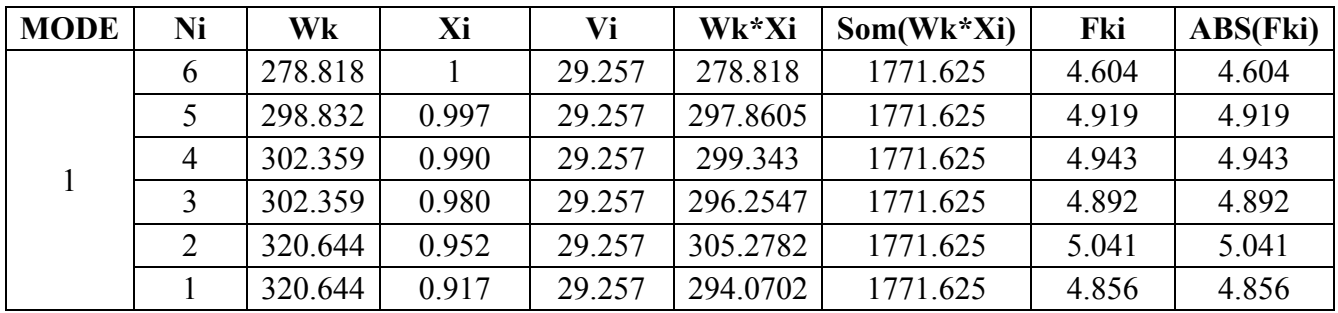

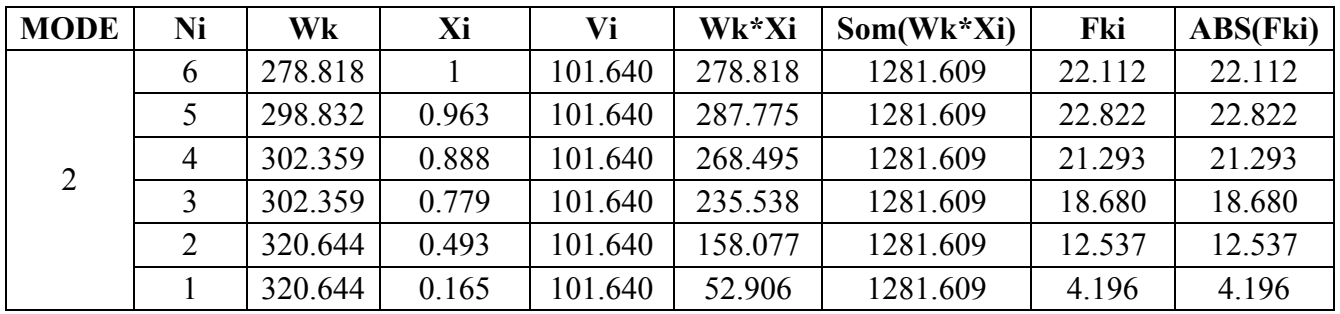

# CHAPITRE V ETUDE DYNAMIQUE

| <b>MODE</b> | Ni | Wk      | Xi       | Vi     | Wk*Xi      | $Som(Wk*Xi)$ | Fki       | ABS(Fki) |
|-------------|----|---------|----------|--------|------------|--------------|-----------|----------|
|             | 6  | 278.818 |          | 51.209 | 278.818    | 729.991      | 19.559    | 19.559   |
|             | 5  | 298.832 | 0.917    | 51.209 | 274.0289   | 729.991      | 19.223    | 19.223   |
| $\mathbf 3$ | 4  | 302.359 | 0.752    | 51.209 | 227.374    | 729.991      | 15.950    | 15.950   |
|             | 3  | 302.359 | 0.520    | 51.209 | 157.2267   | 729.991      | 11.029    | 11.029   |
|             | 2  | 320.644 | $-0.045$ | 51.209 | $-14.429$  | 729.991      | $-1.012$  | 1.012    |
|             |    | 320.644 | $-0.602$ | 51.209 | $-193.028$ | 729.991      | $-13.541$ | 13.541   |

Tableau .V.10 Forces sismique / mode sens X-X

# ❖ SENS OY

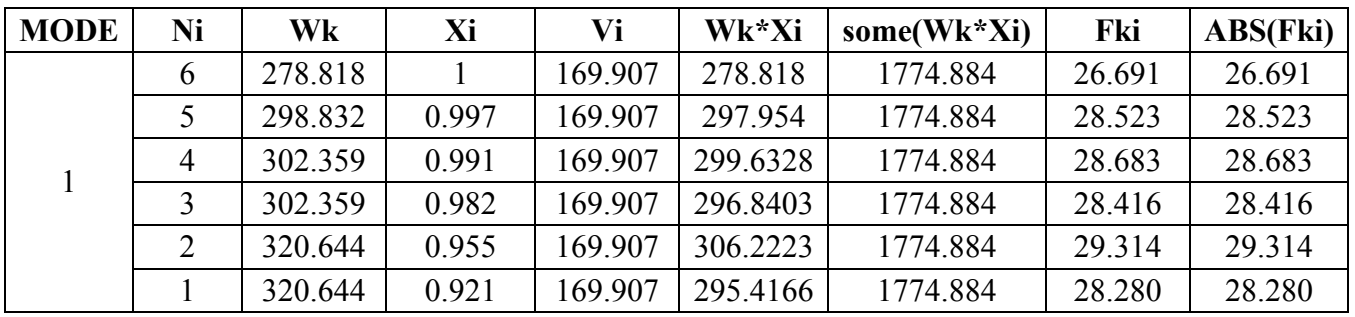

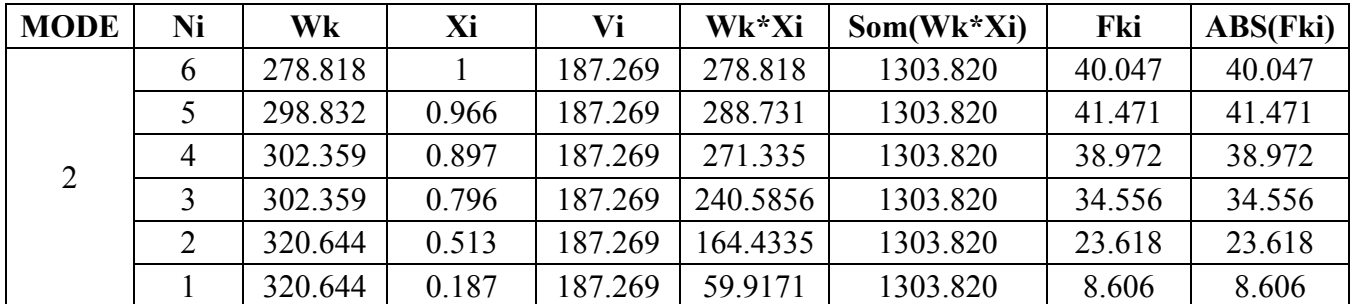

| <b>MODE</b> | Ni             | Wk      | Xi       | Vi     | Wk*Xi      | $Som(Wk*Xi)$ | Fki       | ABS(Fki) |
|-------------|----------------|---------|----------|--------|------------|--------------|-----------|----------|
|             | 6              | 278.818 |          | 80.302 | 278.818    | 748.618      | 29.908    | 29.908   |
|             |                | 298.832 | 0.922    | 80.302 | 275.4687   | 748.618      | 29.549    | 29.549   |
|             | $\overline{4}$ | 302.359 | 0.766    | 80.302 | 231.7262   | 748.618      | 24.856    | 24.856   |
|             |                | 302.359 | 0.546    | 80.302 | 165.0864   | 748.618      | 17.708    | 17.708   |
|             | $\overline{2}$ | 320.644 | $-0.030$ | 80.302 | $-9.77079$ | 748.618      | $-1.048$  | 1.048    |
|             |                | 320.644 | $-0.601$ | 80.302 | $-192.71$  | 748.618      | $-20.671$ | 20.671   |

Tableau .V.11 Forces sismique / mode sens Y-Y

*j*

*T*

#### Combinaison des réponses modales : (RPA99/V2003 Article- 4.3.5)

a) Les réponses de deux modes de vibration i et j de périodes  $T_i$ ,  $T_i$  et d'amortissement  $\xi_i$ ,  $\xi_i$ sont considérées comme indépendantes si le rapport  $r = \frac{r_i}{T_i}$ ;  $(T_i \le T_j)$  $\frac{i}{i}$ ;  $\left(T_i \leq T\right)$ *T*  $r = \frac{r_i}{T_i}$ ;  $(T_i \leq T_i)$  vérifie :

$$
r ≤ 10 / (10 + \sqrt{\xi_i \xi_j})
$$
 (RPA99/V2003 formula 4.15)

b) Dans le cas où toutes les réponses modales retenues sont indépendantes les unes des autres, la réponse totale est donnée par

$$
\mathbf{E} = \pm \sqrt{\sum_{i=1}^{k} E_i^2}
$$
 (RPA99/V2003 formula 4.16)

E : effet de l'action sismique considéré

 $E_i$ : valeur modale de E selon le mode « i »

k : nombre de modes retenus.

c) Dans le cas où deux réponses modales ne sont pas indépendantes ;  $E_1$  et  $E_2$  par exemple, la réponse totale est donnée par :

$$
E = \sqrt{(|E_1| + |E_2|)^2 + \sum_{i=3}^{K} E_i^2}
$$
 (RPA99/V2003 formula 4.17)

#### Exemple d'application( sens XX)

Mode 1, T=5.493s  
Mode 2, T=1.636s  

$$
r=\frac{1.636}{5.493}=0.298
$$

$$
r_{max} = \frac{10}{10 + \sqrt{\xi \cdot \xi}} = \frac{10}{10 + 6} = 0.625
$$

 $r < r_{max} \implies$  le mode (1) et(2) sont indépendant De même façon pour les autres modes

SENS OX

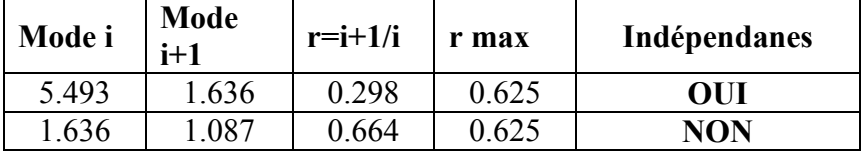

#### ❖ SENS OY

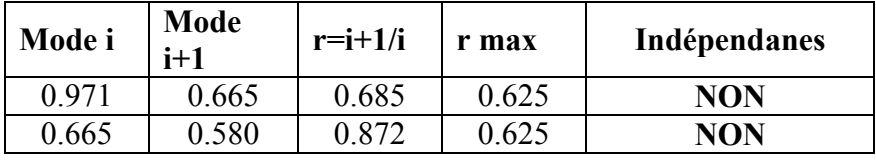

Calcul des forces sismique par niveau :

Exemple d'application( sens xx , niveau1)

$$
F_{1X} = \sqrt{(F_{11})^2 + (IF_{21}I + IF_{31}I)^2}
$$

$$
F_{1X} = \sqrt{(4.604)^2 + (22.112 + 19.559)^2}
$$

 $F_{1X}$ =41.925t

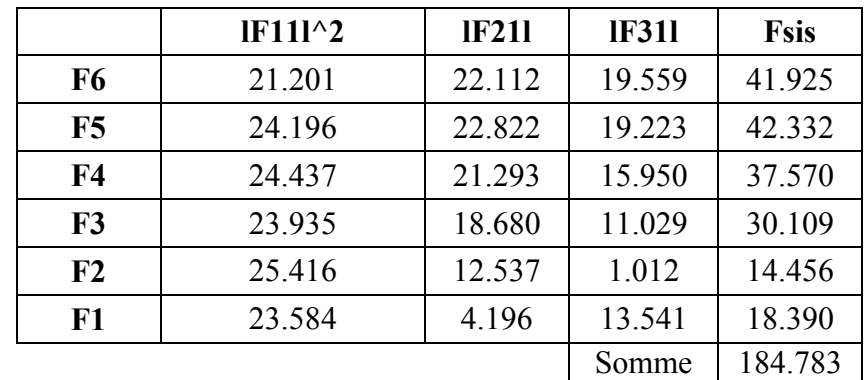

Tableau .V.12 Forces sismique totale par niveau sens X-X

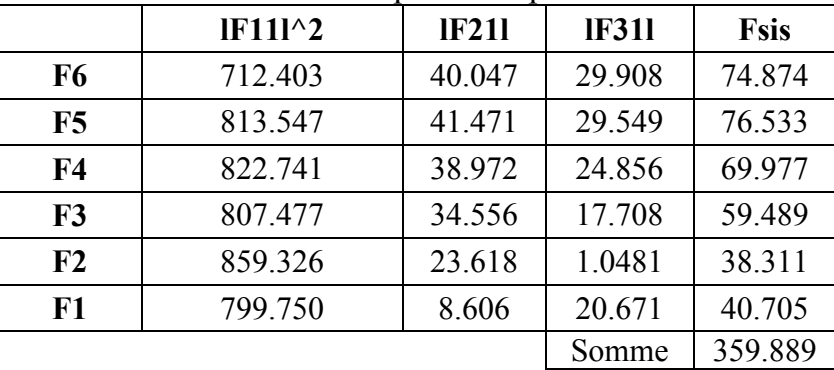

Tableau .V.13 Forces sismique totale par niveau sens Y-Y

Remarque: Les valeurs des forces sismique pur les autres niveaux, sont données ci-dessous par le programme (EXCEL)

# Exemple d'application (sens XX)

$$
V = \sqrt{(V_1)^2 + (V_2 + |V_3|)^2}
$$
  
\n
$$
V_{1.X} = \sqrt{(29.257)^2 + (101.640 + 51.209)^2}
$$
  
\n
$$
V_{1.X} = 155.624 \text{ t}
$$

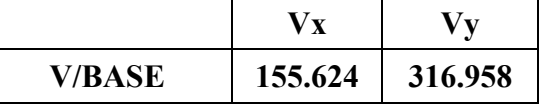

Tableau. V14 Efforts tranchant à la base

#### Résultante des forces sismiques de calcul : (RPA99/V2003 Art- 4.3.6)

La résultante des forces sismiques à la base  $V_t$  obtenue par combinaison des valeurs modales ne doit pas être inférieure à 80 % de la résultante des forces sismiques déterminée par la méthode statique équivalente V pour une valeur de la période fondamentale donnée par la formule empirique appropriée.

 $S_i V_t > 0.80 V$ , il faudra augmenter tous les paramètres de la réponse (forces, déplacements, moments,...) dans le rapport  $0.8 \text{ V/V}_t$ 

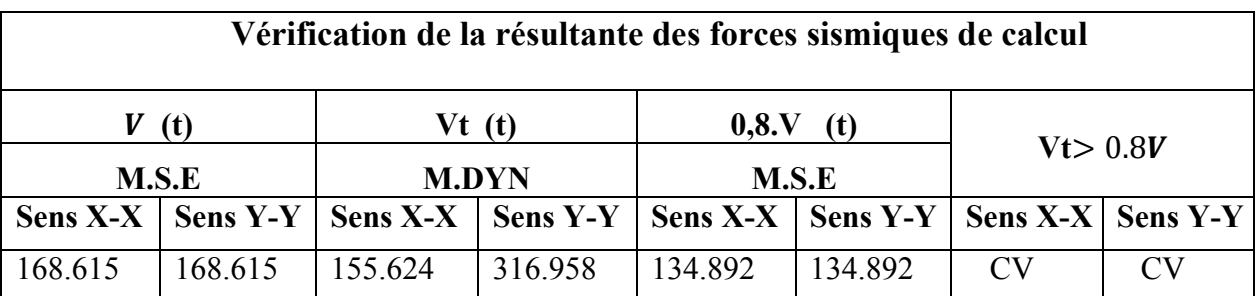

Tableau V.12 : Vérification de la résultante des forces sismiques de calcul

# Calcul des déplacements : (RPA99/V2003 Article- 4.4.3)

Le déplacement horizontal à chaque niveau "k" de la structure est calculé comme suit

$$
\delta_{\bf k}={\bf R}.\delta_{\rm ek}
$$

 $\delta_K$ : déplacement dû aux forces sismiques F<sub>i</sub>

R : coefficient de comportement

Le déplacement relatif au niveau "k" par rapport au niveau "k-1" est égal à :

$$
\Delta_{\mathbf{k}} = \delta_{\mathbf{k}} - \delta_{\mathbf{k}\text{-}1} \tag{RPA99/V2003 formule 4.20}
$$

pour évaluer les valeurs de déplacements  $(\delta_{ek})$  dus aux forces sismiques  $F_t$ , on a besoin de résoudre la forme mathématique suivante :

 $\delta_e = [K]^{-1}.\{F\}$ 

D'où,

{F} : vecteur des forces sismique au niveau (j)

[K] : matrice de rigidité du modèle étudié.

Pour calcul le déplacement on utilise le programme  $\ll$  Scientifique Workplace  $\gg$ 

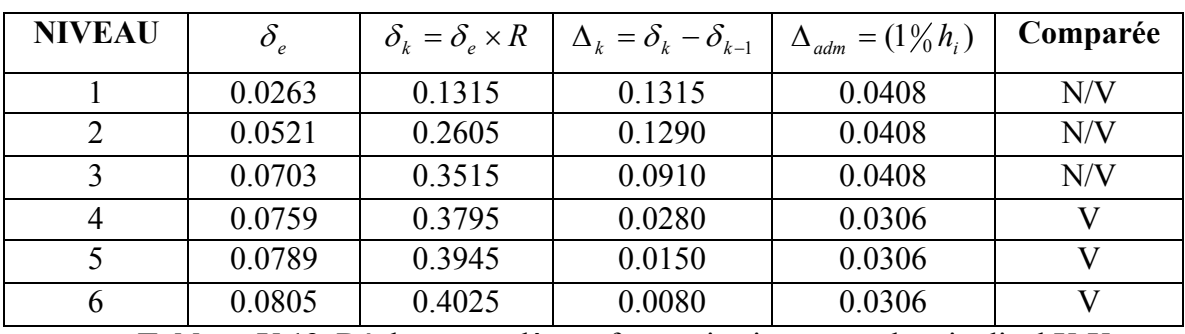

Tableau V.13. Déplacement dû aux forces sismiques sens longitudinal X-X

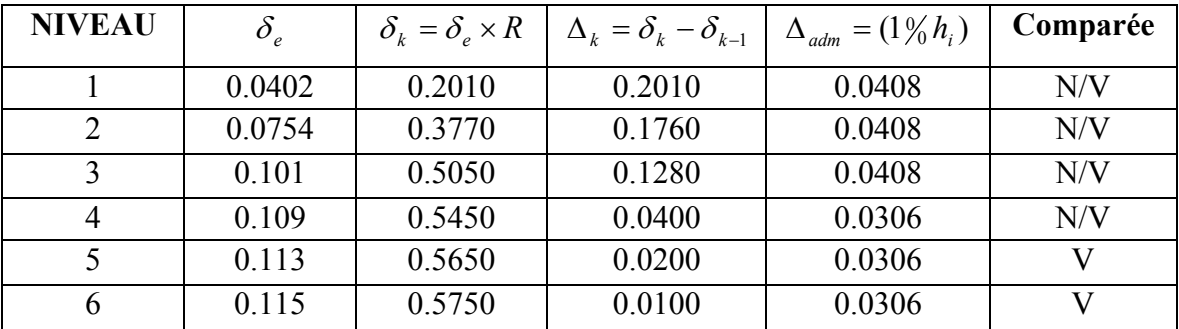

Tableau V.14. Déplacement dû aux forces sismiques sens longitudinal Y-Y

D'après les règles (RPA99/V2003Art5.10), Les déplacements calculés ne doivent pas dépasser 1.0% de la hauteur de l'étage considéré

- Justification vis a vis de l'effet P- $\Delta$  (RPA99/V2003 Article - 5.9)

Les effets du 2 $^{\circ}$  ordre (effet P- $\Delta$ ) peuvent être négligés dans le cas des bâtiments si la condition suivante est satisfaite à tous les niveaux :

$$
\theta = \frac{p_k \Delta_k}{v_k \ln k} \leq 0.10
$$

 $P_k$ : poids total de la structure et des charges d'exploitation associées au dessus du niveau  $\ll$ k $\rangle$  ».  $P_k = \sum_{i=k}^{n} (W_{Gi^+} + \beta W_{qi})$  $P_{k} = \sum_{i} (W_{i} + \beta W_{i})$  $=\sum_{i=k}\Bigl(W_{Gi^+}+$ 

 $V_K$ : effort tranchant d'étage au niveau « k » : *n*  $V_k = \sum_i F_i$ *i k*  $\equiv$ 

 $\Delta_k$ : déplacement relatif du niveau « k » par rapport au niveau « k-1 »

 $h_k$ : hauteur de l'étage « k »

- Si  $0,10 < \theta_k \le 0,20$ , les effets P- $\Delta$  peuvent être pris en compte de manière approximative en amplifiant les effets de l'action sismique calculés au moyen d'une analyse élastique du 1° ordre par le facteur  $1/(1 - \theta_k)$ .

- Si  $\theta_k$  > 0,20, la structure est potentiellement instable et doit être redimensionnée.

#### Exemple d'application:

On va calculer la valeur de  $(\theta)$ , pour le premier niveau sens OX  $P_K$  = 1823.656 t

 $\Delta_1$ =0.1315m

 $h_1$ =4.08m

 $V_1 = \sum F_i = 168.615t$ 

 $\theta = \frac{1823.656 \times 0.1315}{168.615 \times 4.08} = 0.348$ 

 $\theta = 0.348 > 0.20$  donc structure est potentiellement instable et doit être redimensionnée

| <b>NIV</b> | M       | $P_{K}$  | $\Delta_K$ | $V_K$   | $h_k$ | $\boldsymbol{\theta}$ |                                        |
|------------|---------|----------|------------|---------|-------|-----------------------|----------------------------------------|
|            | 320.644 | 1823.656 | 0.1315     | 168.615 | 4.08  | 0.3486                | redimensionnée                         |
| 2          | 320.644 | 1503.012 | 0.129      | 159.799 | 4.08  | 0.2974                | redimensionnée                         |
| 3          | 302.359 | 1182.368 | 0.0910     | 142.165 | 4.08  | 0.1855                | Il faut amplifier la<br>force sismique |
|            |         |          |            |         |       |                       |                                        |
| 4          | 302.359 | 880.009  | 0.0280     | 117.223 | 3.06  | 0.0687                | OK                                     |
| 5          | 298.832 | 577.65   | 0.0150     | 86.045  | 3.06  | 0.0329                | OK                                     |
| 6          | 278.818 | 278.818  | 0.0080     | 49.065  | 3.06  | 0.0149                | OK                                     |

Tableau V.15. Justification vis avis de l'effet P-Delta sens X-X

|                       | $F_{sis}(t)$ |
|-----------------------|--------------|
| $F_{6}$               | 41.925       |
| $F_{5}$               | 42.332       |
| $F_{4}$               | 37.570       |
| $F_{\tiny{\text{2}}}$ | 36.967       |
| F <sub>2</sub>        | 14.456       |
| $F_{1}$               | 18.390       |

Tableau V.16. Les forces sismiques totales amplifiées par niveau *sens X-X*

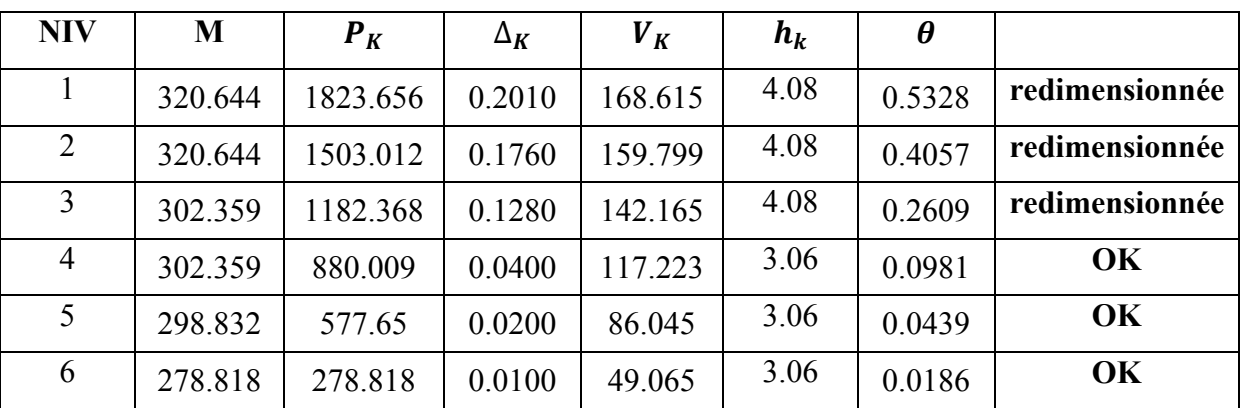

Tableau V.17. Justification vis avis de l'effet P-Delta sens Y-Y

|                       | $F_{sis}(t)$ |
|-----------------------|--------------|
| $F_{\epsilon}$        | 74.874       |
| $F_{5}$               | 76.533       |
| $F_{4}$               | 69.977       |
| $F_{\text{\tiny{2}}}$ | 70.437       |
| F <sub>2</sub>        | 38.311       |
| $F_{1}$               | 40.705       |

Tableau V.18. Les forces sismiques totales amplifiées par niveau *sens Y-Y*

Remarque1:Les valeurs  $\theta$  pour les autres niveaux, sont données dans les tableaux cidessous avec les résultats de programme(excel).

Remarque2: pour vérification les effort normal réduit ,la condition ne pas vérifie, alors nous suggérons de changer les dimensions des poteau.
## -Répartition des efforts par étage (j) aux différents portiques:

Portiques longitudinal :

$$
F_{kx}^{(i)} = F_{kx} \frac{R_{kx}^{(i)}}{R_{kx}} + F_{kx} \cdot \frac{R_{kx}^{(i)} y_k^{(i)}}{R_{k\theta}} e_{yk}
$$

Portiques transversal :

$$
F_{ky}^{(i)} = F_{ky} \frac{R_{ky}^{(i)}}{R_{ky}} + F_{ky} \cdot \frac{R_{ky}^{(i)} x_k^{(i)}}{R_{k\theta}} e_{xk}
$$
  
\n
$$
F_{ky}; F_{kx} : \text{Effort resultant dans l'étage (k)}
$$
  
\n
$$
R_{kx}; R_{ky} : \text{Rigidité relative l'étage (k)}
$$
  
\n
$$
R_{k\theta} : \text{Rigidité à la torsion de l'étage (k)}
$$
  
\n
$$
F_{ky}^{(i)}; F_{kx}^{(i)} : \text{Rigidité relative de portique (i) dans l'étage (k)}
$$
  
\n
$$
y_k^{(i)}; x_k^{(i)} : \text{Coordinate et l'abscisse du portique (i)}
$$
  
\n
$$
e_{xk} ; e_{yk} : \text{Excentricité}
$$

## Répartitions des efforts :

Sens transversal OX

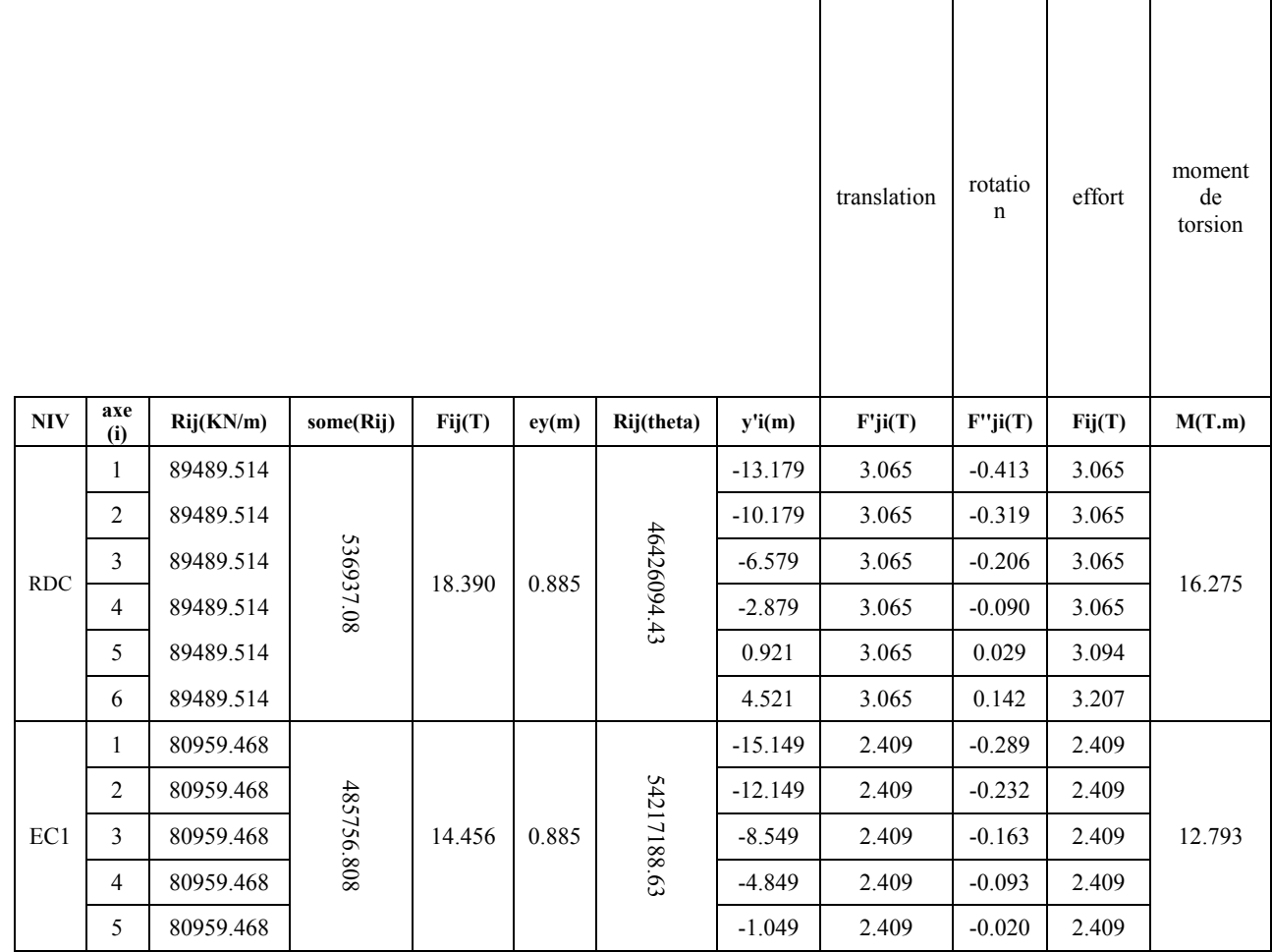

|                 | 6              | 80959.468  |            |        |       |             | 2.551     | 2.409 | 0.049    | 2.458 |        |
|-----------------|----------------|------------|------------|--------|-------|-------------|-----------|-------|----------|-------|--------|
| EC <sub>2</sub> | $\mathbf{1}$   | 80959.468  | 485756.808 | 36.967 | 0.885 | 54217188.63 | $-15.149$ | 6.161 | $-0.740$ | 6.161 | 32.716 |
|                 | $\sqrt{2}$     | 80959.468  |            |        |       |             | $-12.149$ | 6.161 | $-0.594$ | 6.161 |        |
|                 | $\mathfrak{Z}$ | 80959.468  |            |        |       |             | $-8.549$  | 6.161 | $-0.418$ | 6.161 |        |
|                 | $\overline{4}$ | 80959.468  |            |        |       |             | $-4.849$  | 6.161 | $-0.237$ | 6.161 |        |
|                 | 5              | 80959.468  |            |        |       |             | $-1.049$  | 6.161 | $-0.051$ | 6.161 |        |
|                 | 6              | 80959.468  |            |        |       |             | 2.551     | 6.161 | 0.125    | 6.286 |        |
| EC3             | $\mathbf{1}$   | 174996.935 | 1049981.6  | 37.570 | 0.885 | 131500777.6 | $-16.139$ | 6.262 | $-0.714$ | 6.262 | 33.249 |
|                 | $\overline{2}$ | 174996.935 |            |        |       |             | $-13.139$ | 6.262 | $-0.581$ | 6.262 |        |
|                 | $\mathfrak{Z}$ | 174996.935 |            |        |       |             | $-9.539$  | 6.262 | $-0.422$ | 6.262 |        |
|                 | $\overline{4}$ | 174996.935 |            |        |       |             | $-5.839$  | 6.262 | $-0.258$ | 6.262 |        |
|                 | $\sqrt{5}$     | 174996.935 |            |        |       |             | $-2.039$  | 6.262 | $-0.090$ | 6.262 |        |
|                 | 6              | 174996.935 |            |        |       |             | 1.561     | 6.262 | 0.069    | 6.331 |        |
| EC4             | $\mathbf{1}$   | 174996.935 | 1049981.6  | 42.332 | 0.885 |             | $-16.139$ | 7.055 | $-0.805$ | 7.055 | 37.463 |
|                 | $\overline{2}$ | 174996.935 |            |        |       |             | $-13.139$ | 7.055 | $-0.805$ | 7.055 |        |
|                 | $\mathfrak{Z}$ | 174996.935 |            |        |       |             | $-9.539$  | 7.055 | $-0.476$ | 7.055 |        |
|                 | $\overline{4}$ | 174996.935 |            |        |       | 131500777.6 | $-5.839$  | 7.055 | $-0.291$ | 7.055 |        |
|                 | 5              | 174996.935 |            |        |       |             | $-2.039$  | 7.055 | $-0.102$ | 7.055 |        |
|                 | 6              | 174996.935 |            |        |       |             | 1.561     | 7.055 | 0.078    | 7.133 |        |
| EC <sub>5</sub> | $\mathbf{1}$   | 174996.935 | 1049981.6  | 41.925 | 0.885 | 131500777.6 | $-16.139$ | 6.988 | $-0.797$ | 6.988 | 37.103 |
|                 | $\sqrt{2}$     | 174996.935 |            |        |       |             | $-13.139$ | 6.988 | $-0.649$ | 6.988 |        |
|                 | $\mathfrak{Z}$ | 174996.935 |            |        |       |             | $-9.539$  | 6.988 | $-0.471$ | 6.988 |        |
|                 | $\overline{4}$ | 174996.935 |            |        |       |             | $-5.839$  | 6.988 | $-0.288$ | 6.988 |        |
|                 | $\sqrt{5}$     | 174996.935 |            |        |       |             | $-2.039$  | 6.988 | $-0.101$ | 6.988 |        |
|                 | $\sqrt{6}$     | 174996.935 |            |        |       |             | 1.561     | 6.988 | 0.077    | 7.065 |        |

Tableau V.19.Répartition des efforts sens OX

Sens longitudinal OY

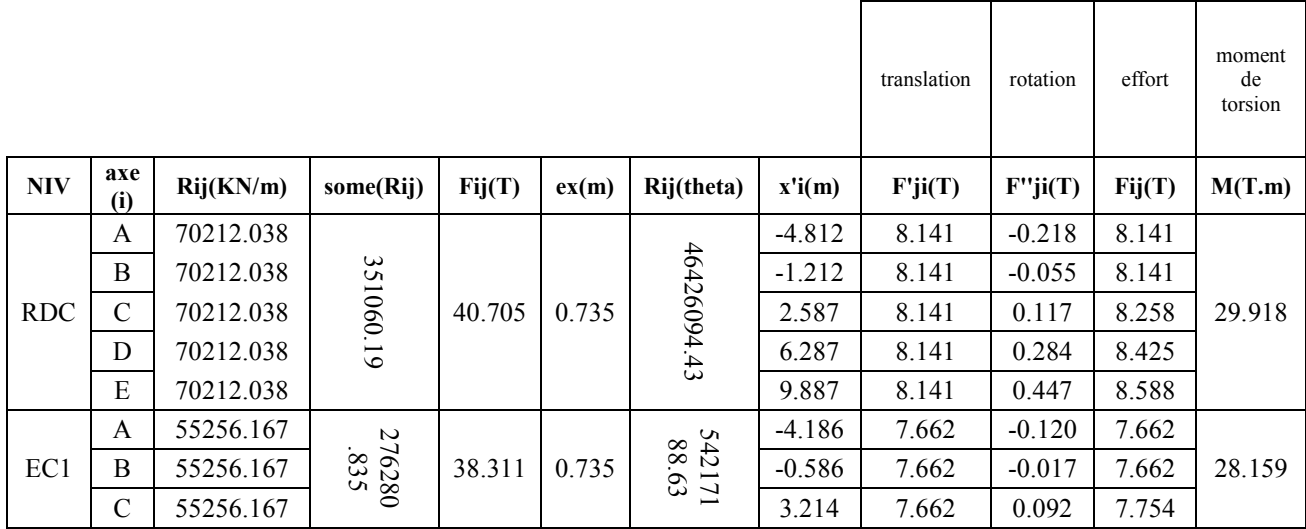

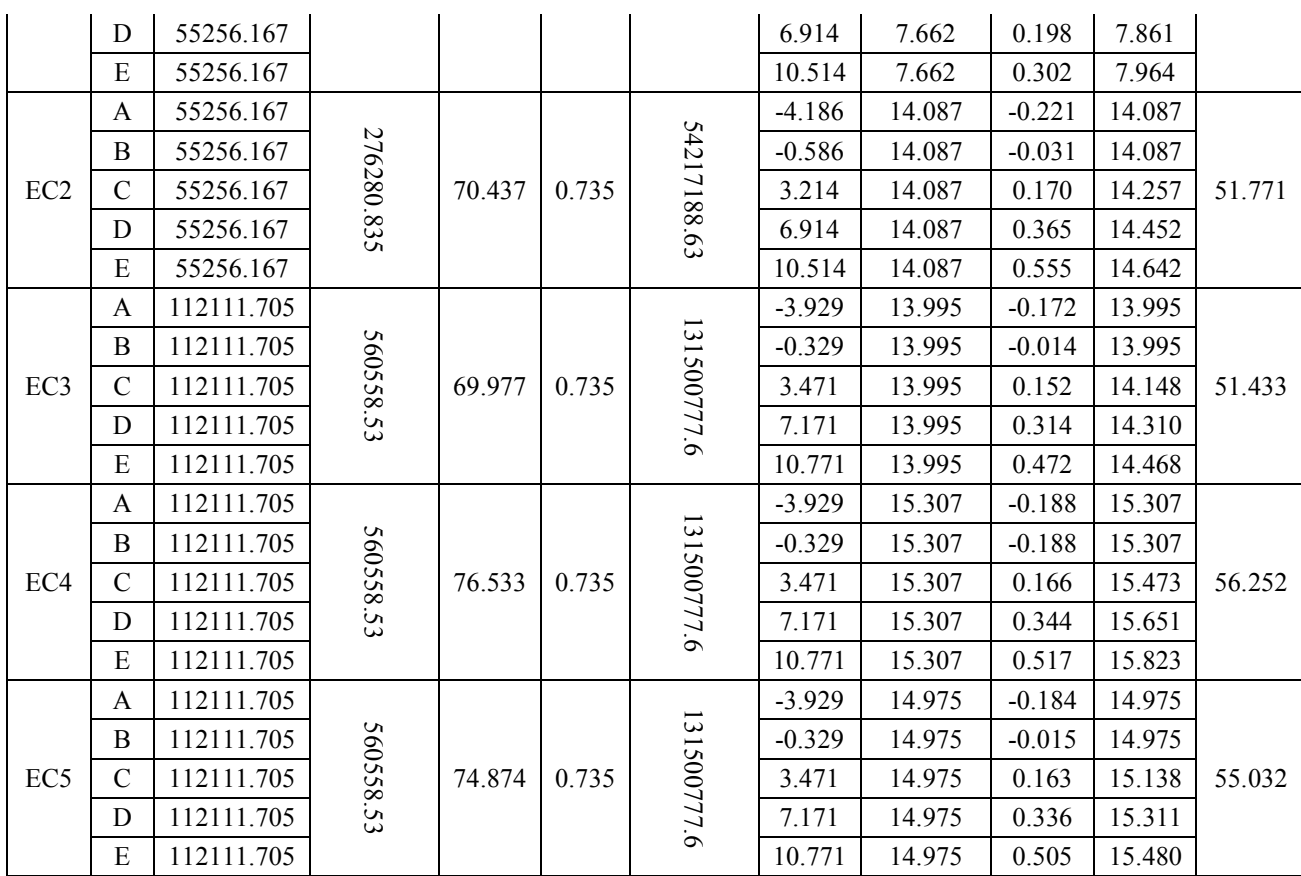

Tableau V.20.Répartition des efforts sens OY

## Vérifications des renversements et la stabilité de la structure:

$$
C_{\rm s} = \frac{M_{\rm sta}}{M_{\rm ren}} \ge 1.5
$$

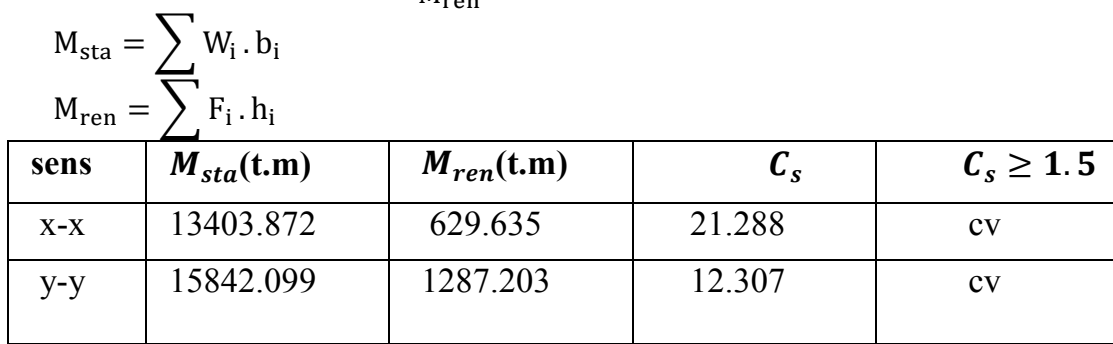

Tableau V.19.Vérification de stabilité de la structure contre le renversemen

# CHAPITRE VI Etude des portique

#### VI.1.Les combinaisons des charges:

Pour l'état limite ultime de résistance la combinaison est:

1.35G+1.5Q

Pour l'état limite de service, la combinaison est :

G+Q

Les combinaisons des actions sismiques et des actions dues aux charges verticales spécifiées sont données ci-dessous.

Les éléments structuraux doivent être dimensionnés pour des combinaison des charges sur le bas de règlement en vigueur.

- a)  $G + Q \pm E$
- b)  $0.8G \pm E$

Exception: les poteaux dans les ossatures auto stables doivent être conçu pour :

 $G + Q \pm 1.2E$ 

```
G: charge permanent.
```
Q: charge d'exploitation.

E: effet de séisme.

#### VI.1.1. Ferraillages les portique :

Le ferraillage des poutre et des poteaux sera effectue selon le règlement BAEL91 et en vérifiant les conditions données par le RPA99V 2003.

Nous avons évaluer le ferraillage en détails avec les vérifications du portique B.

Remarque :calcul des sollicitations l'aide de logiciel Autodesk Robot structural

Analysais Professional 2012

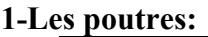

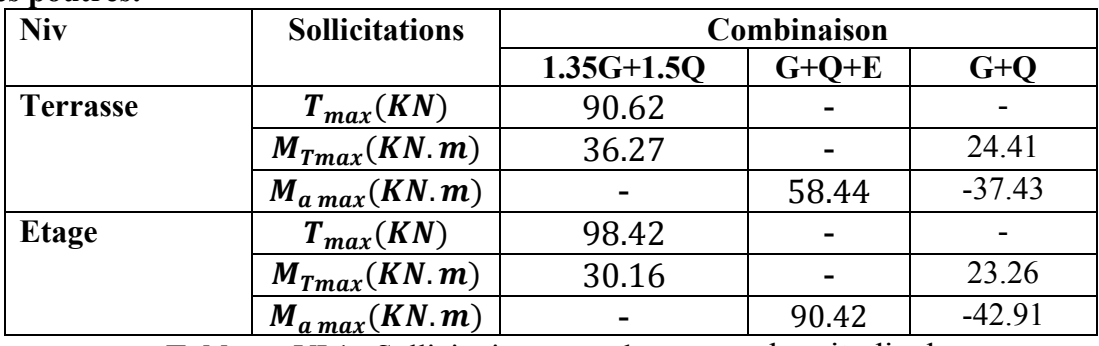

Tableau. VI.1. Sollicitations max des poutres longitudinal

#### 2-Poteaux:

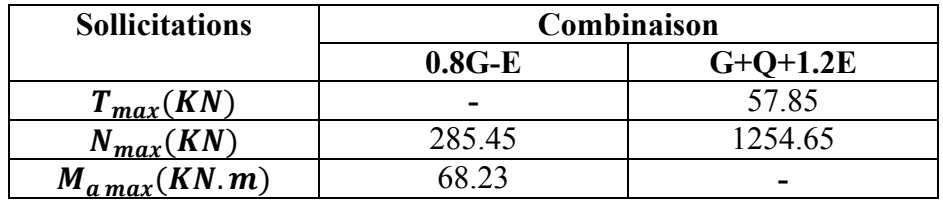

Tableau. VI.2. Sollicitations max des poteaux.

#### VI.1.1.1. Ferraillages des poutres:

Les poutre sont des éléments non exposés aux intempéries et sollicitées par un moment fléchissant et un effort tranchant, donc le calcul du ferraillage se fera en flexion simple avec fissuration peu nuisible.

Le ferraillage se fera conformément aux règles BAEL91 en respectant le RPA99

## Vérifications nécessaires:

## Ferraillage longitudinal:

Selon le BAEL91:

 $A_{CNF} \geq 0.23$ .  $b_0$ .  $d \cdot \frac{ft_{28}}{fe}$ f e

Selon le RPA 99:

 $A_{min} = 0.5\%$ . b. h  $A_{\min} = \begin{cases} 4\% & b.h \\ 6\% & b.h \end{cases}$ en zone courante en zone de recouvrement

## Calcule de la section d'armatures longitudinales :

On prend l'enrobage c=3 cm

La poutre est calculée comme une section rectangulaire de largeur b=30 cm et d'une hauteur utile d=37 cm ; soumise à la flexion simple sollicitée par un moment max:

Terrasse:

$$
\begin{cases} M_{t \max} = 36.27KN.m\\ M_{A \max} = 58.44KN.m\\ T_{\max} = 90.62KN \end{cases}
$$

Travée:

$$
\mu = \frac{M_u}{bd^2 \sigma_{bc}} = \frac{36.27 \times 10^3}{30(37)^2 \times 18.478} = 0.001
$$
  
\n
$$
\alpha = 1.25(1 - \sqrt{1 - 2 \times \mu} = 0.001
$$
  
\n
$$
\beta = 1 - 0.4\alpha = 0.999
$$
  
\n
$$
\sigma_s = \frac{F_e}{\gamma_s} = \frac{400}{1} = 400 \text{ Mpa}
$$
  
\n
$$
A_s = \frac{M_u}{\beta d \sigma_s} = \frac{36.27 \times 10^3}{0.999 \times 37 \times 400} = 2.45 \text{ cm}^2
$$
  
\nOn prend  $A_s = 3T12 = 3.39 \text{ cm}^2$ 

## -Condition de non fragilité : BAEL91(Art B.6.4)

$$
A_{min} = \frac{0.23 f_{t28} b.d}{f_e} = \frac{0.23 \times 2.1 \times 30 \times 37}{400} = 1.34 \text{ cm}^2 < A_s \qquad \text{(c.v)}
$$
\n
$$
A_{min}(RPA) = 0.5\% b.h
$$
\n
$$
A_{min}(RPA) = 0.005 \times 30 \times 37 = 5.55 \text{ cm}^2
$$
\n**-sur appui:**\n
$$
\mu = \frac{M_u}{bd^2 \sigma_{bc}} = \frac{58.44 \times 10^3}{30(37)^2 \times 18.478} = 0.002 \qquad A'_s = 0
$$
\n
$$
\alpha = 1.25(1 - \sqrt{1 - 2 \times \mu} = 0.003
$$
\n
$$
\beta = 1 - 0.4\alpha = 0.999
$$
\n
$$
\sigma_s = \frac{F_e}{\gamma_s} = \frac{400}{1} = 400 \text{ Mpa}
$$
\n(1000

 $A_S = \frac{M_u}{\beta d \sigma_s} = \frac{58.44 \times 10^3}{0.999 \times 37 \times 400} = 3.95 \text{cm}^2$ On prend  $A_s = 4T12 = 4.52 \text{cm}^2$ -Condition de non fragilité : BAEL91(Art B.6.4)  $A_{min} = \frac{0.23 f_{t28} b.d}{f_e} = \frac{0.23 \times 2.1 \times 30 \times 37}{400} = 1.34 \text{ cm}^2 < A_s$  (c.v)  $A_{min}(RPA) = 0.5\%b.h$  $A_{min}(RPA) = 0.005 \times 30 \times 37 = 5.55$   $cm^2$  $A_T = A_{sup} + A_{inf} = 3T12 + 4T12 = 7.91 cm^2 > 5.55 cm^2$  (c.v)

## Vérification des contraintes :

Les contraintes sont calculées à l'état limite de service sous  $(M_{ser})$ , la fissuration est considérée comme peu nuisible, donc il n'est pas nécessaire de vérifier la contrainte dans les aciers tendus.

Lorsque les contraintes de la compression de béton et de traction des armatures sont vérifier, le calcule des armatures à l'ELS n'est pas nécessaire.

#### -En travée:

Position de l'axe neutre :

$$
D = \frac{15.4}{b} = \frac{15 \times 3.39}{30} = 1.695 \text{ cm}
$$
  
\n
$$
E = 2. D. d = 2 \times 1.695 \times 37 = 125.43 \text{ cm}^2
$$
  
\n
$$
y_1 = -D + \sqrt{(D)^2 + E}
$$
  
\n
$$
y_1 = -1.695 + \sqrt{(1.695)^2 + 125.43}
$$
  
\n
$$
y_1 = 9.63 \text{ cm}
$$
  
\nMoment d'inertie :  
\n
$$
I = \frac{b \cdot y_1^3}{2} + 15 \times A(d - y_1)^2
$$

$$
I = \frac{b \cdot y_1^2}{3} + 15 \times A(d - y_1)^2
$$
  
\n
$$
I = \frac{30 \times (9.63)^3}{3} + 15 \times 3.39 \times (37 - 9.63)^2
$$
  
\n
$$
I = 47023.127 \text{ cm}^4
$$

$$
K = \frac{M_{ser}}{I} = \frac{24.41 \times 10^3}{47023.127} = 0.519
$$
 Mpa/cm

Etat limite de compression du béton:

$$
\sigma_b = KY_1 = 0.519 \times 9.63 = 4.998 \, Mpa
$$

$$
\sigma_b < \bar{\sigma_b} = 0.6, f_{c28} = 15 \, Mpa \, \text{(cv)}
$$

#### -Sur appui:

Position de l'axe neutre:

$$
D = \frac{15.4}{b} = \frac{15 \times 4.52}{30} = 2.26 \text{ cm}
$$
  
\n
$$
E = 2. D. d = 2 \times 2.26 \times 37 = 167.24 \text{ cm}^2
$$
  
\n
$$
y_1 = -D + \sqrt{(D)^2 + E}
$$
  
\n
$$
y_1 = -2.26 + \sqrt{(2.26)^2 + 167.24}
$$
  
\n
$$
y_1 = 10.868 \text{ cm}
$$

Moment d'inertie :

$$
I = \frac{b \cdot y_1^3}{3} + 15 \times A(d - y_1)^2
$$
  
\n
$$
I = \frac{30 \times (10.868)^3}{3} + 15 \times 4.52 \times (37 - 10.868)^2
$$
  
\n
$$
I = 59135.927 \text{ cm}^4
$$

 $K = \frac{M_{ser}}{I} = \frac{37.43 \times 10^3}{59135.927} = 0.633$  Mpa/cm

Etat limite de compression du béton:

 $\sigma_b = K Y_1 = 0.633 \times 10.868 = 6.879 \, Mpa$ 

 $\sigma_b < \bar{\sigma_b} = 0.6$ .  $f_{c28} = 15$  Mpa (cv)

#### -Condition tangentielle: BAEL91(Art.5.1.1)

 $T_{u \, max} = 90.62 K N$ 

$$
\tau_u = \frac{T_{u \max}}{b_0.d} = \frac{90.62 \times 10^3}{30 \times 37 \times 100} = 0.003 \, Mpa
$$

Fissuration peu préjudiciable  $\tau_{ul} = min\left\{0.20 \frac{f_{cj}}{r_b}, 5 Mpa\right\}$ 

$$
\bar{\tau}_{ul} = \frac{0.20 \times f_{c28}}{1.15} = \frac{0.20 \times 25}{1.15} = 4.35 Mpa \ge 0.003 Mpa \quad \text{(cv)}
$$

#### Armatures transversales:

Diamètre des armatures transversales: BAEL91(Art A.7.2.2)

$$
\emptyset_t \le \min\left\{\frac{h}{35}, \emptyset_{l \min}, \frac{b_0}{10}\right\}
$$
  
\n
$$
\emptyset_t \le \min\left\{\frac{370}{35}, 12, \frac{300}{10}\right\} \, mm
$$
  
\n
$$
\emptyset_t \le \min\{10.57, 12, 30\} \, mm
$$
  
\n
$$
\emptyset_t \le \min\{10.57 \, mm
$$
  
\non ponde :  $\emptyset_t = 8 \, mm$   
\nSoit  $f_e = 235 \, Map$  selon BEAL(Art A.7.2.2)  
\n
$$
\frac{A_t}{S_t} \times \frac{f_{et}}{Y_s} = \frac{\tau_{uv} - 0.3 \times k \times f_{c28}}{0.9(\sin\alpha + \cos\alpha)}
$$
  
\n
$$
f_{c28} = 2.1 \, Map
$$

K=1 (coefficient de bétonnage)

 $\alpha = 90^{\circ}$  ( $\alpha$ : l'inclinaison des asiers transversales)

$$
\frac{A_t}{S_t} = \frac{0.003 - 0.3 \times 1 \times 2.1}{0.9 \times (1 + 0)} \times 30 \times \frac{1}{235} = -0.089 \, \text{cm}^2/\text{cm}
$$

pourcentage minimal:

$$
\frac{A_t}{b \times S_t} \times f_e > 0.4 Mpa \longrightarrow \frac{A_t}{S_t} > \frac{0.4 \times 30}{235} = 0.051 cm^2/cm
$$
  

$$
\frac{A_t}{S_t} = max\{-0.089; 0.051\} = 0.051 cm^2/cm
$$

 $S_t$ : l'espacement minimal.

Espacement des cadres ou d'étriers BAEL91 (Art.5.2)

 $S_t \leq \min(0.9d; 40cm)$ 

 $S_t = \min(0.9 \times 37; 40 \text{ cm}) = 33.3 \text{ cm}$ 

## Selon la règle de RPA99 version 2003 (Art 7.5.2.2)

L'espacement maximum entre les armatures transversale et détermine somme suit:

-dans la zone nodale et en travée si les armatures comprimées sont nécessaires minimum de

$$
S_t \le \min\left(\frac{h}{4}; 12\emptyset_l\right) \quad \longrightarrow \quad S_t \le \min(10; 12.684)
$$

## Donc prend :  $S_t = 10$  cm Dans la zone courante :  $S_t \leq \frac{h}{2} \longrightarrow S_t = \frac{40}{2} = 20$  cm Donc on prend :  $S_t = 20$  cm  $A_t$  $\frac{A_t}{S_t} = 0.051cm^2/cm$   $\rightarrow$   $A_t = 0.051 \times S_t$  $A_t = 0.051 \times 20 = 1.02 \text{cm}^2$  (selon BAEL91)

## Selon RPA99 version 2003 (Art 7.5.2.2)

La quantité d'armatures transversale minimales est donnée par:

$$
A_t = 0.003S_t b
$$
  
\n
$$
A_t = 0.003 \times 30 \times 20 = 2.1 cm^2
$$
 (selon RPA99)  
\n
$$
A_t \ge \max (2, 1; 1, 02) cm^2
$$
  
\non prend  $A_t = 5T8 = 2.51 cm^2 > 2.1 cm^2$  (cv)

Etage:

$$
\begin{cases} M_{t \, max} = 30.16KN.m \\ M_{A \, max} = 90.42KN.m \\ T_{max} = 98.42 KN \end{cases}
$$

Travée:

$$
\mu = \frac{M_u}{bd^2 \sigma_{bc}} = \frac{30.16 \times 10^3}{30(37)^2 \times 18.478} = 0.001
$$
  
\n
$$
\alpha = 1.25(1 - \sqrt{1 - 2 \times \mu} = 0.001
$$
  
\n
$$
\beta = 1 - 0.4\alpha = 1
$$
  
\n
$$
\sigma_s = \frac{F_e}{\gamma_s} = \frac{400}{1} = 400 \text{ Mpa}
$$
  
\n
$$
A_s = \frac{M_u}{\beta d \sigma_s} = \frac{30.16 \times 10^3}{1 \times 37 \times 400} = 2.038 \text{ cm}^2
$$

On prend  $A_s = 3T12 = 3.39cm^2$ 

-Condition de non fragilité : BAEL91(Art B.6.4)

$$
A_{min} = \frac{0.23 f_{t28}.b.d}{f_e} = \frac{0.23 \times 2.1 \times 30 \times 37}{400} = 1.34 \, \text{cm}^2 < A_s \qquad \text{(c.v)}
$$
\n
$$
A_{min}(RPA) = 0.5\%b.h
$$

 $A_{min}(RPA) = 0.005 \times 30 \times 37 = 5.55$  cm<sup>2</sup>

-sur appui:

$$
\mu = \frac{M_u}{bd^2 \sigma_{bc}} = \frac{90.42 \times 10^3}{30(37)^2 \times 18.478} = 0.003
$$
  
\n
$$
\alpha = 1.25(1 - \sqrt{1 - 2 \times \mu} = 0.004
$$
  
\n
$$
\beta = 1 - 0.4\alpha = 0.998
$$
  
\n
$$
\sigma_s = \frac{F_e}{\gamma_s} = \frac{400}{1} = 400 \text{ Mpa}
$$
  
\n
$$
A_s = \frac{M_u}{\beta d \sigma_s} = \frac{90.42 \times 10^3}{0.998 \times 37 \times 400} = 6.12 \text{ cm}^2
$$

On prend  $A_s = 5T14 = 7.70$  cm<sup>2</sup>

#### -Condition de non fragilité : BAEL91(Art B.6.4)

$$
A_{min} = \frac{0.23 f_{t28} b.d}{f_e} = \frac{0.23 \times 2.1 \times 30 \times 37}{400} = 1.34 \, \text{cm}^2 < A_s \qquad \text{(c.v)}
$$

 $A_{min}(RPA) = 0.5\%b.h$ 

 $A_{min}(RPA) = 0.005 \times 30 \times 37 = 5.55$  cm<sup>2</sup>  $A_T = A_{sup} + A_{inf} = 5T14 + 3T12 = 11.09 cm^2 > 5.55 cm^2$  (c.v)

Vérification des contraintes :

Les contraintes sont calculées à l'état limite de service sous  $(M_{ser})$ , la fissuration est considérée comme peu nuisible, donc il n'est pas nécessaire de vérifier la contrainte dans les aciers tendus.

Lorsque les contraintes de la compression de béton et de traction des armatures sont vérifier, le calcule des armatures à l'ELS n'est pas nécessaire.

#### En travée:

Position de l'axe neutre :

$$
D = \frac{15. A}{b} = \frac{15 \times 3.39}{30} = 1.695 \text{ cm}
$$
  

$$
E = 2. D. d = 2 \times 1.695 \times 37 = 125.43 \text{ cm}^2
$$

$$
y_1 = -D + \sqrt{(D)^2 + E}
$$
  
\n
$$
y_1 = -1.695 + \sqrt{(1.695)^2 + 125.43}
$$
  
\n
$$
y_1 = 9.632
$$
 cm

Moment d'inertie :

$$
I = \frac{b.y_1^3}{3} + 15 \times A(d - y_1)^2
$$
  
\n
$$
I = \frac{30 \times (9.632)^3}{3} + 15 \times 3.39 \times (37 - 9.632)^2
$$
  
\n
$$
I = 47023.156 \text{ cm}^4
$$

 $K = \frac{M_{ser}}{I} = \frac{23.26 \times 10^3}{47023.156} = 0.495$  Mpa/cm

Etat limite de compression du béton:

 $\sigma_b = KY_1 = 0.495 \times 9.632 = 4.768$  Mpa

$$
\sigma_b < \bar{\sigma_b} = 0.6, f_{c28} = 15 \, Mpa \, \text{(cv)}
$$

## Sur appui:

Position de l'axe neutre:

$$
D = \frac{15A}{b} = \frac{15 \times 7.70}{30} = 3.85 \text{ cm}
$$
  
\n
$$
E = 2. D. d = 2 \times 3.85 \times 37 = 284.9 \text{ cm}^2
$$
  
\n
$$
y_1 = -D + \sqrt{(D)^2 + E}
$$
  
\n
$$
y_1 = -3.85 + \sqrt{(3.85)^2 + 284.9}
$$
  
\n
$$
y_1 = 13.462 \text{ cm}
$$
  
\nMoment d'inertie :  
\n
$$
I = \frac{b \cdot y_1^3}{3} + 15 \times A(d - y_1)^2
$$

$$
I = \frac{30 \times (13.462)^3}{3} + 15 \times 7.70 \times (37 - 13.462)^2
$$
  

$$
I = 88387.894 \text{ cm}^4
$$

 $K = \frac{M_{ser}}{I} = \frac{42.91 \times 10^3}{88387.894} = 0.485$  Mpa/cm

Etat limite de compression du béton:

 $\sigma_b = KY_1 = 0.485 \times 13.462 = 6.535 Mpa$  $\sigma_b < \bar{\sigma_b} = 0.6$ .  $f_{c28} = 15$  Mpa (cv)

-Condition tangentielle: BAEL91(Art.5.1.1)

 $T_{u \, max} = 98.42 K N$ 

 $\tau_u = \frac{\tau_{u \, max}}{b_0 \cdot d} = \frac{98.42 \times 10^3}{30 \times 37 \times 100} = 0.887 Mpa$ 

Fissuration peu préjudiciable  $\tau_{ul} = min\left\{0.20 \frac{f_{cj}}{r_b}, 5 Mpa\right\}$ 

$$
\bar{\tau}_{ul} = \frac{0.20 \times f_{c28}}{1.15} = \frac{0.20 \times 25}{1.15} = 4.35 \, Mpa \ge 0.887 \, Mpa \quad \text{(cv)}
$$

#### Armatures transversales:

Diamètre des armatures transversales: BAEL91(Art A.7.2.2)

$$
\emptyset_t \leq \min\left\{\frac{h}{35}, \emptyset_{l \min}, \frac{b_0}{10}\right\}
$$
\n
$$
\emptyset_t \leq \min\left\{\frac{370}{35}, 12, \frac{300}{10}\right\} \, \text{mm}
$$
\n
$$
\emptyset_t \leq \min\{10.57, 12, 30\} \, \text{mm}
$$
\n
$$
\emptyset_t \leq \min\{10.57 \, \text{mm}
$$
\n
$$
\emptyset_t \leq \min\{10.57 \, \text{mm}
$$
\n
$$
\text{on ponde} : \emptyset_t = 8 \, \text{mm}
$$
\n
$$
\text{Soit } f_e = 235 \, \text{Map selon BEAL}(\text{Art A.7.2.2})
$$
\n
$$
\frac{A_t}{S_t} \times \frac{f_{et}}{Y_s} = \frac{\tau_{uv} - 0.3 \times k \times f_{c28}}{0.9(\text{sin}\alpha + \text{cos}\alpha)}
$$
\n
$$
f_{c28} = 2.1 \, \text{Mpa}
$$
\n
$$
\text{K=1} \qquad \text{(coefficient de bétonnage)}
$$
\n
$$
\alpha = 90^\circ \quad (\alpha: \text{l'inclinaison des asiers transversales})
$$
\n
$$
\frac{A_t}{S_t} = \frac{0.887 - 0.3 \times 1 \times 2.1}{0.9 \times (1 + 0)} \times 30 \times \frac{1}{235} = 0.036 \, \text{cm}^2/\text{cm}
$$

pourcentage minimal:

$$
\frac{A_t}{b \times S_t} \times f_e > 0.4 Mpa \longrightarrow \frac{A_t}{S_t} > \frac{0.4 \times 30}{235} = 0.051 cm^2/cm
$$
  

$$
\frac{A_t}{S_t} = max\{0.036; 0.051\} = 0.051 cm^2/cm
$$

#### $S_t$ : l'espacement minimal.

Espacement des cadres ou d'étriers BAEL91 (Art.5.2)

 $S_t \leq \min(0.9d; 40cm)$ 

 $S_t = \min(0.9 \times 37; 40 \text{ cm}) = 33.3 \text{ cm}$ 

#### Selon la règle de RPA99 version 2003 (Art 7.5.2.2)

L'espacement maximum entre les armatures transversale et détermine somme suit:

-dans la zone nodale et en travée si les armatures comprimées sont nécessaires minimum de

$$
S_t \le \min\left(\frac{h}{4}; 12\emptyset_l\right) \qquad S_t \le \min(10; 12.684)
$$

Donc prend :  $S_t = 10$  cm

Dans la zone courante :  $S_t \leq \frac{h}{2} \longrightarrow S_t = \frac{40}{2} = 20$  cm

Donc on prend :  $S_t = 20$  cm

$$
\frac{A_t}{S_t} = 0.051 \, \text{cm}^2/\text{cm} \longrightarrow A_t = 0.051 \times S_t
$$
\n
$$
A_t = 0.051 \times 20 = 1.02 \, \text{cm}^2 \quad \text{(selon BAEL91)}
$$

#### Selon RPA99 version 2003 (Art 7.5.2.2)

La quantité d'armatures transversale minimales est donnée par:

$$
A_t = 0.003S_t b
$$
  
\n
$$
A_t = 0.003 \times 30 \times 20 = 2.1 cm^2
$$
 (selon RPA99)  
\n
$$
A_t \ge \max (2.1; 1.02) cm^2
$$

on prend  $A_t = 5T8 = 2.51 cm^2 > 2.1 cm^2$  (cv)

#### VI.2. Ferraillage des poteaux :

Les poteaux sont soumis à des efforts normaux et des moments fléchissant, leur ferraillage se

fera en flexion composée avec une fissuration peu nuisible.

#### Vérification nécessaires :

#### Ferraillage longitudinal :

#### Selon le BAEL91 :

$$
A_{CNF} \geq 0.23, b_0, d. \frac{f_{t28}}{fe}
$$

#### Selon le RPA99 :

 $A_{min} = 0.9\%$ . b. h en zone III

 $A_{max} = \begin{cases} 3\% & b.h \\ 6\% & b.h \end{cases}$ en zone courante. en zone de recouvrement.

- Diamètre minimum est de 12mm.
- La longueur minimale de recouvrement est de 50∅ (zone III).
- La distance entre les barres verticales dans une face du poteau ne doit pas dépasser 20cm (zone III).

#### Poteaux :

Nous avons un seul type de poteau.

Un poteau carré  $(30 \times 30)$ cm<sup>2</sup>

Pour ferrailler les poteaux, choisir les poteaux les plus sollicités et on adoptera le ferraillage

trouvé pour les poteaux similaires.

Le ferraillage de poteau, on considéra le cas le plus défavorable qui donne la contrainte de

traction max. donnée par la combinaison suivante :

 $0.8G \pm E \qquad N_{min} \longrightarrow M_{corr}$ 

Pour la vérification de la contrainte max du béton comprimé on utilise la combinaison :

 $G + Q + 1.2E$   $N_{min} \longrightarrow M_{corr}$ 

Exemple de calcul :

Le ferraillage de poteau symétrique dans les deux sens

On prend le poteau (D-5), on utilise la combinaison 0.8G-E

$$
N_{min} = 285.45 \; KN
$$

 $M_{corr} = 68.23$  KN. m

$$
e_1 = \frac{M}{N} = \frac{68.23}{285.45} = 0.24 \, m
$$

Le centre de pression se trouve à l'intérieur de la section et N est un effort de compression.

La section est partiellement comprimée si la condition suivante est vérifiée :

$$
N(d - d') - M_A \le (0.337 - h - 0.81d').b.h.\sigma_{bc}
$$
  
\n
$$
M_A = M + N(\frac{h}{2} - c)
$$
  
\nOn prend c=3 m  
\n
$$
M_A = 68.23 + 285.45(\frac{0.3}{2} - 0.03) = 33.976 KN.m
$$
  
\n
$$
N(d - d') - M_A = 285.45(0.27 - 0.03) - 33.976 = 34.532 KN.m .... ......... (1)
$$
  
\n
$$
(0.337 \times 0.3 - 0.81 \times 0.03) \times 0.3 \times 0.3 \times 18.478 \times 10^3 = 127.720KN.m ......... (2)
$$
  
\n
$$
(1) \le (2) \qquad (ev)
$$

Donc la section est partiellement comprimée.

$$
l_f = 0.7l_0 = 0.7 \times 4.08 = 2.856 m
$$
  
\n
$$
\frac{l_f}{h} = \frac{2.856}{0.3} = 9.52
$$
  
\n
$$
\frac{20e_1}{h} = \frac{20 \times 0.24}{0.3} = 16
$$
  
\n
$$
\frac{l_f}{h} \le \max(15; \frac{20e_1}{h}) \longrightarrow 9.52 < 16
$$
 (cv)  
\n
$$
M_G = N \cdot e_T
$$
  
\n
$$
e_T = e_1 + e_a + e_2
$$

: Excentricité de la résultante des contraintes normales.

 $e_a$ : Excentricité additionnelle traduisant les imperfections géométrique initiales (après exécution) qui s'ajoute à l'excentricité résultant des efforts appliquées.

$$
e_a = max \left[2cm; \frac{l}{250}\right]
$$

$$
e_a = max \left[ 2cm \div \frac{4.08}{250} \right]
$$
  
\n
$$
e_a = max \left[ 2cm \div 0.016 \right] \rightarrow e_a = 2 \text{ cm}
$$
  
\n
$$
e_2 = \frac{3l_f^2}{10^4 \cdot h} (2 + \varphi \cdot \alpha) \qquad \varphi \text{ : generatedment on prend } \varphi = 2
$$
  
\n
$$
\lambda = 3.46 \times \frac{l_f}{b} = 3.46 \times \frac{0.7 \times 4.08}{0.3} = 32.94 < 50
$$
  
\n
$$
\alpha = \frac{0.85}{1 + 0.2 \left( \frac{2.86}{35} \right)^2} = 0.72
$$
  
\n
$$
e_2 = 3 \times \frac{(2.86)^2}{0.3 \times 10^4} \times (2 + 0.72 \times 2) = 0.028 \text{ m}
$$
  
\n
$$
e_r = 0.02 + 0.028 + 0.24 = 0.288 \text{ m}
$$
  
\n
$$
M_G = 285.45 \times 0.288 = 82.210 \text{ KN} \cdot \text{m}
$$
  
\n
$$
M_A = 82.210 + 285.45 \left( \frac{0.3}{2} - 0.03 \right) = 116.464 \text{ KN} \cdot \text{m}
$$
  
\n
$$
\mu = \frac{M_A}{\sigma_b \cdot b \cdot d^2}
$$
  
\n
$$
\mu = \frac{116.464 \times 10^3}{\sigma_b \cdot b \cdot d^2}
$$
  
\n
$$
\mu = \frac{116.464 \times 10^3}{\sigma_b \cdot b \cdot d^2}
$$
  
\n
$$
\mu = \frac{116.464 \times 10^3}{\sigma_b \cdot b \cdot d^2}
$$
  
\n
$$
\mu = \frac{116.464 \times 10^3}{2} = 0.288 < 0.391
$$
  
\n
$$
A_f = 0.5 + \frac{\sqrt{1 - 2\mu}}{2} = 0.5 + \frac{\sqrt{1 - 2 \times 0.288}}{2
$$

$$
A = 13.055 - \frac{285.45 \times 10^3}{100 \times 400} = 5.92 \text{ cm}^2
$$
  
\n
$$
A_{min}(BAEL) = 0.23 \times 30 \times 27 \times \frac{2.1}{400} = 0.98 \text{ cm}^2
$$
  
\n
$$
A_{min}(RPA) = 0.9\%.
$$
 b. h  
\n
$$
A_{min}(RPA) = 0.009 \times 30 \times 30 = 8.1 \text{ cm}^2
$$
  
\n
$$
A_{Adopt\acute{e}} = \max[A_{CAL}; A_{min}(RPA); A_{min}(BAEL)]
$$
  
\n
$$
A_{Adopt\acute{e}} = \max[5.92; 8.1; 0.978] = 8.1 \text{ cm}^2
$$

 $A_{Adopté} = 6T14 = 9.24$  cm<sup>2</sup>

#### Vérification :

#### Contrainte de cisaillement :

$$
T_{max} = 57.85 \, KN \qquad \text{com (G+Q+1.2E)}
$$
\n
$$
\tau_u = \frac{T_{max}}{b.d} = \frac{57.85 \times 10^3}{300 \times 270} = 0.714 Mpa < 3.33 Mpa
$$

Ferraillage transversal :

#### a) Diamètre des armatures :

$$
\emptyset_t \ge \frac{\varphi \cdot l}{3}
$$
  

$$
\emptyset_t \ge \frac{14}{3} = 4.67 \, \text{mm}
$$
 soit  $\emptyset_t = 8 \, \text{mm}$ 

soit des cadres des ∅8 (RL, FeE 235)

#### b) Calcul de l'espacement : Selon BAEL91 (Art A.5.1.22)

$$
S_t \leq \min(0.9d \hspace{.05cm}; 40cm)
$$

$$
S_t = \min(24.3 \, ; \, 40 \, cm) = 24.3 \, cm
$$

on prend  $S_t = 20$ cm

D'après le RPA99 article 7.4.22.

La valeur maximale est fixée comme suit

En zone nodale (zone III)

 $S_t \leq 10cm$ 

On prend une valeur de  $S_t = 10$ cm

En zone courante (zone III)

$$
S_t \le \min(\frac{b_1}{2}; \frac{h_1}{2}; 10\emptyset)
$$
  

$$
\emptyset : \text{diamétre minimal longitudinal du poteau}
$$
  

$$
S_t = \min(\frac{b_1}{2}; \frac{h_1}{2}; 10\emptyset)
$$
  

$$
S_t = \min(\frac{30}{2}; \frac{30}{2}; 10 \times 1.4)
$$
  

$$
S_t = 14 \text{ cm}
$$

On prend la valeur de  $S_t = 14$  cm

Calcule la section des armatures transversales :

Pour la section des armatures transversales on doit avoir

$$
\frac{A_t}{b_0 s_t} \ge \frac{\gamma_s(\tau_u + 0.3f_{t28}.K)}{0.9f_e(\cos\alpha + \sin\alpha)}
$$
 BAEL 91 (Art A.5.1.23)

Dans le cas de flexion compose avec des armatures droites :

$$
\alpha = 90^{\circ}
$$
  
\nK = 1 + 3.  $\frac{N_u}{B.f_{c28}}$   
\nK = 1 + 3 ×  $\frac{285.45 \times 10^3}{(300)^2 \times 25}$  = 1.381  
\n $\frac{A_t}{S_t} \ge \frac{0.714 + 0.3 \times 2.1 \times 1.381}{0.9 \times (1+0)} \times 30 \times (\frac{1}{235})$   
\n $\frac{A_t}{S_t} \ge 0.225 \text{ cm}^2/\text{cm}$   
\nOn doit adopter un pourcentage minima

On doit adopter un pourcentage minimal. Pourcentage minimale :

$$
\frac{A_t}{b_0 s_t} f_{et} \ge 0.4 \, Mpa \longrightarrow \frac{A_t}{s_t} \ge \frac{0.4 \times 30}{235} = 0.051 \, cm^2/cm
$$

selon BAEL  $A_t = 20 \times 0.051 = 1.021$  cm<sup>2</sup>

La section minimale des armatures transversales données par la RPA99 (Art 7.4.2.2)

$$
\begin{cases} \lambda_g \ge 5 \rightarrow \frac{A_t}{b_{s_t}} \ge 0.3\%\\ \lambda_g \ge 3 \rightarrow \frac{A_t}{b_{s_t}} \ge 0.8\% \end{cases}
$$

 $\lambda_g$ : L'élancement géométrique du poteau

$$
\frac{A_t}{bS_t} \geq 0.3\%
$$

RPA99 :  $0.003 \times 14 \times 30 = 1.26$  cm<sup>2</sup>

 $A_{adopt\acute{e}} = max[A_t(BAEL); A_t(RPA)]$ 

 $A_{adopt\acute{e}} = max[:, 1.26]cm^2$ 

$$
A_t=cm^2
$$

on prend  $4T8=2.01$  cm<sup>2</sup> > cm<sup>2</sup>

h': La hauteur de la zone nodale pour les poteaux

$$
h' = \max\left\{\frac{h_e}{6}; b_1; h_1; 60cm\right\}
$$
  

$$
h' = \max\left\{\frac{408}{6}; 30; 30; 60cm\right\}
$$
  

$$
h' = 68cm
$$

#### Vérification à ELS :

D'après le BAEL91, pour une section à la compression, on doit vérifier la contrainte du béton du comprimé qui ne doit pas dépasser  $\sigma_b = 0.6 f_{c28} = 15 Mpa$ <br>N=1254.65 KN combinaison (G+Q+1.2E) combinaison  $(G+Q+1.2E)$ 

 $\sigma_b = \frac{N}{100(B+15A)} = \frac{1254.65 \times 10^3}{100[(30)^2+15\times 9.24]} = 12.08 Mpa$ 

Donc la section adopté à l'ELU est suffisant pour la contrainte des aciers tendus, la vérification n'est nécessaire cas la fissuration est considéré peu préjudiciable.

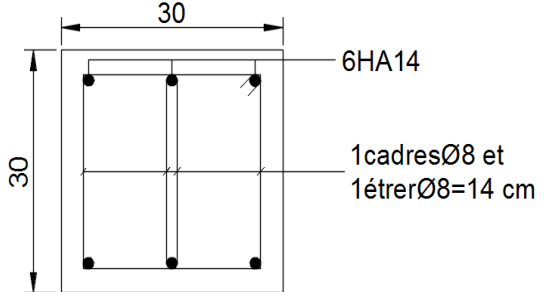

Schéma de ferraillage de poteau

## CHAPITRE VII Etude de l'infrastructure

## VII.1.Etude des fondations

Les fondations sont des élément situés du niveau de base. elles ont pour objet de

transmettre les charges totales apportées par la structure au sol.

## Méthode des bielles:

-condition d'application:

La méthode ne s'application que si :

la pression sur le sol peut être considérée comme uniforme

La section de base du poteau et celle de la semelle sont homothétiques

La validité de la distribution est admise si :

la hauteur de la semelle vérifié les conditions :

$$
\frac{d_0}{2} \le d \le 2d_0
$$
\n
$$
\frac{A-a}{4} \le d_b \le A - a
$$
\n
$$
\frac{B-a}{4} \le d_b \le B - b
$$
\n(1)

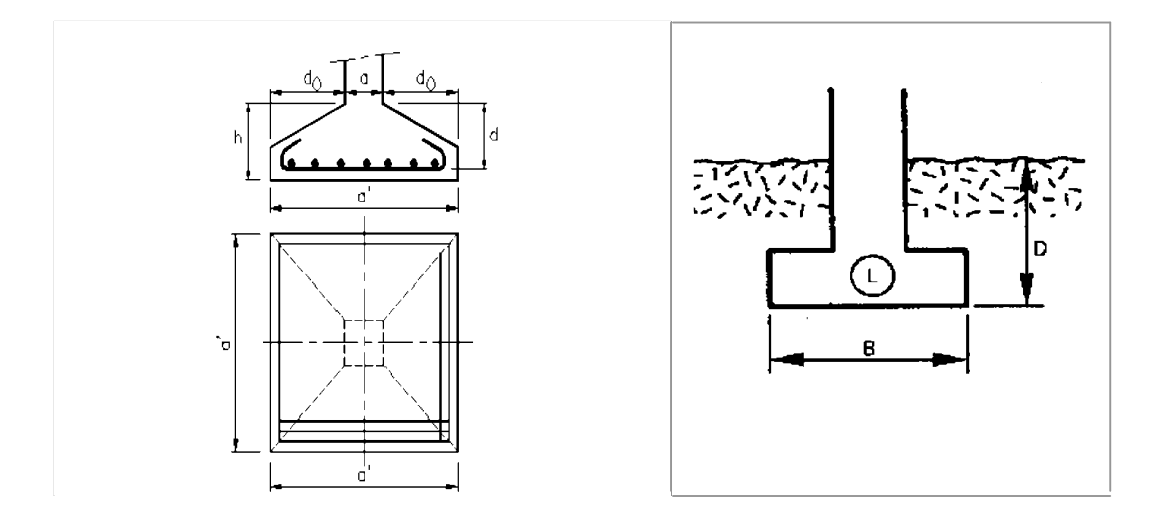

Si les conditions (I) sont vérifiées il n'est pas nécessaire de vérifier :

- la compression dans les semelles inclinées.
- le poinçonnement de la semelle.
- le cisaillement dans la semelle .

Si les conditions (I) ne sont pas vérifiées il faut:

- calculer la semelle comme un consol .
- vérifier le cisaillement dans la semelle .
- vérifier le poinçonnement de la semelle.

## VII.2.pré dimensionnement

semelle C-3

$$
\frac{A}{B} = \frac{a}{b} = \frac{30}{30} = 1 \qquad \qquad \text{and} \qquad \text{and} \
$$

Si on suppose une valeur préliminaire  $A = B = 2m$ , on va vérifier cette dimension

Calcule la formule de terzaghi, pour une semelle isolée

$$
q_0 = \left(1 - 0.2\frac{B}{A}\right) \cdot \frac{1}{2} \cdot \gamma \cdot B \cdot N_{\gamma} + \gamma \cdot D \cdot N_q + \left(1 + 0.2 \cdot \frac{B}{A}\right) \cdot C \cdot N_c
$$

on trouve les valeurs de  $N_c$ ;  $N_a$ ;  $N_v$ , selon le D.T.U.13.2:

 $N_c$ : Coefficient de cohésion ; 25.90

 $N_a$ : Coefficient de surface ; 14.70

 $N_v$ : coefficient de profondeur ; 16.10

C : Coefficient de cohésion .

 $\varphi$ : Angle de frottement interne.

$$
q_0 = \left(1 - 0.2 \times \frac{2}{2}\right) \cdot \frac{1}{2} \times 18 \times 2 \times 16.10 + 26 \times 1.5 \times 14.70 + \left(1 + 0.2 \cdot \frac{2}{2}\right) \times 2 \times 25.90 = 867.3 \text{KN/m}^2
$$

$$
q_0 = 867.3 \text{KN/m}^2
$$

Alors, la contrainte admissible du sol

$$
\bar{\sigma}_{sol} = \frac{q_0}{f_s} = \frac{867.3}{3} = 289.1 \text{ KN/m}^2 = 2.89 \text{ bar}
$$

 $f_s$ : Facteur de sécurité pris égale à 3.

vérification des dimensions proposées :

$$
\overline{\sigma}_{sol} \ge \frac{N_{ser}}{A.B} \implies A.B \ge \frac{N_{ser}}{\sigma_{sol}}
$$
\n
$$
A=B=\sqrt{\frac{N_{ser}}{289}}=1.59 \text{m}
$$
\non prend A=B = 2 m  
\n
$$
d_a \ge \frac{B-b}{4} \implies d_a \ge \frac{200-30}{4} = 42.5 \text{cm}
$$
\non prend  $d_a = 45 \text{cm}$   
\nD'où  
\n
$$
d_b \le A-a \implies d_b \le 200-30=170 \text{cm}
$$
\nDonoc  $d_b = d_a + 1 = 46 \text{cm}$   
\nAvecc un enrobage : C = 4 cm  $\implies h_t = d_b + C = 46+4=50 \text{cm}$   
\n
$$
h_1 = max \{\frac{h_t}{2}, \frac{h_t}{3}\}
$$
\n
$$
h_1 = max \{\frac{50}{2}, \frac{50}{3}\} = 25 \text{cm}
$$
\nStabilité au renversement Combinaison (0.8G + E)  
\nN = 878.59 KN=87.859t

M = 107.11KN.m=10.711t.m

D'après le RPA99/V2003(Art10.1.5)

Qui exige de respecter la condition suivante afin d'éviter le renversement de semelle

$$
e = \frac{M}{N} \le \frac{B}{4}
$$
  

$$
N_{tot} = N + N_{semelle} + N_{sol}
$$

## Poids semelle :

$$
P_{\text{semelle}} = \gamma_{\text{béton}} \left[ (A. B. h_t) - V_t + \left[ (D - h_t) a. b \right] \right]
$$
\n
$$
V_t = (h_t - h_l) \left[ \left( \frac{A + a}{2} \right) \times \left( \frac{B - b}{2} \right) \right] + \left[ \left( \frac{A - a}{2} \right) \times \left( \frac{B + b}{2} \right) \right]
$$
\n
$$
V_t = (50 - 25) \left[ \left( \frac{200 + 30}{2} \right) \times \left( \frac{200 - 30}{2} \right) \right] + \left[ \left( \frac{200 - 30}{2} \right) \times \left( \frac{200 + 30}{2} \right) \right]
$$
\n
$$
V_t = 488750 \text{ cm}^2 = 0.4887 \text{ m}^2
$$
\n
$$
P_{\text{semelle}} = 2.5 \left[ (2 \times 2 \times 0.5) - 0.488 + \left[ (1.8 - 0.5) 0.3 \times 0.3 \right] \right]
$$
\n
$$
P_{\text{semelle}} = 4.073 \text{ t}
$$

## Poids du sol

$$
p_{sol} = \gamma_{sol} [V_t + (D - h_t). [A.B - a.b]]
$$
  
\n
$$
p_{sol} = 2 [0.488 + (1.8 - 0.5). [2 \times 2 - 0.3 \times 0.3]] = 13.98t
$$
  
\n
$$
N_{tot} = 87.85 + 0.8(4.073 + 13.98) = 102.29t
$$
  
\nAlors:

$$
e = \frac{10.71}{102.29} = 0.105 \le \frac{B}{4} = \frac{2}{4} = 0.5m
$$
 CV

La semelle est stable.

• vérification de contrainte du sol  $(G+Q+E)$ 

N=12.25t

M=0.93t

$$
N_{tot} = N + N_{semelle} + N_{sol}
$$
  
\n
$$
N_t = 12.25 + (4.073 + 13.98) = 30.303t
$$
  
\n
$$
e = \frac{M}{N} = \frac{0.93}{30.303} = 0.031m
$$
  
\n
$$
e = 0.031m \le \frac{B}{6} = \frac{2}{6} = 0.333m
$$
 CV

Alors l'effort normal tombe à l'intérieure du noyau central de la semelle.

$$
\sigma_1 = \frac{N}{AB} \left( 1 + \frac{6e}{B} \right); \sigma_2 = \frac{N}{AB} \left( 1 + \frac{6e}{B} \right)
$$
  
\n
$$
\sigma_1 = \frac{30.303}{2 \times 2} \left( 1 + \frac{6 \times 0.031}{2} \right) = 8.28 \ t/m^2
$$
  
\n
$$
\sigma_2 = \frac{30.303}{2 \times 2} \left( 1 - \frac{6 \times 0.031}{2} \right) = 6.87 \ t/m^2
$$

La contrainte du sol est sous forme de trapèze

## • contrainte moyen

$$
\sigma_{sol} = \sigma_{moy} = \frac{3\sigma_1 + \sigma_2}{4} = \frac{3 \times 8.28 + 6.87}{4} = 7.927t/m^2
$$
  
• **Vérification**

$$
\sigma_{sol} \le 1.5\overline{\sigma_{sol}}
$$
\n
$$
\implies 0.792 \le 1.5 \times 2.87=4.305 \text{ bar}
$$
\n
$$
\text{CV}
$$
\n
$$
\text{VII.3.}\text{Ferraillege de la semelle (1.35G+1.5Q)}
$$
\n
$$
N_U = 953.20KN = 95.320t
$$
\n
$$
M_U = 29.5 \text{ KN. m} = 2.95t \text{ m}
$$
\n
$$
\text{En tenant compte du poids proper du sol est semelle}
$$
\n
$$
N_{tot} = N_U + 1.35G + 1.5Q
$$
\n
$$
N_{tot} = 95.32 + 1.35(4.073 + 13.98) = 119.69t
$$
\n
$$
e = \frac{N_U}{Ntot} = \frac{2.95}{119.69} = 0.025m < \frac{2}{24} = 0.083
$$
\n
$$
\text{En conséquence, la semelle est entièrement comprimée.}
$$
\n
$$
A_b = \frac{N'(B-b)}{8.4a \cdot \sigma_s} \quad ; A_a = \frac{N'(A-a)}{8.4a \cdot \sigma_s}
$$
\n
$$
\text{D'où}
$$
\n
$$
N' = N_{tot} \cdot (1 + \frac{3.8}{B}) \quad \text{Lip} \ge 119.69 \times \left(1 + \frac{3 \times 0.025}{2}\right) = 124.178t
$$
\n
$$
\sigma_s = \frac{f_e}{\gamma_s} \frac{400}{1.15} = 347.826 \text{Mpa}
$$
\n
$$
A_b = \frac{124.178(200-30)10^2}{8 \times 46 \times 347.826} = 16.49 \text{cm}^2
$$

comme les fissuration sont préjudiciables , on va majorer la section d'armatures par 10%

 $A=\}$ A<sub>u</sub>: fissuration peu préjudiciable  $1.10A<sub>u</sub>$ : fissuration préjudiciable  $1.1A<sub>u</sub>$ : fissuration trés préjudiciable  $A_b = A_a = 18.139$  cm<sup>2</sup> On prend  $A_b = A_a = 14H$ A14=21.56cm<sup>2</sup> Longueur des barres et leur mode d'encrage

Pour déterminer la longueur des barres et leur mode d'encrage on calcule la longueur de scellement

 $l_s = \frac{\emptyset}{4}$  $_{\rm f_e}$  $\frac{f_e}{0.6 \psi_s^2} = \frac{\phi.f_e}{4.\tau_{su}}$  $\psi_s = 1.6$ (barre HA)  $f_{t28} = 2.1$ Mpa  $f_e = 400 Mpa$  $\phi = 14$ mm  $l_s = \frac{14 \times 400}{4 \times 0.6 \times (1.6)^2 \times 2.1} = 43.403 \text{cm}$ B  $\frac{B}{8}$  <  $l_s$  <  $\frac{B}{4}$  = 25<43.403<50 Escarpement St:

$$
S_t = \frac{B - 2(5 + \frac{\phi}{2})}{(N - 1)}
$$

N:nombre des barres

On prend l'enrobage latéral=5cm

 $S_t = \frac{200 - 2(5 + 0.7)}{(14 - 1)} = 14.50$ cm

Remarque : le ferraillage est représenté dans l'annexe

## VII.2 Les longrines

## VII.2.1Introduction:

Les longrines sont des éléments l'infrastructure reposants sur le sol pour éviter le déplacement horizontal de la fondation.

Elle transforme l'effort normal provenant par les charges et sur charges en un effort de traction.

## VII.2.2 pré dimensionnement :

pour un sol de fondation de catégorie  $(s_2)$ , les dimensions minimales de la section transversale des longrines sont (25×30)  $cm^2$ selon RPA99/V2003(Art 10.1.1)

On adopte  $(b \times h) = (30 \times 35)$  cm<sup>2</sup>

Les longrines doivent être calculées pour résister à la traction sous l'action d'une force F égale à  $F=\frac{N}{\alpha}\geq 20$  KN

 $F=\frac{1176.88}{12}$  = 98.073KN>20KN

N: effort en normale à la base du poteau le plus sollicité.

 $\alpha$ : coefficient de site fonction de la zone sismique.

Dans notre cas:  $\alpha=12$ (zoneIII; site  $s_2$ ) RPA 99/V2003(Art 10.1.1 tableau 10.1)

#### VII2.3. Ferraillage : a)à l'état limite ultime:

Les armatures longitudinales sont données par:

 $A_u \geq$  $\boldsymbol{N}$  $12\sigma_{s}$ On a : $N_u = 117.688$  t (descente des charges) Alors :  $A_u \ge \frac{117.688 \times 10^{-2}}{348 \times 12} = 2.818 \times 10^{-4} m^2 = 2.818 cm^2$ Donc  $A=2.818$ cm<sup>2</sup>

b) condition de non fragilité:

 $A \geq \frac{B.f_{t28}}{f_e}$ Alors  $A \ge \frac{30 \times 35 \times 2.1}{400} = 5.512 \text{ cm}^2$  $\implies$  A > 5.512cm<sup>2</sup> c) à l'état limite de service:

La fissuration est considérée comme préjudiciable.  $\overline{\sigma_s}$ =min  $\left[\frac{2}{3}f_e; 110\sqrt{\eta f_{tj}}\right]$  = 202Mpa avec  $N_{ser} = 84.677t$ Alors :  $A_{ser} \ge \frac{84.677 \times 10^{-2}}{202 \times 12} = 3.49 \times 10^{-4} \ m^2 = 3.49 cm^2$ d) section minimale donnée par la RPA99/V2003  $A_t \geq 0.6\%$ B Alors:  $A_t \ge 0.006 \times (30 \times 35)$   $\implies A_t = 6.3 \, \text{cm}^2$  $A=max[A_{u}; A_{ser}; A_{RPA}; A_{BAEL}]$ A=max[2.818; 3.49; 7.35]=6.3 $cm<sup>2</sup>$  $A=6.3$  cm<sup>2</sup> On adopte:  $A=6H A14=9.24cm<sup>2</sup>$ e) Armatures transversales :  $\phi_t \ge \frac{\phi_t}{3} = \frac{14}{3} = 4.66$ mm On adopte :  $\phi_t = 6mm$ f) L'espacement:

> $S_t$ =min [20*cm*; 15 $\phi_t$ ]  $S_t$ =min [20 $cm$ ; 21] On adopter:  $S_t = 15$ cm

## Conclusion

Dans ce mémoire, nous avons étudié une structure auto-stable d'une installation commerciale et d'habitable (R + 5) en utilisant différentes méthodes de calcul et d'investigation, bien sûr en utilisant des bases en béton armé (BAEL 91) et règlement sismique algérien (RPA99 V2003) qui travaillent sur l'aspect sécuritaire et économique au moment de la construction, nous avons développé dans notre mémoire un plan d'action ciblé avec le choix des méthodes de compte les plus satisfaisantes pour le type de travail.

Au cours de l'achèvement de ce mémoire, nous avons acquis de nouvelles compétences sur les méthodes de calcul et d'étude où nous avons établi ce que nous avons appris au cours des dernières années, et nous conclurons avec notre étude l'importance d'un bon suivi de l'étude sismique, d'une bonne conception de la structure d'origine et d'un bon examen des caractéristiques du sol portant l'installation.

Enfin, nous remercions Dieu, qui a réussi à accomplir ce modeste travail, et nous espérons qu'il sera au niveau requis et constituera une référence valable pour les paiements ultérieurs.

## Bibliographies

## Règlements:

- Règlement Parasismique Algérien (RPA99/version2003).
- Documentation Technique Réglementaire (DTR B.C.2.2).
- Règles techniques de conception et de calcul des ouvrages et constructions en Béton Armé (B.A.E.L.91)

## Cours:

- Béton Armé (master 1et 2)
- Dynamique des structures
- Thèse de fin d'étude d'anciens étudiants

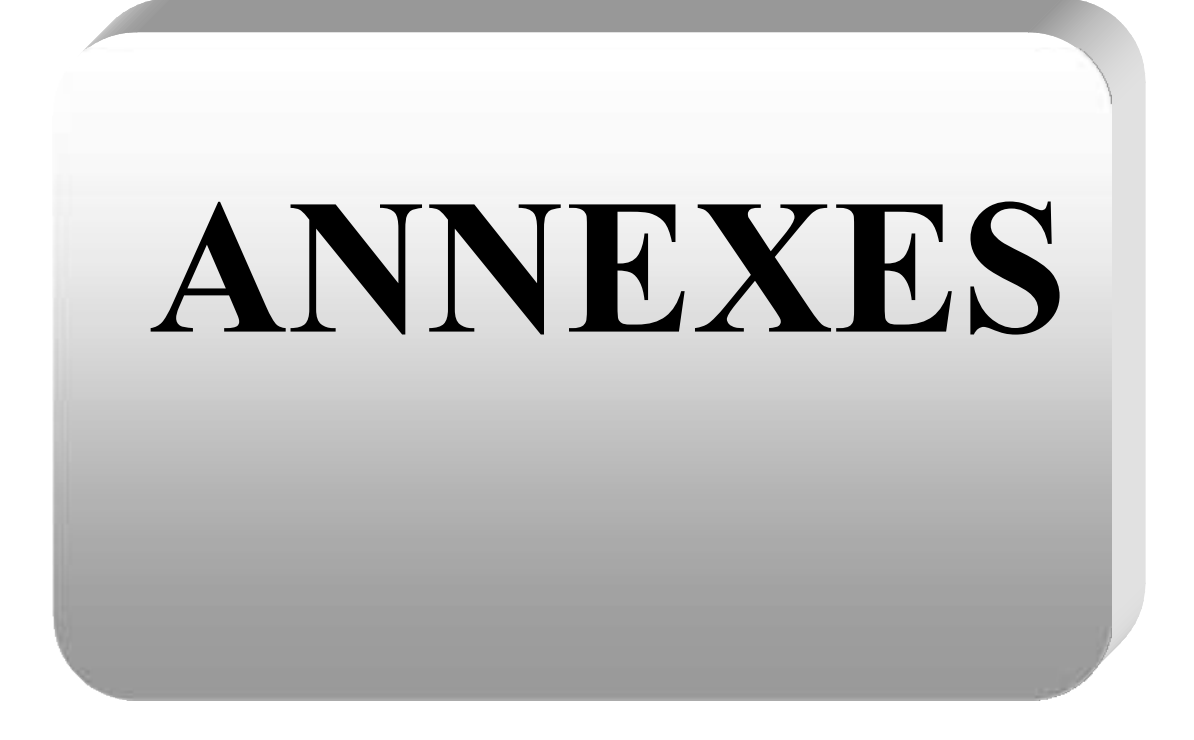

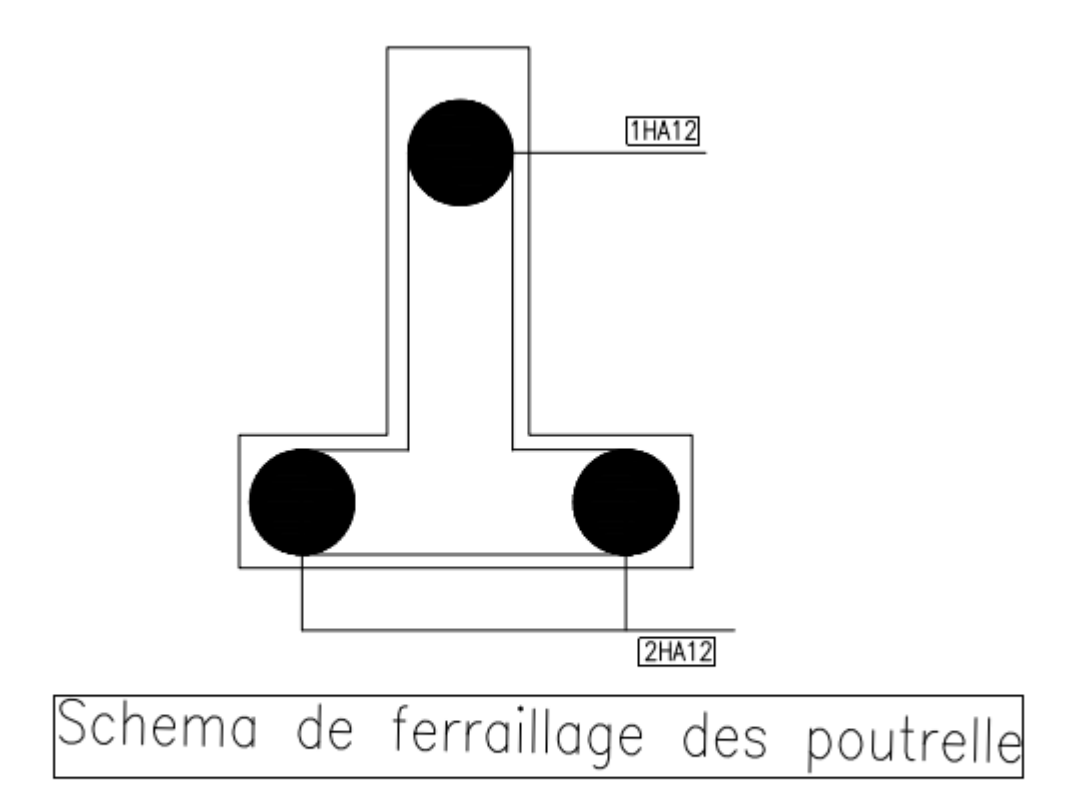

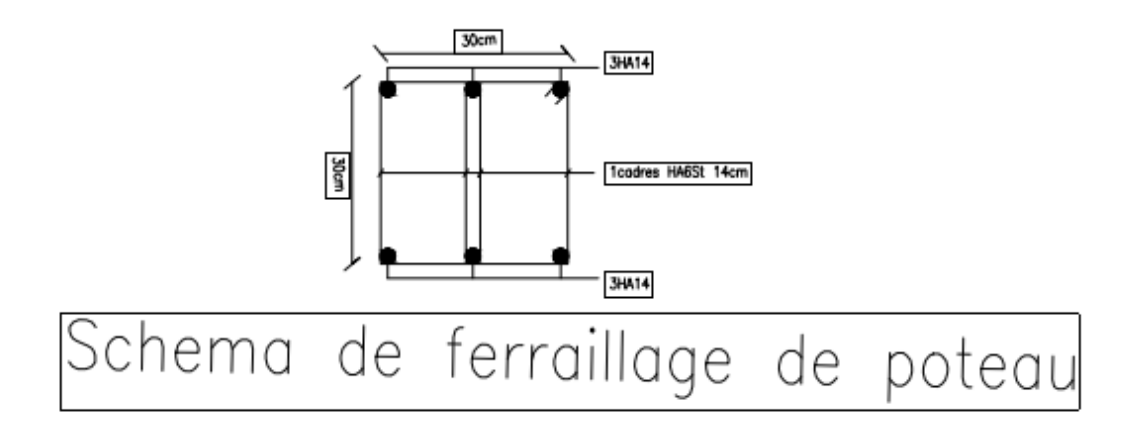

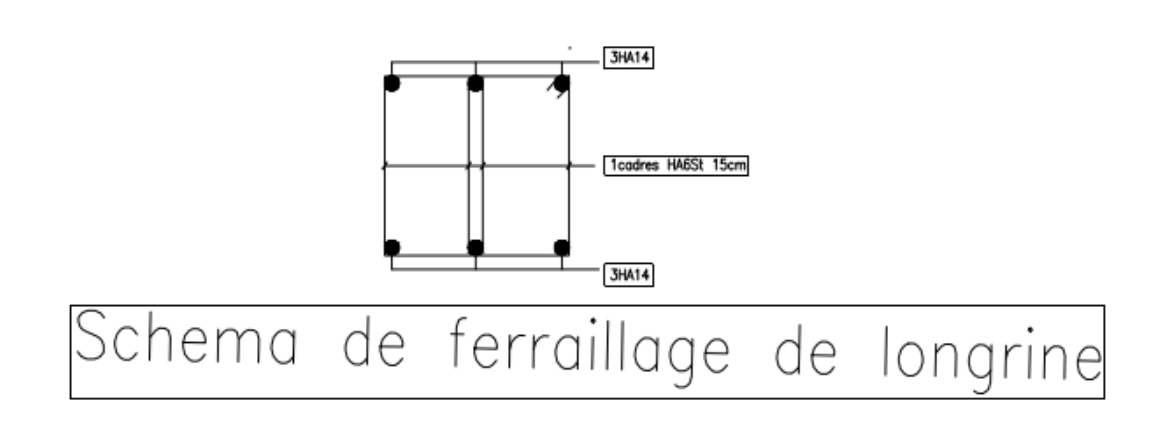
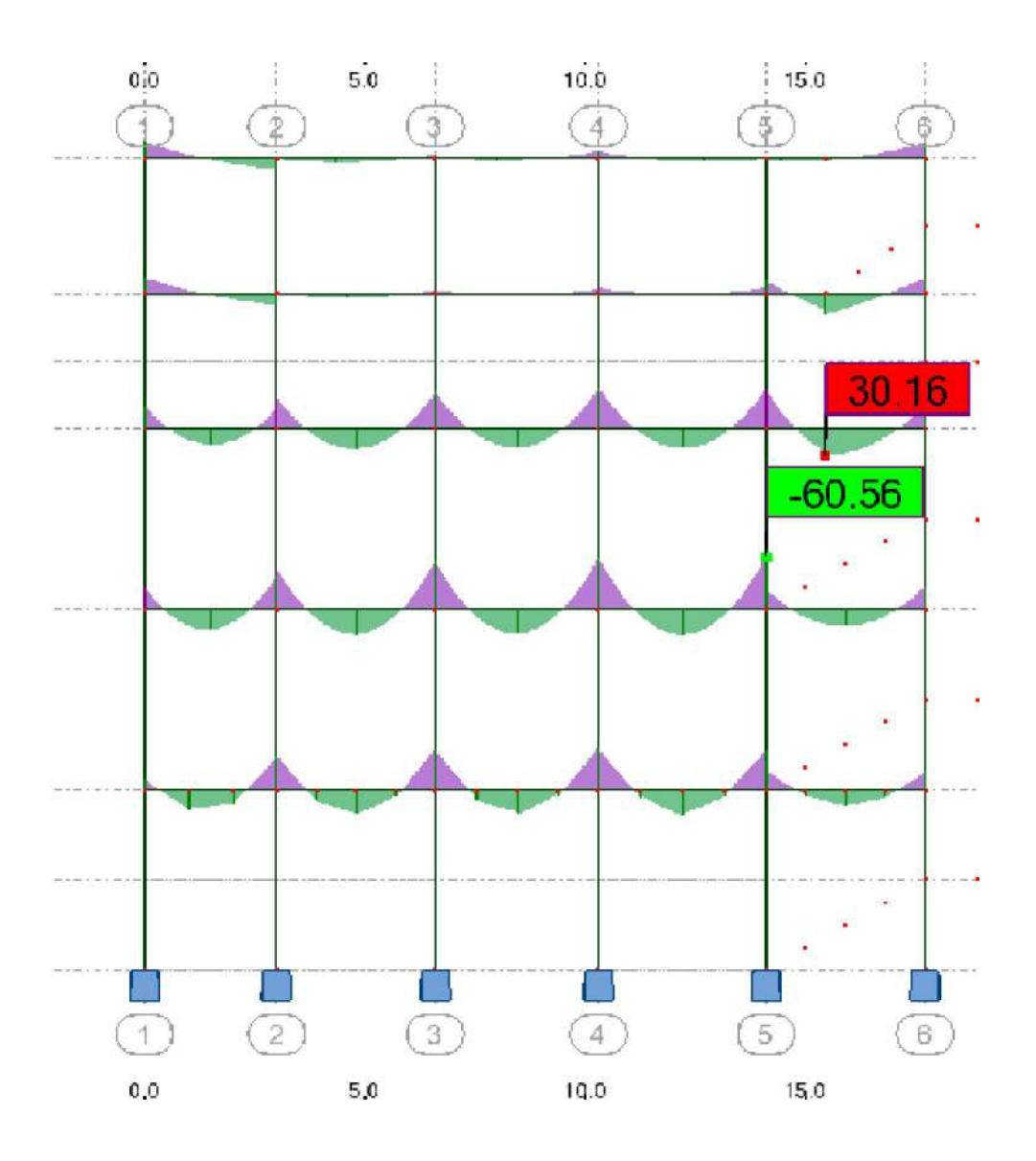

Schéma des sollicitations max des poutres longitudinal ELU

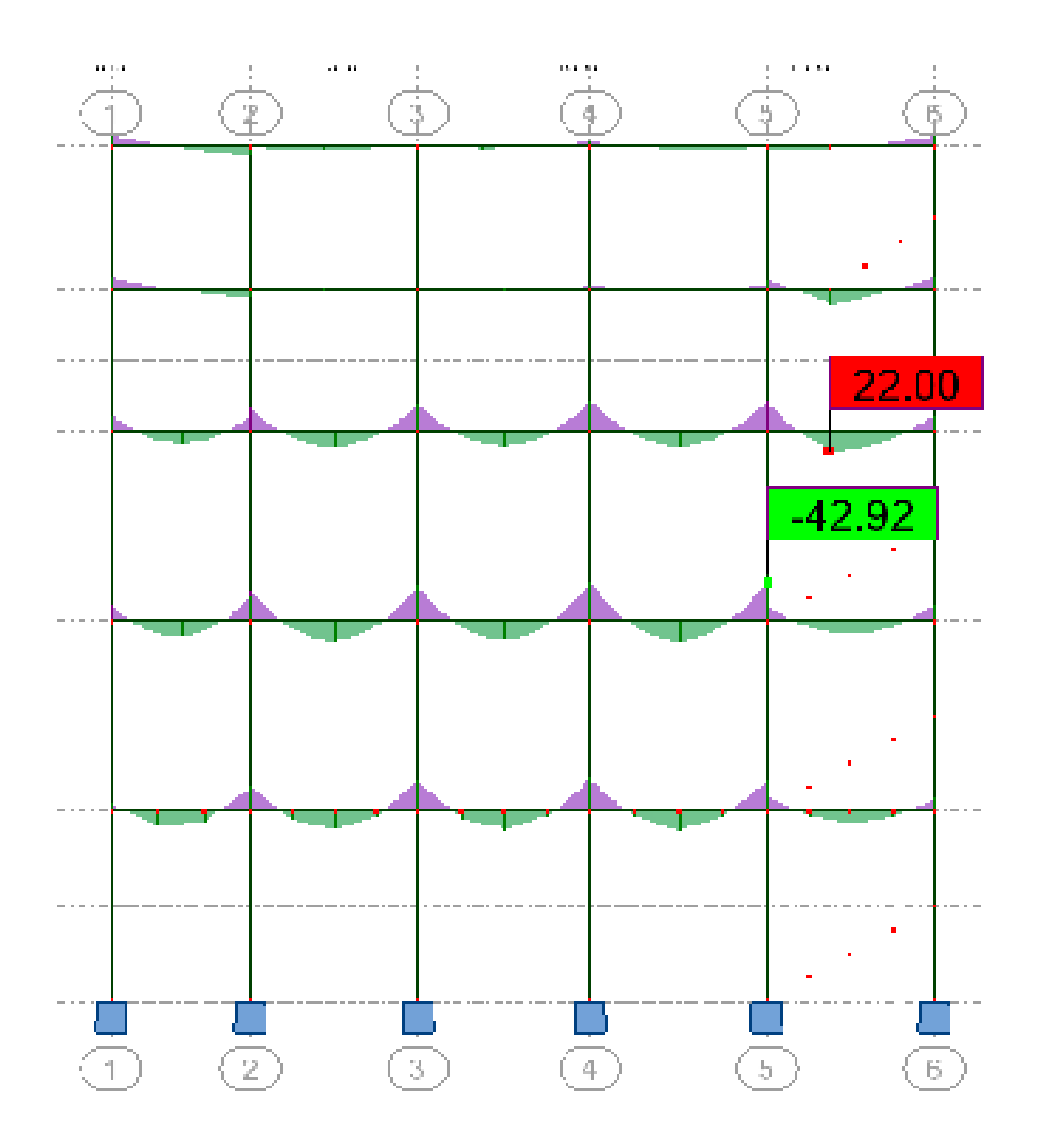

Schéma des sollicitations max des poutres longitudinal ELS

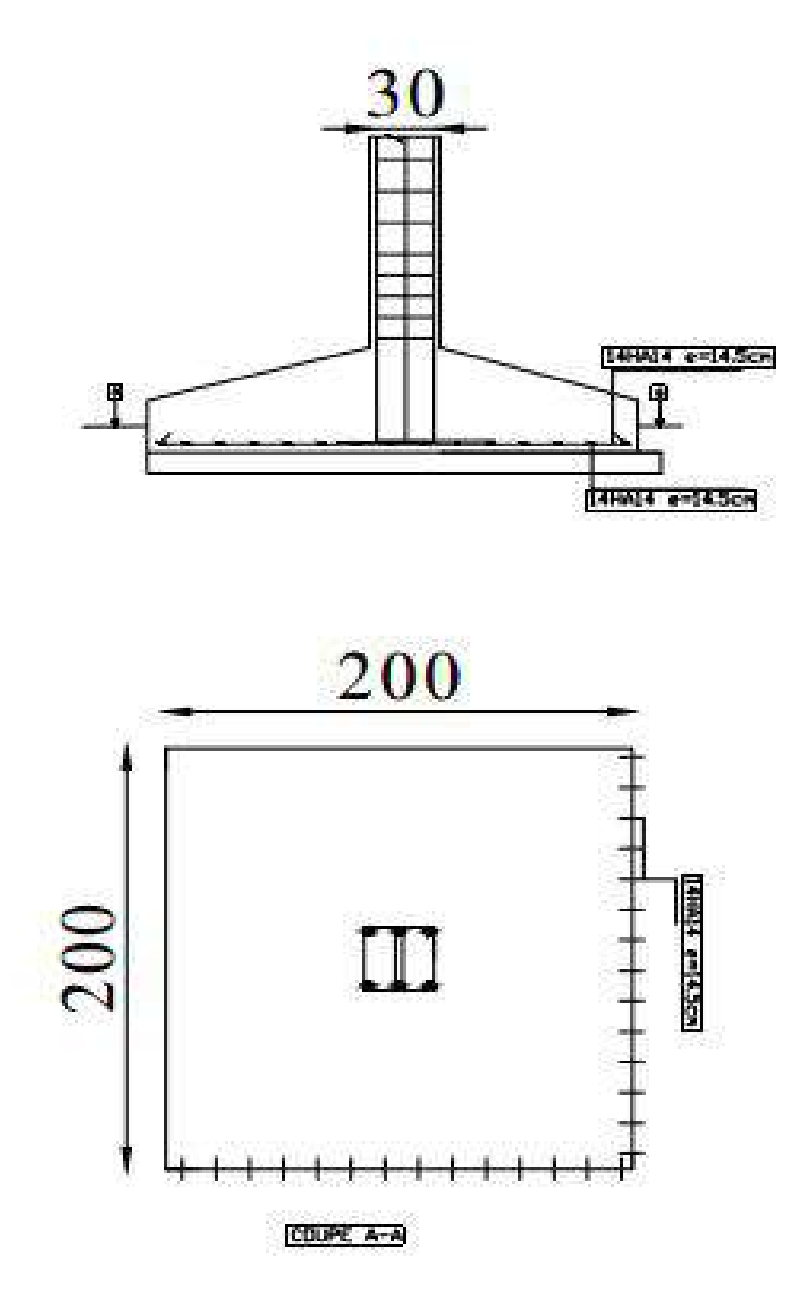